# HP Route Analytics Management Software

Software Version: 9.10

# Developer Guide

Document Release Date: May 2011 Software Release Date: May 2011

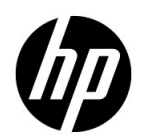

# Legal Notices

#### **Warranty**

The only warranties for HP products and services are set forth in the express warranty statements accompanying such products and services. Nothing herein should be construed as constituting an additional warranty. HP shall not be liable for technical or editorial errors or omissions contained herein.

The information contained herein is subject to change without notice.

#### Restricted Rights Legend

Confidential computer software. Valid license from HP required for possession, use or copying. Consistent with FAR 12.211 and 12.212, Commercial Computer Software, Computer Software Documentation, and Technical Data for Commercial Items are licensed to the U.S. Government under vendor's standard commercial license.

#### Copyright Notice

© Copyright 2005–2011 Hewlett-Packard Development Company, L.P.

Contains software from Packet Design, Inc.

© Copyright 2008 Packet Design, Inc.

#### Trademark Notices

Linux is a U.S. Registered trademark of Linus Torvalds.

Microsoft® and Windows® are U.S. registered trademarks of Microsoft Corporation.

Unix® is a registered trademark of The Open Group.

# Documentation Updates

The title page of this document contains the following identifying information:

- Software Version number, which indicates the software version.
- Document Release Date, which changes each time the document is updated.
- Software Release Date, which indicates the release date of this version of the software.

To check for recent updates or to verify that you are using the most recent edition of a document, go to:

#### **http://h20230.www2.hp.com/selfsolve/manuals**

This site requires that you register for an HP Passport and sign in. To register for an HP Passport ID, go to:

#### **http://h20229.www2.hp.com/passport-registration.html**

Or click the **New users - please register** link on the HP Passport login page.

You will also receive updated or new editions if you subscribe to the appropriate product support service. Contact your HP sales representative for details.

# Support

Visit the HP Software Support web site at:

#### **www.hp.com/go/hpsoftwaresupport**

This web site provides contact information and details about the products, services, and support that HP Software offers.

HP Software online support provides customer self-solve capabilities. It provides a fast and efficient way to access interactive technical support tools needed to manage your business. As a valued support customer, you can benefit by using the support web site to:

- Search for knowledge documents of interest
- Submit and track support cases and enhancement requests
- Download software patches
- Manage support contracts
- Look up HP support contacts
- Review information about available services
- Enter into discussions with other software customers
- Research and register for software training

Most of the support areas require that you register as an HP Passport user and sign in. Many also require a support contract. To register for an HP Passport ID, go to:

#### **http://h20229.www2.hp.com/passport-registration.html**

To find more information about access levels, go to:

#### **http://h20230.www2.hp.com/new\_access\_levels.jsp**

# **Contents**

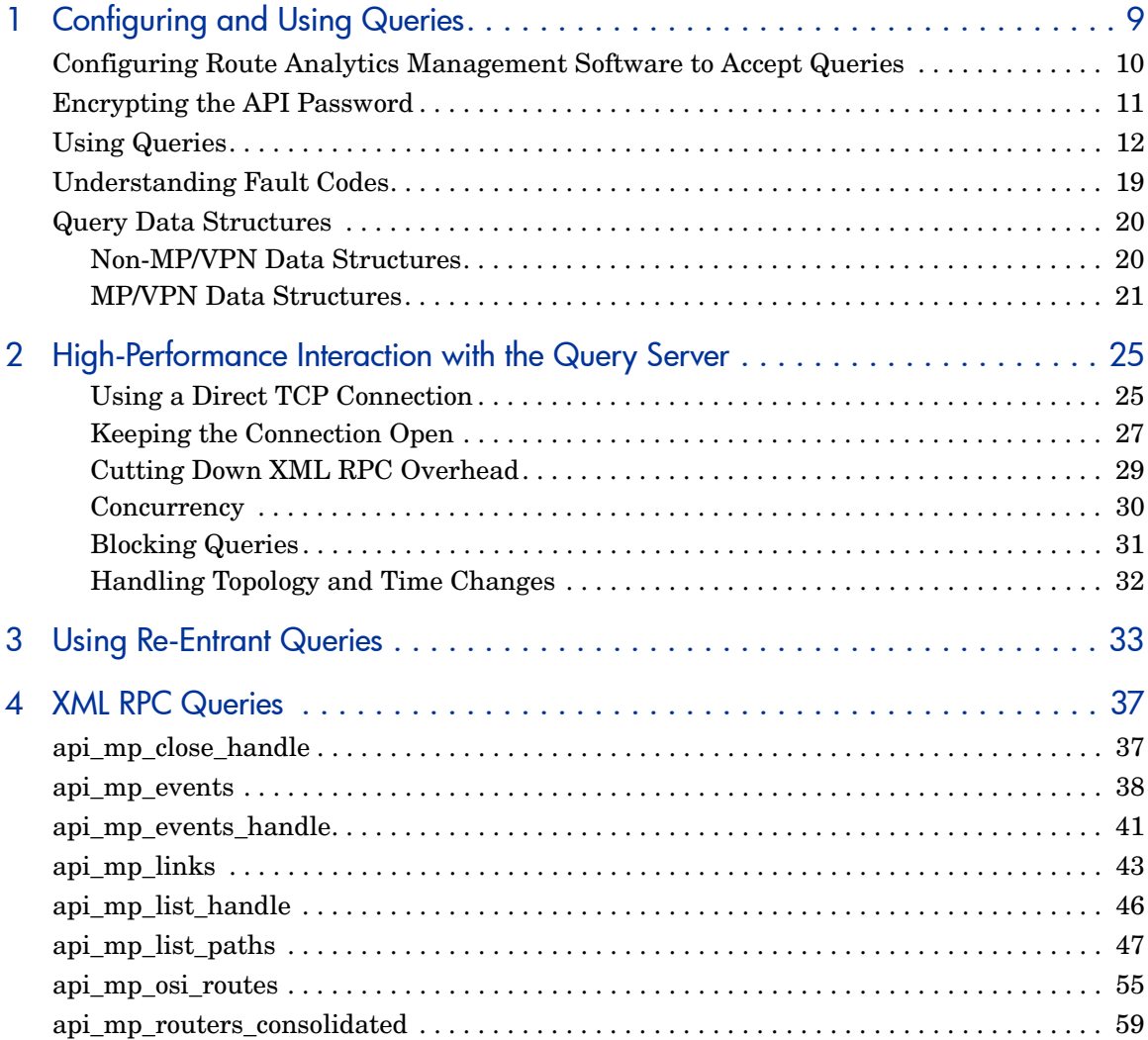

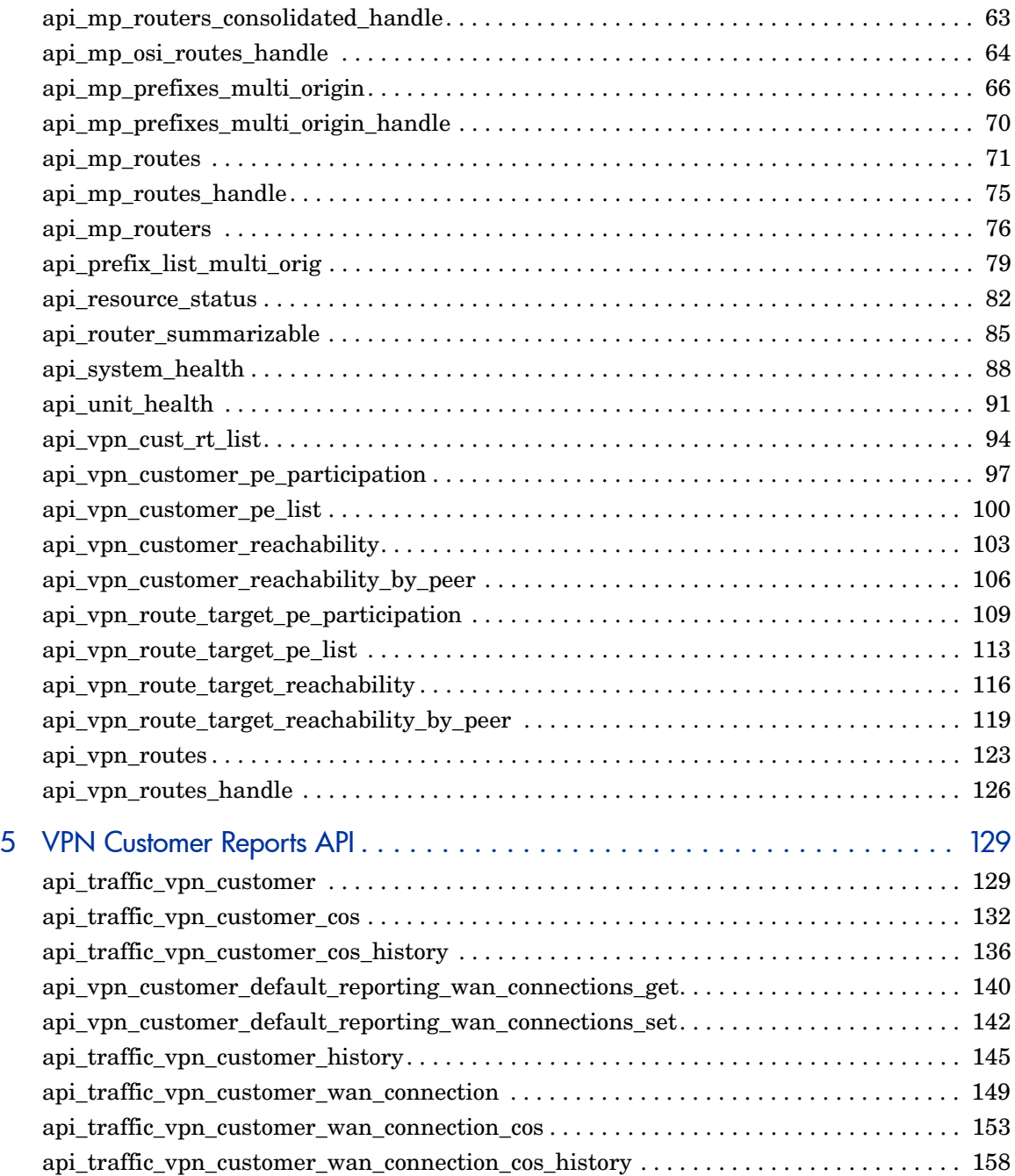

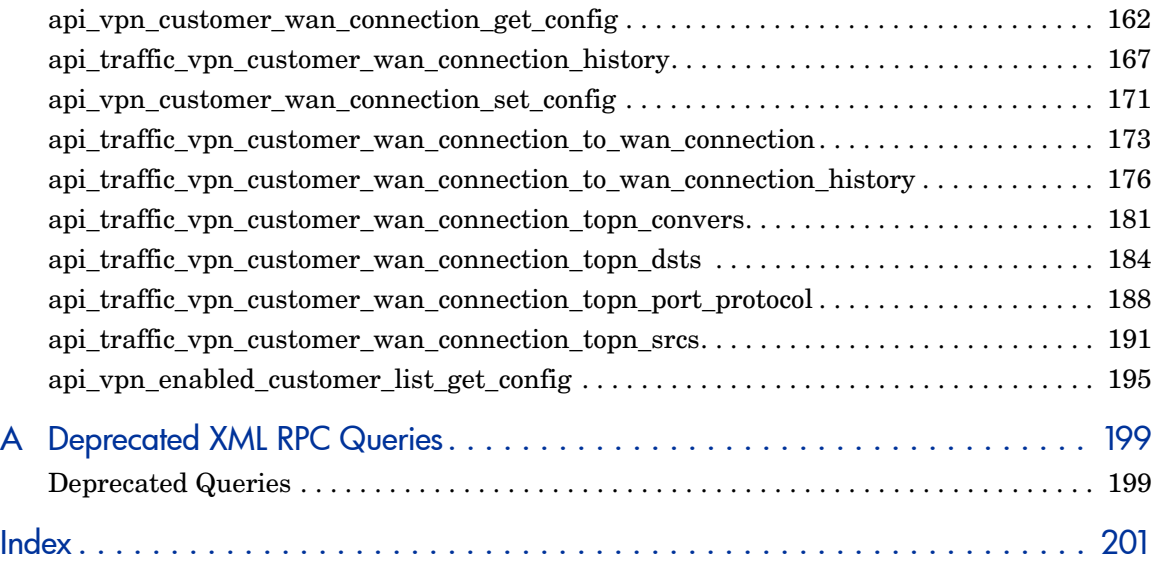

# <span id="page-8-0"></span>1 Configuring and Using Queries

This chapter describes how to create queries using an Application Programming Interface (API). Route Analytics Management Software queries are initiated by an Extensible Markup Language Remote Procedure Call (XML RPC).

Normally, these queries are initiated from a computer program written in a computing language such as C, Java, or Perl. This guide provides examples written in the Perl scripting language.

Initiating queries from a computer program allows you to:

- Acquire specific route analysis information.
- Integrate Route Analytics Management Software products with other tools you have that support XML RPC.

To use these queries from a program, it is necessary to link in the appropriate XML RPC library or package.

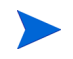

XML RPC is case sensitive.

For more information, refer to **<http://www.xmlrpc.com>**.

# <span id="page-8-1"></span>Configuring Route Analytics Management Software to Accept Queries

Before you can use queries, you must configure the appliance to accept queries. In a deployment with multiple Route Recorders and a centralized Modeling Engine, consider the following recommendations when you enable queries:

- For alerts and watch lists, except alerts requiring information from more than one recorder (for example, Route Change), you should enable queries on the destination Route Recorder.
- For network-wide information, enable queries on the centralized Modeling Engine.
- For information local to a recorder's area or protocol, enable queries on the Route Recorder.

To enable queries, perform the following steps:

1 From the appliance Home page, click **Administration**, and then click **Queries** on the left navigation bar.

The Queries page opens, as shown in [Figure 1](#page-9-0) .

- 2 The XML-RPC Query Server radio button is enabled by default so the Query Server is able to generate various reports.
- 3 Select **Enable Remote Access** to allow remote queries to be heard.
- 4 Enter a password and confirm it. The password can be from one to eight alphanumeric characters in length, is case sensitive, and must not contain nulls, blanks or underscores.
- 5 Click **Update**.

### Queries

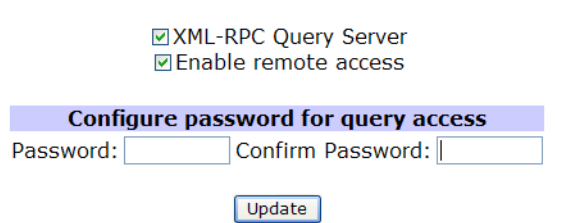

#### <span id="page-9-0"></span>**Figure 1 Queries Page**

For more information about the Query Server, see [Chapter 2,](#page-26-1)  ["High-Performance Interaction with the Query Server."](#page-26-1) 

# <span id="page-10-0"></span>Encrypting the API Password

Encrypting the API password provides a way to preserve the integrity of the password used to make an API request. Instead of using a plain text password, the perl function creates a new encrypted password based on both the secret and the time the authentication was sent. Because the encrypted password depends on the time, it cannot be re-used.

The data is not encrypted, just the password. This allows you to only allow authorized users to query the system.

You will need to have the following Perl libraries installed before the makePassword perl code can be used:

- Digest::HMAC\_SHA1
- Time::HiRes
- DateTime
- Sys::Hostname

The following is a sample implementation for the password encryption:

```
$password = makePassword('admin');
sub makePassword
   {use Digest:: HMAC SHA1 qw(hmac sha1 hex);
    use Time:: HiRes qw(qettimeofday);
    use DateTime;
    use Sys::Hostname;
    my $secret = @ [0];my $seconds, $microseconds, $dt, $text, $diget, $client;
    $client = hostname() . "." . $($seconds, $microseconds) = gettimeofday;
    \dots \frac{1}{2} = DateTime->from epoch(epoch => $seconds);
    # Z is needed since we aset the time according to UTC
    $text = join(' ', "sha1", $client, $dt->iso8601 . "Z",
$microseconds);
    \text{Sdigest} = \text{hmac shall hex}(\text{Stext}, \text{Ssecret});return $text . " " . $digest;
```
# <span id="page-11-0"></span>Using Queries

This guide specifies the input parameters and results for the XML RPC calls listed. The *method name* for each call consists of the prefix "RouteAnalyzer." plus the query name shown in the table. The queries with names beginning api mp may be used to obtain data from both IGP and BGP protocol domains. The calls with names beginning api\_vpn\_ apply only to BGP/MPLS VPN protocol domains. The calls api\_prefix\_list\_multi\_origin and api\_router\_summarizable apply only to IGP protocol domains.

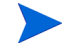

The Dumper function called by the example query programs converts XML, which uses the  $\lt$  and  $\gt$  separators and no new lines, into a more readable form. This readable form is displayed in the sample output shown throughout this *Guide*. The Dumper function is included in the standard Perl package called Data.

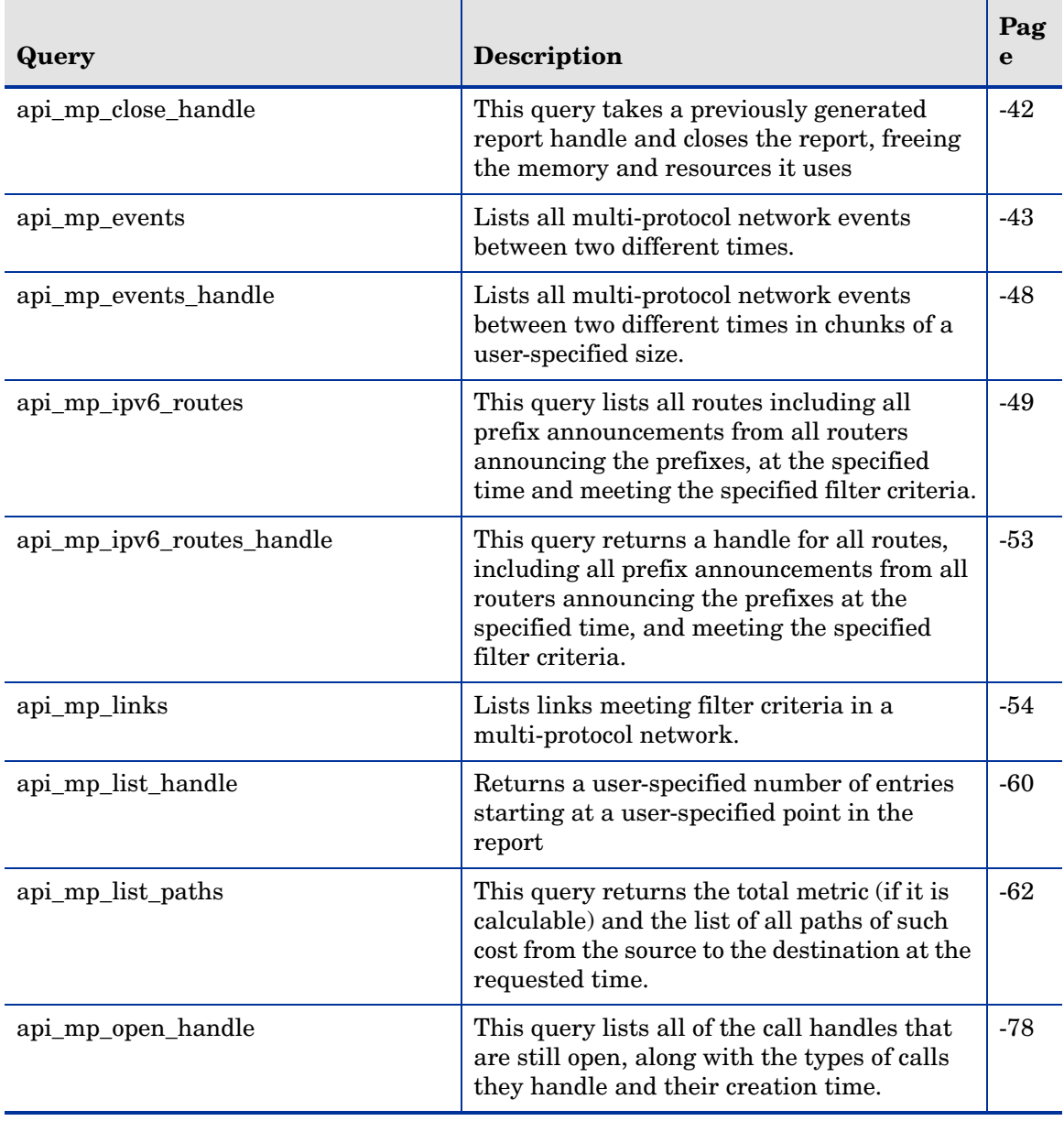

#### **Table 1 XML-RPC Query Calls and Descriptions**

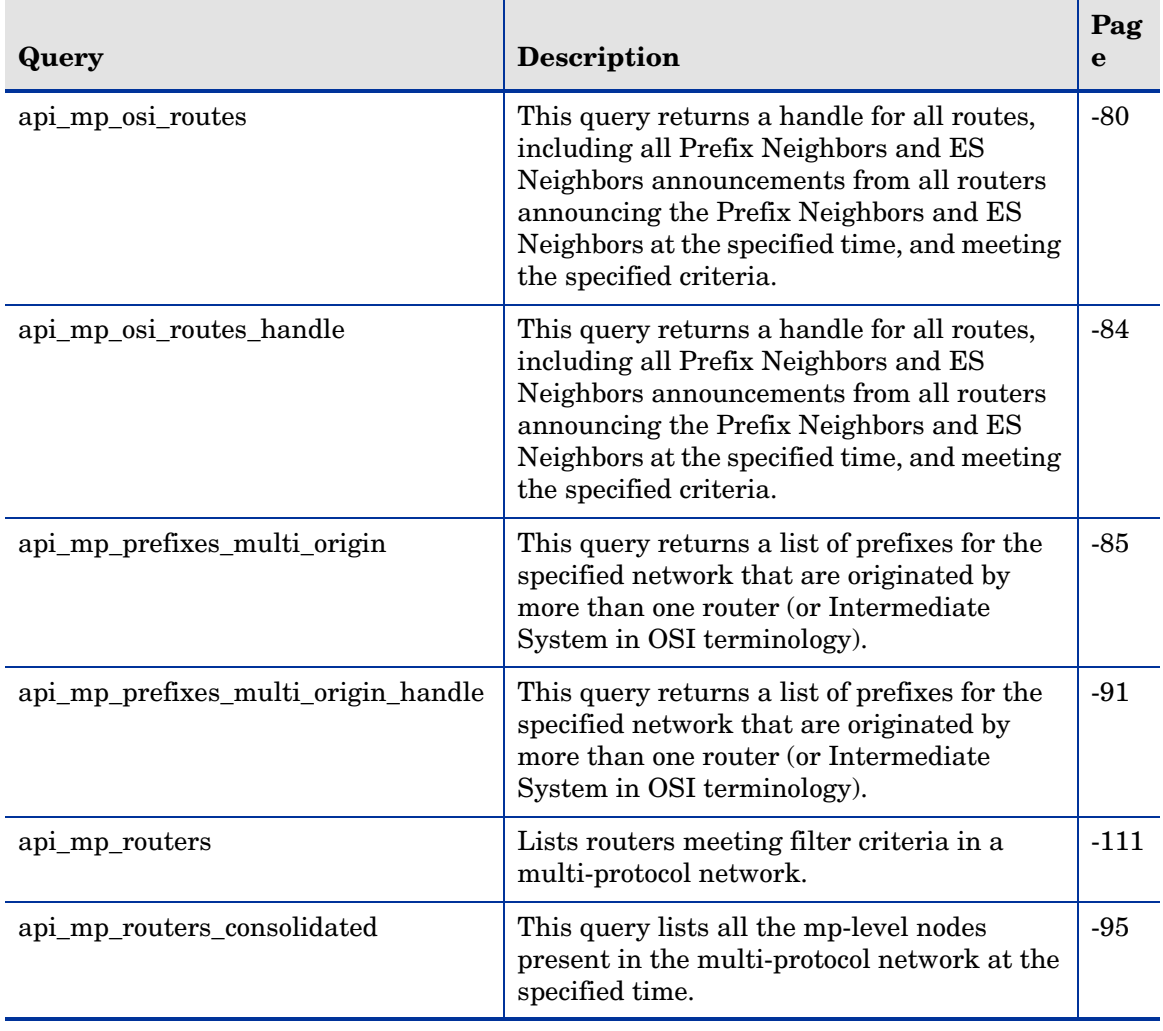

#### **Table 1 XML-RPC Query Calls and Descriptions (cont'd)**

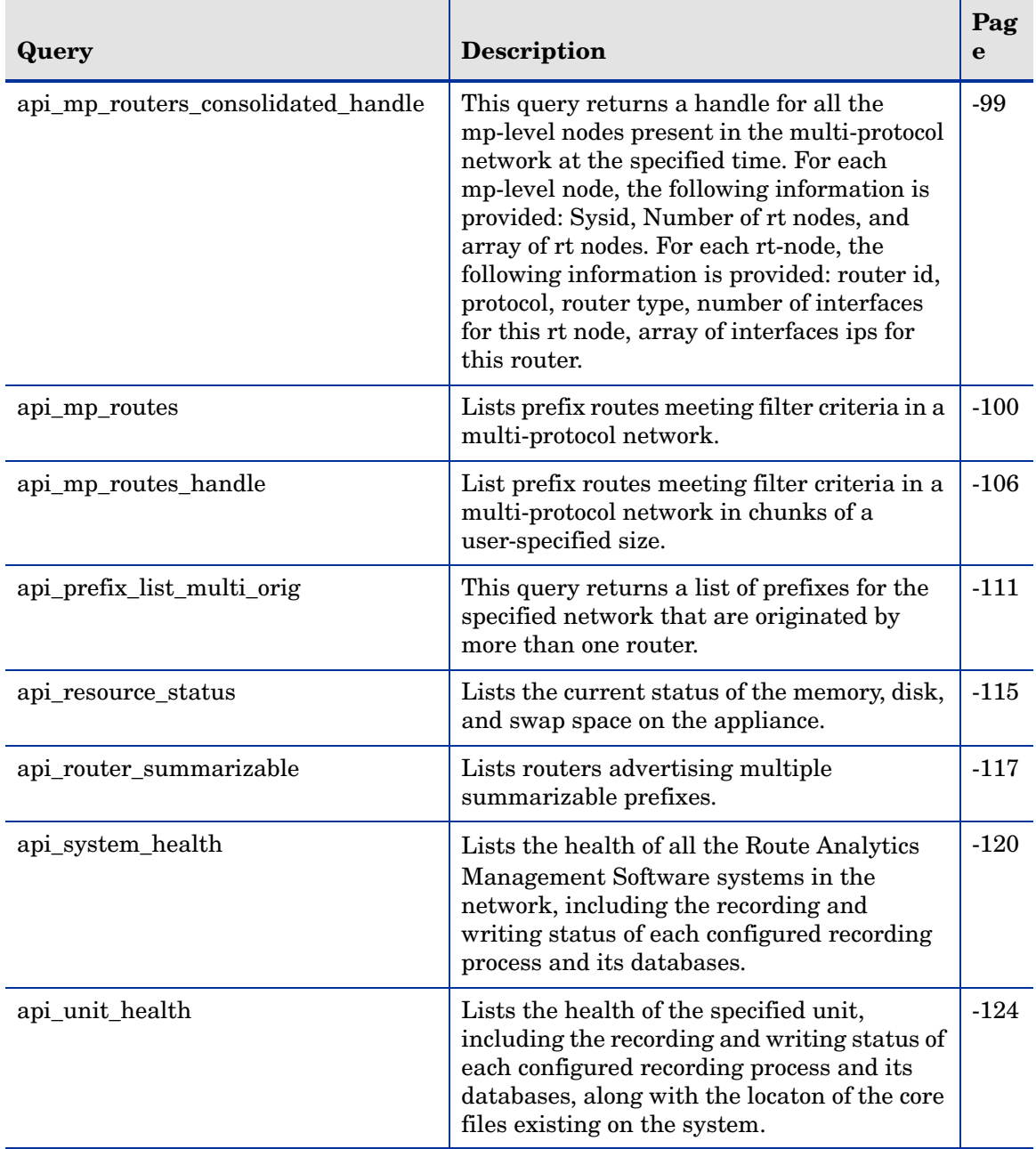

#### **Table 1 XML-RPC Query Calls and Descriptions (cont'd)**

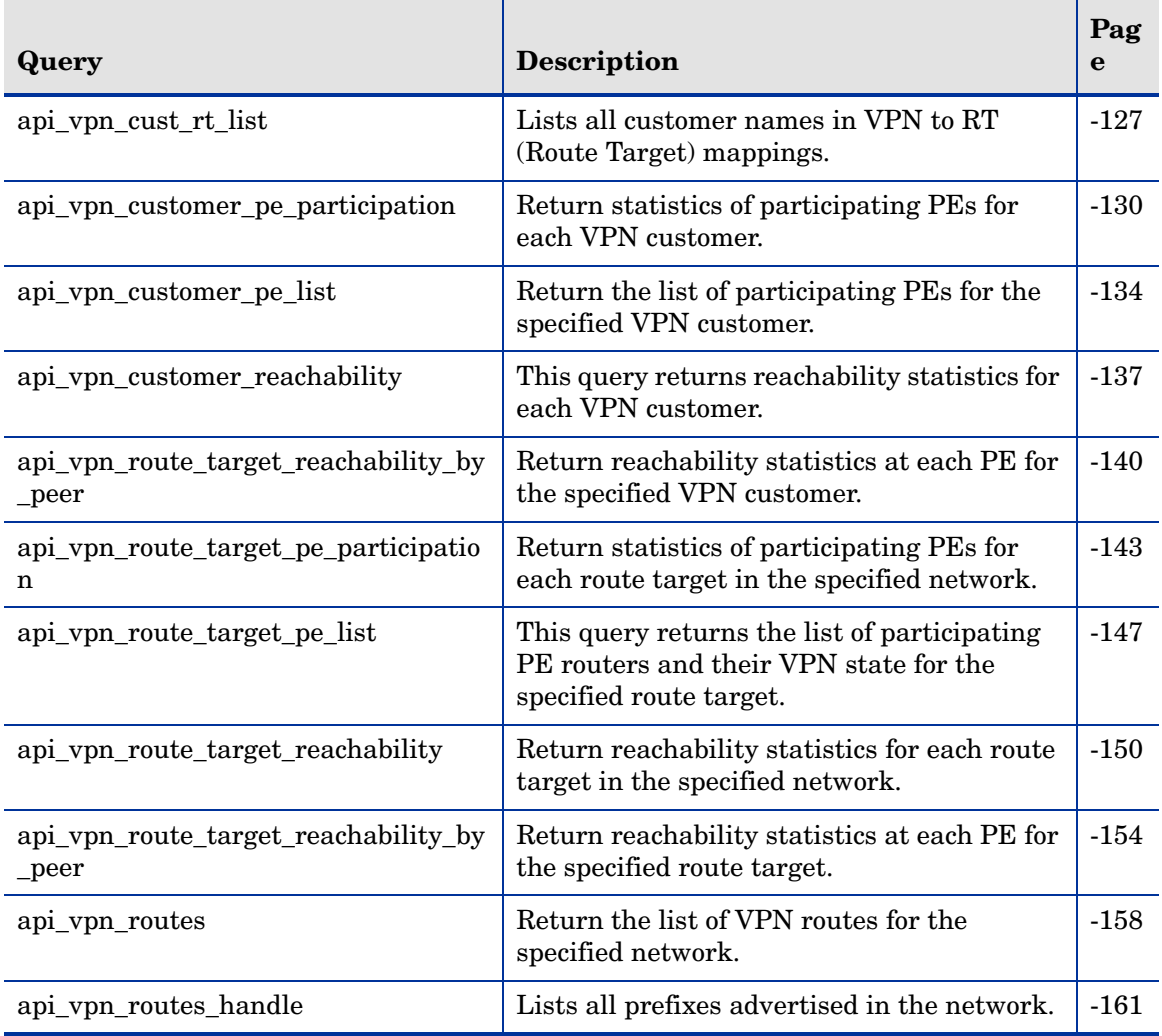

#### **Table 1 XML-RPC Query Calls and Descriptions (cont'd)**

[Table 2](#page-16-0) lists the queries used for generating VPN Customer Reports. For detailed information about these queries, see [Chapter 5, "VPN Customer](#page-162-1)  [Report Queries"](#page-162-1) in this Guide. For information about the configuration for these reports, see the "VPN Routing" chapter in *HP Route Analytics Management Software User's Guide*.

| Query                                                   | <b>Description</b>                                                                                                    | Page   |
|---------------------------------------------------------|----------------------------------------------------------------------------------------------------|--------|
| api_traffic_vpn_customer                                | This query returns the<br>aggregate traffic statistics for<br>a VPN customer.                                                                                      | $-164$ |
| api_traffic_vpn_customer_cos                            | This query returns breakdown<br>of the aggregate traffic<br>statistics by CoS group.                                                                               | $-168$ |
| api_traffic_vpn_customer_cos_history                    | This query returns the history<br>statistics (minimum,<br>maximum, average) for the<br>VPN customer and CoS group<br>for a given time period.                      | $-172$ |
| api_traffic_vpn_customer_history                        | This query returns the history<br>statistics for the VPN<br>customer for the given time<br>period.                                                                 | $-178$ |
| api_traffic_vpn_customer_wan_connection                 | This query returns ingress and<br>egress traffic statistics for<br>traffic going to and from all the<br>WAN connections belonging to<br>a particular VPN customer. | $-182$ |
| api_traffic_vpn_customer_wan_connection_co<br>s         | This query returns the traffic<br>breakdown by CoS group for<br>each WAN connection within a<br>given VPN customer.                                                | $-187$ |
| api_traffic_vpn_customer_wan_connection_co<br>s_history | This query returns the history<br>of ingress or egress statistics<br>for the customer, the WAN<br>connection, and the CoS group<br>for the given time period.      | $-192$ |

<span id="page-16-0"></span>**Table 2 VPN Customer Reports Query Calls**

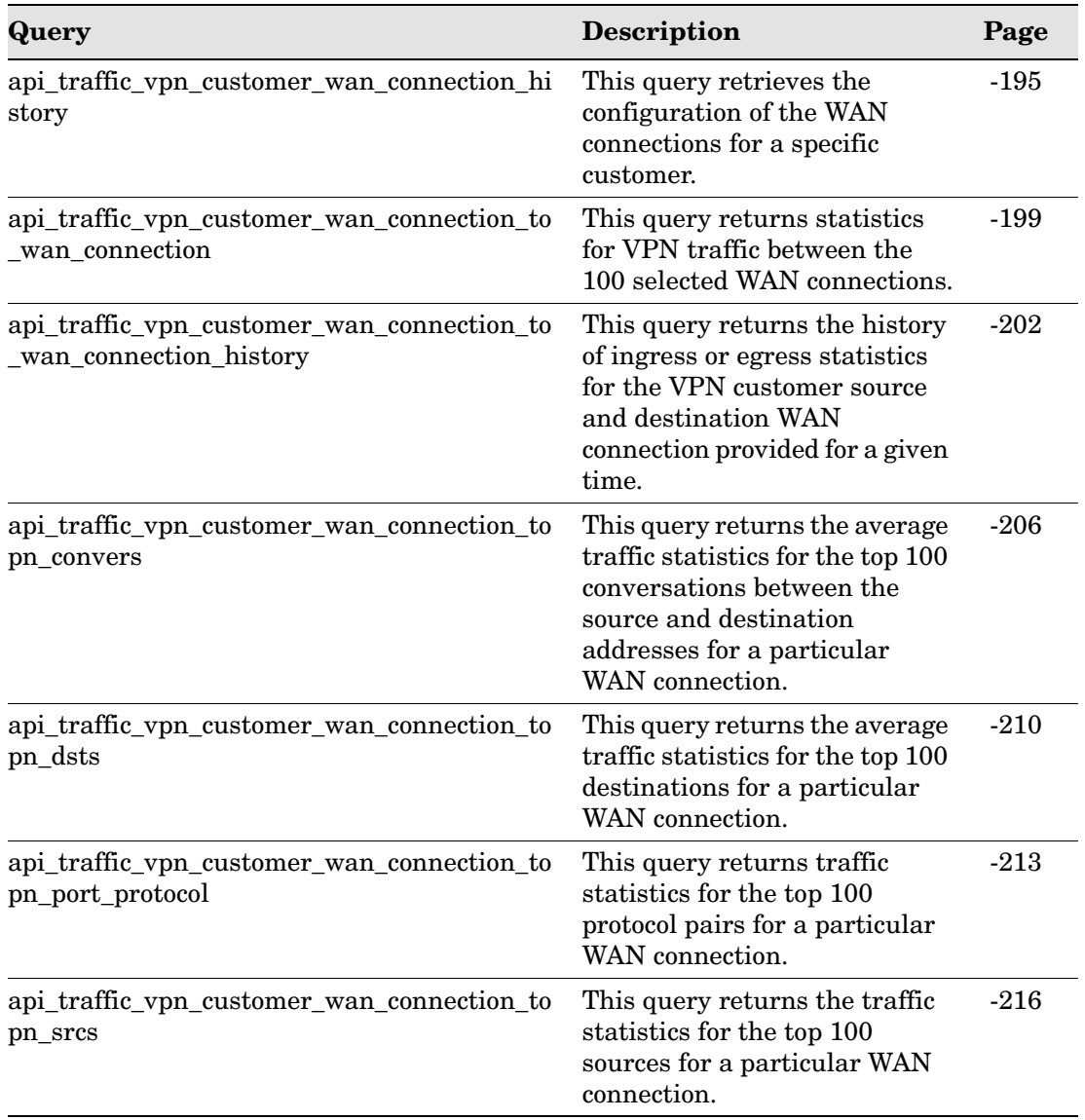

#### **Table 2 VPN Customer Reports Query Calls**

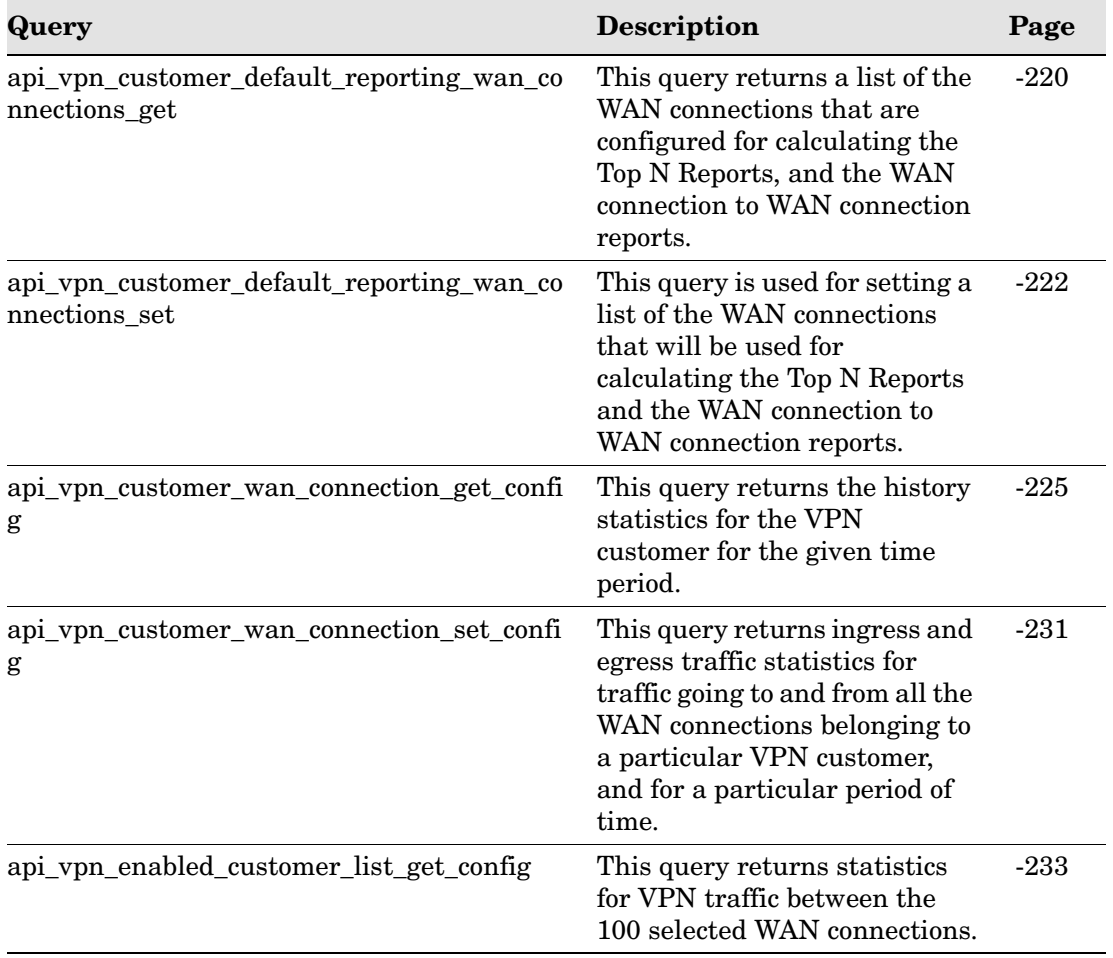

#### **Table 2 VPN Customer Reports Query Calls**

# Understanding Fault Codes

[Table 3](#page-19-0) lists fault codes that may be returned by XML RPC API queries. Not all values in the fault codes number space are defined or used. Fault codes in the range 1-99 correspond to standard Linux error codes; only three of these codes are used. Fault code 16 can be returned in conjunction with either of the two specified error strings.

The fault codes shown in [Table 3](#page-19-0) are used in Route Analytics Management Software:

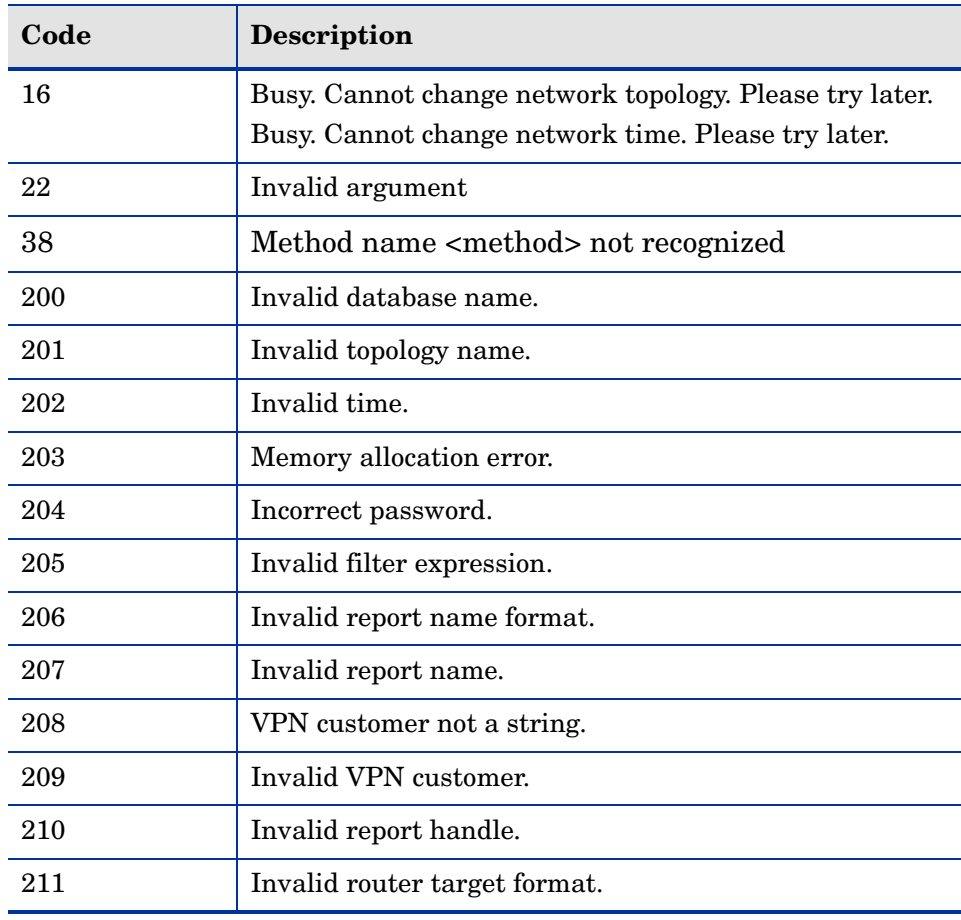

#### <span id="page-19-0"></span>**Table 3 XML RPC Fault Codes**

| Code | Description                                                                                                    |
|------|----------------------------------------------------------------------------------------------------|
| 212  | Invalid route target.                                                                                              |
| 214  | Invalid IP address struct in request.                                                                              |
| 215  | Invalid system ID struct in request.                                                                               |
| 216  | Invalid NSAP struct in request.                                                                                    |
| 217  | Source router does not exist.                                                                                      |
| 218  | Path is of length 0.                                                                                               |
| 220  | Invalid management parameter.                                                                                      |
| 221  | Invalid trap name.                                                                                                 |
| 222  | Unable to load routing events from database.                                                                       |
| 223  | Unable to process system resource information.                                                                     |
| 224  | Could not connect to one or more database(s).                                                                      |
| 225  | Not permitted by license.                                                                                          |
| 226  | Mismatch between the supplied time range and time<br>difference.                                                   |
| 227  | Invalid type of statistics (min/minimum, max/maximum,<br>average/avg, or percentile) requested (case insensitive). |
| 228  | Invalid report range specified.                                                                                    |
| 229  | Invalid CoS.                                                                                                    |
| 230  | Customer is not enabled for reporting.                                                                             |
| 231  | No PEs found for customer.                                                                                         |
| 232  | Error in getting/setting default reporting sites.                                                                  |
| 233  | Invalid type of data (ingress/egress) requested.                                                                   |
| 234  | No VPN topologies present.                                                                                         |
| 345  | Edit user name could not be found.                                                                                 |

**Table 3 XML RPC Fault Codes (cont'd)**

| Code | <b>Description</b>                  |
|------|-------------------------------------|
| 346  | Edit name could not be found        |
| 347  | Failed to load edits from database. |
| 348  | Edit user name is missing.          |

**Table 3 XML RPC Fault Codes (cont'd)**

# <span id="page-21-0"></span>Query Data Structures

There are several data structures that are used for input parameters and output results in a variety of calls. The list below distinguishes between the common structures (for example, routers, links, prefixes) that each format uses, and specifies the data types of the elements in the structures. The list is divided into two parts: data structures for the new multi-protocol (MP) and VPN calls, and those for the older non-MP and non-VPN calls.

The order of data structure members may vary from that shown in the listings below or in the sample outputs. The program that issues the query and receives the response should put all of the data structure members into a hash table or some similar storage as they are parsed, and then reference the members from that storage.

## <span id="page-21-1"></span>Non-MP/VPN Data Structures

The non-MP/VPN calls use the following common structures:

- IP struct: one of the following:
	- ip4\_addr: string
	- ip6\_addr: string
- prefix struct:
	- masklen: int
	- ip\_addr: IP struct
- router struct:
- ip\_addr: IP struct
- maskLen: int
- name: string
- nodeType: string
- nodeProto: string
- nodeArea: string
- nodeState: string
- interface struct:
	- source: IP struct
	- destination: IP struct
	- metric: int
	- bw: double (in Kbps)
	- delay: double (in µs)
	- state: int
- link struct:
	- source: router struct
	- destination: router struct
	- interfaces: array of interface structs

## <span id="page-23-0"></span>MP/VPN Data Structures

The MP/VPN calls use the following common structures:

- MP IP struct:
	- ip4\_addr: string
	- ip6\_addr : string (only ipv4\_addr or ipv6\_addr will exist at one time. Zeros are suppressed in IPv6 addresses)
- MP prefix struct:
	- masklen: int
	- ip\_addr: MP IP struct
- MP state struct:
	- down: string
	- inBaseline: string (when requested)
- MP router struct:
	- mpname : string (multi-protocol router name).
	- name: string (if router name exists)
	- ipaddr: MP IP struct (if router has IP)
	- ip6addr : MP IP struct (if router has an IPv6 address)
	- type: string
	- sysid: string (if protocol is ISIS)
	- protoType: string (if protocol is ISIS)
	- overloaded: string (if protocol is ISIS)
	- model: string (if protocol is EIGRP)
	- softwareVersion: string (if protocol is EIGRP)
- MP link struct:
	- srcNode: MP router struct
	- dstNode: MP router struct
	- state: MP state struct (without baseline)
- BGP attributes struct:
- asPath: string (if attribute is present)
- origin: string (if attribute is present)
- localPref: int (if attribute is present)
- nextHop: string (if attribute is present)
- originator: string (if attribute is present)
- clusterList: string (if attribute is present)
- aggregator: (if attribute is present)
	- —ipaddr: string
	- —as: int
- atomic : bool (if attribute is present)
- extCommunities: string (if attribute is present)
- mpReachabililtyNextHop: string (if attribute is present)
- LS attributes struct:
	- metric: int
	- metricType: string
	- forwardAddr: string (if attribute is present)
- EIGRP attributes struct:
	- metricBW: int ( inverse of bandwidth, in bps, scaled by  $2.56 * 10^{12}$ )
	- metricDelay: int (in units of 10  $\mu$ s  $*$  256)
	- metricType: string
	- ifname: string (if attribute is present)
- Static attributes struct:
	- nextHops: array of
	- nextHop: string
- topology struct:
	- fullName: string
	- protocol: string

Both non-mp/vpn calls and mp/vpn calls use the following structure:

- version struct:
	- appliance\_version: string
	- software\_version: string

# <span id="page-26-1"></span><span id="page-26-0"></span>2 High-Performance Interaction with the Query Server

XML RPC is a remote procedure call mechanism which uses synchronous data transfer semantics. This means that a typical XML RPC server will convert the entire result to XML before sending the first byte of the result to the client. Similarly, a client application will typically have to wait until the XML RPC library has received the entire result before the data is delivered to the application.

Some client libraries, such as the PERL XML RPC library, impose an additional performance limitation for calls that return a large amount of data. This is due to the overly conservative buffer allocation strategy in these libraries. For example, if 4 gigabytes (GB) of data needs to be received and the default buffer size is 4 kilobytes (KB), the Perl library will allocate buffer sizes of 4, 8, 12, 16 and so on, each time copying the previous buffer on to the new buffer. This is an  $O(N^2)$  computation where N is the number of bytes of data returned (in other words, very slow). A better buffer allocation strategy would be to grow the buffer size exponentially to 4, 8, 16, 32, and so forth. This is an O(N log N) computation.

The "\_handle" variants of the queries improve the performance by keeping the N number small to minimize the buffer copying size.

### Using a Direct TCP Connection

As an alternative to the standard XML RPC semantics, the Query Server provides a better and much faster approach. The Query Server does not wait to form the entire result in memory before starting to send the result to the user. Instead, the data is streamed packet-by-packet as the data is generated to fill each packet. In the client, the alternative method is to skip using an XML RPC library and instead treat the data exchange as XML-over-HTTP-over-TCP. This allows the application to receive the data as each packet arrives rather than having the library accumulate the full result into a buffer first.

This method eliminates the need to use the " handle" variant of the queries to keep the buffer small. In fact, with this method one large query is faster than breaking the request into a sequence of small queries using the "\_handle" variant.

The following is an example of a direct TCP connection using a sample perl program:

```
#!/usr/bin/perl
use IO:Socket;
$remote = IO::Socket::INET->new(Proto => "tcp",
                  PeerAddr => "localhost",
                  PeerPort \Rightarrow "2000");
$remote->autoflush(1);
$EOL = "015012";print $remote "<methodCall>
 <methodName>RouteAnalyzer.api_mp_routes</methodName>
 <params><param><value><string>admin</string></value>
  </param>
 <param>
  <value><string>UCBJul03a</string></value>
  </param>
 <param>
   <value><dateTime.iso8601>20030723T18:12:09Z</
dateTime.iso8601></value>
  </param>
  <param><value><string>any</string></value>
  </param>
</params>
</methodCall>" . $EOL;
while (<$remote>) { print; }
close $remote;
```
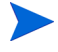

The above example skips sending the HTTP POST header before the XML RPC function call. The HTTP header is optional, and is ignored by the Query Server. The output from the server will contain a simple HTTP header for compatibility with XML RPC syntax, but this header may be ignored by the client.

### <span id="page-28-0"></span>Keeping the Connection Open

XML RPC uses a new TCP (HTTP) connection for each request. If you need to make many requests back-to-back, you can avoid the overhead of repeated connection establishment by keeping the connection open. However, you need to declare this to the server by issuing the following function call as your first request:

```
api conn keep open("password")
```
You have one hour to issue your next request. If you keep the connection open without issuing any requests for ten minutes, the server will close the connection. To close the connection explicitly by the server, use the following request:

```
api conn close("password")
```
Alternatively, you can close the connection at the client end.

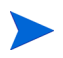

Once api\_conn\_keep\_open("password") is authenticated, the subsequent queries on this connection are not subject to password checking; however, at least an empty password must be passed.

The following example illustrates keeping the connection open for multiple queries:

```
#!/usr/bin/perl
use IO::Socket;
$remote = IO::Socket::INET->new(Proto => "tcp",
PeerAddr => "localhost",
PeerPort \Rightarrow "2000");
$remote->autoflush(1);
```

```
print $remote"<methodCall>
  <methodName>RouteAnalyzer.api_conn_keep_open</methodName>
  <params><param>
    <value><string>admin</string></value>
    </param>
   </params>
 </methodCall>";
while (\leqfremote>) { print; last if ///methodResponse/); }
print $remote "<methodCall>
 <methodName>RouteAnalyzer.api_mp_routes</methodName>
 <params>
 <param>
   <value><string></string></value>
 </param>
 <param>
  <value><string>UCBJul03a</string></value>
</param>
<param>
 <value><dateTime.iso8601>20030723T18:12:09Z</
dateTime.iso8601></value>
</param>
 <param>
  <value><string>any</string></value>
</param>
<param><value><int>1</int></value>
  </param>
</params>
</methodCall>";
while (\leqfremote>) { print; last if ///methodResponse/); }
print $remote "<methodCall>
 <methodName>RouteAnalyzer.api_mp_routes</methodName>
  <params><param>
    <value><string></string></value>
   </param>
  <param><value><string>UCBJul03a</string></value>
 </param>
 <param>
  <value><dateTime.iso8601>20030723T18:12:09Z</
```

```
dateTime.iso8601></value>
   </param>
   <param>
         <value><string>any</string></value>
   </param>
   <param><value><int>1</int></value>
   </param>
  </params>
</methodCall>";
while (\leq^*remote>) { print; last if \left(\frac{1}{\sqrt{m}}\right)^*print $remote "<methodCall>
 <methodName>RouteAnalyzer.api_conn_close</methodName>
 <params><param>
    <value><string></string></value>
   </param>
 </params>
</methodCall>";
while (<$remote>) {    print;    last if (/\/methodResponse/);    }
close $remote;
```
### <span id="page-30-0"></span>Cutting Down XML RPC Overhead

XML RPC transported data is verbose due to spelling out of the type for each piece of information. The Query Server can reduce this overhead by approximately 75% by delivering the data in an alternative XML format that is more concise but not compatible with the XML RPC specification. This speeds up total transfer time significantly for slow network connections.

To select the alternative format, you must first issue the api\_conn\_keep\_open command, then issue the following command:

api conn brief xml("password")

This command takes effect only for the current connection. If you close the connection and open another one, you must repeat these commands.

When this option is used, the structure members are encoded in a compressed XML format. Before this transformation, a structure member foo whose value is bar, is encoded as the following :

```
<member>
<name>foo</name>
<value><type of bar>bar</type of bar></value>
</member>
```
With this option, it is encoded as:

<foo>bar</foo>

Note that the type of bar is also omitted. For example, the following tags:

```
<string>
<i4><double>
<boolean>
<dateTime.iso8601>
```
are omitted if bar is a string, integer, double, boolean, or time, respectively. If bar is an array, both <array> and <data> tags are omitted. If bar is a structure, then the <struct> tag is omitted, and the members of the structure is transformed recursively using this procedure.

Note that this definition is recursive. A structure containing an array of structures will have all of its tags removed. The typical output from the appliance is like this, and all of the extraneous tags will be removed. This simple transformation reduces the size of the output significantly. However, the client is now expected to know the type of each of the members a priori.

### <span id="page-31-0"></span>**Concurrency**

The Query Server will allow up to 16 concurrent connections, provided that they all contain the same values for the input parameters {database name} and {time}. All other requests will return the Server Busy error (C error code EBUSY) until the previous requests are completed.

This limited concurrency will be most useful in scenarios where the multiple requests can be coordinated, such as in a sophisticated client program that can benefit from opening multiple connections asynchronously. Below are tips to enable concurrent queries:

• Some client implementations will request the most recent data by specifying a {time} parameter slightly in the future so that the server will reduce this to the current time. Since the queries are issued at slightly different times, the current time value may have been updated from one query to the next, causing the {time} parameter to no longer match.

Instead, all of the concurrent queries should specify the same {time} parameter just slightly in the past (relative to the server's current time), to the closest 5 minute boundary.

• If you need to make multiple queries that need different databases within the complete network topology, you can still issue the queries concurrently if they all specify the complete topology for the {database} parameter, and then use the {filter} parameter to restrict the results to just the database(s) desired.

To make such programming easier, the following command can be used to learn what {database name} and {time} parameters were specified for the topology that the Query Server currently has loaded:

```
api qet topology("password")
```
A sample output of this command is as follows (shown in the more concise format selected by the api\_conn\_brief\_xml command):

```
<topology>
    <network_name>PDLabDualAS</network_name>
    <time>2003-06-26T01:10:09</time>
    <busy>0</busy>
     </topology>
```
This example demonstrates that the server has PDLabDualAS topology loaded at Jun 26 2003 01:10:09. It also indicates that the Query Server is not busy, so the next query (either on a connection that is still open or on a new connection) can change the {database name} and/or {time} parameters without getting a "server busy" error.

## <span id="page-33-0"></span>Blocking Queries

Even though the Query Server allows up to 16 concurrent queries, a query may block for a short time before returning any output (including just an error such as EBUSY). This is because database operations inside the Query Server are synchronous. If one query requires loading lots of data from the database, any concurrent queries meanwhile would block. Once the database operation finishes, the other queries would proceed without waiting for the transmission of the result to the first querier. Often the transmission time is much larger than the database loading time. The maximum expected blocking time would be tens of seconds.

Blocked queries are held in the operating system's socket buffer queue. Once the blocked query executes, it may succeed or return an error.

The Query Server returns EBUSY when the topology cannot be changed, instead of further blocking the query, so the client has control over how to proceed. The user may have a pool of Query Servers and may prefer to issue the query to a different server, or simply wait for a few seconds, and then re-issue the query to the same server.

## <span id="page-33-1"></span>Handling Topology and Time Changes

Changing the topology and time at the Query Server takes very little time. The performance of the server degrades if each query requests a different model. For example, using a scenario where two users are making continuous queries that require different topology parameters, they can improve performance by issuing multiple queries from one user, and then switching to the other user. If the difference is only in selecting the portion of the complete topology is relevant (OSPF or BGP), the two users will get the best performance if they both request to load both the OSPF and BGP databases and then use filters to restrict the result to just the OSPF or BGP portion, respectively.

Another performance suggestion is that time movement is often faster moving forward than by moving backward. If you need to make a series of queries but at different topology times, it is best to do them in increasing order of time.

# <span id="page-34-0"></span>3 Using Re-Entrant Queries

The following queries (api\_mp\_events, api\_mp\_routes, and api\_vpn\_routes) have the following re-entrant versions:

- api\_mp\_events\_handle
- api mp osi routes handle
- api\_mp\_prefixes\_multi\_origin\_handle
- api\_mp\_routers\_consolidated\_handle
- api mp routes handle
- api vpn routes handle

These versions all you to create a large report, retrieve it in pieces, and then close it at a later time. This is contrary to the standard way of retrieving a report, which creates the report, retrieves all entries, and then closes the report all in one call. For reports like these that may take longer and consume a large amount of resources, splitting the report into a series of smaller calls avoids having one call monopolize the appliance for an extended period of time.

#### To use re-entrant queries, perform the following steps:

1 Use the re-entrant version of the report to create the report and return its handle.

The handle will be an integer used to identify the report in later calls.

The parameters for the re-entrant versions of these calls are the same as the standard versions, with the exception of {max entries}. Another difference is the handle is returned instead of the entire report.

2 Use the api mp list handle call to return a user-specified number of entries starting at a user-specified entry in the report.

Typically, you can start at the beginning and return equal-sized chunks of the report until the entire report has been retrieved, but there is no restriction to retrieving any sequential chunk of the report that the you desire.

3 Use api\_mp\_close\_handle when you are done to close the report and to release any resources it may be using.

Once this is done, you can no longer use api\_mp\_list\_handle to retrieve pieces of the report.

In the following example, all three calls are combined so that the user can retrieve the results of the api\_mp\_events call in chunks of 500 entries at a time:

#### Example

```
#!/usr/bin/perl
if (!defined($ARGV[0]) || !defined($ARGV[1])) {
    printf "usage: RouteAnalyzer.api mp events handle ip database [filter] \n";
    ext(0);}
my $qsip = $ARGV[0];
my $database = $ARGV[1];
my $filter = "any";
$filter = $ARGV[2] if ($#ARGV > = 2);use strict;
use RPC::XML::Client;
use RPC:: XML 'time2iso8601';
use Date::Parse;
use Data::Dumper; $Data::Dumper::Terse = 1; $Data::Dumper::Indent = 1;
my $client;
my $req;
my @reqs;
$client = new RPC::XML::Client "http://$qsip:2000/RPC2";
my $t1 = str2time("4 Jul 2000 00:55:17 PST");
my $t2 = str2time("4 Jul 2005 11:55:18 PST");
# 10K entries default; if -1 entered, RPC implementation will return all
my $num = 10000;
$num = $ARGV[3] if ($#ARGV >= 3);my $openreq = RPC::XML::request->new(
'RouteAnalyzer.api_mp_events_handle',
RPC::XML::RPC_STRING($password),
RPC::XML::RPC_STRING($database),
RPC::XML::datetime_iso8601->new(time2iso8601($t1)),
RPC::XML::datetime_iso8601->new(time2iso8601($t2)),
RPC::XML::RPC_STRING($filter),
RPC::XML::RPC_INT($num)
);
```
```
my $openres = $client->send_request($openreq);
if ($openres->is fault) {print("---XMLRPC FAULT ---"); }
my $overall = $openres->value;
my $handle = int($overall->{result});
my $total = int($overall->{numRequestedEntries});
# chunk size is set to 5000
my $step = 5000;my $index;
my $num;
my $result;
for ($index = 0; $index < $total; $index += $step) {
my $delta = $total - $index;
if ($delta > $step) { $delta = $step; }
my $listreq = RPC::XML::request->new(
                      'RouteAnalyzer.api_mp_list_handle',
                      RPC::XML::RPC_INT($handle),
                      RPC::XML::RPC_STRING($database),
                      RPC::XML::RPC_INT($index),
                      RPC::XML::RPC_INT($delta),
                    );
my $listresp = $client->send_request($listreq);
         for (@{$listresp->value->{result}}) {
push @{$result}, $_;
}
}
my $closereq = RPC::XML::request->new(
'RouteAnalyzer.api_mp_close_handle',
RPC::XML::RPC_INT($handle),
RPC::XML::RPC_STRING($database),
);
my $closeres = $client->send_request($closereq);
$overall->{result} = $result;
my $p = Dumper($overall);
print $p;
```
# 4 XML RPC Queries

This chapter describes the calls, input parameters and results for XML RPC queries:

- [api\\_load\\_topology](#page-39-0)
- [api\\_mp\\_close\\_handle](#page-41-0)
- [api\\_mp\\_events](#page-42-0)
- [api\\_mp\\_events\\_handle](#page-47-0)
- [api\\_mp\\_ipv6\\_routes](#page-48-0)
- [api\\_mp\\_ipv6\\_routes\\_handle](#page-52-0)
- [api\\_mp\\_links](#page-53-0)
- [api\\_mp\\_list\\_all\\_paths](#page-57-0)
- [api\\_mp\\_list\\_handle](#page-59-0)
- [api\\_mp\\_list\\_paths](#page-61-0)
- [api\\_mp\\_open\\_handle](#page-77-0)
- [api\\_mp\\_osi\\_routes](#page-79-0)
- [api\\_mp\\_osi\\_routes\\_handle](#page-83-0)
- [api\\_mp\\_osi\\_routes\\_handle](#page-83-0)
- [api\\_mp\\_prefixes\\_multi\\_origin](#page-84-0)
- [api\\_mp\\_prefixes\\_multi\\_origin\\_handle](#page-90-0)
- [api\\_mp\\_routers](#page-91-0)
- [api\\_mp\\_routers\\_consolidated](#page-94-0)
- [api\\_mp\\_routers\\_consolidated\\_handle](#page-98-0)
- [api\\_mp\\_routes](#page-99-0)
- [api\\_mp\\_routes\\_handle](#page-105-0)
- [api\\_prefix\\_list\\_multi\\_orig](#page-110-0)
- [api\\_resource\\_status](#page-114-0)
- [api\\_router\\_summarizable](#page-116-0)
- api system health
- api unit health
- [api\\_unload\\_topology](#page-126-0)
- api vpn cust rt list
- api vpn customer pe participation
- [api\\_vpn\\_customer\\_pe\\_list](#page-133-0)
- [api\\_vpn\\_customer\\_reachability](#page-136-0)
- [api\\_vpn\\_route\\_target\\_reachability\\_by\\_peer](#page-153-0)
- [api\\_vpn\\_route\\_target\\_pe\\_participation](#page-142-0)
- api vpn route target pe list
- [api\\_vpn\\_route\\_target\\_reachability](#page-149-0)
- [api\\_vpn\\_route\\_target\\_reachability\\_by\\_peer](#page-153-0)

# <span id="page-39-0"></span>api\_load\_topology

**RPC Call:** RouteAnalyzer.api load topology {password} {database name} {time} {name of set of edits} {edit user} {continueOnError}

This query loads the specified topology and processes the routing events up to the specified time. If a set of planning edits is specified, the query then switches to Planning mode and applies the edits.

This API can be used only in persistent connection mode, in which the first call is api conn keep open. After the api load topology call is made, the topology enters a locked state in which subsequent API calls to change the loaded topology are disallowed. The topology remains locked until one of the following conditions is satisfied:

• The persistent connection is closed. In this case all applied edits are removed. The topology is unlocked and becomes able to accept other API calls.

- Another request to api load topology is issued in the same persistent connection. Edits that were applied in the previous api\_load\_topology are removed, and the topology is updated with the edits from the new api\_load\_topology call.
- api unload topology is issued in the same persistent connection. This removes all applied edits. The topology is unlocked and becomes able to accept other API calls.

#### Input Parameters

- **password** The password configured for queries.
- **database name** One or more space-separated names from the database hierarchy. Each name may be an administrative domain, such as autonet, which includes the subtree below it, or a complete database name, such as autonet.pdinet.ISIS.
- **time** A time specified in ISO 8601 format in the UTC time zone, such as 20050725T21:47:35. The query results will be calculated based on the network state at the specified time.
- **name of a set of edits** An optional parameter identifying a set of edits that were saved in the GUI with the specified name.
- **edit user**  The account name of the user who saved the set of edits. This parameter must be included if a set of edits is specified.
- **continueOnError**  An optional boolean flag to control what action to take if an error occurs in applying one of the edits. If true, application of the subsequent edits will continue. If false (the default), application of the edits will stop.

#### Structure of Output

This query returns a fault code for hard errors such as when the name of the set of edits is unknown, or if this call is issued on a connection that is not persistent. When the input parameters are all valid so the topology is loaded and the edits are applied, either all successfully or with some edit errors, then a message is returned to indicate whether any edit errors occurred. In that case, the structure of the output is as follows:

- vinfo: version struct
- result: string containing the message for success or number of errors and error message

#### Sample Output

The following example shows the result when all edits are applied successfully:

```
{
   'vinfo' \Rightarrow {
```

```
'software version' => '9.0.30-R Traffic Explorer',
     'appliance_version' => '9.0.30-R'
 },
  'result' => 'Successfully applied edits to topology.',
}
```
The following example shows the result when some errors are encountered while applying edits (where continueOnError is true so the count of errors can be more than one):

```
{
  'vinfo' \Rightarrow {
     'software version' => '9.0.30-R Traffic Explorer',
     'appliance_version' => '9.0.30-R'
 },
  'result' => '6 error(s) encountered while applying edits. Error 1: 
10.120.1.13 is not
 a valid router name.',
}
```
# <span id="page-41-0"></span>api\_mp\_close\_handle

#### **RPC Call:** RouteAnalyzer.api\_mp\_close\_handle {handle} {database}

This query takes a previously generated report handle and closes the report, freeing the memory and resources it uses. After this occurs, the report handle can no longer be used by RouteAnalyzer.api\_mp\_list\_handle.

#### Input Parameters

- **handle** An integer previously generated by an RPC call ending in handle.
- **database** One or more space-separated names in the database hierarchy. Each name may be an administrative domain, such as CorpNet, which includes the subtree below it, or a complete database name, such as CorpNet.EIGRP/AS100.

#### Structure of Output

- vinfo: version struct
- numReturned Entries: int
- network name: string
- report\_time: ISO 8601 UTC time
- totalEntries: int
- result : blank string

#### Example and Sample Output

See [Using Re-Entrant Queries on page -35](#page-34-0) for example and sample output details.

### <span id="page-42-0"></span>api\_mp\_events

**RPC Call:** RouteAnalyzer.api\_mp\_events {password} {database name} {time t1} {time t2} {filter} {max entries} {show protocol packets}

This query lists all multi-protocol network events between times t1 and t2 that meet the specified filter criteria. Examples of events include BGP prefixes announced or withdrawn and IGP adjacencies added or dropped.

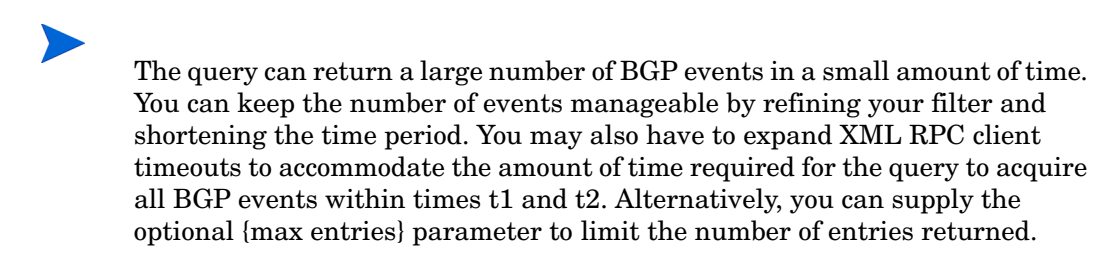

#### Input Parameters

- **password** The password configured for queries.
- **database name** One or more space-separated names from the database hierarchy. Each name may be an administrative domain, such as CorpNet, which includes the subtree below it, or a complete database name, such as CorpNet.EIGRP/AS100.
- **time t1, t2** Two times specified in ISO 8601 format in the UTC time zone, such as 20050725T21:47:35. The query results will include events that occurred between the two specified times.
- **filter** A filter expression to limit the results to the subset matching the filter parameters. See the "History Navigator" chapter in the *HP Route Analytics Management Software User's Guide* for more information about filter expressions. Use the filter "any" to return the full results.
- **max entries** An optional 32-bit integer parameter specifying the maximum number of entries to return in the query. The default value is -1, meaning no limit.
- **show protocol packets** An optional boolean parameter to control whether protocol packet events are included in the returned list. The default value is false.

#### Structure of Output

- vinfo : version struct
- numReturnedEntries : int
- network\_name : string
- report\_time : ISO 8601 UTC time
- totalEntries : int
- result : array of the following structures:
	- target : string
	- attributesText : string (if not BGP)
- time :
- seconds : int
- useconds : int
- topology : topology struct
- operation : string
- router : string

#### Example

```
#!/usr/bin/perl
if(!defined($ARGV[0]) || !defined($ARGV[1])) {
    printf "usage: RouteAnalyzer.api mp events ip database\n";
    exit(0);}
my \text{qsl} = \text{SARGV[0]};
my $database = $ARGV[1];
my $filter = "any";
$filter = $ARGV[2] if ($#ARGV >= 2);use strict;
use RPC::XML::Client;
use RPC::XML 'time2iso8601';
use Date::Parse;
use Data::Dumper; $Data::Dumper::Terse = 1; $Data::Dumper::Indent = 1;
my $client;
my $req;
my @reqs;
$client = new RPC::XML::Client "http://$qsip:2000/RPC2";
my $t1 = str2time("05 Nov 2004 11:09:04 PST");
my $t2 = str2time("05 Nov 2004 11:53:52 PST");
push (@reqs, RPC::XML::request->new('RouteAnalyzer.api_mp_events', 
    RPC::XML::RPC_STRING($password), 
    RPC::XML::RPC_STRING($database), 
    RPC::XML::datetime_iso8601->new(time2iso8601($t1)), 
    RPC::XML::datetime_iso8601->new(time2iso8601($t2)),
```

```
 RPC::XML::RPC_STRING($filter), 150 )); 
foreach (@reqs) {
my $res = $client->send_request($_);
if ($res->is fault) {\overline{print}("---XMLRPC FAULT ---"); }
my $value1 = $res->value;
print Dumper($value1);
}
```
#### Sample Output

```
{
  'vinfo' \Rightarrow {
    'software version' => '8.0.30-R Traffic Explorer',
     'appliance_version' => '8.0.30-R'
},
   'numReturnedEntries' => '150',
  'network name' => 'baklab701',
  'report time' => '20051107T23:13:37',
  'totalEntries' \Rightarrow '93971',
  'result' \Rightarrow [
     {
       'target' \Rightarrow '',
       'attributesText' => 'Type: Internal Router',
       'time' \Rightarrow {
          'seconds' => '1130545402',
         'useconds' => '966898'
        },
        'topology' => {
         'tqullName' => 'baklab701.OSPF/0.0.0.1', 'protocol' => 'OSPF'
       },
        'operation' => 'Drop Router',
        'router' => '192.168.0.87'
     },
     {
        'target' => '192.168.0.87',
      'attributesText' => 'Metric: Down',
       'time' \Rightarrow {
          'seconds' => '1130545402',
         'useconds' \Rightarrow '966898'
       },
       'topology' \Rightarrow {
         'tqullName' => 'baklab701.OSPF/0.0.0.1', 'protocol' => 'OSPF'
        },
        'operation' => 'Drop Neighbor',
        'router' => '192.168.0.2 DR'
     },
     ....
   ]
```
### <span id="page-47-0"></span>api\_mp\_events\_handle

**RPC Call:** RouteAnalyzer.api\_mp\_events {password} {database name} {time t1} {time t2} {filter} {show protocol packets}

This query returns a handle for all multi-protocol network events between times t1 and t2 that meet the specified filter criteria. Examples of events include BGP prefixes announced or withdrawn and IGP adjacencies added or dropped.

> The query can return a large number of BGP events in a small amount of time. You can keep the number of events manageable by refining your filter and shortening the time period. You may also have to expand XML RPC client timeouts to accommodate the amount of time required for the query to acquire all BGP events within times t1 and t2.

#### Input Parameters

}

- **password** The password configured for queries.
- **database name** One or more space-separated names from the database hierarchy. Each name may be an administrative domain, such as CorpNet, which includes the subtree below it, or a complete database name, such as CorpNet.EIGRP/AS100.
- **time t1, t2** Two times specified in ISO 8601 format in the UTC time zone, such as 20050725T21:47:35. The query results will include events that occurred between the two specified times.
- **filter** A filter expression to limit the results to the subset matching the filter parameters. See the "History Navigator" chapter in the *HP Route Analytics Management Software User's Guide* for more information about filter expressions. Use the filter "any" to return the full results.
- **show protocol packets** An optional boolean parameter to control whether protocol packet events are included in the returned list. The default value is false.

#### Structure of Output

- vinfo : version struct
- numReturnedEntries : int
- network\_name : string
- report\_time : ISO 8601 UTC time
- totalEntries : int
- result : int

#### Example and Sample Output

See [Using Re-Entrant Queries on page -35](#page-34-0) for example and sample details.

### <span id="page-48-0"></span>api\_mp\_ipv6\_routes

**RPC Call:** RouteAnalyzer.api\_mp\_ipv6\_routes {password} {database name} {time} {filter} {max entries}

This query lists all routes including all prefix announcements from all routers announcing the prefixes, at the specified time and meeting the specified filter criteria.

> The query can return a large number of BGP routes in a small amount of time. You can keep the number of routes manageable by refining your filter. You may also have to expand XML RPC client timeouts to accommodate the amount of time required for the query to acquire all the routes. Alternatively, you can supply the optional {max entries} parameter to limit the number of entries returned.

#### Input Parameters

- **password** The password configured for queries.
- **database name** One or more space-separated names from the database hierarchy. Each name may be an administrative domain, such as CorpNet, which includes the subtree below it, or a complete database name, such as CorpNet.AS64600.BGP/AS64600/IPv6.
- **time** A time specified in ISO 8601 format in the UTC time zone, such as 20050725T21:47:35. The query results will be calculated based on the network state at the specified time.
- **filter** A filter expression to limit the results to the subset matching the filter parameters. See the "History Navigator" chapter in the *HP Route Analytics Management Software User's Guide* for more information about filter expressions. Use the filter "any" to return the full results.
- **max entries** An optional 32-bit integer parameter specifying the maximum number of entries to return in the query.

#### Structure of Output

- vinfo: version struct
- numReturnedEntries: int
- network\_name: string
- report\_time: ISO 8601 UTC time
- totalEntries: int
- result: array of the following:
	- topology: topology struct
	- attributes: LS attribute struct (if it is LS)
	- attributes: EIGRP attribute struct (if it is EIGRP)
	- attributes: string (if other IGP)
	- attributes: Static attribute struct (if it is Static)
	- attributes: BGP: attribute struct (if it is BGP)
	- attributes: string (if other)
	- prefix6: string
	- router: MP router struct
	- state: MP state struct (with baseline)

#### Example

```
#!/usr/bin/perl
```

```
if(!defined($ARGV[0]) || !defined($ARGV[1])) {
```

```
printf "usage: RouteAnalyzer.api mp_routes ip database filter\n";
    exit(0);}
my $q<sub>si</sub> = $ARGV[0];my \daggerdatabase = \frac{1}{2}ARGV[1];
my $filter = "any";
$filter = $ARGV[2] if ($#ARGV >= 2);use strict;
use RPC::XML::Client;
use RPC:: XML 'time2iso8601';
use Date::Parse;
use Data::Dumper; $Data::Dumper::Terse = 1; $Data::Dumper::Indent = 1;
my $client;
my $req;
my @reqs;
$client = new RPC::XML::Client "http://$qsip:2000/RPC2";
my $t1 = time;push (@reqs, RPC::XML::request->new('RouteAnalyzer.api_mp_routes', 
               RPC::XML::RPC_STRING($password),
               RPC::XML::RPC_STRING($database), 
               RPC::XML::datetime_iso8601->new(time2iso8601($t1)), 
               RPC::XML::RPC_STRING($filter), 150)); 
foreach (@reqs) {
my \frac{1}{2}res = \frac{1}{2}client->send request($);
if ($res->is fault) {print("---XMLRPC FAULT ---"); }
my $value1 = $res->value;
print Dumper($value1);
}
```
#### Sample Output

```
{
  'vinfo' \Rightarrow {
    'software version' => '8.0.30-R Traffic Explorer',
     'appliance_version' => '8.0.30-R'
   },
   'numReturnedEntries' => 246,
  'network name' => 'PacketDesignIPv6.AS64600',
   'network_time' => '20090130T14:15:39',
  'report time' => '20090130T14:15:39',
  'totalEntries' \Rightarrow '246',
  'result' \Rightarrow [
     {
        'prefix6' => '2008:bbbb:12::/126',
        'topology' => {
          'fullName' => 'PacketDesignIPv6.AS64600.bgp.ip6.BGP/AS64600/IPv6',
          'protocol' => 'BGP'
       },
        'attributes' => {
          'mpReachabilityNextHop' => '::ffff:172.16.1.1',
         'origin' => 'INCOMPLETE',
        'localPref' \Rightarrow '100',
        'asPath' => ',
        'med' \Rightarrow '0' },
       'router' \Rightarrow {
        'name' \Rightarrow 'R1',
         'type' => 'IBGP Peer',
         'ipaddr' => '172.16.1.1' },
       'state' \Rightarrow {
        'inBaseline' => 'true',
         'down' => 'false'
       }
     },
     {
        'prefix6' => '2008:bbbb:12::/126',
        'topology' => {
          'fullName' => 'PacketDesignIPv6.AS64600.ISIS/Level2',
          'protocol' => 'ISIS'
       },
```

```
 'attributes' => {
          'metric' \Rightarrow '10',
          'metricType' => 'Internal'
        },
       'router' \Rightarrow {
          'overloaded' => 'false',
          'sysid' => '49.0100.1760.1600.1001.00',
         'name' \Rightarrow 'R1',
          'type' => 'L1L2 Router',
         'protoType' \Rightarrow 'IPv4 + IPv6',
         'ipaddr' => '172.16.1.1',
          'ip6addr' => '2008:bb01::1'
        },
       'state' \Rightarrow {
         'inBaseline' => 'false',
          'down' => 'false'
        }
     },
....
   ]
}
```
### <span id="page-52-0"></span>api\_mp\_ipv6\_routes\_handle

**RPC Call:** RouteAnalyzer.api\_mp\_routes {password} {database name} {time} {filter}

This query returns a handle for all routes, including all prefix announcements from all routers announcing the prefixes at the specified time, and meeting the specified filter criteria.

> The query can return a large number of BGP routes in a small amount of time. You can keep the number of routes manageable by refining your filter. You may also have to expand XML RPC client timeouts to accommodate the amount of time required for the query to acquire all the routes. Alternatively, you can supply the optional {max entries} parameter to limit the number of entries returned.

#### Input Parameters

- **password** The password configured for queries.
- **database name** One or more space-separated names from the database hierarchy. Each name may be an administrative domain, such as CorpNet, which includes the subtree below it, or a complete database name, such as CorpNet.AS64600.BGP/AS64600/IPv6.
- **time** A time specified in ISO 8601 format in the UTC time zone, such as 20050725T21:47:35. The query results will be calculated based on the network state at the specified time.
- **filter** A filter expression to limit the results to the subset matching the filter parameters. See the "History Navigator" chapter in the *HP Route Analytics Management Software User's Guide* for more information about filter expressions. Use the filter "any" to return the full results.

#### Structure of Output

- vinfo: version struct
- numReturnedEntries: int.
- network name: string
- report time: ISO 8601 UTC time
- totalEntries: int
- result: int

#### Example and Sample Output

See [Using Re-Entrant Queries on page -35](#page-34-0) for example and sample output details.

### <span id="page-53-0"></span>api\_mp\_links

**RPC Call:** RouteAnalyzer.api\_mp\_links {password} {database name} {time} {filter}

This query lists all network links present in the multi-protocol network at the specified time. The results may be filtered to select only the links connected to a single router, for example. The output consists of information about the source node, the destination node, and the link between them.

#### Input Parameters

- **password** The password configured for queries.
- **database name** One or more space-separated names from the database hierarchy. Each name may be an administrative domain, such as CorpNet, which includes the subtree below it, or a complete database name, such as CorpNet.EIGRP/AS100.
- **time** A time specified in ISO 8601 format in the UTC time zone, such as 20050725T21:47:35. The query results will be calculated based on the network state at the specified time.
- **filter** A filter expression to limit the results to the subset matching the filter parameters. See the "History Navigator" chapter in the *HP Route Analytics Management Software User's Guide* for more information about filter expressions. Use the filter "any" to return the full results.

#### Structure of Output

- vinfo : version struct
- numReturnEntries : int
- network name : string
- report\_time : ISO 8601 UTC time
- totalEntries : int
- result : array of the following structures:
	- $-$  sif : string (if IGP or static)
	- dif : string (if IGP or static)
	- $-$  metric : int (if IGP)
	- bw : double (in Kbps, if EIGRP or static)
	- delay : double (in us, if EIGRP or static)

#### Example

```
#!/usr/bin/perl
if(!defined($ARGV[0]) || !defined($ARGV[1])) {
    printf "usage: RouteAnalyzer.api mp links ip database\n";
    exit(0);}
my $qsip = $ARGV[0];my $database = $ARGV[1];
my $filter = "any";
$filter = $ARGV[2] if ($#ARGV >= 2);use strict;
use RPC::XML::Client;
use RPC::XML 'time2iso8601';
use Date::Parse;
use Data::Dumper; $Data::Dumper::Terse = 1; $Data::Dumper::Indent = 1;
my $client;
my $req;
my @reqs;
$client = new RPC::XML::Client "http://$qsip:2000/RPC2";
my $t1 = str2time("05 Nov 2004 02:11:27 PST");
push (@reqs, RPC::XML::request->new('RouteAnalyzer.api_mp_links', 
              RPC::XML::RPC_STRING($password), 
              RPC::XML::RPC_STRING($database), 
              RPC::XML::datetime_iso8601->new(time2iso8601($t1)), 
              RPC::XML::RPC_STRING($filter))); 
foreach (@reqs) {
my $res = $client->send_request($_);
if ($res->is fault) {print("---XMLRPC FAULT ---"); }
my $value1 = $res->value;
print Dumper($value1);
}
```
#### Sample Output

```
{
  'vinfo' \Rightarrow {
    'software version' => '8.0.30-R Traffic Explorer',
     'appliance_version' => '8.0.30-R'
   },
   'numReturnedEntries' => '150',
  'network name' => 'LabRight',
  'report time' => '20050725T23:40:42',
  'totalEntries' \Rightarrow '150',
  'result' \Rightarrow [
     {
       'link' \Rightarrow {
         'srcNode' \Rightarrow {
            'type' => 'Traffic Explorer',
            'ipaddr' => '192.168.122.90'
          },
         'dstNode' => {
            'type' => 'IBGP Peer',
            'ipaddr' => '192.168.100.100'
          },
         'state' \Rightarrow {
            'down' => 'false'
          }
        },
        'topology' => {
```

```
 'fullName' => 'LabRight.ConfedsTest.ConfedTestTop.BGP/AS65510',
        'protocol' => 'BGP'
     }
   },
  { 
    'link' \Rightarrow {
       'srcNode' => {'type' => ..., 'ipaddr' => ...},
       'dstNode' => {'type' => ..., 'ipaddr' => ...},
       'state' => {'down' => ...}, //end of link
     'dif' \Rightarrow ...,
     'sif' \Rightarrow \ldots,'topology' => {'fullName' => ..., 'protocol' => ...}
   }, //end of topology
  'metric' \Rightarrow ...
   }
 ]
```
# <span id="page-57-0"></span>api\_mp\_list\_all\_paths

RPC Call: RouteAnalyzer.api\_mp\_list\_all\_paths {password} {database name} {time} [filter]

This query lists paths for all source/destination pairs of all the routers that are available in network topology. It is an extension to the api\_mp\_list\_paths query that iterates over the N\*N combinations of all router pairs in the network as the source and destination of the path.

See also [api\\_mp\\_list\\_paths on page -62](#page-61-0).

#### Input Parameters

}

- **password** The password configured for queries.
- **database name** One or more space-separated names from the database hierarchy. Each name may be an administrative domain, such as CorpNet, which includes the subtree below it, or a complete database name, such as CorpNet.EIGRP/AS100.
- **time** A time specified in ISO 8601 format in the UTC time zone, such as 20050725T21:47:35. The query results will be calculated based on the network state at the specified time.

• **filter** – A optional filter expression that limits the results to the subset that matches the filter parameters. See the "History Navigator" chapter in the *HP Route Analytics Management Software User's Guide* for more information about filter expressions. Use the filter "any" to return the full results.

> For this query, the most helpful filters are those on the path source and destination, and those can be constructed through the use of filter expressions. For example, an expression of type "((pathSource rtr1) or (pathSource rtr2) or (pathSource rtr3)) and (pathDestination rtr4) or (pathDestination rtr5) or (pathDestination rtr6))" can be used to limit the query to a specific subset of source and destination routers. You can combine filters using the rules that are described in the "History Navigator" chapter in the *HP Route Analytics Management Software User's Guide*.

#### Structure of Output

- vinfo : version struct
- numReturnEntries : int
- network\_name : string
- report\_time : ISO 8601 UTC time
- totalEntries : int
- result : array of the following structures:
	- path\_src : router struct
	- path\_dst : prefix IP struct
	- path\_cost : int
	- paths : array of the following (this will list all ECMP paths between the given source and destination):

—path : string —cost : int —path\_hops : array of the following: —hops\_src : router struct —hop\_dst : router struct —area/AS : string (if it is applicable) —interfaces : array of the following:

—sif : either MP IP struct or string "Unnumbered" for IPv4 IGP, or int interface ID for OSPFv3, or string "Not applicable" for OSI

—dif : either MP IP struct or string "Unnumbered" for IPv4 IGP, or int interface ID for OSPFv3, or string "Not applicable" for OSI

—bw: int (if EIGRP; inverse of bandwidth, in bps, scaled by  $2.56 * 10^{12}$ 

 $-\text{delay}: \text{int}$  (if EIGRP; in units of 10 µs  $*$  256)

—bw : int (if EIGRP; inverse of bandwidth, in bps, scaled by  $2.56 * 10^{12}$ 

—delay : int (if EIGRP; in units of 10  $\mu$ s  $*$  256)

—metric : int (if IGP)

—protocol : string

—prefix : prefix struct

—lookups : array of the following

—bw: int (if EIGRP; inverse of bandwidth, in bps, scaled by  $2.56 * 10^{12}$ 

—delay : int (if EIGRP)

—metric : int (if IGP)

—protocol : string

—prefix : prefix struct

#### Example and Sample Output

Refer to the sample output for [api\\_mp\\_list\\_paths on page -62](#page-61-0) to see the output format.

### <span id="page-59-0"></span>api\_mp\_list\_handle

**RPC Call:** RouteAnalyzer.api\_mp\_list\_handle {handle} {database} {index} {delta}

This query takes a previously generated report handle and returns a user-specified number of entries starting at a user-specified point in the report.

#### Input Parameters

- **handle** An integer previously generated by an RPC call ending in "\_handle."
- **database** One or more space-separated names from the database hierarchy. Each name may be an administrative domain, such as CorpNet, which includes the subtree below it, or a complete database name, such as CorpNet.EIGRP/AS100.
- **index** The entry in the report to start returning information.
- **delta** The number of entries to return information for.

#### Structure of Output

- vinfo: version struct
- numReturnedEntries: int
- network name: string
- report time: ISO 8601 UTC time
- totalEntries: int
- result: depends on the report being called.

#### Example and Sample Output

See [Using Re-Entrant Queries on page -35](#page-34-0) for example and sample output details.

# <span id="page-61-0"></span>api\_mp\_list\_paths

RPC Call: RouteAnalyzer.api\_mp\_list\_paths {password} {database name} {source address} {dest prefix} {time}

This query returns the total metric (if it is calculable) and the list of all paths of such cost from the source to the destination at the requested time. Each path contains information on that path and a description of each hop in the path.

See also [api\\_mp\\_list\\_all\\_paths on page -58](#page-57-0).

#### Input Parameters

- **password** The password configured for queries.
- **database name** One or more space-separated names from the database hierarchy. Each name may be an administrative domain, such as CorpNet, which includes the subtree below it, or a complete database name, such as CorpNet.EIGRP/AS100.
- **source address** An XML struct that contains the router ID or a router interface address as an IPv4 address and a mask length of 32. The mask address is included for backward compatibility, but this query ignores it. For the OSI network, the source address is an XML struct that contains the system ID of the intermediate system. For IPv6, an XML struct that contains the IPv6 address of router and mask length of 128. For the OSPFv3 network, the source address must still be an IPv4 address, usually the router ID.
- **dest prefix** An XML struct that contains any destination prefix consisting of an IPv4 address, such as 192.168.123.125, and a mask length, such as 27. For the OSI network, the dest prefix is the NSAP. For IPv6, an XML struct that contains any destination prefix consisting of an IPv6 address, such as  $2001: a221::21$ , and a mask length, such as 64.
- **time** A time specified in ISO 8601 format in the UTC time zone, such as 20050725T21:47:35. The query results will be calculated based on the network state at the specified time.

#### Structure of Output

- vinfo : version struct
- numReturnEntries : int
- network\_name : string
- report time : ISO 8601 UTC time
- totalEntries : int
- result : array of the following structures:
	- path\_src : router struct
	- $-$  path dst : prefix IP struct
	- $-$  path cost : int
	- paths : array of the following (this will list all ECMP paths between the given source and destination):
		- —path : string

—cost : int

—path\_hops : array of the following (pseudonodes are skipped):

—hops\_src : router struct

—hop\_dst : router struct

—area/AS : string (if it is applicable)

—interfaces : array of the following:

—sif : either MP IP struct or string "Unnumbered" for IPv4 IGP, or int interface ID for OSPFv3, or string "Not applicable" for OSI

—dif : either MP IP struct or string "Unnumbered" for IPv4 IGP, or int interface ID for OSPFv3, or string "Not applicable" for OSI

—bw : int (if EIGRP; inverse of bandwidth, in bps, scaled by  $2.56 * 10^{12}$ 

 $-\text{delay}: \text{int}$  (if EIGRP; in units of 10 µs  $*$  256)

—bw : int (if EIGRP; inverse of bandwidth, in bps, scaled by  $2.56 * 10^{12}$ 

 $-\text{delay}: \text{int}$  (if EIGRP; in units of 10 µs  $*$  256)

- —metric : int (if IGP)
- —protocol : string

—prefix : prefix struct

—lookups : array of the following

```
—bw: int (if EIGRP; inverse of bandwidth, in bps, scaled by 
2.56 * 10^{12}
```
—delay : int (if EIGRP)

—metric : int (if IGP)

—protocol : string

—prefix : prefix struct

#### Example

```
#!/usr/bin/perl
use strict;
use RPC::XML::Client;
use RPC::XML 'time2iso8601';
use Date::Parse;
use Data::Dumper; $Data::Dumper::Terse = 1; $Data::Dumper::Indent = 1;
my $client;
my $req;
my @reqs;
$client = new RPC::XML::Client "http://$qsip:2000/RPC2";
my $t1 = str2time("2 Feb 2009 17:18:21 PST");
push (@reqs, RPC::XML::request->new('RouteAnalyzer.api mp list paths',
                  RPC::XML::RPC_STRING($password),
                  RPC::XML::RPC_STRING($database),
                  ##### source #####
                 new RPC:: XML:: struct(ip addr =>
                          new RPC::XML::struct(ip6_addr => "2001:a331::31"),
                         masklen \Rightarrow 128),
                  ##### destination #####
                 new RPC:: XML:: struct (ip addr => new
RPC::XML::struct(ip6 addr => "2002:cccc::"),
                         masklen \Rightarrow 64),
                  RPC::XML::datetime_iso8601->new(time2iso8601($t1)))
);
foreach (@reqs) {
        my \frac{1}{2} res = \frac{1}{2}client->send request(\frac{1}{2});
         if ($res->is_fault) {print("---XMLRPC FAULT ---"); }
         my $value1 = $res->value;
```

```
 print Dumper($value1);
}
```
#### Sample Output (for IPv4)

```
{
   'vinfo' \Rightarrow {
       'software_version' => 'Unversioned Traffic Explorer',
       'appliance_version' => 'unknown appliance version'
    },
    'numReturnedEntries' => '1',
   'network name' => 'lab',
    'network_time' => '20080902T01:18:21',
   'report time' => '20090428T04:47:10',
   'totalEntries' \Rightarrow '1',
   'result' \Rightarrow [
       {
          'path dst' \Rightarrow {
             'masklen' => '32',
            'ip addr' => {
               'ip4 addr' => '57.57.57.57'
             }
          },
          'path cost' => '-1',
          'path src' => {
             'type' => 'AS Border Router',
            'ipaddr' \Rightarrow {
               'ip4 addr' => '24.0.0.12'
             }
          },
          'paths' \Rightarrow [
             {
               'cost' => '-1',
                'path hops' => [
\left\{ \begin{array}{cc} 0 & 0 & 0 \\ 0 & 0 & 0 \\ 0 & 0 & 0 \\ 0 & 0 & 0 \\ 0 & 0 & 0 \\ 0 & 0 & 0 \\ 0 & 0 & 0 \\ 0 & 0 & 0 \\ 0 & 0 & 0 \\ 0 & 0 & 0 \\ 0 & 0 & 0 \\ 0 & 0 & 0 \\ 0 & 0 & 0 & 0 \\ 0 & 0 & 0 & 0 \\ 0 & 0 & 0 & 0 \\ 0 & 0 & 0 & 0 & 0 \\ 0 & 0 & 0 & 0 & 0 \\ 0 & 0 & 0 & 0 & 0 \\ 0 & 0 & 0 & 0 & 0 & 0 \\ 0'hop src' => {
                          'type' => 'AS Border Router',
                         'ipaddr' \Rightarrow {
                            'ip4 addr' => '24.0.0.12'
 }
                       },
```

```
'protocol' => 'BGP',
                    'hop dst' => {
                       'type' => 'LAN Pseudo-Node',
                      'ipaddr' \Rightarrow {
                         'ip4 addr' \Rightarrow '192.168.101.2'
 },
                       'prefix' \Rightarrow {
                         'masklen' \Rightarrow '24',
                         'ip addr' => {
                            'ip4 addr' => '192.168.101.0'
 }
 }
                     },
                    'area/AS' => 'lab.BGP/AS65522',
                     'lookups' => [
 {
                          'protocol' => 'OSPF',
                         'metric' \Rightarrow '2',
                         'prefix' \Rightarrow {
                            'masklen' \Rightarrow '24',
                            'ip addr' => {
                               'ip4 addr' => '192.168.127.0'
 }
 }
 }
                   \cdot'prefix' \Rightarrow {
                      'masklen' \Rightarrow '24',
                      'ip addr' => {
                         'ip4 addr' => '57.57.57.0'
 }
 }
                  },
\left\{ \begin{array}{cc} 0 & 0 & 0 \\ 0 & 0 & 0 \\ 0 & 0 & 0 \\ 0 & 0 & 0 \\ 0 & 0 & 0 \\ 0 & 0 & 0 \\ 0 & 0 & 0 \\ 0 & 0 & 0 \\ 0 & 0 & 0 \\ 0 & 0 & 0 \\ 0 & 0 & 0 \\ 0 & 0 & 0 \\ 0 & 0 & 0 & 0 \\ 0 & 0 & 0 & 0 \\ 0 & 0 & 0 & 0 \\ 0 & 0 & 0 & 0 & 0 \\ 0 & 0 & 0 & 0 & 0 \\ 0 & 0 & 0 & 0 & 0 \\ 0 & 0 & 0 & 0 & 0 & 0 \\ 0'hop src' => {
                       'type' => 'LAN Pseudo-Node',
                      'ipaddr' \Rightarrow {
                         'ip4 addr' => '192.168.101.2'
                       },
                       'prefix' \Rightarrow {
                         'masklen' \Rightarrow '24',
                         'ip addr' => {
```

```
'ip4 addr' => '192.168.101.0'
 }
 }
                    },
                    'protocol' => 'BGP',
                   'hop dst' => {
                      'type' => 'AS Border Router',
                     'ipaddr' \Rightarrow {
                        'ip4 addr' => '24.0.0.2'
 }
                    },
                   'area/AS' => 'lab.BGP/AS65522',
                   'lookups' => [
 {
                         'protocol' => 'OSPF',
                        'metric' \Rightarrow '0',
                        'prefix' \Rightarrow {
                           'masklen' \Rightarrow '24',
                           'ip addr' => {
                              'ip4 addr' => '192.168.127.0'
 }
 }
 }
                  \cdot'prefix' \Rightarrow {
                     'masklen' \Rightarrow '24',
                     'ip addr' => {
                        'ip4 addr' => '57.57.57.0'
 }
 }
                 },
\left\{ \begin{array}{cc} 0 & 0 & 0 \\ 0 & 0 & 0 \\ 0 & 0 & 0 \\ 0 & 0 & 0 \\ 0 & 0 & 0 \\ 0 & 0 & 0 \\ 0 & 0 & 0 \\ 0 & 0 & 0 \\ 0 & 0 & 0 \\ 0 & 0 & 0 \\ 0 & 0 & 0 \\ 0 & 0 & 0 \\ 0 & 0 & 0 & 0 \\ 0 & 0 & 0 & 0 \\ 0 & 0 & 0 & 0 \\ 0 & 0 & 0 & 0 & 0 \\ 0 & 0 & 0 & 0 & 0 \\ 0 & 0 & 0 & 0 & 0 \\ 0 & 0 & 0 & 0 & 0 & 0 \\ 0'hop src' => {
                      'type' => 'AS Border Router',
                     'ipaddr' \Rightarrow {
                        'ip4 addr' => '24.0.0.2'
 }
                    },
                    'protocol' => 'BGP',
                   'hop dst' => {
                      'type' => 'LAN Pseudo-Node',
                     'ipaddr' \Rightarrow {
```

```
'ip4 addr' => '192.168.103.2'
                       },
                      'prefix' \Rightarrow {
                         'masklen' \Rightarrow '24',
                         'ip addr' => {
                            'ip4 addr' => '192.168.103.0'
 }
 }
                    },
                   'area/AS' \Rightarrow 'lab.BGP/AS65522',
                     'lookups' => [
 {
                          'protocol' => 'OSPF',
                         'metric' \Rightarrow '1',
                         'prefix' \Rightarrow {
                            'masklen' \Rightarrow '24',
                            'ip addr' => {
                               'ip4 addr' => '192.168.127.0'
 }
 }
 }
                   \cdot'prefix' \Rightarrow {
                      'masklen' \Rightarrow '24',
                      'ip addr' => {
                         'ip4 addr' => '57.57.57.0'
 }
 }
                 },
\left\{ \begin{array}{cc} 0 & 0 & 0 \\ 0 & 0 & 0 \\ 0 & 0 & 0 \\ 0 & 0 & 0 \\ 0 & 0 & 0 \\ 0 & 0 & 0 \\ 0 & 0 & 0 \\ 0 & 0 & 0 \\ 0 & 0 & 0 \\ 0 & 0 & 0 \\ 0 & 0 & 0 \\ 0 & 0 & 0 \\ 0 & 0 & 0 & 0 \\ 0 & 0 & 0 & 0 \\ 0 & 0 & 0 & 0 \\ 0 & 0 & 0 & 0 & 0 \\ 0 & 0 & 0 & 0 & 0 \\ 0 & 0 & 0 & 0 & 0 \\ 0 & 0 & 0 & 0 & 0 & 0 \\ 0'hop src' => {
                       'type' => 'LAN Pseudo-Node',
                      'ipaddr' \Rightarrow {
                         'ip4 addr' => '192.168.103.2'
                       },
                      'prefix' \Rightarrow {
                         'masklen' \Rightarrow '24',
                        'ip addr' => {
                            'ip4 addr' => '192.168.103.0'
 }
 }
                    },
```

```
 'protocol' => 'BGP',
                  'hop dst' => {
                     'type' => 'AreaBR, ASBR',
                   'ipaddr' \Rightarrow {
                      'ip4 addr' => '24.0.0.11' }
                   },
                  'area/AS' \Rightarrow 'lab.BGP/AS65522',
                   'lookups' => [
    {
                       'protocol' => 'OSPF',
                      'metric' \Rightarrow '0',
                      'prefix' \Rightarrow {
                        'masklen' \Rightarrow '24',
                        'ip addr' => {
                          'ip4 addr' => '192.168.127.0'
    }
    }
    }
                  \frac{1}{2},
                  'prefix' \Rightarrow {
                    'masklen' \Rightarrow '24',
                    'ip addr' => {
                      'ip4 addr' => '57.57.57.0'
    }
    }
    }
             \frac{1}{\sqrt{2}}'path' \Rightarrow 'Path 1',
             'num hops' \Rightarrow '4'
            }
          ]
        }
      ]
   }
Sample Output (for IPv6) :
   {
```

```
'vinfo' \Rightarrow {
  'software version' => '8.0.30-R Traffic Explorer',
   'appliance_version' => '8.0.30-R'
```

```
 },
    'numReturnedEntries' => '1',
   'network name' => 'Dynamips.Lab1',
    'network_time' => '20090203T01:18:21',
   'report time' => '20090210T16:31:09',
   'totalEntries' \Rightarrow '1',
   'result' \Rightarrow [
      {
         'path dst' \Rightarrow {
            'masklen' \Rightarrow '64',
            'ip addr' => {
               'ip6 addr' => '2002:cccc::'
             }
          },
         'path cost' => '40',
         'path src' => {
             'overloaded' => 'false',
             'sysid' => '49.0003.1760.1600.1031.00',
            'name' \Rightarrow 'r31',
             'type' => 'L2 Internal Router',
             'protoType' => 'IPv4 + IPv6',
            'ipaddr' \Rightarrow {
               'ip4 addr' => '172.16.1.31'
             },
            'ip6addr' \Rightarrow {
               'ip6 addr' => '2001:a331::31'
             }
          },
         'paths' \Rightarrow [
             {
               'cost' => '40',
                'path hops' => [
\left\{ \begin{array}{cc} 0 & 0 & 0 \\ 0 & 0 & 0 \\ 0 & 0 & 0 \\ 0 & 0 & 0 \\ 0 & 0 & 0 \\ 0 & 0 & 0 \\ 0 & 0 & 0 \\ 0 & 0 & 0 \\ 0 & 0 & 0 \\ 0 & 0 & 0 \\ 0 & 0 & 0 \\ 0 & 0 & 0 \\ 0 & 0 & 0 & 0 \\ 0 & 0 & 0 & 0 \\ 0 & 0 & 0 & 0 \\ 0 & 0 & 0 & 0 & 0 \\ 0 & 0 & 0 & 0 & 0 \\ 0 & 0 & 0 & 0 & 0 \\ 0 & 0 & 0 & 0 & 0 & 0 \\ 0'hop src' => {
                          'overloaded' => 'false',
                          'sysid' => '49.0003.1760.1600.1031.00',
                         'name' \Rightarrow 'r31',
                         'type' => 'L2 Internal Router',
                         'protoType' \Rightarrow 'IPv4 + IPv6',
                         'ipaddr' \Rightarrow {
                            'ip4 addr' => '172.16.1.31' },
```

```
'ip6addr' \Rightarrow {
                         'ip6 addr' => '2001:a331::31'
 }
                    },
                     'protocol' => 'ISIS',
                   'hop dst' \Rightarrow {
                       'overloaded' => 'false',
                       'sysid' => '1760.1600.1031.02',
                      'name' => 'r31.02',
                       'type' => 'LAN Pseudo-Node',
                       'protoType' => 'IPv4',
                      'ipaddr' \Rightarrow {
                         'ip4 addr' => '10.3.0.0'
 }
 },
                    'area/AS' => 'Dynamips.Lab1.ISIS/Level2',
                   'metric' \Rightarrow '10',
                   'prefix' \Rightarrow {
                      'masklen' \Rightarrow '64',
                      'ip addr' => {
                         'ip6 addr' => '2002:cccc::'
 }
 }
                  },
\left\{ \begin{array}{cc} 0 & 0 & 0 \\ 0 & 0 & 0 \\ 0 & 0 & 0 \\ 0 & 0 & 0 \\ 0 & 0 & 0 \\ 0 & 0 & 0 \\ 0 & 0 & 0 \\ 0 & 0 & 0 \\ 0 & 0 & 0 \\ 0 & 0 & 0 \\ 0 & 0 & 0 \\ 0 & 0 & 0 \\ 0 & 0 & 0 & 0 \\ 0 & 0 & 0 & 0 \\ 0 & 0 & 0 & 0 \\ 0 & 0 & 0 & 0 & 0 \\ 0 & 0 & 0 & 0 & 0 \\ 0 & 0 & 0 & 0 & 0 \\ 0 & 0 & 0 & 0 & 0 & 0 \\ 0'hop src' => {
                       'overloaded' => 'false',
                       'sysid' => '1760.1600.1031.02',
                      'name' => 'r31.02',
                      'type' => 'LAN Pseudo-Node',
                       'protoType' => 'IPv4',
                      'ipaddr' \Rightarrow {
                         'ip4 addr' => '10.3.0.0'
 }
                    },
                     'protocol' => 'ISIS',
                   'hop dst' \Rightarrow {
                      'overloaded' => 'false',
                       'sysid' => '49.0001.1760.1600.1003.00',
                      'name' \Rightarrow 'r3',
                       'type' => 'L2 Internal Router',
                      'protoType' \Rightarrow 'IPv4 + IPv6',
```

```
'ipaddr' \Rightarrow {
                           'ip4 addr' => '172.16.1.3'
                         },
                        'ip6addr' \Rightarrow {
                           'ip6 addr' => '2001:bb03::3'
 }
                     },
                      'area/AS' => 'Dynamips.Lab1.ISIS/Level2',
                     'metric' \Rightarrow '0',
                     'prefix' \Rightarrow {
                        'masklen' \Rightarrow '64',
                        'ip addr' => {
                           'ip6 addr' => '2002:cccc::'
 }
 }
                  },
                   ................
                   ................
                   ................
                   ................
\left\{ \begin{array}{cc} 0 & 0 & 0 \\ 0 & 0 & 0 \\ 0 & 0 & 0 \\ 0 & 0 & 0 \\ 0 & 0 & 0 \\ 0 & 0 & 0 \\ 0 & 0 & 0 \\ 0 & 0 & 0 \\ 0 & 0 & 0 \\ 0 & 0 & 0 \\ 0 & 0 & 0 \\ 0 & 0 & 0 \\ 0 & 0 & 0 & 0 \\ 0 & 0 & 0 & 0 \\ 0 & 0 & 0 & 0 \\ 0 & 0 & 0 & 0 & 0 \\ 0 & 0 & 0 & 0 & 0 \\ 0 & 0 & 0 & 0 & 0 \\ 0 & 0 & 0 & 0 & 0 & 0 \\ 0'hop src' => {
                        'overloaded' => 'false',
                         'sysid' => '49.0002.1760.1600.1021.00',
                        'name' \Rightarrow 'r21',
                         'type' => 'L2 Internal Router',
                         'protoType' => 'IPv4 + IPv6',
                        'ipaddr' \Rightarrow {
                           'ip4 addr' => '172.16.1.21'
                         },
                        'ip6addr' => {
                           'ip6 addr' => '2001:a221::21'
 }
                      },
                      'protocol' => 'ISIS',
                     'hop dst' => {
                        'overloaded' => 'false',
                         'sysid' => '49.0002.1760.1600.1021.00',
```
```
'name' \Rightarrow 'r21',
                   'type' => 'L2 Internal Router',
                   'protoType' => 'IPv4 + IPv6',
                  'ipaddr' \Rightarrow {
                    'ip4 addr' => '172.16.1.21'
                   },
                  'ip6addr' \Rightarrow {
                   'ip6 addr' => '2001:a221::21'
 }
                },
                'area/AS' => 'Dynamips.Lab1.ISIS/Level2',
               'metric' \Rightarrow '10',
               'prefix' \Rightarrow {
                  'masklen' \Rightarrow '64',
                 'ip addr' => {
                    'ip6 addr' => '2002:cccc::'
 }
 }
 }
           \frac{1}{\sqrt{2}}'path' => 'Path 1',
           'num hops' \Rightarrow '6'
         }
       ]
     }
   ]
}
```

```
Example (OSI Network)
```

```
#!/usr/bin/perl
#*
#*
if(!defined($ARGV[0]) || !defined($ARGV[1]) || !defined($ARGV[2]) || 
!defined($ARGV[3])) {
     printf "usage: RouteAnalyzer.api_mp_list_osi_paths ip database src 
dest\n";
    exit(0);}
my \text{qsl} = \text{SARGV[0]};
my $database = $ARGV[1];
my $srcaddr = $ARGV[2];
my $dstaddr = $ARGV[3];
use strict;
use RPC::XML::Client;
use RPC:: XML 'time2iso8601';
use Date::Parse;
use Data::Dumper; $Data::Dumper::Terse = 1; $Data::Dumper::Indent = 1;
my $client;
my $req;
my @reqs;
$client = new RPC::XML::Client "http://$qsip:2000/RPC2";
my $t1 = str2time("01 Feb 2007 16:40:21 PST");
push (@reqs, RPC::XML::request->new('RouteAnalyzer.api mp list paths',
                  RPC::XML::RPC_STRING($password),
                  RPC::XML::RPC_STRING($database),
                 new RPC:: XML:: struct(ip addr =>
                         new RPC:: XML:: struct (osi addr => "$srcaddr"), ##
srcaddr = 0000.0001.0000.00
                         masklen \Rightarrow 0), # mask len is not used
                 new RPC:: XML:: struct(ip addr =>
                         new RPC:: XML:: struct (osi addr => "$dstaddr"), ##
dstaddr = 27.0001.0000.0008.0000.00
                         masklen \Rightarrow 0), #masklen is not used.
                  RPC::XML::datetime_iso8601->new(time2iso8601($t1)))
```

```
 );
foreach (@reqs) {
        my $res = $client->send_request($_);
        if ($res->is fault) {print("---XMLRPC FAULT ---"); }
       my $value1 = $res->value;
        print Dumper($value1);
}
```

```
Sample Output (OSI Network)
```

```
{
   'vinfo' \Rightarrow {
     'software version' => '8.0.30-R Traffic Explorer',
      'appliance_version' => '8.0.30-R'
   },
    'numReturnedEntries' => '1',
   'network name' => 'PDIHari',
   'report time' => '20070206T09:15:23',
   'totalEntries' \Rightarrow '1',
   'result' \Rightarrow [
      {
         'path \dst' => '27.0001.0000.0008.0000.00',
        'path cost' => '10',
        'path src' => {
           'sysid' => '47.0024.0000.0001.0000.00,27.0001.0000.0001.0000.00',
           'name' => 'Router1',
            'type' => 'L1L2 Router',
            'protoType' => 'OSI'
     },
         'paths' \Rightarrow [
            {
              'cost' => '10',
              'path hops' => [
\left\{ \begin{array}{cc} 0 & 0 & 0 \\ 0 & 0 & 0 \\ 0 & 0 & 0 \\ 0 & 0 & 0 \\ 0 & 0 & 0 \\ 0 & 0 & 0 \\ 0 & 0 & 0 \\ 0 & 0 & 0 \\ 0 & 0 & 0 \\ 0 & 0 & 0 \\ 0 & 0 & 0 \\ 0 & 0 & 0 \\ 0 & 0 & 0 & 0 \\ 0 & 0 & 0 & 0 \\ 0 & 0 & 0 & 0 \\ 0 & 0 & 0 & 0 & 0 \\ 0 & 0 & 0 & 0 & 0 \\ 0 & 0 & 0 & 0 & 0 \\ 0 & 0 & 0 & 0 & 0 & 0 \\ 0'hop src' => {
                        'sysid' => 
'47.0024.0000.0001.0000.00,27.0001.0000.0001.0000.00',
                       'name' => 'Router1',
                       'type' => 'L1L2 Router',
                        'protoType' => 'OSI'
                     },
                      'protocol' => 'ISIS',
                     'hop dst' => {
                        'sysid' => 
'47.0023.0000.0021.0000.01,47.0024.0000.0021.0000.01,27.0001.0000.0021.00
00.01',
                        'type' => 'LAN Pseudo-Node',
                        'protoType' => 'OSI'
                     },
```

```
'metric' \Rightarrow '10',
                           'prefix' => '27.0001.0000.0008.0000.00'
                       },
\left\{ \begin{array}{cc} 0 & 0 & 0 \\ 0 & 0 & 0 \\ 0 & 0 & 0 \\ 0 & 0 & 0 \\ 0 & 0 & 0 \\ 0 & 0 & 0 \\ 0 & 0 & 0 \\ 0 & 0 & 0 \\ 0 & 0 & 0 \\ 0 & 0 & 0 \\ 0 & 0 & 0 \\ 0 & 0 & 0 \\ 0 & 0 & 0 & 0 \\ 0 & 0 & 0 & 0 \\ 0 & 0 & 0 & 0 \\ 0 & 0 & 0 & 0 & 0 \\ 0 & 0 & 0 & 0 & 0 \\ 0 & 0 & 0 & 0 & 0 \\ 0 & 0 & 0 & 0 & 0 \\ 0 & 0'hop src' => {
                               'sysid' => 
'47.0023.0000.0021.0000.01,47.0024.0000.0021.0000.01,27.0001.0000.0021.00
00.01',
                               'type' => 'LAN Pseudo-Node',
                              'protoType' => 'OSI'
                           },
                           'protocol' => 'ISIS',
                          'hop dst' => {
                             'sysid' => '27.0001.0000.0008.0000.00',
                             'name' \Rightarrow 'Router8',
                              'type' => 'L1 Internal Router',
                              'protoType' => 'OSI'
                           },
                          'metric' \Rightarrow '0',
                          'prefix' => '27.0001.0000.0008.0000.00' },
\left\{ \begin{array}{cc} 0 & 0 & 0 \\ 0 & 0 & 0 \\ 0 & 0 & 0 \\ 0 & 0 & 0 \\ 0 & 0 & 0 \\ 0 & 0 & 0 \\ 0 & 0 & 0 \\ 0 & 0 & 0 \\ 0 & 0 & 0 \\ 0 & 0 & 0 \\ 0 & 0 & 0 \\ 0 & 0 & 0 \\ 0 & 0 & 0 & 0 \\ 0 & 0 & 0 & 0 \\ 0 & 0 & 0 & 0 \\ 0 & 0 & 0 & 0 & 0 \\ 0 & 0 & 0 & 0 & 0 \\ 0 & 0 & 0 & 0 & 0 \\ 0 & 0 & 0 & 0 & 0 \\ 0 & 0'hop src' => {
                             'sysid' \implies '27.0001.0000.0008.0000.00','name' => 'Router8',
                              'type' => 'L1 Internal Router',
                              'protoType' => 'OSI'
                           },
                           'protocol' => 'ISIS',
                          'hop dst' => {
                              'sysid' => '27.0001.0000.0008.0000.00',
                             'name' => 'Router8',
                              'type' => 'L1 Internal Router',
                              'protoType' => 'OSI'
                           },
                          'metric' \Rightarrow '0',
                          'prefix' => '27.0001.0000.0008.0000.00' }
                  \frac{1}{2}'path' \Rightarrow 'Path 1',
                  'num hops' \Rightarrow '3'
                }
```
# api\_mp\_open\_handle

**RPC Call:** RC Call: RouterAnalyzer.api\_mp\_open\_handle {password}

This query lists all of the call handles that are still open, along with the types of calls they handle and their creation time.

#### Input Parameters

• **password** – The password configured for queries.

#### Structure of Output

• vinfo : version struct

 ] } ] }

- numReturnedEntries : int
- network\_name : string (blank for this call)
- network\_time : ISO 8601 UTC time
- report\_time : ISO 8601 UTC time
- totalEntries : int
- result : array of the following:
	- handle : int
	- type : string
	- time :
	- seconds : int
	- useconds : int

#### Example

#!/usr/bin/perl

```
if(!defined($ARGV[0])) {
    printf "usage: RouteAnalyzer.api mp close handle ip \n";
    exit(0);}
my $qsip = $ARGV[0];use strict;
use RPC::XML::Client;
use RPC:: XML 'time2iso8601';
use Date::Parse;
use Data::Dumper; $Data::Dumper::Terse = 1; $Data::Dumper::Indent = 1;
my $client;
my $req;
my @reqs;
my $password = 'admin';
$client = new RPC::XML::Client "http://$qsip:2000/RPC2";
my $openreq = RPC::XML::request->new('RouteAnalyzer.api_mp_open_handle',
                 RPC::XML::RPC_STRING($password)
                 );
my $openres = $client->send request($openreq);
if ($openres->is fault) {print("---XMLRPC FAULT ---"); }
my $overall = $openres->value;
print Dumper($overall);
```

```
{
  'vinfo' \Rightarrow {
   'software version' \Rightarrow '8.0.30-R Traffic Explorer',
     'appliance_version' => '8.0.30-R'
  },
   'numReturnedEntries' => '2',
  'network name' => '',
   'network_time' => '20030723T18:12:09',
  'report time' => '20090402T19:54:57',
```

```
'totalEntries' \Rightarrow '2',
  'result' \Rightarrow [
     {
        'handle' => '162035008',
       'time' \Rightarrow {
           'seconds' => '1238702046',
          'useconds' => '0'
        },
       'type' => 'api mp_routes'
      },
      {
        'handle' => '162193072',
       'time' \Rightarrow {
           'seconds' => '1238702093',
          'useconds' \Rightarrow '0'
        },
       'type' => 'api mp events'
     }
   ]
}
```
# api\_mp\_osi\_routes

**RPC Call:** RouteAnalyzer. api\_mp\_osi\_routes {password} {database name} {time} {filter} {max entries}

This query returns a handle for all routes, including all Prefix Neighbors and ES Neighbors announcements from all routers announcing the Prefix Neighbors and ES Neighbors at the specified time, and meeting the specified criteria.

The query can return a large number of routes in a short amount of time. You can keep the number of routes manageable by refining your filter. You may also have to expand XML RPC client timeouts to accommodate the amount of time required for the query to acquire all the routes. Alternatively, you can supply the optional [max entries] parameter to limit the number of entries returned.

## Input Parameters

- **password** The password configured for queries.
- **database name** One or more space-separated names from the database hierarchy. Each name may be an administrative domain, such as CorpNet, which includes the subtree below it, or a complete database name, such as CorpNet.EIGRP/AS100.
- **time**  A time specified in ISO 8601 format in the UTC time zone (for example, 20050725T21:47:35). The query results will be calculated based on the network state at the specified time.
- **filter** A filter expression to limit the results to the subset matching the filter parameters. See the "History Navigator" chapter in the *HP Route Analytics Management Software User's Guide* for more information about filter expressions. Use the filter "any" to return the full results.
- **max entries** An optional 32-bit integer parameter specifying the maximum number of entries to return in the query.

## Structure of Output

- vinfo : version struct
- numReturnedEntries : int
- network name : string
- report time : ISO 8601 UTC time
- totalEntries : int
- result : array of the following structures:
	- topology : topology struct
	- attributes: ISIS attribute struct
	- Prefix Neighbor/ES Neighbor: string
	- router : string
	- state: MP state struct (with baseline)

#### Example

```
#!/usr/bin/perl
```

```
if(!defined($ARGV[0]) || !defined($ARGV[1])) {
   printf "usage: RouteAnalyzer.api mp_osi_routes ip database [filter] \n";
```

```
ext(0);}
my $qsip = $ARGV[0];my $database = $ARGV[1];
my $filter = "any";
$filter = $ARGV[2] if ($#ARGV >= 2);use strict;
use RPC::XML::Client;
use RPC:: XML 'time2iso8601';
use Date::Parse;
use Data::Dumper; $Data::Dumper::Terse = 1; $Data::Dumper::Indent = 1;
my $client;
my $req;
my @reqs;
$client = new RPC::XML::Client "http://$qsip:2000/RPC2";
my $t1 = str2time("1 Feb 2007 16:50:00 PST");
# 10K entries default; if -1 entered, RPC implementation will return all
my $num = 2;$num = $ARGV[3] if ($#ARGV > = 3);push (@reqs, RPC::XML::request->new('RouteAnalyzer.api mp osi routes',
                         RPC::XML::RPC_STRING($password),
                         RPC::XML::RPC_STRING($database),
                       RPC::XML::datetime_iso8601->new(time2iso8601($t1)),
                         RPC::XML::RPC_STRING($filter),
                         RPC::XML::RPC_INT($num))
) ;
foreach (@reqs) {
        my \frac{1}{2} res = \frac{1}{2}client->send request(\frac{1}{2});
        if ($res->is fault) {print("---XMLRPC FAULT ---"); }
         my $value1 = $res->value;
         print Dumper($value1);
```

```
 {
 'vinfo' => 
  'software version' => '8.0.30-R Traffic Explorer',
   'appliance_version' => '8.0.30-R'
 },
 'numReturnedEntries' => '2',
'network name' => 'PDIHari',
'report time' => '20070206T09:03:48',
'totalEntries' \Rightarrow '66',
'result' \Rightarrow [
   {
     'Prefix Neighbor' => '47.0010.0001',
     'topology' => {
       'fullName' => 'PDIHari.ISIS/Level2',
       'protocol' => 'ISIS'
     },
    'attributes' => {
      'metric' \Rightarrow '0',
       'metricType' => 'Prefix Neighbor Comparable'
     },
    'router' \Rightarrow {
       'sysid' => '47.0024.0000.0001.0000.00,27.0001.0000.0001.0000.00',
      'name' => 'Router1',
      'type' \Rightarrow 'L1L2 Router',
       'protoType' => 'OSI'
     },
    'state' \Rightarrow {
       'inBaseline' => 'false',
      'down' => 'true'
     }
   },
   {
    'Prefix Neighbor' \Rightarrow '47.0010.0001',
     'topology' => {
        'fullName' => 'PDIHari.ISIS/Level2',
        'protocol' => 'ISIS'
     },
    'attributes' => {
      'metric' \Rightarrow '0',
        'metricType' => 'Prefix Neighbor Comparable'
```

```
 },
       'router' \Rightarrow {
          'sysid' => 
'47.0023.0000.0021.0000.00,47.0024.0000.0021.0000.00,27.0001.0000.0021.00
00.00',
         'name' => 'Router21',
         'type' => 'L1L2 Router',
          'protoType' => 'OSI'
        },
       'state' \Rightarrow {
         'inBaseline' => 'false',
          'down' => 'false'
       }
     }
   ]
}
```
# api\_mp\_osi\_routes\_handle

**RPC Call:** RouteAnalyzer**.**api\_mp\_osi\_routes {password} {database name} {time} {filter}

This query returns a handle for all routes, including all Prefix Neighbors and ES Neighbors announcements from all routers announcing the Prefix Neighbors and ES Neighbors at the specified time, and meeting the specified criteria.

> The query can return a large number of routes in a short amount of time. You can keep the number of routes manageable by refining your filter. You may also have to expand XML RPC client timeouts to accommodate the amount of time required for the query to acquire all the routes. Alternatively, you can supply the optional [max entries] parameter to limit the number of entries returned.

## Input Parameters

**password** – The password configured for queries.

- **database name** One or more space-separated names from the database hierarchy. Each name may be an administrative domain, such as CorpNet, which includes the subtree below it, or a complete database name, such as CorpNet.EIGRP/AS100.
- **time** A time specified in ISO 8601 format in the UTC time zone (for example, 20050725T21:47:35). The query results will be calculated based on the network state at the specified time.
- **filter** A filter expression to limit the results to the subset matching the filter parameters. See the "History Navigator" chapter in the *HP Route Analytics Management Software User's Guide* for more information about filter expressions. Use the filter "any" to return the full results.

## Structure of Output

- vinfo : version struct
- numReturnedEntries : int
- network\_name : string
- report\_time : ISO 8601 UTC time
- totalEntries : int
- result : int

## Example and Sample Output

See [Using Re-Entrant Queries on page -35](#page-34-0) for example and sample details.

# api\_mp\_prefixes\_multi\_origin

**RPC Call:** RouteAnalyzer.api\_mp\_prefixes\_multi\_origin {password} {database name} {time}{threshold} {max entries}

This query returns a list of IPv4 and IPv6 prefixes for the specified network that are originated by more than one router (or Intermediate System in OSI terminology).

#### Input Parameters

**password** – The password configured for queries.

- **database name** One or more space-separated names from the database hierarchy. Each name may be an administrative domain, such as CorpNet, which includes the subtree below it, or a complete database name, such as CorpNet.EIGRP/AS100.
- **time** A time specified in ISO 8601 format in the UTC time zone, such as 20050725T21:47:35. The query results will be calculated based on the network state at the specified time.
- **threshold** A threshold is for the minimum number of originations of a prefix in the reports. The minimum number is 2.
- **max entries** An optional 32-bit integer parameter specifying the maximum number of entries to return in the query.

## Structure of Output

- vinfo: version struct
- numReturnedEntries: int
- network\_name: string
- report\_time: ISO 8601 UTC time
- totalEntries: int
- prefixes: array of the following: prefixes:
	- prefix or prefix6: string
	- prefix\_area : string
	- prefix\_type : string
	- router : MP router struct

## Example

```
#!/usr/bin/perl
if(!defined($ARGV[0]) || !defined($ARGV[1])) {
     printf "usage: RouteAnalyzer.api_mp_prefixes_multi_origin ip database 
[filter] \n";
    exit(0);}
my $qsip = $ARGV[0];my $database = $ARGV[1];
my $thresh = 2;
$thresh = $ARGV[2] if ($#ARGV >= 2);use strict;
use RPC::XML::Client;
use RPC:: XML 'time2iso8601';
use Date::Parse;
use Data::Dumper; $Data::Dumper::Terse = 1; $Data::Dumper::Indent = 1;
my $client;
my $req;
my @reqs;
$client = new RPC::XML::Client "http://$qsip:2000/RPC2";
my $t1 = str2time("5 Feb 2007 19:50:00 PST");
# 10K entries default; if -1 entered, RPC implementation will return all
my $num = 10000;
$num = $ARGV[3] if ($#ARGV >= 3);push (@reqs, 
RPC::XML::request->new('RouteAnalyzer.api_mp_prefixes_multi_origin',
                         RPC::XML::RPC_STRING($password),
                         RPC::XML::RPC_STRING($database),
                       RPC::XML::datetime_iso8601->new(time2iso8601($t1)),
                         RPC::XML::RPC_INT($thresh),
                         RPC::XML::RPC_INT($num))
\hspace{0.1in});
```

```
foreach (@reqs) {
        my $res = $client->send_request($_);
         if ($res->is_fault) {print("---XMLRPC FAULT ---"); }
       my $value1 = $res->value; print Dumper($value1);
}
```

```
{
  'vinfo' \Rightarrow {
    'software version' => '8.0.30-R Traffic Explorer',
     'appliance_version' => '8.0.30-R'
   },
   'numReturnedEntries' => '42',
  'network name' => 'Audi.IPv6',
   'network_time' => '20090206T12:36:37',
  'report time' => '20090206T12:36:37',
  'totalEntries' \Rightarrow 42,
  'result' \Rightarrow [
     {
       'area' => 'Audi.IPv6.ISIS/Level2',
      'type' \Rightarrow 'Internal',
       'prefix' => '10.55.82.0/24'
     },
     {
       'area' => 'Audi.IPv6.ISIS/Level2',
       'type' => 'Internal',
      'prefix' => '10.55.82.0/24',
      'router' \Rightarrow {
         'overloaded' => 'false',
          'sysid' => '49.1111.1960.1600.1001.00',
         'name' \Rightarrow 'one',
          'type' => 'L2 Internal Router',
         'protoType' \Rightarrow 'IPv4 + IPv6',
         'ipaddr' => '175.16.1.1',
          'ip6addr' => '2001:cc04::4'
       }
     },
     {
       'area' => 'Audi.IPv6.ISIS/Level2',
       'type' => 'Internal',
      'prefix' => '10.55.82.0/24',
      'router' \Rightarrow {
          'overloaded' => 'false',
         'sysid' => '49.0001.1760.1600.1001.00',
         'name' \Rightarrow 'r1',
          'type' => 'L2 Internal Router',
```

```
'protoType' \Rightarrow 'IPv4 + IPv6',
         'ipaddr' => '172.16.1.4',
          'ip6addr' => '2001:bb04::4'
       }
     },
     {
       'prefix6' => '2001:cc13::/64',
      'area' => 'Audi.IPv6.ISIS/Level2',
       'type' => 'Internal'
     },
     {
       'prefix6' => '2001:cc13::/64',
       'area' => 'Audi.IPv6.ISIS/Level2',
      'type' \Rightarrow 'Internal',
      'router' \Rightarrow {
          'overloaded' => 'false',
         'sysid' => '49.1111.1960.1600.1001.00',
         'name' \Rightarrow 'one',
         'type' => 'L2 Internal Router',
         'protoType' => 'IPv4 + IPv6',
        'ipaddr' => '175.16.1.1',
         'ip6addr' => '2001:cc04::4'
       }
     },
     {
       'prefix6' => '2001:cc13::/64',
       'area' => 'Audi.IPv6.ISIS/Level2',
      'type' \Rightarrow 'Internal',
      'router' \Rightarrow {
          'overloaded' => 'false',
          'sysid' => '49.1111.1960.1600.1003.00',
         'name' \Rightarrow 'three',
          'type' => 'L2 Internal Router',
         'protoType' \Rightarrow 'IPv4 + IPv6',
         'ipaddr' => '175.16.1.3',
          'ip6addr' => '2001:cc03::3'
       }
     },
.....
```
# api\_mp\_prefixes\_multi\_origin\_handle

**RPC Call:** RouteAnalyzer.api\_mp\_prefixes\_multi\_origin\_handle {password} {database name} {time} {threshold}

This query returns a list of prefixes for the specified network that are originated by more than one router (or Intermediate System in OSI terminology).

#### Input Parameters

- **password** The password configured for queries.
- **database name** One or more space-separated names from the database hierarchy. Each name may be an administrative domain, such as CorpNet, which includes the subtree below it, or a complete database name, such as CorpNet.EIGRP/AS100.
- **time** A time specified in ISO 8601 format in the UTC time zone, such as 20050725T21:47:35. The query results will be calculated based on the network state at the specified time.
- **threshold** A threshold is for the minimum number of originations of a prefix in the reports. The minimum number is 2.

## Structure of Output

- vinfo: version struct
- numReturnedEntries: int
- network name: string
- report time: ISO 8601 UTC time
- totalEntries: int
- prefixes: array of the following:
	- prefix or prefix6: string
	- $-$  prefix area : string
	- $-$  prefix type : string
	- router : MP router struct

## Example and Sample Output

See [Using Re-Entrant Queries on page -35](#page-34-0) for example and sample output details.

# api\_mp\_routers

**RPC Call:** RouteAnalyzer.api\_mp\_routers {password} {database name} {time} {filter}{pseudonodes}

This query lists all routers present in the multi-protocol network at the specified time. The results may be filtered to select only the routers running a particular protocol, for example.

#### Input Parameters

- **password** The password configured for queries.
- **database name** One or more space-separated names from the database hierarchy. Each name may be an administrative domain, such as CorpNet, which includes the subtree below it, or a complete database name, such as CorpNet.EIGRP/AS100.
- **time** A time specified in ISO 8601 format in the UTC time zone, such as 20050725T21:47:35. The query results will be calculated based on the network state at the specified time.
- **filter** A filter expression to limit the results to the subset matching the filter parameters. See the "History Navigator" chapter in the *HP Route Analytics Management Software User's Guide* for more information about filter expressions. Use the filter "any" to return the full results.
- **pseudonodes** An optional string parameter set to "true" or "1" to include pseudonodes in addition to routers in the call output.

## Structure of Output

- vinfo: version struct
- numReturnedEntries: int.
- network name: string
- report time: ISO 8601 UTC time
- totalEntries: int
- result: array of the following:
	- topology: topology struct
	- numPrefixes: int
	- numIPv6Prefixes: int
- router: MP router struct
- state: MP state struct (without baseline)

#### Example

```
#!/usr/bin/perl
if(!defined($ARGV[0]) || !defined($ARGV[1])) {
    printf "usage: RouteAnalyzer.api mp routers ip database\n";
    exit(0);}
my \text{qsl} = \text{SARGV[0]};
my $database = $ARGV[1];
my $filter = "any";
$filter = $ARGV[2] if ($#ARGV >= 2);use strict;
use RPC::XML::Client;
use RPC:: XML 'time2iso8601';
use Date::Parse;
use Data::Dumper; $Data::Dumper::Terse = 1; $Data::Dumper::Indent = 1;
my $client;
my $req;
my @reqs;
$client = new RPC::XML::Client "http://$qsip:2000/RPC2";
my $t1 = str2time("28 Feb 2005 15:50:22 PST");
push (@reqs, RPC::XML::request->new('RouteAnalyzer.api_mp_routers', 
               RPC::XML::RPC_STRING($password), 
               RPC::XML::RPC_STRING($database), 
               RPC::XML::datetime_iso8601->new(time2iso8601($t1)), 
               RPC::XML::RPC_STRING($filter))); 
foreach (@reqs) {
my \frac{1}{2} res = \frac{1}{2}client->send request(\frac{1}{2});
if ($res->is fault) {print("---XMLRPC FAULT ---"); }
my $value1 = $res->value;
print Dumper($value1);
}
```

```
{
 'vinfo' \Rightarrow {
    'software version' => '8.0.30-R Traffic Explorer',
     'appliance_version' => '8.0.30-R'
   },
   'numReturnedEntries' => '91',
  'network name' => 'PacketDesignIPv6.AS64600',
   'network_time' => '20090116T09:28:00',
  'report time' => '20090123T12:42:46',
  'totalEntries' \Rightarrow '91',
  'result' \Rightarrow [
     {
        'numIPv6Prefixes' => '7',
        'topology' => {
          'fullName' => 'PacketDesignIPv6.AS64600.ISIS/49.0100',
          'protocol' => 'ISIS'
       },
        'numPrefixes' => '7',
       'router' \Rightarrow {
         'overloaded' => 'false',
          'sysid' => '49.0100.1760.1600.1001.00',
         'name' \Rightarrow 'R1',
         'type' \Rightarrow 'L1L2 Router',
         'protoType' \Rightarrow 'IPv4 + IPv6',
        'ipaddr' => '172.16.1.1',
          'ip6addr' => '2008:bb01::1'
       },
       'state' \Rightarrow {
          'down' => 'false'
       }
     },
     {
        'numIPv6Prefixes' => '7',
        'topology' => {
          'fullName' => 'PacketDesignIPv6.AS64600.bgp.ip6.BGP/AS64600/IPv6',
          'protocol' => 'BGP'
        },
        'numPrefixes' => '0',
       'router' \Rightarrow {
         'name' \Rightarrow 'R1',
```

```
 'type' => 'IBGP Peer',
         'ipaddr' => '172.16.1.1' },
       'state' \Rightarrow {
          'down' => 'false'
        }
     },
     {
'topology' \Rightarrow {
          'fullName' => 'PacketDesignIPv6.AS64600.Static/snmp',
          'protocol' => 'Static'
        },
        'numPrefixes' => '5',
       'router' \Rightarrow {
         'name' \Rightarrow 'R34',
         'model' => '3600',
         'type' => 'Static',
         'softwareVersion' \Rightarrow '12.4(10a)',
         'ipaddr' => '172.16.1.34' },
       'state' \Rightarrow {
          'down' => 'false'
        }
     },
......
```
# api\_mp\_routers\_consolidated

**RPC Call:** RouteAnalyzer.api\_mp\_routers\_consolidated{password} {database name} {time} {filter}

This query lists all the mp-level nodes present in the multi-protocol network at the specified time. For each mp-level node, the following information is provided: Sysid, Number of rt nodes, and Array of rt nodes. For each rt-node, the following information is provided: router id, protocol, router type, number of interfaces for this rt node, array of interfaces ips for this router.

## Input Parameters

**password**—The password configured for the queries.

**database name**—One or more space-separated names from the database hierarchy. Each name may be an administrative domain, such as CorpNet, which includes the subtree below it, or a complete database name, such as CorpNet.EIGRP/AS100.

**time**—A time-specified in ISO 8601 in the UTC time zone, such as 20050725T21:47:35. The query results will be calculated based on the network state at the specified time.

**filter—**A filter expression to limit the results to the subset matching the filter parameters. See the "History Navigator" chapter in the *HP Route Analytics Management Software User's Guide* for more information about filter expressions. Use the filter "any" to return the full results.

## Structure of Output

- vinfo : version struct
- numReturnedEntries : int
- network name : string
- report time : ISO 8601 UTC time
- result: array of the following:
	- mpID: string
	- rtNodeCount: int
- array of rtNodes struct which is as follows:
	- id: string
	- type: string
	- intfCount: int
	- Array of interfaces ips: array of strings.

## Example

```
#!/usr/bin/perl
if(!defined($ARGV[0]) || !defined($ARGV[1])) {
     printf "usage: RouteAnalyzer.api_mp_routers_consolidated ip database 
[filter]\nexit(0);}
my $qsip = $ARGV[0];my \daggerdatabase = \frac{1}{2}ARGV[1];
my $filter = "any";
$filter = $ARGV[2] if ($#ARGV >= 2);use strict;
use RPC::XML::Client;
use RPC:: XML 'time2iso8601';
use Date::Parse;
use Data::Dumper; $Data::Dumper::Terse = 1; $Data::Dumper::Indent = 1;
my $client;
my $req;
my @reqs;
my $password = 'admin';
$client = new RPC::XML::Client "http://$qsip:2000/RPC2";
my $t1 = str2time("24 Jun 2008 11:55:17 PST");
push (@reqs, 
RPC::XML::request->new('RouteAnalyzer.api_mp_routers_consolidated', 
RPC::XML::RPC_STRING($password), 
RPC::XML::RPC_STRING($database), 
RPC::XML::datetime_iso8601->new(time2iso8601($t1)),
RPC::XML::RPC_STRING($filter) )
); 
foreach (@reqs) {
my \frac{1}{2} res = \frac{1}{2}client->send request(\frac{1}{2});
if ($res->is fault) {print("---XMLRPC FAULT ---"); }
my $value1 = $res-value;
print Dumper($value1);
```
}

```
'vinfo' \Rightarrow {
       'software version' => '8.0.30-R Traffic Explorer',
         'appliance_version' => '8.0.30-R'
    },
     'numReturnedEntries' => '17',
   'network name' \Rightarrow 'Lab1',
    'report time' => '20080624T08:24:07',
    'totalEntries' \Rightarrow '17',
    'result' \Rightarrow [
        {
            'mpNode' => {
                'rtNodeCount' => '1',
                'rtNodes' \Rightarrow [
\left\{ \begin{array}{ccc} 0 & 0 & 0 \\ 0 & 0 & 0 \\ 0 & 0 & 0 \\ 0 & 0 & 0 \\ 0 & 0 & 0 \\ 0 & 0 & 0 \\ 0 & 0 & 0 \\ 0 & 0 & 0 \\ 0 & 0 & 0 \\ 0 & 0 & 0 \\ 0 & 0 & 0 \\ 0 & 0 & 0 \\ 0 & 0 & 0 \\ 0 & 0 & 0 & 0 \\ 0 & 0 & 0 & 0 \\ 0 & 0 & 0 & 0 \\ 0 & 0 & 0 & 0 & 0 \\ 0 & 0 & 0 & 0 & 0 \\ 0 & 0 & 0 & 0 & 0 \\ 0 & 0 & 0 & 0 'proto' => 'ISIS',
                        'intfCount' \Rightarrow '0',
                         'type' => 'L1 Internal Router',
                         'id' => '255.255.255.255' }
                \frac{1}{2},
                 'mpID' => '0x0000000600000000'
             }
        },
         {
            'mpNode' => {
                'rtNodeCount' => '1','rtNodes' => \lceil\left\{ \begin{array}{ccc} 0 & 0 & 0 \\ 0 & 0 & 0 \\ 0 & 0 & 0 \\ 0 & 0 & 0 \\ 0 & 0 & 0 \\ 0 & 0 & 0 \\ 0 & 0 & 0 \\ 0 & 0 & 0 \\ 0 & 0 & 0 \\ 0 & 0 & 0 \\ 0 & 0 & 0 \\ 0 & 0 & 0 \\ 0 & 0 & 0 \\ 0 & 0 & 0 & 0 \\ 0 & 0 & 0 & 0 \\ 0 & 0 & 0 & 0 \\ 0 & 0 & 0 & 0 & 0 \\ 0 & 0 & 0 & 0 & 0 \\ 0 & 0 & 0 & 0 & 0 \\ 0 & 0 & 0 & 0'proto' \Rightarrow 'OSPF',
                         'intfCount' \Rightarrow '3',
                          'type' => 'AS Border Router',
                         'id' => '24.0.0.12',
                         'intfs' \Rightarrow [
 {
                                  'ip' => '10.12.113.1'
                              },
 {
                                 'ip' => '102.0.1.1'
```

```
 },
 {
                 'ip' => '192.168.103.12'
 }
 ]
 }
        \frac{1}{2},
         'mpID' => '0x1800000C00000001'
       }
     },
     ....
   ]
  }
},
{
'ip' => '192.168.103.12'
}
]
}
\frac{1}{2}'mpID' => '0x1800000C00000001'
}
},
```
# api\_mp\_routers\_consolidated\_handle

**RPC Call:** RouteAnalyzer.api\_mp\_routers\_consolidated{password} {database name} {time} {filter}

This query returns a handle for all the mp-level nodes present in the multi-protocol network at the specified time. For each mp-level node, the following information is provided: Sysid, Number of rt nodes, and Array of rt nodes. For each rt-node, the following information is provided: router id, protocol, router type, number of interfaces for this rt node, array of interfaces ips for this router.

Input Parameters

**password**—The password configured for the queries.

**database name**—One or more space-separated names from the database hierarchy. Each name may be an administrative domain, such as CorpNet, which includes the subtree below it, or a complete database name, such as CorpNet.EIGRP/AS100.

**time**—A time-specified in ISO 8601 in the UTC time zone, such as 20050725T21:47:35. The query results will be calculated based on the network state at the specified time.

**filter**—A filter expression to limit the results to the subset matching the filter parameters. See the "History Navigator" chapter in the *HP Route Analytics Management Software User's Guide* for more information about filter expressions. Use the filter "any" to return the full results.

## Structure of Output

- vinfo : version struct
- numReturnedEntries : int
- network\_name : string
- report\_time : ISO 8601 UTC time
- result: array of the following:
	- mpID: string
	- rtNodeCount: int
- array of rtNodes struct which is as follows:
	- id: string
	- type: string
	- intfCount: int
	- Array of interfaces ips: array of strings.

#### Example and Sample Output

See [Using Re-Entrant Queries on page -35](#page-34-0) for example and sample details.

# api\_mp\_routes

**RPC Call:** RouteAnalyzer.api\_mp\_routes {password} {database name} {time} {filter} {max entries}

This query lists all routes including all prefix announcements from all routers announcing the prefixes, at the specified time and meeting the specified filter criteria.

> The query can return a large number of BGP routes in a small amount of time. You can keep the number of routes manageable by refining your filter. You may also have to expand XML RPC client timeouts to accommodate the amount of time required for the query to acquire all the routes. Alternatively, you can supply the optional {max entries} parameter to limit the number of entries returned.

## Input Parameters

- **password** The password configured for queries.
- **database name** One or more space-separated names from the database hierarchy. Each name may be an administrative domain, such as CorpNet, which includes the subtree below it, or a complete database name, such as CorpNet.EIGRP/AS100.
- **time** A time specified in ISO 8601 format in the UTC time zone, such as 20050725T21:47:35. The query results will be calculated based on the network state at the specified time.
- **filter** A filter expression to limit the results to the subset matching the filter parameters. See the "History Navigator" chapter in the *HP Route Analytics Management Software User's Guide* for more information about filter expressions. Use the filter "any" to return the full results.
- **max entries** An optional 32-bit integer parameter specifying the maximum number of entries to return in the query.

## Structure of Output

- vinfo: version struct
- numReturnedEntries: int
- network name: string
- report\_time: ISO 8601 UTC time
- totalEntries: int
- result: array of the following:
	- topology: topology struct
- attributes: LS attribute struct (if it is LS)
- attributes: EIGRP attribute struct (if it is EIGRP)
- attributes: string (if other IGP)
- attributes: Static attribute struct (if it is Static)
- attributes: BGP: attribute struct (if it is BGP)
- attributes: string (if other)
- prefix: string
- router: MP router struct
- state: MP state struct (with baseline)

#### Example

```
#!/usr/bin/perl
if(!defined($ARGV[0]) || !defined($ARGV[1])) {
    printf "usage: RouteAnalyzer.api mp_routes ip database filter\n";
    ext(0);}
my $qsip = $ARGV[0];my $database = $ARGV[1];
my $filter = "any";
$filter = $ARGV[2] if ($#ARGV >= 2);use strict;
use RPC::XML::Client;
use RPC:: XML 'time2iso8601';
use Date::Parse;
use Data::Dumper; $Data::Dumper::Terse = 1; $Data::Dumper::Indent = 1;
my $client;
my $req;
my @reqs;
$client = new RPC::XML::Client "http://$qsip:2000/RPC2";
my $t1 = time;push (@reqs, RPC::XML::request->new('RouteAnalyzer.api_mp_routes', 
              RPC::XML::RPC_STRING($password),
```

```
 RPC::XML::RPC_STRING($database), 
               RPC::XML::datetime_iso8601->new(time2iso8601($t1)), 
               RPC::XML::RPC_STRING($filter), 150)); 
foreach (@reqs) {
my \frac{1}{2} res = \frac{1}{2}client->send request(\frac{1}{2});
if ($res->is fault) {print("---XMLRPC FAULT ---"); }
my $value1 = $res->value;
print Dumper($value1);
}
```

```
{
  'vinfo' \Rightarrow {
    'software version' => '8.0.30-R Traffic Explorer',
     'appliance_version' => '8.0.30-R'
   },
   'numReturnedEntries' => '1042',
  'network name' => 'PDI',
  'network time' => '20090305T09:49:57',
  'report time' => '20090305T09:49:58',
  'totalEntries' \Rightarrow '1042',
  'result' \Rightarrow [
      {
        'topology' => {
         'tfullName' \Rightarrow 'PDI.OSPF/0.0.0.2', 'protocol' => 'OSPF'
       },
       'attributes' => {
         'metric' => '11113',
          'metricType' => 'Area External'
       },
        'prefix' => '10.101.244.4/30',
       'router' \Rightarrow {
          'name' => 'Router26.lab.packetdesign.com',
         'type' => 'AreaBR',
          'ipaddr' => '10.130.1.26'
       },
      'state' \Rightarrow {
          'inBaseline' => 'false',
         'down' => 'false'
       }
     },
     {
       'topology' => {
          'fullName' => 'PDI.BGP/AS65464',
          'protocol' => 'BGP'
       },
        'attributes' => {
         'origin' => 'IGP',
         'localPref' \Rightarrow '100',
          'nextHop' => '10.64.16.11',
```

```
'asPath' \Rightarrow '',
    'med' \Rightarrow '30' },
   'prefix' => '11.11.7.0/24',
  'router' \Rightarrow {
     'name' => 'DC-CORE1-ROUTER3.lab.packetdesign.com',
     'type' => 'IBGP Peer',
     'ipaddr' => '10.120.1.3'
   },
  'state' \Rightarrow {
    'inBaseline' => 'true',
     'down' => 'false'
   }
 },
 {
   'topology' => {
     'fullName' => 'PDI.ISIS/Level2',
     'protocol' => 'ISIS'
   },
  'attributes' => {
    'metric' \Rightarrow '0',
     'metricType' => 'internal'
   },
  'prefix' => '11.11.7.0/24',
  'router' \Rightarrow {
     'overloaded' => 'false',
    'sysid' => '47.0001.0000.0000.000A.00','name' => 'SF-PE1-ROUTER6',
     'type' => 'L2 Internal Router',
    'protoType' \Rightarrow 'IPv4 + IPv6',
    'ipaddr' => '10.120.1.6',
     'ip6addr' => '2009:6666::a78:106'
   },
  'state' \Rightarrow {
    'inBaseline' => 'false',
    'down' \Rightarrow 'false' }
 },
 {
   'topology' => {
     'fullName' => 'PDI.Static/snmp',
     'protocol' => 'Static'
```

```
 },
       'attributes' => {
          'nextHops' => [
            {
              'nextHop' => '2' }
          ]
        },
       'prefix' => '169.254.0.0/32',
       'router' \Rightarrow {
          'name' => 'router212.example.com',
         'model' \Rightarrow '',
         'type' \Rightarrow 'Static',
          'softwareVersion' => '',
          'ipaddr' => '10.71.2.212'
        },
       'state' \Rightarrow {
         'inBaseline' => 'false',
          'down' => 'false'
        }
     }
     .....
```
# api\_mp\_routes\_handle

**RPC Call:** RouteAnalyzer.api\_mp\_routes {password} {database name} {time} {filter}

This query returns a handle for all routes, including all prefix announcements from all routers announcing the prefixes at the specified time, and meeting the specified filter criteria.

> The query can return a large number of BGP routes in a small amount of time. You can keep the number of routes manageable by refining your filter. You may also have to expand XML RPC client timeouts to accommodate the amount of time required for the query to acquire all the routes. Alternatively, you can supply the optional {max entries} parameter to limit the number of entries returned.

]

## Input Parameters

- **password** The password configured for queries.
- **database name** One or more space-separated names from the database hierarchy. Each name may be an administrative domain, such as CorpNet, which includes the subtree below it, or a complete database name, such as CorpNet.EIGRP/AS100.
- **time** A time specified in ISO 8601 format in the UTC time zone, such as 20050725T21:47:35. The query results will be calculated based on the network state at the specified time.
- **filter** A filter expression to limit the results to the subset matching the filter parameters. See the "History Navigator" chapter in the *HP Route Analytics Management Software User's Guide* for more information about filter expressions. Use the filter "any" to return the full results.

## Structure of Output

- vinfo: version struct
- numReturnedEntries: int.
- network name: string
- report time: ISO 8601 UTC time
- totalEntries: int
- result: int

## Example and Sample Output

See [Using Re-Entrant Queries](#page-34-0) on page -35 for example and sample output details.

# api\_mp\_vpn\_connections

**RPC Call:** RouteAnalyzer.api\_mp\_vpn\_connections {password} {database name} {time} {filter} {staticPrefixes}

This query lists all the VPN connections to sites in an MPLS WAN network. These connections are configured as described in Setting Up the VPN Connection Configuration in the User's Guide.

## Input Parameters

- **password** The password configured for queries.
- **database name** One or more space-separated names from the database hierarchy. Each name may be an administrative domain, such as CorpNet, which includes the subtree below it, or a complete database name, such as CorpNet.EIGRP/AS100.
- **time** A time specified in ISO 8601 format in the UTC time zone, such as 20050725T21:47:35. The query results will be calculated based on the network state at the specified time.
- **filter** A filter expression to limit the results to the subset matching the filter parameters. See the "History Navigator" chapter in the *HP Route Analytics Management Software User's Guide* for more information about filter expressions. Use the filter "any" to return the full results.
- **staticPrefixes** An optional boolean flag to control whether the result should include a listing of the prefix groups configured for sites connected by static routes. These prefix groups are configured as described in "Setting Up Static VPN Connections" in the *HP Route Analytics Management Software User's Guide*.

## Structure of Output

- vinfo: version struct
- numReturnedEntries: int
- network name: string
- network time: ISO 8601 UTC time
- report time: ISO 8601 UTC time
- totalEntries: int
- result: array of structs containing the following:
	- site: string
	- ceRouter: MP router struct
	- peRouter: MP router struct
	- protocol: string
- as: struct (present if protocol is BGP)
	- name: string
	- number: int
- state: string
- vpn: string
- prefixGroup: string (present if protocol is Static and staticPrefixes is true)
- announcedPrefixes: array of structs containing the following (present if protocol is Static and staticPrefixes is true)
- prefix: string

```
{
 'vinfo' \Rightarrow {
    'software version' => '9.0.47-E Traffic Explorer',
    'appliance version' => '9.0.47'
  },
   'numReturnedEntries' => '3',
  'network name' => 'Enterprise',
   'network_time' => '2010-09-23T03:51:27',
  'report time' => '2010-09-24T02:24:33',
  'totalEntries' \Rightarrow '3',
  'result' \Rightarrow [
    {
       'protocol' => 'Collector',
      'announcedPrefixes' => [
\{ 'prefix' => '10.75.1.0/24'
         },
\{'prefix' => '10.75.2.0/24' },
\{ 'prefix' => '10.105.200.0/30'
         },
\{ 'prefix' => '10.134.1.60/32'
         }
      \cdot 'prefixGroup' => 'CA_Static_Site3',
      'state' => 'Configured',
      'site' => 'Enterprise.CA',
      'center' => {
```

```
 'mpname' => 'SITE3-CE-RTR60',
         'name' => 'SITE3-CE-RTR60 ',
          'model' => 'Cisco',
         'type' => 'Device',
         'softwareVersion' => 'IOS',
        'ipaddr' => '10.134.1.60',
          'serialNumber' => '26788269'
       },
      'peRouter' \Rightarrow {
         'mpname' => '10.75.1.0/24',
        'model' \Rightarrow '',
          'type' => 'LAN Pseudo-Node',
          'softwareVersion' => '',
        'ipaddr' => '10.75.1.0',
        'prefix' \Rightarrow {
           'masklen' \Rightarrow '24',
           'ip addr' => {
             'ip4 addr' => '10.75.1.0' }
         }
       },
      'vpn' => 'AS 65464'
     },
     {
       'protocol' => 'BGP',
       'site' => 'Enterprise.NY',
      'as' \Rightarrow {
        'number' => '65464',
        'name' => 'private'
       },
      'ceRouter' => {
         'mpname' => 'OSPF-SITE-CE-RTR21',
         'name' => 'OSPF-SITE-CE-RTR21 ',
         'type' => 'IBGP Peer',
         'ipaddr' => '10.130.1.21'
       },
       'peRouter' => {
         'mpname' => '10.71.1.7(AS65464)',
          'type' => 'EBGP NextHop',
         'ipaddr' => '10.71.1.7'
       },
      'state' => 'Configured',
```

```
 'vpn' => 'AS_65464'
   },
   {
     'protocol' => 'BGP',
     'site' => 'Enterprise.Texas',
    'as' \Rightarrow {
       'number' => '65464',
      'name' => 'private'
     },
    'center' => {
       'mpname' => 'EIGRP-SITE-CE-RTR20',
      'name' => 'EIGRP-SITE-CE-RTR20',
       'type' => 'IBGP Peer',
      'ipaddr' => '10.132.1.20' },
     'peRouter' => {
       'mpname' => '10.70.1.6(AS65464)',
       'type' => 'EBGP NextHop',
      'ipaddr' => '10.70.1.6' },
    'state' => 'Configured',
     'vpn' => 'AS_65464'
   }
 ]
```
# api\_prefix\_list\_multi\_orig

**RPC Call:** RouteAnalyzer.api\_prefix\_list\_multi\_orig {password} {database name} {time} This query returns a list of prefixes for the specified network that are originated by more than one router.

### Input Parameters

}

• **password** – The password configured for queries.

- **database name** One or more space-separated names from the database hierarchy. Each name may be an administrative domain, such as CorpNet, which includes the subtree below it, or a complete database name, such as CorpNet.EIGRP/AS100.
- **time** A time specified in ISO 8601 format in the UTC time zone, such as 20050725T21:47:35. The query results will be calculated based on the network state at the specified time.

### Structure of Output

- vinfo: version struct
- network\_name: string
- report time: ISO 8601 UTC time
- prefixes: array of the following:
	- routers: array of router structs
	- prefix\_type: string
	- prefix\_area: string
	- prefix: prefix struct

```
#!/usr/bin/perl
if(!defined($ARGV[0]) || !defined($ARGV[1])) {
   printf "usage: RouteAnalyzer.api prefix list multi orig ip database\n";
    exit(0);}
my $qsip = $ARGV[0];my \daggerdatabase = \frac{1}{2}ARGV[1];
use strict;
use RPC::XML::Client;
use RPC:: XML 'time2iso8601';
use Date::Parse;
use Data::Dumper; $Data::Dumper::Terse = 1; $Data::Dumper::Indent = 1;
my $client;
my $req;
my @reqs;
```

```
$client = new RPC::XML::Client "http://$qsip:2000/RPC2";
my $t1 = 1058927123;push (@reqs, 
RPC::XML::request->new('RouteAnalyzer.api_prefix_list_multi_orig', 
             RPC::XML::RPC_STRING($password), 
            RPC::XML::RPC_STRING($database), 
             RPC::XML::datetime_iso8601->new(time2iso8601($t1)) )); 
foreach (@reqs) {
my \frac{1}{2} res = \frac{1}{2}client->send request(\frac{1}{2});
if ($res->is fault) {print ("---XMLRPC FAULT ---"); }
my $value1 = $res->value;
print (STDERR join "\n", Dumper($value1) );
}
```

```
{
  'vinfo' \Rightarrow {
    'software version' => '8.0.30-R Traffic Explorer',
     'appliance_version' => '8.0.30-R'
  },
  'network name' => 'pd353',
  'report time' => '20051028T00:45:15',
   'prefixes' => [
     {
      'routers' \Rightarrow [
\{ 'nodeType' => 'ASBR',
           'ip addr' => {
             'ip4 addr' => '192.168.120.120'
            },
           'nodeState' => 'DOWN',
            'nodeProto' => 'Static',
           'name' \Rightarrow 'Router16',
            'nodeArea' => 'pd353.Left.EIGRP/AS1',
           'maskLen' \Rightarrow '32',
            'systemID' => '192.168.120.120'
         },
```

```
 {
          'nodeType' => 'ASBR',
         'ip addr' => {
           'ip4_addr' => '192.168.122.122'
          },
          'nodeState' => 'DOWN',
          'nodeProto' => 'Static',
         'name' => 'Router26',
          'nodeArea' => 'pd353.Left.EIGRP/AS1',
         'maskLen' => '32',
          'systemID' => '192.168.122.122'
       },
       {
          'nodeType' => 'Internal',
         'ip addr' => {
           'ip4 addr' => '192.168.220.20'
         },
          'nodeState' => 'DOWN',
          'nodeProto' => 'Static',
         'name' => 'Router20',
          'nodeArea' => 'pd353.Left.EIGRP/AS1',
         'maskLen' \Rightarrow '32',
          'systemID' => '192.168.220.20'
       },
     ],
    'prefix type' => 'Static',
    'prefix area' => 'AllStaticRoutes.Static',
    'prefix' \Rightarrow {
      'masklen' \Rightarrow '0',
      'ip addr' => {
         'ip4 addr' => '0.0.0.0'
       }
     }
   }
  ....
 ]
```
}

### api\_resource\_status

### **RPC Call:** RouteAnalyzer.api\_resource\_status {password}

This query lists the current status of the memory, disk, and swap space on the appliance. This displays the used, free, and total amounts, along with the percentage of user, system, idle and other CPU utilization.

### Input Parameters

• **password** – The password configured for queries.

### Structure of Output

- vinfo: version struct
- resources:
	- memory:
	- free : int
	- used : int
	- total : int
	- pct : double (percentage of memory currently used)
	- disk:
	- free : int
	- used : int
	- total : int
	- pct : double (percentage of memory currently used)
	- swap:
	- free : int
	- $used:int$
	- total : int
	- pct : double (percentage of memory currently used)
	- cpu:
	- user : double (percentage)
- system : double (percentage)
- idle : double (percentage)
- other : double (percentage; "other" consists of any remaining CPU usage such as niced processes, I/O waiting, servicing hardware and software interrupts, etc.)

```
#!/usr/bin/perl
if(!defined($ARGV[0])) {
    printf "usage: RouteAnalyzer.api resource status ip\n";
    exit(0);}
my $qsip = $ARGV[0];use strict;
use RPC::XML::Client;
use RPC:: XML 'time2iso8601';
use Date::Parse;
use Data::Dumper; $Data::Dumper::Terse = 1; $Data::Dumper::Indent = 1;
my $client;
my $req;
my @reqs;
$client = new RPC::XML::Client "http://$qsip:2000/RPC2";
push (@reqs, RPC::XML::request->new('RouteAnalyzer.api resource status',
                  RPC::XML::RPC_STRING($password)
));
foreach (@reqs) {
        my \frac{1}{2} res = \frac{1}{2}client->send request(\frac{1}{2});
        if ($res->is fault) {print("---XMLRPC FAULT ---"); }
         my $value1 = $res->value;
         print Dumper($value1);
}
```

```
{
  'vinfo' \Rightarrow {
    'software version' => '8.0.30-R Traffic Explorer',
    'appliance version' \Rightarrow '8.0.30-R'
   },
  'resources' => {
    'memory' \Rightarrow {
        'pct' => '71.70806685821979',
        'free' => '293032',
       'used' => '742712',
        'total' => '1035744'
     },
    'disk' \Rightarrow {
        'pct' => '79.65773029037497',
       'free' => '5195956',
       'used' => '27265044',
        'total' => '34227744'
     },
    'cpu' \Rightarrow {
```
### api\_router\_summarizable

**RPC Call:** RouteAnalyzer.api\_router\_summarizable {password} {database name} {time}

This query returns a list of routers that, at the specified time, are advertising multiple prefixes that could be summarized as a single prefix. For each such router, the appliance provides a list of potential summary prefixes with their component prefixes (both IPv4 and IPv6 prefixes). Prefixes that are internal (native to the IGP) and those that are external (imported from another routing protocol) are considered separately.

### Input Parameters

• **password** – The password configured for queries.

- **database name** One or more space-separated names from the database hierarchy. Each name may be an administrative domain, such as CorpNet, which includes the subtree below it, or a complete database name, such as CorpNet.EIGRP/AS100.
- **time** A time specified in ISO 8601 format in the UTC time zone, such as 20050725T21:47:35. The query results will be calculated based on the network state at the specified time.

### Structure of Output

- vinfo: version structs
- report\_time: ISO 8601 UTC time
- network\_name: string
- routers: array of the following:
	- router: router struct
	- summarizable\_prefixes: array of the following:
	- summary: prefix IP struct
	- contributors: array of prefix IP structs

```
#!/usr/bin/perl
use strict;
use RPC::XML::Client;
use RPC:: XML 'time2iso8601';
use Date::Parse; 
use Data::Dumper; $Data::Dumper::Terse = 1; $Data::Dumper::Indent = 1;
my $t1 = time2iso8601(time);my $request = RPC::XML::request->new( 
       'RouteAnalyzer.api_router_summarizable',
        RPC::XML::RPC_STRING( 'admin' ), //password 
        RPC::XML::RPC_STRING( 'CorpNet' ), //database name
        RPC::XML::datetime_iso8601->new($t1)
        );
my $client = new RPC::XML::Client 'http://hostname:2000/RPC2';
my $result = $client->send request($request);if ($result->is fault) { print("--- XMLRPC FAULT ---"); }
print(STDERR join "\n", "--- XMLRPC RESULT ---", Dumper($result->value), 
'');
```

```
Sample Output
```

```
--- XMLRPC RESULT ---
{
    'vinfo' \Rightarrow {
      'software version' => '8.0.30-R Traffic Explorer'
        'appliance_version' => '8.0.30-R'
    },
    'report time' => '20030303T21:09:29',
    'network name' => 'CorpNet',
     'routers' => [
        {
            'router' \Rightarrow {
                'nodeProto' => 'ospf',
                'ip addr' => {
                       'ip4 addr' => '192.168.140.140'
                 },
                'nodeType' => 'AreaBR',
               'name' \Rightarrow '',
                'systemID' => '004001001012:00'
             },
             'summarizable_prefixes' => [
\{ 'summary' => {
                       'ip addr' => {
                               'ip4 addr' => '192.168.150.150'
                        }, 
                       'masklen' => '31' 
                    }, // end summary
                    'contributors' => [
\left\{ \begin{array}{cc} 0 & 0 & 0 \\ 0 & 0 & 0 \\ 0 & 0 & 0 \\ 0 & 0 & 0 \\ 0 & 0 & 0 \\ 0 & 0 & 0 \\ 0 & 0 & 0 \\ 0 & 0 & 0 \\ 0 & 0 & 0 \\ 0 & 0 & 0 \\ 0 & 0 & 0 \\ 0 & 0 & 0 \\ 0 & 0 & 0 & 0 \\ 0 & 0 & 0 & 0 \\ 0 & 0 & 0 & 0 \\ 0 & 0 & 0 & 0 & 0 \\ 0 & 0 & 0 & 0 & 0 \\ 0 & 0 & 0 & 0 & 0 \\ 0 & 0 & 0 & 0 & 0 & 0 \\ 0'ip addr' => {
                                    'ip4 addr' => '192.168.150.150' }, 
                            'masklen' => '32' 
                        },
\left\{ \begin{array}{cc} 0 & 0 & 0 \\ 0 & 0 & 0 \\ 0 & 0 & 0 \\ 0 & 0 & 0 \\ 0 & 0 & 0 \\ 0 & 0 & 0 \\ 0 & 0 & 0 \\ 0 & 0 & 0 \\ 0 & 0 & 0 \\ 0 & 0 & 0 \\ 0 & 0 & 0 \\ 0 & 0 & 0 \\ 0 & 0 & 0 & 0 \\ 0 & 0 & 0 & 0 \\ 0 & 0 & 0 & 0 \\ 0 & 0 & 0 & 0 & 0 \\ 0 & 0 & 0 & 0 & 0 \\ 0 & 0 & 0 & 0 & 0 \\ 0 & 0 & 0 & 0 & 0 & 0 \\ 0'ip addr' => {
                                       'ip4 addr' => '192.168.150.151'
                            }, 
                           'masklen' => '32' 
 }
```

```
 ] // end contributors
         },
         {'summary' ... 'contributors' },
         {'summary' ... 'contributors' }
           ] // end summarizable_prefixes
         }, // end first router
       {'router' => {\dots}, 'summarizable_prefixes' => [...]},
        {'router' => {...}, 'summarizable prefixes' => [...]}
        ] // end routers
 }
```
# api\_system\_health

### **RPC Call:** RouteAnalyzer.api\_system\_health {password}

This query lists the health of all the Route Analytics Management Software systems in the network, including the recording and writing status of each configured recording process and its databases, along with the location of core files existing on each system. Non-master units can only look at their local unit, while master units can look at the status of each of their clients.

Clients are required to have the same query password as the Master.

If you are calling this query from a Master unit, the call forces the output to be non-brief, even if the call api\_conn\_brief\_xml was used during the connection. Because all clients associated with the Master are queried and the results are combined, the overall output cannot be brief if the client outputs aren't brief.

### Input Parameters

**password** – The password configured for queries.

### Structure of Output

• vinfo: version struct

- units: array of the following:
	- reachable : int
	- ipaddr : string
	- processes : array of the following:
	- globaldbname : string
	- running : int
	- process : string
	- dbs : array of the following:
		- dbname : string
		- messages : array of the following:

— msg : string

- last\_write\_time: ISO 8601 UTC time
- cores : array of the following:
- time : ISO 8601 UTC time
- file : string
- size : int
- process : string

```
if(!defined($ARGV[0])) {
    printf "usage: RouteAnalyzer.api system health ip\n";
    exit(0);}
my $qsip = $ARGV[0];
use strict;
use RPC::XML::Client;
use RPC:: XML 'time2iso8601';
use Date::Parse;
use Data::Dumper; $Data::Dumper::Terse = 1; $Data::Dumper::Indent = 1;
my $client;
my $req;
```

```
my @reqs;
$client = new RPC::XML::Client "http://$qsip:2000/RPC2";
push (@reqs, RPC::XML::request->new('RouteAnalyzer.api system health',
                  RPC::XML::RPC_STRING($password)
));
foreach (@reqs) {
         my \frac{1}{2} res = \frac{1}{2}client->send request(\frac{1}{2});
         if ($res->is fault) {print("---XMLRPC FAULT ---"); }
          my $value1 = $res->value;
         print Dumper($value1);
}
```

```
{
  'vinfo' \Rightarrow {
    'software version' => '8.0.30-R Traffic Explorer',
      'appliance_version' => '8.0.30-R'
   },
  'units' \Rightarrow [
     {
       'reachable' \Rightarrow '0',
       'processes' \Rightarrow [],
        'ipaddr' => '192.168.3.44'
     },
      {
       'reachable' \Rightarrow '1',
        'processes' => [
          {
             'label' => 'Traffic1',
            'running' \Rightarrow '0',
            'dbs' \Rightarrow [],
             'process' => 'Flow Collector'
           }
       \frac{1}{2} 'ipaddr' => '192.168.3.126'
      },
      {
```

```
'reachable' \Rightarrow '1',
            'processes' => [
               {
                   'globaldbname' => 'JustBGP',
                  'running' \Rightarrow '1',
                  'dbs' => \lceil\left\{ \begin{array}{cc} 0 & 0 & 0 \\ 0 & 0 & 0 \\ 0 & 0 & 0 \\ 0 & 0 & 0 \\ 0 & 0 & 0 \\ 0 & 0 & 0 \\ 0 & 0 & 0 \\ 0 & 0 & 0 \\ 0 & 0 & 0 \\ 0 & 0 & 0 \\ 0 & 0 & 0 \\ 0 & 0 & 0 \\ 0 & 0 & 0 & 0 \\ 0 & 0 & 0 & 0 \\ 0 & 0 & 0 & 0 \\ 0 & 0 & 0 & 0 & 0 \\ 0 & 0 & 0 & 0 & 0 \\ 0 & 0 & 0 & 0 & 0 \\ 0 & 0 & 0 & 0 & 0 & 0 \\ 0 'messages' => [
 {
                                  'msg' => 'BGP Recorder is running'
                              },
 {
                                  'msg' => '1 of 1 peers established'
 }
                         \frac{1}{2}'dbname' => 'JustBGP.BGP/AS65522',
                         'last write time' => '20061208T21:42:21'
                      }
                  \frac{1}{2},
                   'process' => 'BGP Recorder'
               }
          \frac{1}{\sqrt{2}} 'ipaddr' => '192.168.3.144'
       }
    ]
```
}

# api\_unit\_health

### **RPC Call:** RouteAnalyzer.api\_unit\_health {password}

This query lists the health of the specified unit, including the recording and writing status of each configured recording process and its databases, along with the location of the core files existing on the system.

### Input Parameters

• **password** – The password configured for queries.

### Structure of Output

- reachable : int
- ipaddr : string
	- processes : array of the following:
	- globaldbname : string
	- running : int
	- process : string
	- dbs : array of the following:
		- dbname : string
		- messages : array of the following:
			- msg : string
			- last\_write\_time: ISO 8601 UTC time
	- cores : array of the following:
	- time : ISO 8601 UTC time
	- file : string
	- size : int
	- process : string

```
if(!defined($ARGV[0])) {
   printf "usage: RouteAnalyzer.api unit health ip\n";
```

```
exit(0);}
my $qsip = $ARGV[0];use strict;
use RPC::XML::Client;
use RPC:: XML 'time2iso8601';
use Date::Parse;
use Data::Dumper; $Data::Dumper::Terse = 1; $Data::Dumper::Indent = 1;
my $client;
my $req;
my @reqs;
my $password = 'admin';
$client = new RPC::XML::Client "http://$qsip:2000/RPC2";
push (@reqs, RPC::XML::request->new('RouteAnalyzer.api unit health',
                  RPC::XML::RPC_STRING($password)
));
foreach (@reqs) {
        my \frac{1}{2} res = \frac{1}{2}client->send request(\frac{1}{2});
        if ($res->is fault) {print("---XMLRPC FAULT ---"); }
         my $value1 = $res->value;
         print Dumper($value1);
}
}
```

```
Sample Output
```

```
{
}
   ]
{
  'reachable' => 'true',
   'processes' => [
      {
         'globaldbname' => '',
        'running' \Rightarrow 'true',
        'dbs' \Rightarrow [],
```

```
 'process' => 'Prefix Feeder'
         },
         {
              'globaldbname' => '',
             'running' => 'true',
             'dbs' => [],
              'process' => 'Query Server'
         },
         {
              'globaldbname' => '',
             'running' => 'true',
             'dbs' \Rightarrow [],
              'process' => 'Route Analyzer'
         }
         {
              'globaldbname' => 'JustBGP',
             'running' => 'true',
             'dbs' => \lceil {
                       'messages' => [
\left\{ \begin{array}{cc} 0 & 0 & 0 \\ 0 & 0 & 0 \\ 0 & 0 & 0 \\ 0 & 0 & 0 \\ 0 & 0 & 0 \\ 0 & 0 & 0 \\ 0 & 0 & 0 \\ 0 & 0 & 0 \\ 0 & 0 & 0 \\ 0 & 0 & 0 \\ 0 & 0 & 0 \\ 0 & 0 & 0 \\ 0 & 0 & 0 & 0 \\ 0 & 0 & 0 & 0 \\ 0 & 0 & 0 & 0 \\ 0 & 0 & 0 & 0 & 0 \\ 0 & 0 & 0 & 0 & 0 \\ 0 & 0 & 0 & 0 & 0 \\ 0 & 0 & 0 & 0 & 0 & 0 \\ 0 'msg' => 'BGP Recorder is running'
                           },
\left\{ \begin{array}{cc} 0 & 0 & 0 \\ 0 & 0 & 0 \\ 0 & 0 & 0 \\ 0 & 0 & 0 \\ 0 & 0 & 0 \\ 0 & 0 & 0 \\ 0 & 0 & 0 \\ 0 & 0 & 0 \\ 0 & 0 & 0 \\ 0 & 0 & 0 \\ 0 & 0 & 0 \\ 0 & 0 & 0 \\ 0 & 0 & 0 & 0 \\ 0 & 0 & 0 & 0 \\ 0 & 0 & 0 & 0 \\ 0 & 0 & 0 & 0 & 0 \\ 0 & 0 & 0 & 0 & 0 \\ 0 & 0 & 0 & 0 & 0 \\ 0 & 0 & 0 & 0 & 0 & 0 \\ 0 'msg' => '1 of 1 peers established'
 }
                      \frac{1}{2},
                      'dbname' => 'JustBGP.BGP/AS65522',
                      'last write time' => '20061208T21:42:21'
                  }
             \cdot 'process' => 'BGP Recorder'
   \frac{1}{2},
    'ipaddr' => '192.168.1.216',
   'cores' \Rightarrow []
```
}

# api\_unload\_topology

**RPC Call:** RouteAnalyzer.api\_unload\_topology {password}

This query removes all applied edits from the loaded topology and unlocks the topology to allow other queries to change the topology and/or time.

### Input Parameters

• **password** – The password configured for queries.

### Structure of Output

This query is always successful and returns just a message indicating success. The structure of the output is as follows:

- vinfo: version struct
- result: string containing the message

### Sample Output

```
{
 'vinfo' => {
     'software version' => '9.0.30-R Traffic Explorer',
     'appliance_version' => '9.0.30-R'
 },
  'result' => 'Successfully removed edits from topology.',
}
```
### api\_vpn\_cust\_rt\_list

**RPC Call:** RouteAnalyzer.api\_vpn\_cust\_rt\_list {password} {database name} {operation} {customer name} {route target}

This query returns a list of all VPN customer name to route target (RT) mappings for the specified database. When issued with the get operation, no change is made to the list of mappings.

This query also supports additional operations (add, del, reset) to modify the list of mappings, as specified below, in addition to returning the list.

### Input Parameters

- **password** The password configured for queries.
- **database name** May be an administrative domain, such as CorpNet, which selects the VPN database included in the subtree below it, or a complete database name, such as CorpNet.BGP/AS65522/VPN.
- **operation** The specific operation to be performed. This is indicated by a string that can have the value 'get' to return the list of mappings, 'add' to add a VPN customer, 'del' to delete a VPN customer, and 'reset' to delete all the mappings.
- **customer name** The empty string for the get and reset operations; the name of the VPN customer for the add and del operations.
- **route target** The empty string for the get and reset operations; the name of the route target for the add and del operations.

### Structure of Output

- vinfo: version struct
- network name: string
- vpn\_cust\_rts: array of the following:
	- name: string
	- rt: string

```
#!/usr/bin/perl
   if(!defined($ARGV[0]) || !defined($ARGV[1])) {
       printf "usage: RouteAnalyzer.api vpn cust rt list ip database\n";
       exit(0);}
   my \text{qsl} = \text{SARGV[0]};
   my $database = $ARGV[1];
   use strict;
   use RPC::XML::Client;
   use RPC::XML 'time2iso8601';
   use Date::Parse;
   use Data::Dumper; $Data::Dumper::Terse = 1; $Data::Dumper::Indent = 1;
   my $client;
   my $req;
   my @reqs;
   $client = new RPC::XML::Client "http://$qsip:2000/RPC2";
   push (@reqs, RPC::XML::request->new('RouteAnalyzer.api_vpn_cust_rt_list',
                                         RPC::XML::RPC_STRING($password),
                                         RPC::XML::RPC_STRING($database), 
                                         RPC::XML::RPC_STRING('get'),
                                         RPC::XML::RPC_STRING(''),
                                         RPC::XML::RPC_STRING('')
   ) ) ;
   foreach (@reqs) {
           my \frac{1}{2} res = \frac{1}{2}client->send request(\frac{1}{2});
           if ($res->is fault) {print("---XMLRPC FAULT ---"); }
            my $value1 = $res->value;
   }
Sample Output
   {
```

```
'vinfo' \Rightarrow {
  'software version' => '8.0.30-R Traffic Explorer',
```

```
 'appliance_version' => '8.0.30-R'
   },
  'network name' => 'CorpNet',
  'vpn_cust_rts' => [
     {
      'name' => 'Customer1',
       'rt' => 'RT:65535:101'
     },
     {
       'name' => 'Customer2',
       'rt' => 'RT:65533:101'
     }
  ]
}
```
### api\_vpn\_customer\_pe\_participation

**RPC Call:** RouteAnalyzer.api\_vpn\_customer\_pe\_participation {password} {database name} {time} {filter}

This query returns statistics of participating PEs for each VPN customer.

### Input Parameters

- **password** The password configured for queries.
- **database name** One or more space-separated names from the database hierarchy. Each name may be an administrative domain, such as CorpNet, which includes the subtree below it, or a complete database name, such as CorpNet.BGP/AS65522/VPN.
- **time** A time specified in ISO 8601 format in the UTC time zone, such as 20050725T21:47:35. The query results will be calculated based on the network state at the specified time.
- **filter** A filter expression to limit the results to the subset matching the filter parameters. See the "History Navigator" chapter in the *HP Route Analytics Management Software User's Guide* for more information about filter expressions. Use the filter "any" to return the full results.

### Structure of Output

- vinfo: version struct
- numReturnedEntries: 50
- network\_name: string
- report time: ISO 8601 UTC time
- totalEntries: int
- result: array of the following:
	- customer: string
	- numActivePEs: int
	- deviation: int
	- numNewPEs: int
	- numDownPEs: int
	- definition: string
	- numBaselinePEs: int

```
#!/usr/bin/perl
if(!defined($ARGV[0]) || !defined($ARGV[1])) {
     printf "usage: RouteAnalyzer.api_vpn_customer_pe_participation ip 
database\n";
    exit(0);}
my $qsip = $ARGV[0];my \daggerdatabase = \frac{1}{2}RGV[1];
my $filter = "any";
$filter = $ARGV[2] if ($#ARGV > = 2);use strict;
use RPC::XML::Client;
use RPC:: XML 'time2iso8601';
use Date::Parse;
use Data::Dumper; $Data::Dumper::Terse = 1; $Data::Dumper::Indent = 1;
my $client;
my $req;
my @reqs;
$client = new RPC::XML::Client "http://$qsip:2000/RPC2";
my $t1 = str2time("28 Feb 2005 15:50:22 PST");
push (@reqs, 
RPC::XML::request->new('RouteAnalyzer.api_vpn_customer_pe_participation', 
     RPC::XML::RPC_STRING($password), 
     RPC::XML::RPC_STRING($database), 
     RPC::XML::datetime_iso8601->new(time2iso8601($t1)), 
     RPC::XML::RPC_STRING($filter) )); 
foreach (@reqs) {
my \frac{1}{2} res = \frac{1}{2}client->send request(\frac{1}{2});
if ($res->is fault) {print("---XMLRPC FAULT ---"); }
my $value1 = $res->value;
print Dumper($value1);
}
```

```
---XMLRPC RESULT value1 ---
{
  'vinfo' \Rightarrow {
    'software version' => '8.0.30-R Traffic Explorer',
     'appliance_version' => '8.0.30-R'
   },
   'numReturnedEntries' => '50',
  'network name' \Rightarrow 'VOD',
  'report time' => '20051115T19:19:00',
  'totalEntries' \Rightarrow '50',
  'result' \Rightarrow [
     {
       'customer' \Rightarrow 'Cust747',
        'numActivePEs' => '0',
       'deviation' \Rightarrow '100',
       'numNewPEs' \Rightarrow '0',
       'numDownPEs' \Rightarrow '0',
       'definition' \Rightarrow 'RT:600:1', 'numBaselinePEs' => '0'
     }
     ....
   ]
}
```
## api\_vpn\_customer\_pe\_list

**RPC Call:** RouteAnalyzer.api\_vpn\_customer\_privacy {password} {database name} {time} {customer name} {filter}

This query returns the list of participating PEs for the specified VPN customer.

### Input Parameters

• **password** – The password configured for queries.

- **database name** One or more space-separated names from the database hierarchy. Each name may be an administrative domain, such as CorpNet, which includes the subtree below it, or a complete database name, such as CorpNet.BGP/AS65522/VPN.
- **time** A time specified in ISO 8601 format in the UTC time zone, such as 20050725T21:47:35. The query results will be calculated based on the network state at the specified time.
- **customer name** Name of the VPN customer for which the list of PEs is desired.
- **filter** A filter expression to limit the results to the subset matching the filter parameters. See the "History Navigator" chapter in the *HP Route Analytics Management Software User's Guide* for more information about filter expressions. Use the filter "any" to return the full results.

### Structure of Output

- vinfo: version struct
- numReturnedEntries: int
- network\_name: string
- report\_time: ISO 8601 UTC time
- totalEntries: int
- result: array of the following:
	- PE: router struct

#!/usr/bin/perl

— vpnState: state struct (with baseline)

```
if(!defined($ARGV[0]) || !defined($ARGV[1]) || !defined($ARGV[2])) {
     printf "usage: RouteAnalyzer.api_vpn_customer_pe_list ip database 
customer\n";
    exit(0);}
my \text{S}qsip = \text{SARGV[0]};
my \daggerdatabase = \frac{2}{3}ARGV[1];
my $customer = $ARGV[2];my $filter = "any";
```

```
$filter = $ARGV[3] if ($#ARGV >= 3);use strict;
use RPC::XML::Client;
use RPC::XML 'time2iso8601';
use Date::Parse;
use Data::Dumper; $Data::Dumper::Terse = 1; $Data::Dumper::Indent = 1;
my $client;
my $req;
my @reqs;
$client = new RPC::XML::Client "http://$qsip:2000/RPC2";
my $t1 = str2time("30 Aug 2005 00:26:30 PDT");
push (@reqs, 
RPC::XML::request->new('RouteAnalyzer.api_vpn_customer_pe_list', 
     RPC::XML::RPC_STRING($password), 
     RPC::XML::RPC_STRING($database), 
     RPC::XML::datetime_iso8601->new(time2iso8601($t1)), 
     RPC::XML::RPC_STRING($customer), 
     RPC::XML::RPC_STRING($filter) )); 
foreach (@reqs) {
my \frac{1}{2} res = \frac{1}{2}client->send request($);
if ($res->is fault) {print("---XMLRPC FAULT ---"); }
my $value1 = $res->value;
print (STDERR join "\n", "---XMLRPC RESULT value1 ---", Dumper($value1) );
}
```

```
---XMLRPC RESULT value1 ---
{
  'vinfo' \Rightarrow {
    'software version' => '8.0.30-R Traffic Explorer',
     'appliance_version' => '8.0.30-R'
   },
   'numReturnedEntries' => '1',
  'network name' => 'VOD',
```

```
'report time' => '20051115T19:14:20',
'totalEntries' \Rightarrow '1',
'result' \Rightarrow [
   {
     'PE' \Rightarrow {
        'type' => 'Originator',
       'ipaddr' => '192.168.180.180' },
     'vpnState' => {
        'inBaseline' => 'false',
       'down' => 'true'
     }
   }
 ]
```
# api\_vpn\_customer\_reachability

**RPC Call:** RouteAnalyzer.api\_vpn\_customer\_reachability {password} {database name} {time} {filter}

This query returns reachability statistics for each VPN customer. Reachability is specified in terms of the percentage deviation from the baseline reachability. For example, this could be negative if some routes are down and fewer routes are available than those at baseline. This could be positive if new routes have been added that were not known at baseline.

### Input Parameters

}

- **password** The password configured for queries.
- **database name** One or more space-separated names from the database hierarchy. Each name may be an administrative domain, such as CorpNet, which includes the subtree below it, or a complete database name, such as CorpNet.BGP/AS65522/VPN.
- **time** A time specified in ISO 8601 format in the UTC time zone, such as 20050725T21:47:35. The query results will be calculated based on the network state at the specified time.

• **filter** – A filter expression to limit the results to the subset matching the filter parameters. See the "History Navigator" chapter in the *HP Route Analytics Management Software User's Guide* for more information about filter expressions. Use the filter "any" to return the full results.

### Structure of Output

- vinfo: version struct
- numReturnedEntries: int
- network\_name: string
- report\_time: ISO 8601 UTC time
- totalEntries: int
- result: array of the following:
	- customer: string
	- definition: string
	- numPEs: int
	- numActiveRoutes: int
	- numBaselineRoutes: int
	- numDownRoutes: int
	- numNewRoutes: int
	- deviation: int

#!/usr/bin/perl

```
if(!defined($ARGV[0]) || !defined($ARGV[1])) {
    printf "usage: RouteAnalyzer.api vpn_customer_reachability_ip
database\n";
    exit(0);}
my $qsip = $ARGV[0];my $database = $ARGV[1];
my $filter = "any";
```

```
$filter = $ARGV[2] if ($#ARGV >= 2);use strict;
   use RPC::XML::Client;
   use RPC::XML 'time2iso8601';
   use Date::Parse;
   use Data::Dumper; $Data::Dumper::Terse = 1; $Data::Dumper::Indent = 1;
   my $client;
   my $req;
   my @reqs;
   $client = new RPC::XML::Client "http://$qsip:2000/RPC2";
   my $t1 = str2time("28 Feb 2005 15:50:22 PST");
   push (@reqs, 
   RPC::XML::request->new('RouteAnalyzer.api_vpn_customer_reachability', 
        RPC::XML::RPC_STRING($password), 
        RPC::XML::RPC_STRING($database), 
        RPC::XML::datetime_iso8601->new(time2iso8601($t1)), 
        RPC::XML::RPC_STRING($filter) )); 
   foreach (@reqs) {
   my \frac{1}{2} res = \frac{1}{2}client->send request(\frac{1}{2});
   if ($res->is fault) {print("---XMLRPC FAULT ---"); }
   my $value1 = $res->value;
   print Dumper($value1);
   }
Sample Output
   ---XMLRPC RESULT value1 ---
```

```
{
   'vinfo' => {
   'software version' => '8.0.30-R Traffic Explorer',
     'appliance_version' => '8.0.30-R'
  },
  'numReturnedEntries' => '50',
  'network name' => 'VOD',
```

```
'report time' => '20051115T19:19:49',
'totalEntries' \Rightarrow '50',
'result' \Rightarrow [
   {
     'numDownRoutes' => '1',
      'numActiveRoutes' => '0',
     'numNewRoutes' => '0',
     'numPEs' => '0',
     'customer' \Rightarrow 'Cust747',
     'deviation' \Rightarrow '100',
      'numBaselineRoutes' => '1',
      'definition' => 'RT:600:1'
   }
  .... 
\overline{1}
```
# api\_vpn\_customer\_reachability\_by\_peer

**RPC Call:** RouteAnalyzer.api\_vpn\_customer\_reachability\_by\_peer {password} {database} name} {time} {customer name} {filter}

This query returns reachability statistics at each PE for the specified VPN customer. Reachability is specified in terms of the percentage deviation from the baseline reachability. For example, this could be negative if some routes are down and fewer routes are available than those at baseline.

This could be positive if new routes have been added that were not known at baseline.

### Input Parameters

}

- **password** The password configured for queries.
- **database name** One or more space-separated names from the database hierarchy. Each name may be an administrative domain, such as CorpNet, which includes the subtree below it, or a complete database name, such as CorpNet.BGP/AS65522/VPN.
- **time** A time specified in ISO 8601 format in the UTC time zone, such as 20050725T21:47:35. The query results will be calculated based on the network state at the specified time.
- **customer name** Name of the VPN customer for which reachability information is desired.
- **filter** A filter expression to limit the results to the subset matching the filter parameters. See the "History Navigator" chapter in the *HP Route Analytics Management Software User's Guide* for more information about filter expressions. Use the filter "any" to return the full results.

### Structure of Output

- vinfo: version struct
- numReturnedEntries: int
- network\_name: string
- report\_time: ISO 8601 UTC time
- totalEntries: int
- result: array of the following:
	- PE: router struct
	- vpnState: state struct (with baseline)
	- numActiveRoutes: int
	- numBaselineRoutes: int
	- numDownRoutes: int
	- numNewRoutes: int
	- deviation: int

```
#!/usr/bin/perl
if(!defined($ARGV[0]) || !defined($ARGV[1]) || !defined($ARGV[2])) {
    printf "usage: RouteAnalyzer.api vpn customer reachability by peer ip
database customer\n";
    exit(0);}
my $qsip = $ARGV[0];my \daggerdatabase = \frac{2}{3}ARGV[1];
```

```
my $customer = $ARGV[2];
my $filter = "any";
$filter = $ARGV[3] if ($#ARGV > = 3);use strict;
use RPC::XML::Client;
use RPC:: XML 'time2iso8601';
use Date::Parse;
use Data::Dumper; $Data::Dumper::Terse = 1; $Data::Dumper::Indent = 1;
my $client;
my $req;
my @reqs;
$client = new RPC::XML::Client "http://$qsip:2000/RPC2";
my $t1 = str2time("30 Aug 2005 00:26:30 PDT");
push (@reqs, 
RPC::XML::request->new('RouteAnalyzer.api_vpn_customer_reachability_by_pe
er', 
RPC::XML::RPC_STRING($password), 
RPC::XML::RPC_STRING($database), 
RPC::XML::datetime_iso8601->new(time2iso8601($t1)), 
RPC::XML::RPC_STRING($customer), 
RPC::XML::RPC_STRING($filter) )); 
foreach (@reqs) {
my \frac{1}{2}res = \frac{1}{2}client->send request(\frac{1}{2});
if ($res->is fault) {print("---XMLRPC FAULT ---"); }
my $value1 = $res->value;
print (STDERR join "\n", "---XMLRPC RESULT value1 ---", Dumper($value1) );
}
```

```
---XMLRPC RESULT value1 ---
{
  'vinfo' \Rightarrow {
    'software version' => '8.0.30-R Traffic Explorer',
     'appliance_version' => '8.0.30-R'
```

```
 },
   'numReturnedEntries' => '25',
  'network name' \Rightarrow 'VOD',
  'report time' => '20051115T19:12:35',
  'totalEntries' \Rightarrow '25',
  'result' \Rightarrow [
     {
      'numDownRoutes' => '0',
       'numActiveRoutes' => '1',
       'numNewRoutes' => '0',
       'PE' => {
          'type' => 'Originator',
          'ipaddr' => '192.168.180.180'
       },
       'deviation' \Rightarrow '0',
        'numBaselineRoutes' => '1',
        'vpnState' => {
         'inBaseline' => 'false',
         'down' => 'true'
       }
     }
   ]
}
```
### api\_vpn\_route\_target\_pe\_participation

**RPC Call:** RouteAnalyzer.api\_vpn\_route\_target\_pe\_participation {password} {database name} {time} {filter}

This query returns statistics of participating PEs for each route target in the specified network. This includes information about the route target, the deviation from baseline, and the number of PEs that are active, down, or newly added after baseline.

### Input Parameters

**password** – The password configured for queries.

- **database name** One or more space-separated names from the database hierarchy. Each name may be an administrative domain, such as CorpNet, which includes the subtree below it, or a complete database name, such as CorpNet.BGP/AS65522/VPN.
- **time** A time specified in ISO 8601 format in the UTC time zone, such as 20050725T21:47:35. The query results will be calculated based on the network state at the specified time.
- **filter** A filter expression to limit the results to the subset matching the filter parameters. See the "History Navigator" chapter in the *HP Route Analytics Management Software User's Guide* for more information about filter expressions. Use the filter "any" to return the full results.

### Structure of Output

- vinfo: version struct
- numReturnedEntries: int
- network\_name: string
- report\_time: ISO 8601 UTC time
- totalEntries: int
- result: array of the following:
	- routeTarget: string
	- numActivePEs: int
	- numBaselinePEs: int
	- numDownPEs: int
	- numNewPEs: int
	- deviation: int

```
#!/usr/bin/perl
```

```
if(!defined($ARGV[0]) || !defined($ARGV[1])) {
    printf "usage: RouteAnalyzer.api_vpn_route_target_pe_participation ip 
database\n";
   exit(0);}
```
```
my \Sqsip = \text{SARGV[0]};
my $database = $ARGV[1];
my $filter = "any";
$filter = $ARGV[2] if ($#ARGV > = 2);use strict;
use RPC::XML::Client;
use RPC:: XML 'time2iso8601';
use Date::Parse;
use Data::Dumper; $Data::Dumper::Terse = 1; $Data::Dumper::Indent = 1;
my $client;
my $req;
my @reqs;
$client = new RPC::XML::Client "http://$qsip:2000/RPC2";
my $t1 = str2time("28 Feb 2005 15:50:22 PST");
push (@reqs, 
RPC::XML::request->new('RouteAnalyzer.api_vpn_route_target_pe_participati
on', 
     RPC::XML::RPC_STRING($password), 
     RPC::XML::RPC_STRING($database), 
     RPC::XML::datetime_iso8601->new(time2iso8601($t1)), 
     RPC::XML::RPC_STRING($filter) )); 
foreach (@reqs) {
my \frac{2}{5}res = \frac{2}{5}client->send request(\frac{2}{5});
if ($res->is fault) {print("---XMLRPC FAULT ---"); }
my $value1 = $res->value;
print Dumper($value1);
}
```

```
---XMLRPC RESULT value1 ---
{
  'vinfo' \Rightarrow {
    'software version' => '8.0.30-R Traffic Explorer',
     'appliance_version' => '8.0.30-R'
   },
   'numReturnedEntries' => '50',
  'network name' \Rightarrow 'pd353',
  'report time' => '20051028T00:23:42',
  'totalEntries' \Rightarrow '50',
  'result' \Rightarrow [
     {
        'routeTarget' => 'RT:65522:600',
        'numActivePEs' => '3',
       'deviation' \Rightarrow '100',
       'numNewPEs' \Rightarrow '3',
       'numDownPEs' => '0',
       'numBaselinePEs' => '0'
     },
      {
        'routeTarget' => 'RT:65522:2300',
        'numActivePEs' => '1',
       'deviation' \Rightarrow '100',
       'numNewPEs' \Rightarrow '1',
        'numDownPEs' => '0',
        'numBaselinePEs' => '0'
     },
     {
        'routeTarget' => 'RT:65522:500',
        'numActivePEs' => '2',
       'deviation' \Rightarrow '100',
       'numNewPEs' \Rightarrow '2',
       'numDownPEs' => '0',
        'numBaselinePEs' => '0'
     },
      {
       'routeTarget' => 'RT:65522:1500',
       'numActivePEs' \Rightarrow '2',
       'deviation' \Rightarrow '100',
       'numNewPEs' \Rightarrow '2',
```

```
'numDownPEs' \Rightarrow '0',
         'numBaselinePEs' => '0'
      },
      ....
   ]
}
```
### api\_vpn\_route\_target\_pe\_list

**RPC Call:** RouteAnalyzer.api\_vpn\_route\_target\_privacy\_by\_peer {password} {database name} {time} {route target} {filter}

This query returns the list of participating PE routers and their VPN state for the specified route target.

### Input Parameters

- **password** The password configured for queries.
- **database name** One or more space-separated names from the database hierarchy. Each name may be an administrative domain, such as CorpNet, which includes the subtree below it, or a complete database name, such as CorpNet.BGP/AS65522/VPN.
- **time** A time specified in ISO 8601 format in the UTC time zone, such as 20050725T21:47:35. The query results will be calculated based on the network state at the specified time.
- **route target** A label specifying the route target of interest (for example, RT:600:1).
- **filter** A filter expression to limit the results to the subset matching the filter parameters. See the "History Navigator" chapter in the *HP Route Analytics Management Software User's Guide* for more information about filter expressions. Use the filter "any" to return the full results.

- vinfo: version struct
- numReturnedEntries: int
- network\_name: string
- report\_time: ISO 8601 UTC time
- totalEntries: int
- result: array of the following:
	- PE: router struct
	- vpnState: state struct (with baseline)

```
#!/usr/bin/perl
if(!defined($ARGV[0]) || !defined($ARGV[1]) || !defined($ARGV[2])) {
     printf "usage: RouteAnalyzer.api_vpn_route_target_pe_list ip database 
route-target\n";
    exit(0);}
my $qsip = $ARGV[0];
my \daggerdatabase = \frac{1}{2}ARGV[1];
my $route target = $ARGV[2];my $filter = "any";
$filter = $ARGV[3] if ($#ARGV >= 3);use strict;
use RPC::XML::Client;
use RPC:: XML 'time2iso8601';
use Date::Parse;
use Data::Dumper; $Data::Dumper::Terse = 1; $Data::Dumper::Indent = 1;
my $client;
my $req;
my @reqs;
$client = new RPC::XML::Client "http://$qsip:2000/RPC2";
my $t1 = str2time("28 Aug 2005 15:50:22 PDT");
push (@reqs, 
RPC::XML::request->new('RouteAnalyzer.api_vpn_route_target_pe_list', 
     RPC::XML::RPC_STRING($password), 
     RPC::XML::RPC_STRING($database), 
     RPC::XML::datetime_iso8601->new(time2iso8601($t1)), 
     RPC::XML::RPC_STRING($route_target), 
     RPC::XML::RPC_STRING($filter) )); 
foreach (@reqs) {
my \frac{1}{2} res = \frac{1}{2}client->send request(\frac{1}{2});
if ($res->is fault) {print("---XMLRPC FAULT ---"); }
my $value1 = $res->value;
```

```
print (STDERR join "\n", "---XMLRPC RESULT value1 ---", Dumper($value1) );
}
```

```
---XMLRPC RESULT value1 ---
{
  'vinfo' \Rightarrow {
    'software version' => '8.0.30-R Traffic Explorer',
     'appliance_version' => '8.0.30-R'
   },
   'numReturnedEntries' => '25',
  'network name' => 'VOD',
  'report time' => '20051108T19:51:50',
  'totalEntries' \Rightarrow '25',
  'result' \Rightarrow [
     {
       'PE' \Rightarrow {
          'type' => 'Originator',
          'ipaddr' => '192.168.180.180'
       },
        'vpnState' => {
         'inBaseline' => 'false',
         'down' => 'true'
       }
     }
   ]
}
```
### api\_vpn\_route\_target\_reachability

**RPC Call:** RouteAnalyzer.api\_vpn\_route\_target\_reachability {password} {database name} {time} {filter}

This query returns reachability statistics for each route target in the specified network. This includes information about the deviation from baseline and the number of routes that are down, active, and newly added after the baseline.

### Input Parameters

- **password** The password configured for queries.
- **database name** One or more space-separated names from the database hierarchy. Each name may be an administrative domain, such as CorpNet, which includes the subtree below it, or a complete database name, such as CorpNet.BGP/AS65522/VPN.
- **time** A time specified in ISO 8601 format in the UTC time zone, such as 20050725T21:47:35. The query results will be calculated based on the network state at the specified time.
- **filter** A filter expression to limit the results to the subset matching the filter parameters. See the "History Navigator" chapter in the *HP Route Analytics Management Software User's Guide* for more information about filter expressions. Use the filter "any" to return the full results.

- vinfo: version struct
- numReturnedEntries: int
- network name: string
- report\_time: ISO 8601 UTC time
- TotalEntries: int
- result: array of the following:
	- routeTarget: string
	- numPEs: int
	- numActiveRoutes: int
	- numBaselineRoutes: int
	- numDownRoutes: int
	- numNewRoutes: int
	- deviation: int

```
#!/usr/bin/perl
if(!defined($ARGV[0]) || !defined($ARGV[1])) {
    printf "usage: RouteAnalyzer.api vpn route target reachability ip
database\n";
    exit(0);}
my $qsip = $ARGV[0];
my \deltadatabase = \deltaARGV[1];
my $filter = "any";
$filter = $ARGV[2] if ($#ARGV > = 2);use strict;
use RPC::XML::Client;
use RPC:: XML 'time2iso8601';
use Date::Parse;
use Data::Dumper; $Data::Dumper::Terse = 1; $Data::Dumper::Indent = 1;
my $client;
my $req;
my @reqs;
$client = new RPC::XML::Client "http://$qsip:2000/RPC2";
my $t1 = str2time("28 Jul 2004 08:25:51 PST");
push (@reqs, 
RPC::XML::request->new('RouteAnalyzer.api_vpn_route_target_reachability', 
     RPC::XML::RPC_STRING($password), 
     RPC::XML::RPC_STRING($database), 
     RPC::XML::datetime_iso8601->new(time2iso8601($t1)), 
     RPC::XML::RPC_STRING($filter) )); 
foreach (@reqs) {
my \frac{1}{2} res = \frac{1}{2}client->send request(\frac{1}{2});
if ($res->is fault) {print("---XMLRPC FAULT ---"); }
my $value1 = $res->value;
print Dumper($value1);
}
```

```
---XMLRPC RESULT value1 ---
{
  'vinfo' \Rightarrow {
    'software version' => '8.0.30-R Traffic Explorer',
     'appliance_version' => '8.0.30-R'
   },
   'numReturnedEntries' => '50',
  'network name' \Rightarrow 'pd353',
  'report time' => '20051027T23:25:19',
  'totalEntries' \Rightarrow '50',
  'result' \Rightarrow [
     {
        'routeTarget' => 'RT:65522:100',
      'numDownRoutes' => '0',
       'numActiveRoutes' => '0',
      'numPEs' \implies '0','numNewRoutes' => '0',
      'deviation' \Rightarrow '100',
       'numBaselineRoutes' => '0'
     },
     {
      'routeTarget' => 'RT:65522:600',
       'numDownRoutes' => '0',
       'numActiveRoutes' => '0',
       'numPEs' \implies '0','numNewRoutes' => '0',
      'deviation' \Rightarrow '100',
       'numBaselineRoutes' => '0'
     },
     {
       'routeTarget' => 'RT:65522:2400',
       'numDownRoutes' => '0',
        'numActiveRoutes' => '0',
       'numPEs' => '0',
      'numNewRoutes' => '0',
      'deviation' \Rightarrow '100',
       'numBaselineRoutes' => '0'
     },
     {
        'routeTarget' => 'RT:65522:700',
```

```
 'numDownRoutes' => '0',
        'numActiveRoutes' => '0',
       'numPEs' \implies '0', 'numNewRoutes' => '0',
       'deviation' \Rightarrow '100',
        'numBaselineRoutes' => '0'
     }
     ....
   ]
}
```
### api\_vpn\_route\_target\_reachability\_by\_peer

**RPC Call:** RouteAnalyzer.api\_vpn\_route\_target\_reachability\_by\_peer {password} {database name} {time} {route target} {filter}

This query returns reachability statistics at each PE for the specified route target. This includes information about the deviation from baseline and the number of routes that are down, active, and newly added after the baseline.

### Input Parameters

- **password** The password configured for queries.
- **database name** One or more space-separated names from the database hierarchy. Each name may be an administrative domain, such as CorpNet, which includes the subtree below it, or a complete database name, such as CorpNet.BGP/AS65522/VPN.
- **time** A time specified in ISO 8601 format in the UTC time zone, such as 20050725T21:47:35. The query results will be calculated based on the network state at the specified time.
- **route target** A label specifying the route target of interest (for example, RT:600:1).
- **filter** A filter expression to limit the results to the subset matching the filter parameters. See the "History Navigator" chapter in the *HP Route Analytics Management Software User's Guide* for more information about filter expressions. Use the filter "any" to return the full results.

### Structure of Output

• vinfo: version struct

- numReturnedEntries: int
- network\_name: string
- report\_time: ISO 8601 UTC time
- totalEntries: int
- result: array of the following:
	- PE: router struct
	- vpnState: state struct (with baseline)
	- numActiveRoutes: int
	- numBaselineRoutes: int
	- numDownRoutes: int
	- numNewRoutes: int
	- deviation: int

```
#!/usr/bin/perl
if(!defined($ARGV[0]) || !defined($ARGV[1]) || !defined($ARGV[2])) {
    printf "usage: RouteAnalyzer.api vpn route target reachability by peer
ip database route target\n";
    exit(0);}
my $qsip = $ARGV[0];
my \daggerdatabase = \frac{1}{2}ARGV[1];
my $filter = "any";
my $route target = $ARGV[2];$filter = $ARGV[3] if ($#ARGV >= 3);use strict;
use RPC::XML::Client;
use RPC::XML 'time2iso8601';
use Date::Parse;
use Data::Dumper; $Data::Dumper::Terse = 1; $Data::Dumper::Indent = 1;
my $client;
my $req;
my @reqs;
$client = new RPC::XML::Client "http://$qsip:2000/RPC2";
my $t1 = str2time("28 Aug 2005 16:16:45 PDT");
push (@reqs, 
RPC::XML::request->new('RouteAnalyzer.api_vpn_route_target_reachability_b
y_peer', 
RPC::XML::RPC_STRING($password), 
RPC::XML::RPC_STRING($database), 
RPC::XML::datetime_iso8601->new(time2iso8601($t1)), 
RPC::XML::RPC_STRING($route_target), 
RPC::XML::RPC_STRING($filter) )); 
foreach (@reqs) {
my \frac{1}{2} res = \frac{1}{2}client->send request(\frac{1}{2});
```

```
if ($res->is fault) {print("---XMLRPC FAULT ---"); }
my $value1 = $res->value;
print (STDERR join "\n", "---XMLRPC RESULT value1 ---", Dumper($value1) );
}
}
```

```
Sample Output
```

```
---XMLRPC RESULT value1 ---
{
  'vinfo' \Rightarrow {
    'software version' => ''8.0.30-R Traffic Explorer',
    'appliance version' => '8.0.30-R'
   },
   'numReturnedEntries' => '20',
  'network name' => 'VOD',
  'report time' => '20051108T20:04:47',
  'totalEntries' \Rightarrow '20',
  'result' \Rightarrow [
     {
       'numDownRoutes' => '0',
        'numActiveRoutes' => '1',
       'numNewRoutes' => '1',
       'PE' \Rightarrow {
          'type' => 'Originator',
          'ipaddr' => '192.168.180.180'
        },
       'deviation' \Rightarrow '100',
        'numBaselineRoutes' => '0',
        'vpnState' => {
         'inBaseline' => 'false',
         'down' => 'true'
       }
     }
   ]
}
```
### api\_vpn\_routes

**RPC Call:** RouteAnalyzer.api\_vpn\_routes {password} {database name} {time} {filter}

This query returns the list of VPN routes for the specified network.

### Input Parameters

- **password** The password configured for queries.
- **database name** One or more space-separated names from the database hierarchy. Each name may be an administrative domain, such as CorpNet, which includes the subtree below it, or a complete database name, such as CorpNet.BGP/AS65522/VPN.
- **time** A time specified in ISO 8601 format in the UTC time zone, such as 20050725T21:47:35. The query results will be calculated based on the network state at the specified time.
- **filter** A filter expression to limit the results to the subset matching the filter parameters. See the "History Navigator" chapter in the *HP Route Analytics Management Software User's Guide* for more information about filter expressions. Use the filter "any" to return the full results.

- vinfo: verstion struct
- numReturnedEntries: int
- network name: string
- report time: ISO 8601 UTC time
- totalEntries: int
- result: array of the following:
	- topology: topology struct
	- vpnPrefix:
		- —labelStack: string
		- —prefix: string
	- attributes: BGP attribute struct
	- router: router struct

— state: state struct (with baseline)

```
#!/usr/bin/perl
if(!defined($ARGV[0]) || !defined($ARGV[1])) {
    printf "usage: RouteAnalyzer.api vpn routes ip database\n";
    exit(0);}
my $qsip = $ARGV[0];
my $database = $ARGV[1];
my $filter = "any";
$filter = $ARGV[2] if ($#ARGV >= 2);use strict;
use RPC::XML::Client;
use RPC:: XML 'time2iso8601';
use Date::Parse;
use Data::Dumper; $Data::Dumper::Terse = 1; $Data::Dumper::Indent = 1;
my $client;
my $req;
my @reqs;
$client = new RPC::XML::Client "http://$qsip:2000/RPC2";
my $t1 = str2time("28 Feb 2005 15:50:22 PST");
push (@reqs, RPC::XML::request->new('RouteAnalyzer.api_vpn_routes', 
     RPC::XML::RPC_STRING($password), 
     RPC::XML::RPC_STRING($database), 
     RPC::XML::datetime_iso8601->new(time2iso8601($t1)), 
     RPC::XML::RPC_STRING($filter) )); 
foreach (@reqs) {
my \frac{1}{2} res = \frac{1}{2}client->send request(\frac{1}{2});
if ($res->is fault) {print("---XMLRPC FAULT ---"); }
my $value1 = $res->value;
print Dumper($value1);
}
```

```
---XMLRPC RESULT value1 ---
  'vinfo' \Rightarrow {
    'software version' => '8.0.30-R Traffic Explorer',
     'appliance_version' => '8.0.30-R'
   },
   'numReturnedEntries' => '20',
  'network name' \Rightarrow 'pd353',
  'report time' => '20051027T21:40:07',
  'totalEntries' \Rightarrow '20',
  'result' \Rightarrow [
     {
        'topology' => {
          'fullName' => 'pd353.Left.BGP/AS65522/VPN',
          'protocol' => 'BGP'
        },
        'vpnPrefix' => {
         'labelStack' => '20543',
          'prefix' => '65522:700:192.168.230.230/24'
        },
       'attributes' => {
          'mpReachabilityNextHop' => '0:192.168.104.12',
         'extCommunities' => 'RT:65522:700',
         'origin' => 'INCOMPLETE',
         'localPref' \Rightarrow '100',
         'asPath' \Rightarrow '',
         'med' \Rightarrow '0' },
       'router' => {
          'type' => 'IBGP Peer',
          'ipaddr' => '192.168.200.200'
        },
       'state' \Rightarrow {
        'inBaseline' => 'false',
          'down' => 'false'
       }
     },
     ....
   ]
```
### api\_vpn\_routes\_handle

**RPC Call:** RouteAnalyzer.api\_vpn\_routes\_handle {password} {database} {time} {filter} This query returns a handle for the list of VPN routes for the specified network.

### Input Parameters

}

- **password** The password configured for queries.
- **database name** One or more space-separated names from the database hierarchy. Each name may be an administrative domain, such as CorpNet, which includes the subtree below it, or a complete database name, such as CorpNet.BGP/AS65522/VPN.
- **time** A time specified in ISO 8601 format in the UTC time zone, such as 20050725T21:47:35. The query results will be calculated based on the network state at the specified time.
- **filter** A filter expression to limit the results to the subset matching the filter parameters. See the "History Navigator" chapter in the *HP Route Analytics Management Software User's Guide* for more information about filter expressions. Use the filter "any" to return the full results.

### Structure of Output

• vinfo: verstion struct

- numReturnedEntries: int
- network\_name: string
- report\_time: ISO 8601 UTC time
- totalEntries: int
- result: int

### Example and Sample Output

See explanation of re-entrant queries in [Using Re-Entrant Queries on page -35](#page-34-0).

# 5 VPN Customer Report Queries

The queries in this chapter require a RAMS Traffic system with an MPLS VPN license. In addition, these queries are enabled only if the system is licensed for the VPN Customer Reports feature.

This chapter describes the calls, input parameters and results for RAMS Traffic XML RPC queries. These queries are used to generate VPN customer reports that the Service Provider can generate per Enterprise customer.

For details regarding how to configure these reports, see the "VPN Routing" chapter in the *HP Route Analytics Management Software User's Guide*.

The following queries are includes in this chapter:

- [api\\_traffic\\_vpn\\_customer](#page-163-0)
- [api\\_traffic\\_vpn\\_customer\\_cos](#page-167-0)
- [api\\_traffic\\_vpn\\_customer\\_cos\\_history](#page-171-0)
- [api\\_traffic\\_vpn\\_customer\\_history](#page-177-0)
- [api\\_traffic\\_vpn\\_customer\\_wan\\_connection](#page-181-0)
- [api\\_traffic\\_vpn\\_customer\\_wan\\_connection\\_cos](#page-186-0)
- [api\\_traffic\\_vpn\\_customer\\_wan\\_connection\\_cos\\_history](#page-191-0)
- [api\\_traffic\\_vpn\\_customer\\_wan\\_connection\\_history](#page-194-0)
- [api\\_traffic\\_vpn\\_customer\\_wan\\_connection\\_to\\_wan\\_connection](#page-198-0)
- [api\\_traffic\\_vpn\\_customer\\_wan\\_connection\\_to\\_wan\\_connection\\_history](#page-201-0)
- [api\\_traffic\\_vpn\\_customer\\_wan\\_connection\\_topn\\_convers](#page-205-0)
- [api\\_traffic\\_vpn\\_customer\\_wan\\_connection\\_topn\\_dsts](#page-209-0)
- [api\\_traffic\\_vpn\\_customer\\_wan\\_connection\\_topn\\_port\\_protocol](#page-212-0)
- [api\\_traffic\\_vpn\\_customer\\_wan\\_connection\\_topn\\_srcs](#page-215-0)
- [api\\_vpn\\_customer\\_default\\_reporting\\_wan\\_connections\\_get](#page-219-0)
- [api\\_vpn\\_customer\\_default\\_reporting\\_wan\\_connections\\_set](#page-221-0)
- [api\\_vpn\\_customer\\_wan\\_connection\\_get\\_config](#page-224-0)
- [api\\_vpn\\_customer\\_wan\\_connection\\_set\\_config](#page-230-0)
- [api\\_vpn\\_enabled\\_customer\\_list\\_get\\_config](#page-232-0)

### <span id="page-163-0"></span>api\_traffic\_vpn\_customer

**RPC Call:** TrafficAnalyzer.api\_traffic\_vpn\_customer {password} {database name} {time} {report time range} {customer name} {wan connection name}

This query returns the aggregate traffic statistics for a VPN customer.

### Input Parameters

- **password—The password configured for queries.**
- **database name—**A name from the database hierarchy, which may be an administrative domain such as CorpNet, which includes the subtree below it, or a complete database name, such as CorpNet.EIGRP/AS100.
- **time**  $-A$  time specified in ISO 8601 format in the UTC time zone, such as 20050725T21:47:35. The query results will be calculated based on the network state at the specified time.
- **report time range**—The interval over which the reported statistics are calculated. The time range can by hourly, daily, weekly, or monthly.
- **customer name**—The name of the VPN customer.
- **wan connection name—** (This parameter is optional) A WAN connection name to filter the results to output traffic statistics for a specified WAN connection.

### Structure of Output

- vinfo : version struct
- network\_name : string
- report\_time : ISO 8601 UTC time
- numReturnedEntries : int
- total entries : int
- report\_start\_time : ISO 8601 UTC time
- report\_end\_time : ISO 8601 UTC time
- customer report result : array of the following structures:
	- customer\_name: string
	- ingress\_avg (bps)
	- ingress\_min (bps)
	- ingress\_max (bps)
	- ingress\_ninetyfifthpctile (bps)
	- egress\_avg (bps)
	- egress\_min (bps)
	- egress\_max (bps)
	- egress\_ninetyfifthpctile (bps)

```
#!/usr/bin/perl
if(!defined($ARGV[0]) || !defined($ARGV[1])) {
    exit(0);}
my $qsip = $ARGV[0];my $database = $ARGV[1];
my $filter = "any";
$filter = $ARGV[2] if ($#ARGV > = 2);use strict;
use RPC::XML::Client;
use RPC:: XML 'time2iso8601';
use Date::Parse;
```

```
use Data::Dumper; $Data::Dumper::Terse = 1; $Data::Dumper::Indent = 1;
my $client;
my $req;
my @reqs;
my $password = 'admin';
$client = new RPC::XML::Client "http://$qsip:2000/RPC2";
my $t1 = str2time("20080922T12:30:00");
push (@reqs, 
RPC::XML::request->new('TrafficAnalyzer.api_traffic_vpn_customer', 
     RPC::XML::RPC_STRING($password), 
     RPC::XML::RPC_STRING($database), 
    RPC::XML::datetime_iso8601->new(time2iso8601($t1)),
     RPC::XML::RPC_STRING("hourly"), 
     RPC::XML::RPC_STRING("COLA"))
     ); 
foreach (@reqs) {
my \frac{1}{2} res = \frac{1}{2}client->send request(\frac{1}{2});
if ($res->is fault) {print("---XMLRPC FAULT ---"); }
my $value1 = $res->value;
print Dumper($value1);
}
```

```
TrafficAnalyzer.api_traffic_vpn_customer:
{
  'vinfo' \Rightarrow {
    'software version' => '8.0.30-R Traffic Explorer',
     'appliance_version' => '8.0.30-R'
   },
   'numReturnedEntries' => '1',
  'network name' => 'PDlab',
  'report time' => '20080927T20:57:40',
  'totalEntries' \Rightarrow '1',
  'result' \Rightarrow {
    'report result' => [
       {
         'avg' \Rightarrow '3441361',
          'min' => '1595297',
         \text{max}' => '7664250',
          'ninetyfifthpctile' => '7664250',
         'customer name' => 'COLA'
```

```
 }
    ],
    'report_start_time' => '20080922T18:00:00',
   'report_end_time' => '20080922T18:59:59'
  }
}
```
### <span id="page-167-0"></span>api\_traffic\_vpn\_customer\_cos

**RPC Call:** TrafficAnalyzer.api\_traffic\_vpn\_customer\_cos {password} {database name} {time} {report time range} {customer name} {wan connection name}

This query returns breakdown of the aggregate traffic statistics by CoS group.

#### Input Parameters

- **password—The password configured for queries.**
- **database name—**A name from the database hierarchy, which may be an administrative domain such as CorpNet, which includes the subtree below it, or a complete database name, such as CorpNet.EIGRP/AS100.
- **time—A** time specified in ISO 8601 format in the UTC time zone, such as 20050725T21:47:35. The query results will be calculated based on the network state at the specified time.
- **report time range**—The interval over which the reported statistics are calculated. The time range can by hourly, daily, weekly, or monthly.
- **customer name**—The name of the VPN customer.
- **wan connection name—** (This parameter is optional) A WAN connection name to filter the results to output traffic statistics for a specified WAN connection.

- vinfo : version struct
- network name : string
- report time : ISO 8601 UTC time
- numReturnedEntries : int.
- totalEntries : int
- report start time : ISO 8601 UTC time
- report end time : ISO 8601 UTC time
- customer cos : array of the following structures:
	- customer\_name : string
	- cos: string
- avg : double (bps)
- min: double (bps)
- max: double (bps)
- ninetyfifthpctile: double (bps)

```
#!/usr/bin/perl
if(!defined($ARGV[0]) || !defined($ARGV[1])) {
    exit(0);}
my $qsip = $ARGV[0];my \daggerdatabase = \frac{1}{2}RGV[1];
my $filter = "any";
$filter = $ARGV[2] if ($#ARGV > = 2);use strict;
use RPC::XML::Client;
use RPC:: XML 'time2iso8601';
use Date::Parse;
use Data::Dumper; $Data::Dumper::Terse = 1; $Data::Dumper::Indent = 1;
my $client;
my $req;
my @reqs;
my $password = 'admin';
$client = new RPC::XML::Client "http://$qsip:2000/RPC2";
my $t1 = str2time("20080922T12:30:00");
push (@reqs, 
RPC::XML::request->new('TrafficAnalyzer.api_traffic_vpn_customer_cos', 
     RPC::XML::RPC_STRING($password), 
    RPC::XML::RPC STRING($database),
    RPC:: XML::datetime_iso8601->new(time2iso8601($t1)),
     RPC::XML::RPC_STRING("hourly"), 
     RPC::XML::RPC_STRING("COLA"))
     );
```

```
foreach (@reqs) {
my \frac{1}{2} res = \frac{1}{2}client->send request(\frac{1}{2});
if ($res->is fault) {print("---XMLRPC FAULT ---"); }
my $value1 = $res->value;
print Dumper($value1);
```

```
{
  'vinfo' \Rightarrow {
    'software version' => '8.0.30-R Traffic Explorer',
     'appliance_version' => '8.0.30-R'
   },
   'numReturnedEntries' => '6',
  'network name' => 'PDlab',
  'report time' => '20080927T20:55:24',
  'totalEntries' \Rightarrow '6',
  'result' \Rightarrow {
    'report result' => [
       {
         'cos' => 'expZero','avg' \Rightarrow '2202160',
         'min' => '416347',
         'max' => '6332036',
          'ninetyfifthpctile' => '6332036',
         'customer name' => 'COLA'
       },
       {
         'cos' => 'Exp4',
         'avg' => '625616',
         'min' \implies '496134', 'max' => '885887',
          'ninetyfifthpctile' => '885887',
         'customer name' => 'COLA'
       },
        {
         'cos' => 'Exp2',
         'avg' => '191298',
          'min' => '163814',
         'max' \implies '265402', 'ninetyfifthpctile' => '265402',
```

```
'customer name' => 'COLA'
     },
      {
       'cos' => 'exp3',
       'avg' => '191006',
      'min' => '155474',
        'max' => '218288',
        'ninetyfifthpctile' => '218288',
       'customer name' => 'COLA'
     },
      {
       'cos' => 'Exp1',
      'avg' => '117205',
      'min' => '31232',
       'max' => '176700',
       'ninetyfifthpctile' => '176700',
       'customer name' => 'COLA'
     },
      {
       'cos' => 'Exp6',
       'avg' \Rightarrow '114073',
       'min' => '91737',
       'max' \Rightarrow '172351', 'ninetyfifthpctile' => '172351',
      'customer name' => 'COLA'
     }
  \cdot'report start time' => '20080922T18:00:00',
   'report_end_time' => '20080922T18:59:59'
}
```
}

### <span id="page-171-0"></span>api\_traffic\_vpn\_customer\_cos\_history

**RPC Call:** TrafficAnalyzer.api\_traffic\_vpn\_customer\_cos\_history {password} {database name} {start time} {end time} {customer name} {cos} {type of stats} {report time range)

This query returns the history for the type of statistic (minimum, maximum, average) for the VPN customer, the CoS group, and for a given time period.

#### Input Parameters

- **password—The password configured for queries.**
- **database name—**A name from the database hierarchy, which may be an administrative domain such as CorpNet, which includes the subtree below it, or a complete database name, such as CorpNet.EIGRP/AS100.
- **start time—A** time specified in ISO 8601 format in the UTC time zone, such as 20050725T21:47:35. The query results will be calculated based on the network state at the specified time.
- **end time—**A time specified in ISO 8601 format in the UTC time zone, such as 20050725T21:47:35. The query results will be calculated based on the network state at the specified time.
- **customer name**—The name of the VPN customer.
- **cos**—The Class of Service for the customer.
- **type of stats**—Displayed statistics: minimum (min), maximum (max), average (avg), or percentile (all case-insensitive).
- **report time range**—The interval over which the reported statistics are calculated. The time range can by hourly, daily, weekly, or monthly.

- vinfo : version struct
- numReturnedEntries : int.
- network name : string
- report time : ISO 8601 UTC time
- totalEntries : int
- name of history : string
- end\_time : ISO 8601 UTC time
- cos : string
- customer : string
- customer cos history : array of the following structures
	- time : ISO 8601 UTC time
	- type\_of\_data : int (bps)
- start\_time : ISO 8601 UTC time

```
#!/usr/bin/perl
if(!defined($ARGV[0]) || !defined($ARGV[1])) {
    ext(0);}
my $qsip = $ARGV[0];
my \daggerdatabase = \frac{1}{2}RGV[1];
use strict;
use RPC::XML::Client;
use RPC:: XML 'time2iso8601';
use Date::Parse;
use Data::Dumper; $Data::Dumper::Terse = 1; $Data::Dumper::Indent = 1;
my $client;
my $req;
my @reqs;
my $password = 'packet';
$client = new RPC::XML::Client "http://$qsip:2002/RPC2";
my $startTime = str2time("20080710T16:00:00PST");
my $endTime = str2time("20080814T16:00:00PST");
push (@reqs, 
RPC::XML::request->new('TrafficAnalyzer.api_traffic_vpn_customer_cos_hist
ory',
                              RPC::XML::RPC_STRING($password),
                              RPC::XML::RPC_STRING($database),
RPC::XML::datetime_iso8601->new(time2iso8601($startTime)),
RPC::XML::datetime_iso8601->new(time2iso8601($endTime)),
                              RPC::XML::RPC_STRING("COLA"),
                              RPC::XML::RPC_STRING("Exp1"),
```

```
 RPC::XML::RPC_STRING("Average"),
                              RPC::XML::RPC_STRING("daily"))
) \mathbf{r}foreach (@reqs) {
        my \frac{1}{2} res = \frac{1}{2}client->send request($);
        if ($res->is fault) {\overline{print}("---XMLRPC FAULT ---"); }
        my $value1 = $res->value;
         print Dumper($value1);
}
```

```
{
  'vinfo' \Rightarrow {
    'software version' => '8.0.30-R Traffic Explorer',
     'appliance_version' => '8.0.30-R'
   },
   'numReturnedEntries' => '0',
  'network name' => 'PDlab',
  'report time' => '20080929T22:43:36',
  'totalEntries' \Rightarrow '0',
  'result' \Rightarrow {
    'history vpn customer cos' => {
      'end time' => '20080814T06:59:59',
      'cos' => 'Exp1',
      'customer' \Rightarrow 'COLA',
       'statistics' => [
         {
           'time' => '20080731T07:00:00',
          'avg' => '102896'
         },
         {
            'time' => '20080801T07:00:00',
          'avg' => '85747'
         },
\{ 'time' => '20080802T07:00:00',
           'avg' => '100535'
         },
         {
            'time' => '20080803T07:00:00',
           'avg' => '87326'
         },
         {
            'time' => '20080804T07:00:00',
            'avg' => '107551'
         },
\{ 'time' => '20080805T07:00:00',
         'avg' \Rightarrow '106075'
         },
\{
```

```
 'time' => '20080806T04:00:00',
         'avg' => '102188'
       },
       {
         'time' => '20080807T07:00:00',
        'avg' => '7624'
       },
       {
         'time' => '20080808T07:00:00',
        'avg' => '8626' },
       {
         'time' => '20080809T06:50:00',
         'avg' => '6596'
       },
       {
         'time' => '20080813T07:00:00',
         'avg' => '96249'
       }
    \cdot'start time' => '20080711T00:00:00'
  }
 }
```
}

## <span id="page-177-0"></span>api\_traffic\_vpn\_customer\_history

**RPC Call:** TrafficAnalyzer\_api\_traffic\_vpn\_customer\_history {password} {database name} {start time} {end time} {customer name} {type of stats}{report time range}

This query returns the history statistics for the VPN customer for the given time period.

### Input Parameters

- **password—The password configured for the queries.**
- **database name**—One or more space-separated names in the database hierarchy. Each name may be an administrative domain, such as CorpNet, which includes the subtree below it, or a complete database name, such as CorpNet.EIGRP/AS100.
- **start time**—Time specified in ISO 8601 format in the UTC time zone, such as 20050725T21Time specified in ISO 8601 format in the UTC time zone, such as 20050725T21:47:35. This is the start of the interval for the historical time frame in question.
- **end time**—Time specified in ISO 8601 format in the UTC time zone, such as 20050725T21:47:35.This is the end of the interval for the historical time frame in question.
- **customer name**—The name of the VPN customer.
- **type of stats**—Displayed statistics: minimum (min), maximum (max), average (avg), or percentile (all case-insensitive).
- **report time range**—The interval over which the reported statistics are calculated. The time range can by hourly, daily, weekly, or monthly.

- vinfo : version struct
- numReturnedEntries : int
- network\_name : string
- report\_time : ISO 8601 UTC time
- totalEntries : int
- name\_of\_history : string
- end\_time : ISO 8601 UTC time
- customer : string
- customer history : array of the following structures:
	- time : ISO 8601 UTC time
	- type of data : int  $(bps)$
- start\_time : ISO 8601 UTC time

```
#!/usr/bin/perl
if(!defined($ARGV[0]) || !defined($ARGV[1])) {
    exit(0);}
my $qsip = $ARGV[0];my \daggerdatabase = \frac{1}{2}ARGV[1];
use strict;
use RPC::XML::Client;
use RPC:: XML 'time2iso8601';
use Date::Parse;
use Data::Dumper; $Data::Dumper::Terse = 1; $Data::Dumper::Indent = 1;my $client;
my $req;
my @reqs;
my $password = 'packet';
$client = new RPC::XML::Client "http://$qsip:2002/RPC2";
my $startTime = str2time("20080710T16:00:00PST");
my $endTime = str2time("20080814T16:00:00PST");
push (@reqs, 
RPC::XML::request->new('TrafficAnalyzer.api_traffic_vpn_customer_history',
                              RPC::XML::RPC_STRING($password),
                              RPC::XML::RPC_STRING($database),
RPC::XML::datetime_iso8601->new(time2iso8601($startTime)),
RPC::XML::datetime_iso8601->new(time2iso8601($endTime)),
                              RPC::XML::RPC_STRING("COLA"),
                              RPC::XML::RPC_STRING("Average"),
                              RPC::XML::RPC_STRING("daily"))
 );
foreach (@reqs) {
        my \frac{1}{2} res = \frac{1}{2} client->send_request(\frac{1}{2});
         if ($res->is_fault) {print("---XMLRPC FAULT ---"); }
         my $value1 = $res->value;
         print Dumper($value1);
}
```

```
{
   'vinfo' \Rightarrow {
```
```
'software version' => '8.0.30-R Traffic Explorer',
     'appliance_version' => '8.0.30-R'
   },
   'numReturnedEntries' => '11',
  'network name' => 'PDlab',
  'report time' => '20080929T22:45:05',
  'totalEntries' \Rightarrow '11',
  'result' \Rightarrow {
    'history vpn customer' => {
      'end time' => '20080814T06:59:59',
      'customer' \Rightarrow 'COLA',
       'statistics' => [
         {
           'time' => '20080731T07:00:00',
          'avg' => '710624'
         },
\{ 'time' => '20080801T07:00:00',
          'avg' \Rightarrow '801396'
         },
\{ 'time' => '20080802T07:00:00',
          'avg' => '963687'
         },
\{ 'time' => '20080803T07:00:00',
          'avg' => '635650'
         },
\{ 'time' => '20080804T07:00:00',
           'avg' => '748942'
         },
           'time' => '20080805T07:00:00',
           'avg' => '718682'
         },
\{ 'time' => '20080806T07:00:00',
          'avg' => '765568'
         },
         {
           'time' => '20080807T07:00:00',
```
{

```
'avg' => '1071895'
         },
\{ 'time' => '20080808T07:00:00',
          'avg' => '986013'
         },
\{ 'time' => '20080809T07:00:00',
           'avg' => '1048586'
         },
\{ 'time' => '20080813T07:00:00',
          'avg' => '942569'
         }
      \frac{1}{2}'start time' => '20080711T00:00:00'
    }
  }
}
```
# api\_traffic\_vpn\_customer\_wan\_connection

**RPC Call:** TrafficAnalyzer\_vpn\_customer\_wan\_connection {password} {database name} {time} {report time range} {customer name} {wan connection filter}

This query returns ingress and egress traffic statistics for traffic going to and from all the WAN connections belonging to a particular VPN customer, and for a particular period of time.

# Input Parameters

- **password**—The password configured for queries.
- **database name—**A name from the database hierarchy, which may be an administrative domain such as CorpNet, which includes the subtree below it, or a complete database name, such as CorpNet.EIGRP/AS100.
- **time—A** time specified in ISO 8601 format in the UTC time zone, such as 20050725T21:47:35. The query results will be calculated based on the network state at the specified time.
- **report time range**—The interval over which the reported statistics are calculated. The time range can by hourly, daily, weekly, or monthly.
- **customer name**—The name of the VPN customer.
- **wan connection filter—**(This parameter is optional) A WAN connection filter to limit the results to output traffic statistics for a specified WAN connection.

#### Structure of Output

- vinfo: version struct
- network\_name: string
- report\_time: ISO 8601 UTC time
- numReturnedEntries: int
- totalEntries: int
- report\_start\_time: ISO 8601 UTC time
- report\_end\_time: ISO 8601 UTC time
- wan connections : array of the following structures:
	- customer\_name: string
	- wan\_name: string
	- ingress\_avg (bps)
	- ingress\_min (bps)
	- ingress\_max (bps)
	- ingress\_ninetyfifthpctile (bps)
	- egress\_min (bps)
	- egress\_max (bps)
	- egress\_ninetyfifthpctile (bps)

#### Example

#!/usr/bin/perl

```
if(!defined($ARGV[0]) || !defined($ARGV[1])) {
    exit(0);}
my $q<sub>si</sub> = $ARGV[0];my \daggerdatabase = \frac{1}{2}ARGV[1];
my $filter = "any";
$filter = $ARGV[2] if ($#ARGV > = 2);use strict;
use RPC::XML::Client;
use RPC:: XML 'time2iso8601';
use Date::Parse;
use Data::Dumper; $Data::Dumper::Terse = 1; $Data::Dumper::Indent = 1;
my $client;
my $req;
my @reqs;
my $password = 'admin';
$client = new RPC::XML::Client "http://$qsip:2000/RPC2";
my $t1 = str2time("20080922T12:30:00");
push (@reqs, 
RPC::XML::request->new('TrafficAnalyzer.api_traffic_vpn_customer_wan_conn
ection', 
     RPC::XML::RPC_STRING($password), 
     RPC::XML::RPC_STRING($database), 
    RPC:: XML::datetime_iso8601->new(time2iso8601($t1)),
     RPC::XML::RPC_STRING("hourly"), 
     RPC::XML::RPC_STRING("COLA"))
     ); 
foreach (@reqs) {
my \frac{1}{2} res = \frac{1}{2}client->send request(\frac{1}{2});
if ($res->is fault) {print("---XMLRPC FAULT ---"); }
my $value1 = $res->value;
print Dumper($value1);
}
```

```
Sample Output
```

```
{
  'vinfo' \Rightarrow {
    'software version' \Rightarrow '8.0.30-R Traffic Explorer',
    'appliance version' \Rightarrow '8.0.30-R'
   },
   'numReturnedEntries' => '5',
  'network name' => 'PDlab',
  'report time' => '20080927T21:05:25',
  'totalEntries' \Rightarrow '5',
  'result' \Rightarrow {
    'report result' => [
       {
         'egress min' \Rightarrow '-1',
         'wan connection name' \Rightarrow 'Check21',
         'ingress ninetyfifthpctile' => '5878141',
         'ingress min' => '0',
         'ingress max' => '5878141',
         'egress avg' \Rightarrow '-1',
         'egress ninetyfifthpctile' \Rightarrow '-1',
         'ingress avg' => '1769069',
         'customer name' \Rightarrow 'COLA',
         'egress max' \Rightarrow '-1'
        },
        {
         'egress min' \Rightarrow '-1',
         'wan connection name' => 'West Coast',
         'ingress ninetyfifthpctile' => '1390252',
          'ingress_min' => '1059136',
          'ingress_max' => '1390252',
         'egress avg' \Rightarrow '-1',
          'egress_ninetyfifthpctile' => '-1',
         'ingress avg' => '1160431',
         'customer name' => 'COLA',
         'egress max' \Rightarrow '-1'
       },
 {
         'egress min' => '-1',
         'wan connection name' => 'SecondWestCoast',
         'ingress ninetyfifthpctile' => '708178',
         'ingress min' => '393791',
```

```
'ingress max' \Rightarrow '708178',
      'egress avg' => '-1',
      'egress ninetyfifthpctile' => '-1',
      'ingress avg' => '511860',
      'customer name' => 'COLA',
      'egress max' => '-1' },
     {
      'egress min' => '1539286',
      'wan connection name' => 'East Coast',
      'ingress ninetyfifthpctile' => '-1',
      'ingress min' => '-1',
      'ingress max' \Rightarrow '-1',
      'egress avg' => '1665875',
      'egress ninetyfifthpctile' => '2098430',
      'ingress avg' => '-1',
      'customer name' => 'COLA',
       'egress_max' => '2098430'
     },
     {
      'egress min' => '0',
      'wan connection name' => 'UNKNOWN',
      'ingress ninetyfifthpctile' => '-1',
      'ingress min' => '-1',
      'ingress max' \Rightarrow '-1',
      'egress avg' => '1775485',
      'egress ninetyfifthpctile' => '5878141',
      'ingress avg' \Rightarrow '-1',
      'customer name' => 'COLA',
       'egress_max' => '5878141'
     }
  \cdot'report start time' => '20080922T18:00:00',
   'report_end_time' => '20080922T18:59:59'
 }
```
}

# api\_traffic\_vpn\_customer\_wan\_connection\_cos

**RPC Call:** TrafficAnalyzer.api\_vpn\_customer\_wan\_connection\_cos {password} {database name} {time} {report time range} {customer name}{wan connection filter}

This query returns the traffic breakdown by CoS group for each WAN connection within a given VPN customer.

#### Input Parameters

- **password—The password configured for queries.**
- **database name**—A name from the database hierarchy, which may be an administrative domain such as CorpNet, which includes the subtree below it, or a complete database name, such as CorpNet.EIGRP/AS100.
- **time**—A time specified in ISO 8601 format in the UTC time zone, such as 20050725T21:47:35. The query results will be calculated based on the network state at the specified time.
- **report time range**—The interval over which the reported statistics are calculated. The time range can by hourly, daily, weekly, or monthly.
- **customer name**—The name of the VPN customer.
- **wan connection filter**—(This parameter is optional) A WAN connection name to limit the results to output traffic statistics for a specified WAN connection.

#### Structure of Output

- vinfo: version struct
- network name: string
- report time: ISO 8601 UTC time
- numReturnedEntries: int
- totalEntries: int
- report start time: ISO 8601 UTC time
- report end time: ISO 8601 UTC time
- wan connections : array of the following structures:
	- customer\_name: string
	- wan connection name : string

VPN Customer Report Queries 187

- cos : string
- ingress\_avg (bps)
- ingress\_min (bps)
- ingress\_max (bps)
- ingress\_ninetyfifthpctile (bps)
- egress\_avg (bps)
- egress\_min (bps)
- egress\_max (bps)
- egress\_ninetyfifthpctile (bps)

```
#!/usr/bin/perl
if(!defined($ARGV[0]) || !defined($ARGV[1])) {
    exit(0);}
my \Sqsip = $ARGV[0];
my $database = $ARGV[1];
my $filter = "any";
$filter = $ARGV[2] if ($#ARGV > = 2);use strict;
use RPC::XML::Client;
use RPC:: XML 'time2iso8601';
use Date::Parse;
use Data::Dumper; $Data::Dumper::Terse = 1; $Data::Dumper::Indent = 1;
my $client;
my $req;
my @reqs;
my $password = 'admin';
$client = new RPC::XML::Client "http://$qsip:2000/RPC2";
my $t1 = str2time("20080922T12:30:00");
```

```
push (@reqs, 
RPC::XML::request->new('TrafficAnalyzer.api_traffic_vpn_customer_wan_conn
ection cos',
     RPC::XML::RPC_STRING($password), 
     RPC::XML::RPC_STRING($database), 
    RPC::XML::datetime_iso8601->new(time2iso8601($t1)),
     RPC::XML::RPC_STRING("hourly"), 
     RPC::XML::RPC_STRING("COLA"))
     ); 
foreach (@reqs) {
my \frac{1}{2} res = \frac{1}{2}client->send request(\frac{1}{2});
if ($res->is fault) {print("---XMLRPC FAULT ---"); }
my $value1 = $res->value;
print Dumper($value1);
}
```

```
{
  'vinfo' \Rightarrow {
    'software version' \Rightarrow '8.0.30-R Traffic Explorer',
     'appliance_version' => '8.0.30-R'
   },
   'numReturnedEntries' => '5',
  'network name' => 'PDlab',
  'report time' => '20080927T21:09:23',
  'totalEntries' \Rightarrow '5',
  'result' \Rightarrow {
    'report result' => [
        {
         'wan connection name' \Rightarrow 'UNKNOWN',
         'ingress ninetyfifthpctile' => '-1',
         'ingress max' => '-1',
         'egress avg' \Rightarrow '1774758',
         'egress min' => '0',
         'cos' \Rightarrow 'expZero',
         'ingress min' => '-1',
         'egress ninetyfifthpctile' => '5878141',
         'ingress avg' \Rightarrow '-1',
         'customer name' => 'COLA',
```

```
 'egress_max' => '5878141'
 },
 {
  'wan connection name' => 'East Coast',
  'ingress ninetyfifthpctile' => '-1',
  'ingress max' \Rightarrow '-1',
  'egress avg' => '427401',
  'egress min' => '372626',
  'cos' => 'expZero',
  'ingress min' => '-1',
  'egress ninetyfifthpctile' => '453894',
  'ingress avg' => '-1',
  'customer name' => 'COLA',
  'egress max' => '453894'
 },
 {
  'wan connection name' => 'UNKNOWN',
  'ingress ninetyfifthpctile' \Rightarrow '-1',
  'ingress max' => '-1',
  'egress avg' => '727',
  'egress min' => '0',
  'cos' => 'exp6',
  'ingress min' => '-1',
  'egress ninetyfifthpctile' => '8726',
  'ingress avg' => '-1',
  'customer name' => 'COLA',
  'egress max' => '8726'
 },
 {
  'wan connection name' => 'East Coast',
  'ingress ninetyfifthpctile' \Rightarrow '-1',
  'ingress max' \Rightarrow '-1',
  'egress avg' => '117205',
  'egress min' => '31232',
  'cos' => 'Exp1','ingress min' => '-1',
  'egress ninetyfifthpctile' => '176700',
  'ingress avg' \Rightarrow '-1',
  'customer name' => 'COLA',
  'egress max' => '176700'
 },
 {
```

```
'wan connection name' => 'East Coast',
        'ingress ninetyfifthpctile' => '-1',
        'ingress max' => '-1',
        'egress avg' \Rightarrow '191298',
        'egress min' => '163814',
        'cos' => 'Exp2',
        'ingress min' => '-1',
        'egress ninetyfifthpctile' => '265402',
        'ingress avg' => '-1',
        'customer name' => 'COLA',
         'egress_max' => '265402'
      }
     ],
    'report start time' => '20080922T18:00:00',
     'report_end_time' => '20080922T18:59:59'
  }
}
```
# api\_traffic\_vpn\_customer\_wan\_connection\_cos\_history

**RPC Call**: TrafficAnalyzer.api\_traffic\_vpn\_customer\_wan\_connection\_cos\_history {password} {database name} {start time} {end time} {customer name} {wan connection name} {cos}{type of stats}{type of data} {report time range}

This query returns the history of ingress or egress statistics (minimum, maximum, average) for the customer, WAN connection, and CoS group for the given time period.

#### Input Parameters

- **password—The password configured for queries.**
- **database name**—One or more space-separated names from the database hierarchy. Each name may be an administrative domain, such as CorpNet, which includes the subtree below it, or a complete database name, such as CorpNet.EIGRP/AS100.
- **start time**—Time specified in ISO 8601 format in the UTC time zone, such as 20050725T21Time specified in ISO 8601 format in the UTC time zone, such as 20050725T21:47:35. This is the start of the interval for the historical time frame in question.
- **end time**—Time specified in ISO 8601 format in the UTC time zone, such as 20050725T21:47:35.This is the end of the interval for the historical time frame in question.
- **customer name**—The name of the VPN customer.
- **wan connection name**—The name of the WAN connection belonging to the customer whose history is being viewed.
- **cos**—The Class of Service for the customer.
- **type of stats**—Displayed statistics: minimum (min), maximum (max), average (avg), or percentile (all case-insensitive).
- **type of data**—Specifies whether ingress or egress data is to be displayed.
- **report time range**—The statistical time range the report will retrieve. The time range can be any, hourly, daily, or monthly.

#### Structure of Output

- vinfo : version struct
- numReturnedEntries : int
- network name : string
- report time : ISO 8601 UTC time
- totalEntries : int
- name\_of\_history : string
- end time : ISO 8601 UTC time
- cos : string
- wan\_connection name : string
- customer : string
- customer wan connection cos history : array of the following structures:
	- time : ISO 8601 UTC time
	- type of data : int  $(bps)$
- start\_time : ISO 8601 UTC time

```
#!/usr/bin/perl
if(!defined($ARGV[0]) || !defined($ARGV[1])) {
    exit(0);}
my $qsip = $ARGV[0];my \deltadatabase = \deltaARGV[1];
use strict;
use RPC::XML::Client;
use RPC:: XML 'time2iso8601';
use Date::Parse;
use Data::Dumper; $Data::Dumper::Terse = 1; $Data::Dumper::Indent = 1;
my $client;
my $req;
my @reqs;
my $password = 'packet';
$client = new RPC::XML::Client "http://$qsip:2002/RPC2";
my $startTime = str2time("20080710T16:00:00PST");
my $endTime = str2time("20080814T16:00:00PST");
```

```
push (@reqs, 
RPC::XML::request->new('TrafficAnalyzer.api_traffic_vpn_customer_wan_conn
ection cos history',
                              RPC::XML::RPC_STRING($password),
                              RPC::XML::RPC_STRING($database),
RPC::XML::datetime_iso8601->new(time2iso8601($startTime)),
RPC::XML::datetime_iso8601->new(time2iso8601($endTime)),
                              RPC::XML::RPC_STRING("COLA"),
                              RPC::XML::RPC_STRING("Check21"),
                              RPC::XML::RPC_STRING("Exp1"),
                              RPC::XML::RPC_STRING("Average"),
                              RPC::XML::RPC_STRING("ingress"),
                              RPC::XML::RPC_STRING("daily"))
) \mathbf{r}foreach (@reqs) {
        my \frac{1}{2} res = \frac{1}{2}client->send request(\frac{1}{2});
        if ($res->is fault) {print("---XMLRPC FAULT ---"); }
        my $value1 = $res->value;
         print Dumper($value1);
}
```

```
Sample Output
```

```
{
  'vinfo' \Rightarrow {
    'software version' => '8.0.30-R Traffic Explorer',
     'appliance_version' => '8.0.30-R'
  },
   'numReturnedEntries' => '6',
  'network name' => 'PDlab',
  'report time' => '20080929T22:40:44',
  'totalEntries' \Rightarrow '6',
  'result' \Rightarrow {
    'history vpn customer wan connection cos' => {
      'end time' => '20080814T23:59:59',
      'cos' => 'Exp5',
      'wan connection' => 'Check21',
      'customer' \Rightarrow 'COLA',
```

```
 'statistics' => [
\{ 'time' => '20080812T16:00:00',
          'avg' => '2870'
         },
\{ 'time' => '20080812T17:00:00',
           'avg' => '35142'
         },
\{ 'time' => '20080812T18:00:00',
          'avg' => '30786'
         },
\{ 'time' => '20080812T22:00:00',
           'avg' => '2276'
         },
         {
           'time' => '20080812T23:00:00',
          'avg' => '70323'
         },
         {
           'time' => '20080813T00:00:00',
          'avg' => '68672'
         }
      \frac{1}{2} 'start_time' => '20080711T00:00:00'
    }
  }
```
# api\_traffic\_vpn\_customer\_wan\_connection\_history

**RPC Call**: TrafficAnalyzer.api\_traffic\_vpn\_customer\_wan\_connection\_history {password} {database name} {start time} {end time} {customer name} {wan connection name} {type of stats) {report time range}

}

This query returns the history of ingress or ingress statistics (minimum, maximum, average) for the VPN customer and WAN connection for the given time period.

#### Input Parameters

- **password—The password configured for queries.**
- **database name**—One or more space-separated names from the database hierarchy. Each name may be an administrative domain, such as CorpNet, which includes the subtree below it, or a complete database name, such as CorpNet.EIGRP/AS100.
- **start time—Time** specified in ISO 8601 format in the UTC time zone, such as 20050725T21Time specified in ISO 8601 format in the UTC time zone, such as 20050725T21:47:35. This is the start of the interval for the historical time frame in question.
- **end time—Time** specified in ISO 8601 format in the UTC time zone, such as 20050725T21:47:35.This is the end of the interval for the historical time frame in question.
- **customer name**—The name of the VPN customer.
- **wan connection name**—The name of the WAN connection belonging to the customer.
- **type of stats**—Displayed statistics: minimum (min), maximum (max), average (avg), or percentile (all case-insensitive).
- **report time range**—The statistical time range the report will retrieve. The time range can be any, hourly, daily, or monthly.

# Structure of Output

- vinfo : version struct
- numReturnedEntries : int.
- network name : string
- report time : ISO 8601 UTC time
- totalEntries : int
- name of history : string
- end time : ISO 8601 UTC time
- wan connection name : string
- customer : string
- customer wan connection history : array of the following structures:
- time : ISO 8601 UTC time
- type of data : int  $(bps)$
- start\_ time : ISO 8601 UTC time

```
#!/usr/bin/perl
if(!defined($ARGV[0]) || !defined($ARGV[1])) {
    exit(0);}
my \text{qsl} = \text{SARGV[0]};
my $database = $ARGV[1];
use strict;
use RPC::XML::Client;
use RPC:: XML 'time2iso8601';
use Date::Parse;
use Data::Dumper; $Data::Dumper::Terse = 1; $Data::Dumper::Indent = 1;
my $client;
my $req;
my @reqs;
my $password = 'packet';
$client = new RPC::XML::Client "http://$qsip:2002/RPC2";
my $startTime = str2time("20080710T16:00:00PST");
my $endTime = str2time("20080814T16:00:00PST");
push (@reqs, 
RPC::XML::request->new('TrafficAnalyzer.api_traffic_vpn_customer_wan_conn
ection history',
                              RPC::XML::RPC_STRING($password),
                              RPC::XML::RPC_STRING($database),
RPC::XML::datetime_iso8601->new(time2iso8601($startTime)),
RPC::XML::datetime_iso8601->new(time2iso8601($endTime)),
                              RPC::XML::RPC_STRING("COLA"),
                              RPC::XML::RPC_STRING("Check21"),
                              RPC::XML::RPC_STRING("Average"),
```

```
 RPC::XML::RPC_STRING("ingress"),
                               RPC::XML::RPC_STRING("daily"))
) \mathbf{r}foreach (@reqs) {
        my \frac{1}{2} res = \frac{1}{2}client->send request(\frac{1}{2});
        if ($res->is fault) {print("---XMLRPC FAULT ---"); }
         my $value1 = $res->value;
         print Dumper($value1);
} 
</params>
</methodCall>". $EOL;
while (<$remote>) { print; }
close $remote;
```

```
{
  'vinfo' \Rightarrow {
    'software version' => '8.0.30-R Traffic Explorer',
     'appliance_version' => '8.0.30-R'
  },
   'numReturnedEntries' => '6',
  'network name' => 'PDlab',
  'report time' => '20080929T22:41:48',
  'totalEntries' \Rightarrow '6',
  'result' \Rightarrow {
    'history vpn customer wan connection' => {
      'end time' => '20080814T23:59:59',
      'wan connection' => 'Check21',
      'customer' \Rightarrow 'COLA',
       'statistics' => [
         {
           'time' => '20080812T16:00:00',
           'avg' => '64556'
         },
\{ 'time' => '20080812T17:00:00',
          'avg' => '751503'
         },
\{
```

```
 'time' => '20080812T18:00:00',
          'avg' => '681259' },
         {
           'time' => '20080812T22:00:00',
          'avg' => '33042'
         },
\{ 'time' => '20080812T23:00:00',
          'avg' => '885098'
         },
\{ 'time' => '20080813T00:00:00',
           'avg' => '1012338'
         }
       ],
      'start time' => '20080711T00:00:00'
    }
  }
}
```
# api\_traffic\_vpn\_customer\_wan\_connection\_to\_wan\_co nnection

**RPC Call**: TrafficAnalyzer.api\_traffic\_vpn\_customer\_wan\_connection\_to\_wan\_connection {password} {database name} {time} {report time range} {customer name} {source wan connection filter} {destination wan connection filter}

This query returns statistics for VPN traffic between the 100 selected WAN connections. These reported statistics are for the traffic from the source WAN connection to the destination WAN connection.

# Input Parameters

• **password**—The password configured for queries.

- **database name**—One or more space-separated names from the database hierarchy. Each name may be an administrative domain, such as CorpNet, which includes the subtree below it, or a complete database name, such as CorpNet.EIGRP/AS100.
- **time**—A time specified in ISO 8601 format in the UTC time zone, such as 20050725T21:47:35. The query results will be calculated based on the network state at the specified time.
- **report time range**—The interval over which the reported statistics are calculated. The time range can by hourly, daily, weekly, or monthly.
- **customer name**—The name of the VPN customer.
- **source wan connection filter**—(this is an optional parameter) This filters traffic from the source WAN connection.
- **destination wan connection filter**—(this is an optional parameter) This filters traffic from the destination WAN connection.

# Structure of Output

- vinfo: version struct
- network\_name: string
- report\_time: ISO 8601 UTC time
- numReturnedEntries: int
- totalEntries: int
- report\_start\_time: ISO 8601 UTC time
- report\_end\_time: ISO 8601 UTC time
- wan\_connection\_to\_wan\_connection : array of the following structures:

```
#!/usr/bin/perl
if(!defined($ARGV[0]) || !defined($ARGV[1])) {
    ext(0);}
my $qsip = $ARGV[0];
my \deltadatabase = \deltaARGV[1];
my $filter = "any";$filter = $ARGV[2] if ($#ARGV >= 2);use strict;
use RPC::XML::Client;
use RPC::XML 'time2iso8601';
use Date::Parse;
use Data::Dumper; $Data::Dumper::Terse = 1; $Data::Dumper::Indent = 1;
my $client;
my $req;
my @reqs;
my $password = 'admin';
$client = new RPC::XML::Client "http://$qsip:2000/RPC2";
my $t1 = str2time("20080922T12:30:00");
push (@reqs, 
RPC::XML::request->new('TrafficAnalyzer.api_traffic_vpn_customer_wan_conn
ection to wan connection',
```

```
{
  'vinfo' \Rightarrow {
    'software version' => '8.0.30-R Traffic Explorer',
     'appliance_version' => '8.0.30-R'
  },
   'numReturnedEntries' => '2',
  'network name' => 'PDlab',
  'report time' => '20080927T21:13:44',
  'totalEntries' \Rightarrow '2',
  'result' \Rightarrow {
    'report result' => [
       {
         'source wan connection name' => 'East Coast',
        'destination wan connection name' => 'West Coast',
```

```
'avg' => '1154014',
        'min' => '1042977',
        'max' => '1390252',
        'customer name' => 'COLA'
       },
 {
        'source wan connection name' => 'East Coast',
        'destination wan connection name' => 'SecondWestCoast',
        'avq' => '511860',
         'min' => '393791',
        'max' => '708178',
        'customer name' => 'COLA'
       }
    ],
    'report start time' => '20080922T18:00:00',
     'report_end_time' => '20080922T18:59:59'
  }
```
# api\_traffic\_vpn\_customer\_wan\_connection\_to\_wan\_connection\_history

**RPC Call:** TrafficAnalyzer.api\_traffic\_vpn\_customer\_wan\_connection\_to\_wan\_connection {password} {database name}{start time} {end time} {customer name} {source\_wan\_connection} {destination\_wan\_connection} {type of stats} {report time range}

This query returns the history of ingress or egress statistics (minimum, maximum, average) in bps for the VPN customer source and destination WAN connection provided for a given time period.

#### Input Parameters

}

- **password—The password configured for queries.**
- **database name**—One or more space-separated names from the database hierarchy. Each name may be an administrative domain, such as CorpNet, which includes the subtree below it, or a complete database name, such as CorpNet.EIGRP/AS100.
- **start time**—Time specified in ISO 8601 format in the UTC time zone, such as 20050725T21Time specified in ISO 8601 format in the UTC time zone, such as 20050725T21:47:35. This is the start of the interval for the historical time frame in question.
- **end time**—Time specified in ISO 8601 format in the UTC time zone, such as 20050725T21:47:35.This is the end of the interval for the historical time frame in question.
- **customer name**—The name of the VPN customer.
- **src wan connection name**—The name of the source WAN connection belonging to the VPN customer the history statistics are being returned for.
- **dst wan connection name**—The name of the destination WAN connection belonging to the VPN customer the history statistics are being returned for.
- **type of stats**—Displayed statistics: minimum (min), maximum (max), average (avg), or percentile (all case-insensitive).
- **report time range**—The statistical time range the report will retrieve. The time range can be any, hourly, daily, or monthly.

#### Structure of Output

- vinfo : version struct
- numReturnedEntries : int
- network\_name : string
- report\_time : ISO 8601 UTC time
- totalEntries : int
- name\_of\_history : string
- src\_wan\_connection Name : string
- end\_time : ISO 8601 UTC time
- customer : string
- wan connection to wan connection history : array of the following structures:
	- time : ISO 8601 UTC time
	- type of data : int  $(bps)$
- start\_time : ISO 8601 UTC time
- dst\_wan\_connection Name : string

```
#!/usr/bin/perl
if(!defined($ARGV[0]) || !defined($ARGV[1])) {
    ext(0);}
my \text{qsl} = \text{SARGV[0]};
my \daggerdatabase = \frac{1}{2}RGV[1];
use strict;
use RPC::XML::Client;
use RPC::XML 'time2iso8601';
use Date::Parse;
use Data::Dumper; $Data::Dumper::Terse = 1; $Data::Dumper::Indent = 1;
my $client;
my $req;
my @reqs;
my $password = 'packet';
$client = new RPC::XML::Client "http://$qsip:2002/RPC2";
my $startTime = str2time("20080710T16:00:00PST");
my $endTime = str2time("20080814T16:00:00PST");
push (@reqs, 
RPC::XML::request->new('TrafficAnalyzer.api_traffic_vpn_customer_wan_conn
ection to wan connection history',
                              RPC::XML::RPC_STRING($password),
                              RPC::XML::RPC_STRING($database),
RPC::XML::datetime_iso8601->new(time2iso8601($startTime)),
RPC::XML::datetime_iso8601->new(time2iso8601($endTime)),
                              RPC::XML::RPC_STRING("COLA"),
                              RPC::XML::RPC_STRING("Check21"),
                             RPC::XML::RPC STRING("10.120.1.7 East Coast"),
                              RPC::XML::RPC_STRING("Average"),
                              RPC::XML::RPC_STRING("daily"))
) \mathbf{r}
```

```
foreach (@reqs) {
```

```
my \frac{1}{2} res = \frac{1}{2}client->send request(\frac{1}{2});
         if ($res->is fault) {print("---XMLRPC FAULT ---"); }
          my $value1 = $res->value;
          print Dumper($value1);
}
```

```
{
  'vinfo' \Rightarrow {
    'software version' => '8.0.30-R Traffic Explorer',
     'appliance_version' => ' 8.0.30-R'
  },
   'numReturnedEntries' => '6',
  'network name' => 'PDlab',
   'report_time' => '20080929T22:38:21',
  'totalEntries' \Rightarrow '6',
  'result' \Rightarrow {
    'history vpn customer wan connection to wan connection' => {
      'src wan connection' => 'Check21',
      'end time' \Rightarrow '20080814T23:59:59',
      'customer' \Rightarrow 'COLA',
       'statistics' => [
         {
           'Time' => '20080812T16:00:00',
           'avg' => '1282'
         },
\{ 'Time' => '20080812T17:00:00',
           'avg' => '8842'
         },
\{ 'Time' => '20080812T18:00:00',
          'avg' => '476'
         },
\{ 'Time' => '20080812T22:00:00',
          'avg' => '424'
         },
         {
           'Time' => '20080812T23:00:00',
```

```
'avg' => '7429' },
\{ 'Time' => '20080813T00:00:00',
          'avg' => '2900'
         }
      \cdot'start time' => '20080711T00:00:00',
      'dst wan connection' => '10.120.1.7 East Coast'
    }
  }
}
```
# api traffic vpn customer wan connection topn convert rs

**RPC Call**: TrafficAnalyzer.api\_traffic\_vpn\_customer\_wan\_connection\_topn\_convers {password} {database name} {time) {report time range} {customer name) {wan connection name}

This query returns the average traffic statistics for the top 100 conversations between the source and destination addresses for a particular WAN connection.

# Input Parameters

- **password**—The password configured for queries.
- **database name—**A name from the database hierarchy, which may be an administrative domain such as CorpNet, which includes the subtree below it, or a complete database name, such as CorpNet.EIGRP/AS100.
- **time—A** time specified in ISO 8601 format in the UTC time zone, such as 20050725T21:47:35. The query results will be calculated based on the network state at the specified time.
- **report time range**—The interval over which the reported statistics are calculated. The time range can by hourly, daily, weekly, or monthly.
- **customer name**—The name of the VPN customer.

• **wan connection name—**(This parameter is optional) A WAN connection name to limit the results to output traffic statistics for a specified WAN connection.

# Structure of Output

- vinfo : version struct
- network\_name : string
- report\_time : ISO 8601 UTC time
- numReturnedEntries : int
- totalEntries : int
- report\_start\_time : ISO 8601 UTC time
- report\_end\_time : ISO 8601 UTC time
- topn conversations : array of the following structures:
	- customer\_name: string
	- wan\_connection\_name: String
	- source\_ip\_address: IP address
	- destination\_ip\_address: IP address
	- Avg: integer (bps)

```
#!/usr/bin/perl
if(!defined($ARGV[0]) || !defined($ARGV[1])) {
    exit(0);}
my $qsip = $ARGV[0];my \daggerdatabase = \frac{2}{3}ARGV[1];
my $filter = "any";
$filter = $ARGV[2] if ($#ARGV > = 2);use strict;
use RPC::XML::Client;
use RPC:: XML 'time2iso8601';
```

```
use Date::Parse;
use Data::Dumper; $Data::Dumper::Terse = 1; $Data::Dumper::Indent = 1;
my $client;
my $req;
my @reqs;
my $password = 'admin';
$client = new RPC::XML::Client "http://$qsip:2000/RPC2";
my $t1 = str2time("20080922T12:30:00");
push (@reqs, 
RPC::XML::request->new('TrafficAnalyzer.api_traffic_vpn_customer_wan_conn
ection topn convers',
     RPC::XML::RPC_STRING($password), 
     RPC::XML::RPC_STRING($database), 
    RPC::XML::datetime_iso8601->new(time2iso8601($t1)),
     RPC::XML::RPC_STRING("hourly"), 
     RPC::XML::RPC_STRING("COLA"))
     ); 
foreach (@reqs) {
my \frac{1}{2} res = \frac{1}{2}client->send request(\frac{1}{2});
if ($res->is fault) {print("---XMLRPC FAULT ---"); }
my $value1 = $res->value;
print Dumper($value1);
}
```

```
{
  'vinfo' \Rightarrow {
    'software version' => '8.0.30-R Traffic Explorer',
     'appliance_version' => '8.0.30-R'
   },
   'numReturnedEntries' => '5',
  'network name' => 'PDlab',
  'report time' => '20080927T21:17:30',
  'totalEntries' \Rightarrow '5',
  'result' \Rightarrow {
    'report result' => [
       {
```

```
'source address' \Rightarrow '172.16.34.1',
        'wan connection name' => 'East Coast',
        'destination address' => '10.70.200.1',
        'avg' \Rightarrow '142',
        'customer name' => 'COLA'
       },
 {
        'source address' \Rightarrow '172.16.1.1',
        'wan connection name' => 'East Coast',
        'destination address' \Rightarrow '10.70.102.1',
        'avg' => '33',
        'customer name' => 'COLA'
       },
 {
        'source address' \Rightarrow '172.16.3.1',
        'wan connection name' => 'East Coast',
        'destination address' => '10.70.104.1',
        'avg' => '16',
        'customer name' => 'COLA'
       },
 {
        'source address' \Rightarrow '172.16.2.1',
        'wan connection name' => 'East Coast',
        'destination address' \Rightarrow '10.70.103.1',
        'avg' => '16',
        'customer name' => 'COLA'
       },
 {
        'source address' \Rightarrow '172.16.4.1',
        'wan connection name' => 'East Coast',
        'destination address' => '10.70.105.1',
        'avg' => '13',
        'customer name' => 'COLA'
       }
    \cdot'report start time' => '20080922T18:00:00',
     'report_end_time' => '20080922T18:59:59'
  }
```
}

# api\_traffic\_vpn\_customer\_wan\_connection\_topn\_dsts

**RPC Call:** TrafficAnalyzer.api\_traffic\_vpn\_customer\_wan\_connection\_topn\_dsts {password} {database name} {time) {report time range} {customer name) {wan connection name}

This query returns the statistics for the top 100 destinations for a particular WAN connection.

#### Input Parameters

- **password—The password configured for queries.**
- **database name—**A name from the database hierarchy, which may be an administrative domain such as CorpNet, which includes the subtree below it, or a complete database name, such as CorpNet.EIGRP/AS100.
- **time—A** time specified in ISO 8601 format in the UTC time zone, such as 20050725T21:47:35. The query results will be calculated based on the network state at the specified time.
- **report time range**—The interval over which the reported statistics are calculated. The time range can by hourly, daily, weekly, or monthly.
- **customer name**—The name of the VPN customer.
- **wan connection name—**(This parameter is optional) A WAN connection name to limit the results to output traffic statistics for a specified WAN connection.

#### Structure of Output

- vinfo : version struct
- network name : string
- report time : ISO 8601 UTC time
- numReturnedEntries : int.
- totalEntries : int
- report start time : ISO 8601 UTC time
- report end time : ISO 8601 UTC time
- topn destinations : array of the following structures:
	- customer\_name: string
	- wan connection name: string
- ip\_address: string
- Avg: integer (bps)

```
#!/usr/bin/perl
if(!defined($ARGV[0]) || !defined($ARGV[1])) {
    exit(0);}
my $qsip = $ARGV[0];my \daggerdatabase = \frac{1}{2}RGV[1];
my $filter = "any";
$filter = $ARGV[2] if ($#ARGV > = 2);use strict;
use RPC::XML::Client;
use RPC:: XML 'time2iso8601';
use Date::Parse;
use Data::Dumper; $Data::Dumper::Terse = 1; $Data::Dumper::Indent = 1;
my $client;
my $req;
my @reqs;
my $password = 'admin';
$client = new RPC::XML::Client "http://$qsip:2000/RPC2";
my $t1 = str2time("20080922T12:30:00");
push (@reqs, 
RPC::XML::request->new('TrafficAnalyzer.api_traffic_vpn_customer_wan_conn
ection topn dsts',
    RPC::XML::RPC_STRING($password), 
   RPC::XML::RPC STRING($database),
   RPC::XML::datetime_iso8601->new(time2iso8601($t1)),
    RPC::XML::RPC_STRING("hourly"), 
    RPC::XML::RPC_STRING("COLA"))
    );
```

```
foreach (@reqs) {
my \frac{1}{2} res = \frac{1}{2}client->send request(\frac{1}{2});
if ($res->is fault) {print("---XMLRPC FAULT ---"); }
my $value1 = $res->value;
print Dumper($value1);
}
```

```
{
  'vinfo' \Rightarrow {
    'software version' => '8.0.30-R Traffic Explorer',
     'appliance_version' => '8.0.30-R'
  },
   'numReturnedEntries' => '98',
  'network name' => 'PDlab',
  'report time' => '20080927T21:20:48',
  'totalEntries' \Rightarrow '98',
  'result' \Rightarrow {
    'report result' => [
       {
        'wan connection name' => 'SecondWestCoast',
        'avg' => '142',
         'address' => '10.70.200.1',
        'customer name' => 'COLA'
       },
       {
        'wan connection name' => 'West Coast',
        'avg' => '35',
        'address' => '10.70.102.1',
        'customer name' => 'COLA'
       },
 {
        'wan connection name' => 'Check21',
        'avg' => '21',
        'address' => '172.17.4.1',
        'customer name' => 'COLA'
       },
       {
        'wan connection name' => 'Check21',
```

```
'avg' => '21',
        'address' => '172.17.3.1',
        'customer name' => 'COLA'
       },
 {
        'wan connection name' => 'Check21',
        'avg' => '-1',
         'address' => '172.17.39.1',
        'customer name' => 'COLA'
       }
    ],
    'report start time' => '20080922T18:00:00',
     'report_end_time' => '20080922T18:59:59'
  }
}
```
# api\_traffic\_vpn\_customer\_wan\_connection\_topn\_port protocol

**RPC Call:** TrafficAnalyzer.api\_traffic\_vpn\_customer\_wan\_connection\_topn\_port\_protocol {password} {database name} {time) {report time range} {customer name) {wan connection name}

This query returns traffic statistics for the top 100 protocol pairs for a particular WAN connection.

# Input Parameters

- **password—The password configured for queries.**
- **database name—**A name from the database hierarchy, which may be an administrative domain such as CorpNet, which includes the subtree below it, or a complete database name, such as CorpNet.EIGRP/AS100.
- **time—A** time specified in ISO 8601 format in the UTC time zone, such as 20050725T21:47:35. The query results will be calculated based on the network state at the specified time.
- **report time range**—The interval over which the reported statistics are calculated. The time range can by hourly, daily, weekly, or monthly.
- **customer name**—The name of the VPN customer.
- **wan connection name—**(This parameter is optional) A WAN connection name to limit the results to output traffic statistics for a specified WAN connection.

### Structure of Output

- vinfo : version struct
- network\_name : string
- report\_time : ISO 8601 UTC time
- numReturnedEntries : int
- totalEntries : int
- report\_start\_time : ISO 8601 UTC time
- report\_end\_time : ISO 8601 UTC time
- array of the following structures:
	- customer\_name: string
	- wan\_connection\_name: string
	- ip\_address: string
	- avg: integer (bps)

```
#!/usr/bin/perl
if(!defined($ARGV[0]) || !defined($ARGV[1])) {
    exit(0);}
my \text{S}qsip = \text{SARGV[0]};
my $database = $ARGV[1];
my $filter = "any";
```

```
$filter = $ARGV[2] if ($#ARGV >= 2);use strict;
   use RPC::XML::Client;
   use RPC:: XML 'time2iso8601';
   use Date::Parse;
   use Data::Dumper; $Data::Dumper::Terse = 1; $Data::Dumper::Indent = 1;
   my $client;
   my $req;
   my @reqs;
   my $password = 'admin';
   $client = new RPC::XML::Client "http://$qsip:2000/RPC2";
   my $t1 = str2time("20080922T12:30:00");
   push (@reqs, 
   RPC::XML::request->new('TrafficAnalyzer.api_traffic_vpn_customer_wan_conn
   ection topn port protocol',
        RPC::XML::RPC_STRING($password), 
        RPC::XML::RPC_STRING($database), 
       RPC:: XML::datetime_iso8601->new(time2iso8601($t1)),
        RPC::XML::RPC_STRING("hourly"), 
        RPC::XML::RPC_STRING("COLA"))
        ); 
   foreach (@reqs) {
   my \frac{1}{2}res = \frac{1}{2}client->send request(\frac{1}{2});
   if ($res->is fault) {print("---XMLRPC FAULT ---"); }
   my $value1 = $res->value;
   print Dumper($value1);
   }
Sample Output
```

```
{
  'vinfo' \Rightarrow {
    'software version' => '8.0.30-R Traffic Explorer',
     'appliance_version' => '8.0.30-R'
  },
   'numReturnedEntries' => '2',
  'network name' => 'PDlab',
```

```
'report time' => '20080927T21:27:34',
  'totalEntries' \Rightarrow '2',
  'result' => {
    'report result' => [
       {
        'protocol' \Rightarrow '6',
         'wan connection name' => 'East Coast',
         'avg' => '377',
         'customer name' => 'COLA',
         'port' => '23' },
       {
         'protocol' \Rightarrow '6',
         'wan connection name' => 'East Coast',
         'avg' => '85',
         'customer name' => 'COLA',
          'port' => '49306'
       }
    \frac{1}{2}'report start time' => '20080922T18:00:00',
     'report_end_time' => '20080922T18:59:59'
  }
}
```
# api\_traffic\_vpn\_customer\_wan\_connection\_topn\_srcs

**RPC Call:** TrafficAnalyzer.api\_traffic\_vpn\_customer\_wan connection\_top\_sources {password} {database name} {time) {report time range} {customer name) {wan connection name}

This query returns the traffic statistics for the top 100 sources for a particular WAN connection.

#### Input Parameters

• **password**—The password configured for queries.
- **database name—**A name from the database hierarchy, which may be an administrative domain such as CorpNet, which includes the subtree below it, or a complete database name, such as CorpNet.EIGRP/AS100.
- **time—A** time specified in ISO 8601 format in the UTC time zone, such as 20050725T21:47:35. The query results will be calculated based on the network state at the specified time.
- **report time range**—The interval over which the reported statistics are calculated. The time range can by hourly, daily, weekly, or monthly.
- **customer name**—The name of the VPN customer.
- **wan connection name**—(This parameter is optional) A WAN connection name to limit the results to output traffic statistics for a specified WAN connection.

#### Structure of Output

- vinfo : version struct
- network\_name : String
- report\_time : ISO 8601 UTC time
- numReturnedEntries : int
- totalEntries : int
- report\_start\_time : ISO 8601 UTC time
- report\_end\_time : ISO 8601 UTC time
- array of the following structures:
	- customer\_name: string
	- wan\_connection\_name: string
	- ip\_address: string
	- avg: integer (bps)

#### Example

#!/usr/bin/perl

```
if(!defined($ARGV[0]) || !defined($ARGV[1])) {
    exit(0);}
my $qsip = $ARGV[0];my \daggerdatabase = \frac{1}{2}RGV[1];
my $filter = "any";
$filter = $ARGV[2] if ($#ARGV > = 2);use strict;
use RPC::XML::Client;
use RPC:: XML 'time2iso8601';
use Date::Parse;
use Data::Dumper; $Data::Dumper::Terse = 1; $Data::Dumper::Indent = 1;
my $client;
my $req;
my @reqs;
my $password = 'admin';
$client = new RPC::XML::Client "http://$qsip:2000/RPC2";
my $t1 = str2time("20080922T12:30:00");
push (@reqs, 
RPC::XML::request->new('TrafficAnalyzer.api_traffic_vpn_customer_wan_conn
ection topn srcs',
     RPC::XML::RPC_STRING($password), 
     RPC::XML::RPC_STRING($database), 
    RPC::XML::datetime_iso8601->new(time2iso8601($t1)),
     RPC::XML::RPC_STRING("hourly"), 
     RPC::XML::RPC_STRING("COLA"))
     ); 
foreach (@reqs) {
my \frac{1}{2} res = \frac{1}{2}client->send request(\frac{1}{2});
if ($res->is fault) {print("---XMLRPC FAULT ---"); }
my $value1 = $res->value;
print Dumper($value1);
}
```
#### Sample Output

```
{
  'vinfo' \Rightarrow {
    'software version' => '8.0.30-R Traffic Explorer',
     'appliance_version' => '8.0.30-R'
   },
   'numReturnedEntries' => '5',
  'network name' => 'PDlab',
  'report time' => '20080927T21:25:10',
  'totalEntries' \Rightarrow '5',
  'result' \Rightarrow {
    'report result' => [
       {
        'wan connection name' => 'East Coast',
        'avg' => '142',
        'address' => '172.16.34.1',
        'customer name' => 'COLA'
       },
       {
        'wan connection name' => 'East Coast',
        'avg' => '37',
        'address' => '172.16.1.1',
        'customer name' => 'COLA'
       },
       {
        'wan connection name' => 'East Coast',
        'avg' => '31',
        'address' => '172.16.33.1',
        'customer name' => 'COLA'
       },
       {
        'wan connection name' => 'East Coast',
        'avg' => '20',
         'address' => '172.16.3.1',
        'customer name' => 'COLA'
       },
 {
        'wan connection name' => 'East Coast',
        'avg' => '0',
        'address' => '172.16.32.1',
        'customer name' => 'COLA'
```

```
 }
    \cdot'report start time' => '20080922T18:00:00',
     'report_end_time' => '20080922T18:59:59'
   }
}
```
# api\_vpn\_customer\_default\_reporting\_wan\_connections \_get

**RPC Call:** TrafficAnalyzer.api\_vpn\_customer\_default\_reporting\_wan\_connections\_get {password} {database name} {customer}

This query returns a list of the WAN connections that are configured for calculating the Top N Reports (which can be accessed through the Top N APIs) and the WAN connection to WAN connection reports.

#### Input Parameters

- **password**—The password configured for queries.
- **database name**—One or more space-separated names from the database hierarchy. Each name may be an administrative domain such as CorpNet, which includes the sub-tree below it. Or, it can be a complete database name, such as CorpNet.EIGRP/AS100.

• **customer**—The name of the VPN customer.

#### Structure of Output

- vinfo : version struct
- wan\_connection\_names : array of strings

Each string in the array is the name of a specific WAN connection.

```
#!/usr/bin/perl
if(!defined($ARGV[0]) || !defined($ARGV[1])) {
    exit(0);}
my $qsip = $ARGV[0];my \daggerdatabase = \frac{1}{2}RGV[1];
my $filter = "any";
$filter = $ARGV[2] if ($#ARGV > = 2);use strict;
use RPC::XML::Client;
use RPC:: XML 'time2iso8601';
use Date::Parse;
use Data::Dumper; $Data::Dumper::Terse = 1; $Data::Dumper::Indent = 1;
my $client;
my $req;
my @reqs;
my $password = 'admin';
$client = new RPC::XML::Client "http://$qsip:2000/RPC2";
push (@reqs, 
RPC::XML::request->new('TrafficAnalyzer.api_vpn_customer_default_reportin
g wan connections get',
    RPC::XML::RPC_STRING($password), 
    RPC::XML::RPC_STRING($database), 
    RPC::XML::RPC_STRING("COLA"))
     );
```

```
foreach (@reqs) {
my \frac{1}{2} res = \frac{1}{2}client->send request(\frac{1}{2});
if ($res->is fault) {print("---XMLRPC FAULT ---"); }
my $value1 = $res->value;
print Dumper($value1);
}
```
#### Sample Output

```
{
  'vinfo' \Rightarrow {
    'software version' => '8.0.30-R Traffic Explorer',
     'appliance_version' => '8.0.30-R'
   },
  'wan connection names' => [
    'Check21',
     'SecondWestCoast',
     'West Coast',
     'East Coast',
     'SecondEastCoast'
   ]
}
```
### api\_vpn\_customer\_default\_reporting\_wan\_connections \_set

**RPC Call:** TrafficAnalyzer.api\_vpn\_customer\_default\_reporting\_wan\_connections\_set {password} {database name} {customer} {wan connection names}

This query is used for setting a list of the WAN connections that will be used for calculating the Top N Reports (which can be accessed through the Top N APIs) and the WAN connection to WAN connection reports.

#### Input Parameters

**password—The password used for queries.** 

- **database name**—One or more space-separated names from the database hierarchy. Each name may be an administrative domain such as CorpNet, which includes the sub-tree below it. Or, it can be a complete database name, such as CorpNet.EIGRP/AS100..
- **customer**—The name of the VPN customer.
- **wan connection names**—A structure containing the member "wan connection names," which has as its value an array of strings where each string is the name of the specific WAN connection.

#### Structure of Output

• vinfo : version struct

```
#!/usr/bin/perl
if(!defined($ARGV[0]) || !defined($ARGV[1])) {
    exit(0);}
my \text{Sqsip} = \text{SARGV[0]};
my \daggerdatabase = \frac{1}{2}ARGV[1];
my $filter = "any";
$filter = $ARGV[2] if ($#ARGV >= 2);use strict;
use RPC::XML::Client;
use RPC:: XML 'time2iso8601';
use Date::Parse;
use Data::Dumper; $Data::Dumper::Terse = 1; $Data::Dumper::Indent = 1;
my $client;
my $req;
my @reqs;
my $password = 'admin';
$client = new RPC::XML::Client "http://$qsip:2000/RPC2";
my $wan_connections_str = RPC::XML::struct->new (
'wan connection names' => RPC::XML::array->new(
              RPC::XML::string->new('SecondWestCoast'),
              RPC::XML::string->new('SecondEastCoast'),
              RPC::XML::string->new('West Coast'),
```

```
 RPC::XML::string->new('East Coast')
)
);
push (@reqs, 
RPC::XML::request->new('TrafficAnalyzer.api_vpn_customer_default_reportin
g wan connections set',
     RPC::XML::RPC_STRING($password), 
     RPC::XML::RPC_STRING($database), 
     RPC::XML::RPC_STRING("COLA"),
    $wan connections str)
     ); 
foreach (@reqs) {
my \frac{1}{2} res = \frac{1}{2}client->send request($);
if ($res->is fault) {print("---XMLRPC FAULT ---"); }
my $value1 = $res->value;
print Dumper($value1);
}
```
#### Sample Output

```
{
  'vinfo' \Rightarrow {
    'software version' => '8.0.30-R Traffic Explorer',
     'appliance_version' => '8.0.30-R'
  }
}
```
### api\_vpn\_customer\_wan\_connection\_get\_config

**RPC Call:** TrafficAnalyzer.api\_vpn\_customer\_wan\_connection\_get\_config {password} {database name} {customer name)

This query retrieves the configuration of the WAN connections for a specific customer.

#### Input Parameters

- **password—The password configured for queries.**
- **database name**—One or more space-separated names from the database hierarchy. Each name may be an administrative domain such as CorpNet, which includes the sub-tree below it. Or, it can be a complete database name, such as CorpNet.EIGRP/AS100.
- **customer name**—The name of the VPN customer.

#### Structure of Output

- vinfo : version struct
- wan\_connections :
	- read\_only\_default\_wan\_connections : array of wan connection configuration
	- user\_configured\_wan\_connections : array of wan connection configuration
- customer\_pe\_prefixes : array of PE prefix structures.

The output XML contains a structure with two members: "wan\_connections" and "customer\_pe\_prefixes." The "wan\_connections" member has as its value a structure with two members.

The first member has the name "read only default wan connections," which holds an array of WAN connection configurations. The WAN connections listed in this members' value are those that are internal to the system, and are provided here as a reference to build further WAN connection configurations. By default each PE, which is not part of any user-configured WAN connection configurations, is included here.

The second member has the name "user\_configured\_wan\_connections," and has as its value an array of WAN connection configurations. This is similar to the member "read\_only\_default\_wan\_connections," except that the WAN connection configurations listed here are those that have been configured by a user. The "customer pe prefixes" member has as its value an array of PE Prefix structures. This member is provided as reference to allow you to build further WAN connection configurations.

A WAN connection configuration consists of a structure which has three members:

- wan connection name : string
- pe\_list : array of strings (IP addresses of PEs which are part of this WAN connection)
- prefix\_list : array of strings (prefixes which are part of this WAN connection)

A PE Prefix structure has the following two members:

- pe : string  $(\text{IP} \text{ address of the PE})$
- prefix\_list : array of strings (prefixes associated with the PE)

```
#!/usr/bin/perl
if(!defined($ARGV[0]) || !defined($ARGV[1])) {
    exit(0);}
my \text{qsl} = \text{SARGV[0]};
my $database = $ARGV[1];
my $filter = "any";
$filter = $ARGV[2] if ($#ARGV >= 2);use strict;
use RPC::XML::Client;
use RPC:: XML 'time2iso8601';
use Date::Parse;
use Data::Dumper; $Data::Dumper::Terse = 1; $Data::Dumper::Indent = 1;
my $client;
my $req;
my @reqs;
my $password = 'admin';
$client = new RPC::XML::Client "http://$qsip:2000/RPC2";
push (@reqs, 
RPC::XML::request->new('TrafficAnalyzer.api_vpn_customer_wan_connection_g
et config',
     RPC::XML::RPC_STRING($password), 
     RPC::XML::RPC_STRING($database), 
     RPC::XML::RPC_STRING("COLA"))
     ); 
foreach (@reqs) {
my \frac{1}{2} res = \frac{1}{2}client->send request(\frac{1}{2});
if ($res->is fault) {print("---XMLRPC FAULT ---"); }
my $value1 = $res->value;
```

```
print Dumper($value1);
}
```

```
Sample Output
```

```
{
  'vinfo' \Rightarrow {
    'software version' => '8.0.30-R Traffic Explorer',
     'appliance_version' => '8.0.30-R'
   },
  'customer pe prefixes' => [
     {
       'pe' => '10.120.1.7',
       'prefix_list' => [
         '10.130.1.33/32',
         '10.71.7.0/24',
         '10.71.8.0/24',
         '10.71.6.0/24',
         '10.130.1.27/32',
          '10.130.1.30/32',
         '1.1.1.0/24',
         '10.201.2.0/24',
         '10.91.1.0/24'
       ]
     },
     {
      'pe' => '10.120.1.9',
       'prefix_list' => [
         '10.111.2.1/32',
          '10.111.3.1/32',
         '10.120.25.1/32',
         '10.120.29.1/32',
         '10.120.29.2/32',
         '10.120.29.3/32'
       ]
     },
     {
      'pe' => '10.120.1.6',
       'prefix_list' => [
         '10.72.0.0/16',
         '10.132.1.0/24',
          '11.90.1.0/24',
          '11.90.2.0/24',
          '11.91.1.0/24',
         '11.92.1.0/24',
```

```
 '11.93.2.0/24',
          '11.93.3.0/24',
          '11.94.1.0/24',
          '10.70.1.0/30'
       ]
     },
     {
        'pe' => '10.120.1.8',
        'prefix_list' => [
          '10.70.103.1/32',
          '10.74.100.1/32',
          '10.74.100.2/32',
          '10.74.100.3/32',
          '10.74.100.4/32',
          '10.74.100.5/32',
          '10.74.100.6/32',
          '10.74.100.7/32',
          '10.74.100.8/32',
          '10.74.100.9/32'}
]
      }
  \frac{1}{2},
  'wan connections' => {
     'read only default wan connections' => [
        {
         'wan connection name' => 'SecondEastCoast',
         'pe list' \Rightarrow [
            '10.120.1.9'
         \,,
          'prefix_list' => []
        },
 {
         'wan connection name' => 'SecondWestCoast',
         'pe list' \Rightarrow [
            '10.120.1.8'
         \frac{1}{2},
         'prefix list' => []
        },
        {
         'wan connection name' => 'East Coast',
         'pe list' \Rightarrow [
            '10.120.1.7'
```

```
\frac{1}{2} 'prefix_list' => []
        },
         {
          'wan connection name' => 'West Coast',
          'pe list' \Rightarrow [
            '10.120.1.6'
          \frac{1}{2}'prefix list' => []
        }
     \cdot'user configured wan connections' => [
        {
          'wan connection name' => 'Check21',
          'pe list' \Rightarrow [
            '10.120.1.14'
          \frac{1}{2} 'prefix_list' => [
   '10.70.103.1/32'
]
        }
     ]
   }
}
```
### api\_vpn\_customer\_wan\_connection\_set\_config

**RPC Call:** TrafficAnalyzer.api\_vpn\_customer\_wan\_connection\_set\_config {password} {database name} {customer name} {wan connection configuration}

This query is used to set the configuration for the WAN connections. This query will overwrite any previous configurations that may be present in the system.

#### Input Parameters

• **password**—The password configured for queries.

- **database name**—.One or more space-separated names from the database hierarchy. Each name may be an administrative domain such as CorpNet, which includes the sub-tree below it. Or, it can be a complete database name, such as CorpNet.EIGRP/AS100
- **customer name**—The name of the VPN customer.
- **wan connection configuration**—A nested structure in the same format as the output of the TrafficAnalyzer.api\_vpn\_customer\_wan\_connection\_get\_config, but occasionally omitting the members' "read only default wan connections" and "customer pe prefixes."

#### Structure of Output

• vinfo : version struct

```
#!/usr/bin/perl
if(!defined($ARGV[0]) || !defined($ARGV[1])) {
    exit(0);}
my \text{Sqsip} = \text{SARGV[0]};
my \daggerdatabase = \frac{1}{2}ARGV[1];
my $filter = "any";
$filter = $ARGV[2] if ($#ARGV >= 2);use strict;
use RPC::XML::Client;
use RPC:: XML 'time2iso8601';
use Date::Parse;
use Data::Dumper; $Data::Dumper::Terse = 1; $Data::Dumper::Indent = 1;
my $client;
my $req;
my @reqs;
my $password = 'admin';
$client = new RPC::XML::Client "http://$qsip:2000/RPC2";
my $wan_connection_str = RPC::XML::struct->new (
'wan_connections' => RPC::XML::struct->new(
'user configured wan connections' => RPC::XML::array->new(
RPC::XML::struct->new(
```

```
'wan connection name' => RPC::XML::string->new('Check21'),
   'pe list' => RPC::XML::array->new(RPC::XML::string->new('10.120.1.14')),
   'prefix_list' => 
   RPC::XML::array->new(RPC::XML::string->new('10.70.103.1/32'))
   )
   )
   \lambda);
   push (@reqs, 
   RPC::XML::request->new('TrafficAnalyzer.api_vpn_customer_wan_connection_s
   et config',
        RPC::XML::RPC_STRING($password), 
        RPC::XML::RPC_STRING($database), 
        RPC::XML::RPC_STRING("COLA"),
       $wan connection str)
        ); 
   foreach (@reqs) {
   my \frac{1}{2} res = \frac{1}{2}client->send request(\frac{1}{2});
   if ($res->is fault) {print("---XMLRPC FAULT ---"); }
   my $value1 = $res->value;
   print Dumper($value1);
   }
Sample Output
```

```
{
  'vinfo' \Rightarrow {
    'software version' => '8.0.30-R Traffic Explorer',
     'appliance_version' => '8.0.30-R'
   }
}
```
### api\_vpn\_enabled\_customer\_list\_get\_config

**RPC Call:** TrafficAnalyzer.api vpn\_enabled\_customer\_list\_get\_config {password} {database} name}

This query returns an array of customer names that are enabled for reporting in the VPN Customer Configuration dialog.

#### Input Parameters

**password**—The password configured for queries.

**database name**—A name from the database hierarchy, which may be an administrative domain such as CorpNet, which includes the subtree below it, or a complete database name, such as CorpNet.EIGRP/AS100.

#### Structure of Output

- vinfo : version struct
- result : array of strings

Each string in the array is the name of a specific customer.

```
#!/usr/bin/perl
if(!defined($ARGV[0]) || !defined($ARGV[1])) {
    exit(0);}
my \text{Sqsip} = \text{SARGV[0]};
my \daggerdatabase = \frac{1}{2}ARGV[1];
my $filter = "any";
$filter = $ARGV[2] if ($#ARGV >= 2);use strict;
use RPC::XML::Client;
use RPC:: XML 'time2iso8601';
use Date::Parse;
use Data::Dumper; $Data::Dumper::Terse = 1; $Data::Dumper::Indent = 1;
my $client;
my $req;
my @reqs;
my $password = 'admin';
$client = new RPC::XML::Client "http://$qsip:2000/RPC2";
```

```
push (@reqs, 
RPC::XML::request->new('TrafficAnalyzer.api_vpn_enabled_customer_list_get
_config', 
     RPC::XML::RPC_STRING($password), 
     RPC::XML::RPC_STRING($database))
     ); 
foreach (@reqs) {
my \frac{1}{2} res = \frac{1}{2}client->send request(\frac{1}{2});
if ($res->is fault) {print("---XMLRPC FAULT ---"); }
my $value1 = $res->value;
print Dumper($value1);
}
```
#### Sample Output

```
{
  'vinfo' \Rightarrow {
    'software version' => '8.0.30-R Traffic Explorer',
     'appliance_version' => '8.0.30-R'
   },
  'result' \Rightarrow [
     'Bloomberg',
     'BostonCommunications',
     'Broadcom',
     'COLA',
     'Charter Communications',
     'ChinaTelecom',
     'Circuit city',
     'Cisco',
     'Citigroup',
     'Cognizant',
   ]
}
```
# 6 Traffic Report Queries

The queries in this chapter require a Traffic Explorer system.

This chapter describes the calls, input parameters and results for the following Traffic Explorer XML RPC queries:

- [api\\_traffic\\_cos](#page-238-0)
- [api\\_traffic\\_cos\\_history](#page-241-0)
- [api\\_traffic\\_cos\\_ipv4](#page-244-0)
- [api\\_traffic\\_cos\\_ipv4\\_history](#page-247-0)
- [api\\_traffic\\_cos\\_vpn](#page-251-0)
- [api\\_traffic\\_cos\\_vpn\\_history](#page-254-0)
- [api\\_traffic\\_customers\\_cos\\_vpn](#page-258-0)
- [api\\_traffic\\_destination\\_as\\_ipv4](#page-264-0)
- [api\\_traffic\\_destination\\_as\\_ipv4\\_history](#page-268-0)
- [api\\_traffic\\_egress\\_pe\\_vpn](#page-272-0)
- [api\\_traffic\\_egress\\_router\\_ipv4](#page-279-0)
- [api\\_traffic\\_egress\\_router\\_ipv4\\_history](#page-283-0)
- [api\\_traffic\\_exporters](#page-287-0)
- [api\\_traffic\\_exporters\\_history](#page-290-0)
- [api\\_traffic\\_exporters\\_idx](#page-294-0)
- [api\\_traffic\\_exporters\\_idx\\_history](#page-298-0)
- [api\\_traffic\\_exporters\\_idx\\_ipv4](#page-302-0)
- [api\\_traffic\\_exporters\\_idx\\_ipv4\\_history](#page-305-0)
- [api\\_traffic\\_exporters\\_idx\\_vpn](#page-309-0)
- [api\\_traffic\\_exporters\\_idx\\_vpn\\_history](#page-313-0)
- [api\\_traffic\\_exporters\\_ipv4](#page-317-0)
- [api\\_traffic\\_exporters\\_ipv4\\_history](#page-321-0)
- [api\\_traffic\\_exporters\\_vpn](#page-324-0)
- [api\\_traffic\\_exporters\\_vpn\\_history](#page-328-0)
- [api\\_traffic\\_ingress\\_pe\\_vpn](#page-331-0)
- [api\\_traffic\\_ingress\\_pe\\_vpn\\_history](#page-335-0)
- [api\\_traffic\\_links](#page-339-0)
- [api\\_traffic\\_links\\_cos](#page-343-0)
- [api\\_traffic\\_links\\_cos\\_history](#page-346-0)
- [api\\_traffic\\_links\\_cos\\_ipv4](#page-350-0)
- [api\\_traffic\\_links\\_cos\\_ipv4\\_history](#page-353-0)
- [api\\_traffic\\_links\\_cos\\_vpn](#page-357-0)
- [api\\_traffic\\_links\\_cos\\_vpn\\_history](#page-361-0)
- [api\\_traffic\\_links\\_history](#page-364-0)
- [api\\_traffic\\_links\\_ipv4](#page-368-0)
- [api\\_traffic\\_links\\_ipv4\\_history](#page-371-0)
- [api\\_traffic\\_links\\_vpn](#page-375-0)
- [api\\_traffic\\_links\\_vpn\\_history](#page-378-0)
- [api\\_traffic\\_neighbor\\_as\\_ipv4](#page-382-0)
- [api\\_traffic\\_neighbor\\_as\\_ipv4\\_history](#page-385-0)
- [api\\_traffic\\_source\\_as\\_ipv4](#page-389-0)
- [api\\_traffic\\_source\\_as\\_ipv4\\_history](#page-393-0)
- [api\\_traffic\\_traffic\\_groups\\_ipv4](#page-396-0)
- [api\\_traffic\\_traffic\\_groups\\_ipv4\\_history](#page-400-0)
- [api\\_traffic\\_transit\\_as\\_ipv4\\_history](#page-407-0)

# <span id="page-238-0"></span>api\_traffic\_cos

**RPC Call:** TrafficAnalyzer.api\_traffic\_cos {password} {database name} {time} {report time range}

This query returns the list of traffic statistics for aggregate Class of Service (CoS) for a particular time frame. The statistics include the average, minimum, maximum, and 95 percentile in bits per second (bps).

#### Input Parameters

- **password—The password configured for queries.**
- **database name—**A name from the database hierarchy, which may be an administrative domain such as CorpNet, which includes the subtree below it, or a complete database name, such as CorpNet.EIGRP/AS100.
- **time —**A time specified in ISO 8601 format in the UTC time zone, such as 20050725T21:47:35. The query results will be calculated based on the network state at the specified time.
- **report time range**—The interval over which the reported statistics are calculated. The specified time can be any, hourly, daily, weekly, or monthly.

#### Structure of Output

- vinfo : version struct
- network name : string
- Report time : ISO 8601 UTC time
- numReturnedEntries : int
- totalEntries : int
- report start time : ISO 8601 UTC time
- report end time : ISO 8601 UTC time
- Array of CoS statistics structure containing the following:
	- cos : string
	- avg : double (bps)
	- max : double (bps)
	- ninetyfifthpctile : double (bps)

```
#!/usr/bin/perl
if(!defined($ARGV[0]) || !defined($ARGV[1])) {
    ext(0);}
my $qsip = $ARGV[0];
my \daggerdatabase = \frac{1}{2}ARGV[1];
use strict;
use RPC::XML::Client;
use RPC::XML 'time2iso8601';
use Date::Parse;
use Data::Dumper; $Data::Dumper::Terse = 1; $Data::Dumper::Indent = 1;
my $client;
my $req;
my @reqs;
my $password = 'packet';
$client = new RPC::XML::Client "http://$qsip:2002/RPC2";
my $t1 = str2time("20081020T12:30:00");
push (@reqs, RPC::XML::request->new('TrafficAnalyzer.api_traffic_cos',
                              RPC::XML::RPC_STRING($password),
                              RPC::XML::RPC_STRING($database),
                        RPC::XML::datetime_iso8601->new(time2iso8601($t1)),
                              RPC::XML::RPC_STRING("hourly"))
) \mathbf{r}foreach (@reqs) {
        my \frac{1}{2} res = \frac{1}{2}client->send request(\frac{1}{2});
        if ($res->is fault) {print("---XMLRPC FAULT ---"); }
         my $value1 = $res->value;
         print Dumper($value1);
}
```

```
Sample Output
```

```
{
  'vinfo' \Rightarrow {
    'software version' => '8.0.30-R Traffic Explorer',
     'appliance_version' => '8.0.30-R'
   },
   'numReturnedEntries' => '2',
  'network name' => 'PDlab',
  'report time' => '20081021T00:08:36',
  'totalEntries' \Rightarrow '2',
  'result' \Rightarrow {
     'report_result' => [
       {
         'cos group' => 'ANY',
        'avg' \Rightarrow '40272339',
         'min' => '37242156',
         'max' \Rightarrow '43185769', 'ninetyfifthpctile' => '43185769'
       },
        {
         'cos group' \Rightarrow 'Exp1',
         'avg' => '28763396',
         'min' => '25542590',
          'max' => '30577464',
          'ninetyfifthpctile' => '30577464'
       }
    \frac{1}{2},
    'report start_time' => '20081020T18:00:00',
     'report_end_time' => '20081020T18:59:59'
   }
}
```
### <span id="page-241-0"></span>api\_traffic\_cos\_history

**RPC Call:** TrafficAnalyzer.api\_traffic\_cos\_history {password} {database name) {start time} {end time} {cos} {statistics} {report time range}

This query returns the list of aggregate CoS (Class of Service) history data. It will retrieve the history of the minimum, maximum, average or percentile statistics that has been requested.

#### Input Parameters

- **password—The password configured for queries.**
- **database name—**A name from the database hierarchy, which may be an administrative domain such as CorpNet, which includes the subtree below it, or a complete database name, such as CorpNet.EIGRP/AS100.
- **start time**—The starting time that history data needs to return. It is specified in ISO 8601 format in the UTC time zone, such as 20050725T21:47:35.
- **end time—The ending time that history data needs to return. It is specified in ISO 8601** format in the UTC time zone, such as 20050725T21:47:35.
- **cos—**The Class of Service (CoS) of the traffic.
- **statistics**—The statistics specify whether the history of the average, minimum, maximum, or percentile for the link needs to be provided.
- **report time range**—The interval over which the reported statistics are calculated. The specified time can be any, hourly, daily, weekly, or monthly.

#### Structure of Output

- vinfo : version struct
- numReturnedEntries : int.
- network name : string
- report\_time : ISO 8601 UTC time
- totalEntries : int
- name of history : string
- cos : string
- end time : ISO 8601 UTC time
- array of following aggregate CoS history statistic structure :
- time : ISO 8601 UTC time
- statistics : double (bps)
- start\_time : ISO 8601 UTC time

```
#!/usr/bin/perl
if(!defined($ARGV[0]) || !defined($ARGV[1])) {
    exit(0);}
my $IpAddress = $ARGV[0];
my $PassWord = $ARGV[1];
my $topoDB = $ARGV[2];
my $StartTimeOfReport = $ARGV[3];
my $EndTimeOfReport = $ARGV[4];my $COS = $ARGV[5];
my $StatsType = $ARGV[6];my $TimeRange = $ARGV[7];
use strict;
use RPC::XML::Client;
use RPC:: XML 'time2iso8601';
use Date::Parse;
use Data::Dumper; $Data::Dumper::Terse = 1; $Data::Dumper::Indent = 1;
my $client;
my $req;
my @reqs;
$client = new RPC::XML::Client "http://$IpAddress:2000/RPC2";
my $StartTime = str2time($StartTimeOfReport);
my $EndTime = str2time($EndTimeOfReport);
push (@reqs, 
RPC::XML::request->new('TrafficAnalyzer.api_traffic_cos_history',
                             RPC::XML::RPC_STRING($PassWord),
                             RPC::XML::RPC_STRING($topoDB),
```

```
RPC::XML::datetime_iso8601->new(time2iso8601($StartTime)),
RPC::XML::datetime_iso8601->new(time2iso8601($EndTime)),
                              RPC::XML::RPC_STRING($COS),
                              RPC::XML::RPC_STRING($StatsType),
                              RPC::XML::RPC_STRING($TimeRange))
) \mathbf{r}foreach (@reqs) {
        my \frac{1}{2} res = \frac{1}{2}client->send request(\frac{1}{2});
        if ($res->is fault) {print("---XMLRPC FAULT ---"); }
         my $value1 = $res->value;
         print Dumper($value1);
}
```

```
Sample Output
```

```
{
  'vinfo' \Rightarrow {
    'software version' => '8.0.30-R Traffic Explorer',
     'appliance_version' => '8.0.30-R'
   },
   'numReturnedEntries' => '1',
  'network name' => 'PDlab',
  'report time' => '20081023T20:08:43',
  'totalEntries' \Rightarrow '1',
  'result' \Rightarrow {
    'history cos' => {
      'end time' => '20081015T22:00:00',
      'cos' => 'Exp1',
        'statistics' => [
          {
            'average' => '27764873',
            'time' => '20081015T07:00:00'
          }
      \frac{1}{2},
        'start_time' => '20081014T17:00:00'
     }
   }
}
```
### <span id="page-244-0"></span>api\_traffic\_cos\_ipv4

**RPC Call:** TrafficAnalyzer.api\_traffic\_cos\_ipv4 {password} {database name} {time} {report time range}

This query returns the traffic statistics for IPv4 Class of Service (CoS) for a particular requested time. The statistics include the average, minimum, maximum, and 95 percentile in bits per second (bps).

#### Input Parameters

- **password**—The password configured for queries.
- **database name—**A name from the database hierarchy, which may be an administrative domain such as CorpNet, which includes the subtree below it, or a complete database name, such as CorpNet.EIGRP/AS100.
- **time** —A time specified in ISO 8601 format in the UTC time zone, such as 20050725T21:47:35. The query results will be calculated based on the network state at the specified time.

• **report time range**—The interval over which the reported statistics are calculated. The specified time can be any, hourly, daily, weekly, or monthly.

#### Structure of Output

- vinfo : version struct
- network\_name : string
- report\_time : ISO 8601 UTC time
- numReturnedEntries : int
- totalEntries : int
- report\_start\_time : ISO 8601 UTC time
- report\_end\_time : ISO 8601 UTC time
- array of the following CoS statistics structure :
	- cos : string
	- avg : double (bps)
	- min : double (bps)
	- max : double (bps)
	- ninetyfifthpctile: double (bps)

```
#!/usr/bin/perl
if(!defined($ARGV[0]) || !defined($ARGV[1])) {
    exit(0);}
my $qsip = $ARGV[0];my $database = $ARGV[1];
use strict;
use RPC::XML::Client;
use RPC:: XML 'time2iso8601';
use Date::Parse;
use Data::Dumper; $Data::Dumper::Terse = 1; $Data::Dumper::Indent = 1;
my $client;
```

```
my $req;
   my @reqs;
   my $password = 'packet';
   $client = new RPC::XML::Client "http://$qsip:2002/RPC2";
   my $t1 = str2time("20081020T12:30:00");
   push (@reqs, 
   RPC::XML::request->new('TrafficAnalyzer.api_traffic_cos_ipv4',
                                   RPC::XML::RPC_STRING($password),
                                   RPC::XML::RPC_STRING($database),
                            RPC:: XML::datetime_iso8601->new(time2iso8601($t1)),
                                   RPC::XML::RPC_STRING("hourly"))
   ) \mathbf{r}foreach (@reqs) {
            my \frac{1}{2} res = \frac{1}{2}client->send request(\frac{1}{2});
            if ($res->is fault) {print("---XMLRPC FAULT ---"); }
            my $value1 = $res->value;
             print Dumper($value1);
   }
Sample Output 
   {
     'vinfo' \Rightarrow {
        'software version' => '8.0.30-R Traffic Explorer',
         'appliance_version' => '8.0.30-R'
      },
      'numReturnedEntries' => '2',
     'network name' => 'PDlab',
     'report time' => '20081021T00:04:11',
     'totalEntries' \Rightarrow '2',
      'result' \Rightarrow {
         'report_result' => [
           {
            'cos group' \Rightarrow 'ANY',
            'avg' \Rightarrow '40272339',
             'min' => '37242156',
             'max' => '43185769',
             'ninetyfifthpctile' => '43185769'
```

```
 },
        {
         'cos group' => 'expZero',
         'avg' \Rightarrow '1725664',
          'min' => '1610492',
         \text{max}' => '2220659',
          'ninetyfifthpctile' => '2220659'
        }
    \cdot'report start time' => '20081020T18:00:00',
     'report_end_time' => '20081020T18:59:59'
   } 
}
```
### <span id="page-247-0"></span>api\_traffic\_cos\_ipv4\_history

**RPC Call:** TrafficAnalyzer.api\_traffic\_cos\_ipv4\_history {password} {database name} {start time} {end time} {cos} {statistics} {report time range}

This query returns the history of IPv4 CoS (Class of Service) for the requested time period. It will retrieve the history of the minimum, maximum, average or percentile statistics that has been requested.

#### Input Parameters

- **password—The password configured for queries.**
- **database name—**A name from the database hierarchy, which may be an administrative domain such as CorpNet, which includes the subtree below it, or a complete database name, such as CorpNet.EIGRP/AS100.
- **start time**—The starting time that history data needs to return. It is specified in ISO 8601 format in the UTC time zone, such as 20050725T21:47:35.
- **end time—The ending time that history data needs to return. It is specified in ISO 8601** format in the UTC time zone, such as 20050725T21:47:35.
- **cos—**The Class of Service (CoS) of the traffic.
- **statistics**—The statistics specify whether the history of the average, minimum, maximum, or percentile for the link needs to be provided.
- **report time range**—The interval over which the reported statistics are calculated. The specified time can be any, hourly, daily, weekly, or monthly.

#### Structure of Output

- vinfo : version struct
- numReturnedEntries : int
- network name : string
- report time : ISO 8601 UTC time
- totalEntries : int
- name of history : string
- cos : string
- end time : ISO 8601 UTC time
- array of following IPv4 CoS history statistic structure :
	- time : ISO 8601 UTC time
	- statistics : double (bps)
	- start\_time : ISO 8601 UTC time

#### Example

#!/usr/bin/perl

```
if(!defined($ARGV[0]) || !defined($ARGV[1])) {
    exit(0);}
my $IpAddress = $ARGV[0];
my $PassWord = $ARGV[1];
my $topoDB = $ARGV[2];
my $StartTimeOfReport = $ARGV[3];
my $EndTimeOfReport = $ARGV[4];my $COS = $ARGV[5];
my $StatsType = $ARGV[6];
my $TimeRange = $ARGV[7];
use strict;
use RPC::XML::Client;
use RPC:: XML 'time2iso8601';
use Date::Parse;
use Data::Dumper; $Data::Dumper::Terse = 1; $Data::Dumper::Indent = 1;
my $client;
my $req;
my @reqs;
$client = new RPC::XML::Client "http://$IpAddress:2000/RPC2";
my $StartTime = str2time($StartTimeOfReport);
my $EndTime = str2time ($EndTimeOfReport);push (@reqs, 
RPC::XML::request->new('TrafficAnalyzer.api_traffic_cos_ipv4_history',
                             RPC::XML::RPC_STRING($PassWord),
                             RPC::XML::RPC_STRING($topoDB),
RPC::XML::datetime_iso8601->new(time2iso8601($StartTime)),
RPC::XML::datetime_iso8601->new(time2iso8601($EndTime)),
                             RPC::XML::RPC_STRING($COS),
                             RPC::XML::RPC_STRING($StatsType),
                             RPC::XML::RPC_STRING($TimeRange))
) \mathbf{r}
```

```
foreach (@reqs) {
         my \frac{1}{2} res = \frac{1}{2}client->send request(\frac{1}{2});
         if ($res->is fault) {print("---XMLRPC FAULT ---"); }
          my $value1 = $res->value;
          print Dumper($value1);
}
```

```
Sample Output
```

```
{
  'vinfo' \Rightarrow {
    'software version' => '8.0.30-R Traffic Explorer',
     'appliance_version' => '8.0.30-R'
   },
   'numReturnedEntries' => '3',
  'network name' => 'PDlab',
   'report_time' => '20081023T18:54:33',
  'totalEntries' \Rightarrow '3',
  'result' \Rightarrow {
    'history cos ipv4' => {
      'end time' => '20081017T19:00:00',
      'cos' => 'Exp1',
       'statistics' => [
         {
           "average" => "68357", 'time' => '20081017T17:00:00'
         },
\{ 'average' => '81327',
           'time' => '20081017T18:00:00'
         },
\{ 'average' => '103843',
            'time' => '20081017T19:00:00'
         }
      \frac{1}{2},
       'start_time' => '20081017T17:00:00'
     }
   }
}
```
# <span id="page-251-0"></span>api\_traffic\_cos\_vpn

**RPC Call:** TrafficAnalyzer.api\_traffic\_cos\_vpn {password} {database name} {time} {report time} range)

This query returns the traffic statistics for VPN Class of Service (CoS) for a particular requested time. The statistics include the average, minimum, maximum, and 95 percentile in bits per second (bps).

#### Input Parameters

- **password—The password configured for queries.**
- **database name—**A name from the database hierarchy, which may be an administrative domain such as CorpNet, which includes the subtree below it, or a complete database name, such as CorpNet.EIGRP/AS100.
- **time** —A time specified in ISO 8601 format in the UTC time zone, such as 20050725T21:47:35. The query results will be calculated based on the network state at the specified time.
- **report time range**—The interval over which the reported statistics are calculated. The specified time can be any, hourly, daily, weekly, or monthly.
- vinfo : version struct
- network\_name : string
- report\_time : ISO 8601 UTC time
- numReturnedEntries : int
- totalEntries : int
- report\_start\_time : ISO 8601 UTC time
- report\_end\_time : ISO 8601 UTC time
- array of the following CoS statistics structure :
	- cos : string
	- avg : double (bps)
	- min : double (bps)
	- max : double (bps)
	- ninetyfifthpctile: double (bps)

```
#!/usr/bin/perl
if(!defined($ARGV[0]) || !defined($ARGV[1])) {
    exit(0);}
my $qsip = $ARGV[0];my \daggerdatabase = \frac{1}{2}RGV[1];
use strict;
use RPC::XML::Client;
use RPC:: XML 'time2iso8601';
use Date::Parse;
use Data::Dumper; $Data::Dumper::Terse = 1; $Data::Dumper::Indent = 1;
my $client;
my $req;
my @reqs;
my $password = 'packet';
```

```
$client = new RPC::XML::Client "http://$qsip:2002/RPC2";
my $t1 = str2time("20081020T12:30:00");
push (@reqs, RPC::XML::request->new('TrafficAnalyzer.api_traffic_cos_vpn',
                              RPC::XML::RPC_STRING($password),
                              RPC::XML::RPC_STRING($database),
                       RPC::XML::datetime_iso8601->new(time2iso8601($t1)),
                              RPC::XML::RPC_STRING("hourly"))
) ;
foreach (@reqs) {
        my \frac{1}{2} res = \frac{1}{2}client->send request(\frac{1}{2});
        if ($res->is fault) {print("---XMLRPC FAULT ---"); }
         my $value1 = $res->value;
         print Dumper($value1);
}
```

```
Sample Output
```

```
{
  'vinfo' \Rightarrow {
    'software version' => '8.0.30-R Traffic Explorer',
     'appliance_version' => '8.0.30-R'
   },
   'numReturnedEntries' => '2',
  'network name' => 'PDlab',
  'report time' => '20081021T00:06:53',
   'totalEntries' => '2',
  'result' \Rightarrow {
    'report result' => [
      \left\{ \right.'cos group' \Rightarrow 'Exp1',
          'avg' => '28579010',
          'min' => '25433003',
         'max' \Rightarrow '30480646',
          'ninetyfifthpctile' => '30480646'
       },
        {
         'cos group' => 'expZero',
         'avg' \Rightarrow '11652735',
```

```
'min' => '9744143',
         'max' => '13234953',
         'ninetyfifthpctile' => '13234953'
       }
    \cdot'report start time' => '20081020T18:00:00',
     'report_end_time' => '20081020T18:59:59'
   }
}
```
# api\_traffic\_cos\_vpn\_history

**RPC Call:** TrafficAnalyzer.api\_traffic\_cos\_vpn\_history {history} {database name} {start time} {end time} {cos} {statistics} {report time range}

This query returns the history of VPN CoS (Class of Service) for the requested time period. It will retrieve the history of the minimum, maximum, average or percentile statistics that has been requested.

# Input Parameters

- **password**—The password configured for queries.
- **database name—**A name from the database hierarchy, which may be an administrative domain such as CorpNet, which includes the subtree below it, or a complete database name, such as CorpNet.EIGRP/AS100.
- **start time**—The starting time that history data needs to return. It is specified in ISO 8601 format in the UTC time zone, such as 20050725T21:47:35.
- **end time—The ending time that history data needs to return. It is specified in ISO 8601** format in the UTC time zone, such as 20050725T21:47:35.
- **cos—**The Class of Service (CoS) of the traffic whose history is requested.
- **statistics**—The statistics specify whether the history of the average, minimum, maximum, or percentile for the link needs to be provided.
- **report time range**—The interval over which the reported statistics are calculated. The specified time can be any, hourly, daily, weekly, or monthly.

# Structure of Output

- vinfo : version struct
- numReturnedEntries : int
- network name : string
- report time : ISO 8601 UTC time
- totalEntries : int
- name of history : string
- end time : ISO 8601 UTC time
- cos : string
- array of following VPN CoS history statistics structure:
	- time : ISO 8601 UTC time
	- statistics : double (bps)
	- start time : ISO 8601 UTC time

# Example

#!/usr/bin/perl

```
if(!defined($ARGV[0]) || !defined($ARGV[1])) {
    exit(0);}
my $IpAddress = $ARGV[0];
my $PassWord = $ARGV[2];
my $topoDB = $ARGV[1];
my $StartTimeOfReport = $ARGV[3];
my $EndTimeOfReport = $ARGV[4];my $COS = $ARGV[5];
my $StatsType = $ARGV[6];
my $TimeRange = $ARGV[7];
use strict;
use RPC::XML::Client;
use RPC:: XML 'time2iso8601';
use Date::Parse;
use Data::Dumper; $Data::Dumper::Terse = 1; $Data::Dumper::Indent = 1;
my $client;
my $req;
my @reqs;
$client = new RPC::XML::Client "http://$IpAddress:2000/RPC2";
my $StartTime = str2time($StartTimeOfReport);
my $EndTime = str2time($EndTimeOfReport);
push (@reqs, 
RPC::XML::request->new('TrafficAnalyzer.api_traffic_cos_vpn_history',
                             RPC::XML::RPC_STRING($PassWord),
                             RPC::XML::RPC_STRING($topoDB),
RPC::XML::datetime_iso8601->new(time2iso8601($StartTime)),
RPC::XML::datetime_iso8601->new(time2iso8601($EndTime)),
                             RPC::XML::RPC_STRING($COS),
                             RPC::XML::RPC_STRING($StatsType),
                             RPC::XML::RPC_STRING($TimeRange))
) ;
```

```
foreach (@reqs) {
         my \frac{1}{2} res = \frac{1}{2}client->send request(\frac{1}{2});
         if ($res->is fault) {print("---XMLRPC FAULT ---"); }
          my $value1 = $res->value;
          print Dumper($value1);
}
```
# Sample Output

```
{
  'vinfo' \Rightarrow {
    'software version' => '8.0.30-R Traffic Explorer',
     'appliance_version' => '8.0.30-R'
   },
   'numReturnedEntries' => '1',
   'network_name' => 'PDlab',
  'report time' => '20081023T20:06:17',
  'totalEntries' => '1',
  'result' \Rightarrow {
     'history_cos_vpn' => {
      'end time' => '20081015T22:00:00',
      'cos' => 'Exp1',
        'statistics' => [
         {
            'average' => '27691284',
            'time' => '20081015T07:00:00'
         }
      \frac{1}{2},
      'start time' => '20081014T17:00:00'
     }
   }
}
```
# api\_traffic\_customers\_cos\_vpn

**RPC Call:** TrafficAnalyzer.api\_traffic\_customers\_cos\_vpn {password} {database name} {time} {report time range}

This query returns the statistics for VPN customers associated with various CoS groups. These statistics are generated from traffic reports for a particular time frame. The statistics include the average, minimum, maximum, and Percentile in bits per second (bps).

### Input Parameters

- **password**—The password configured for queries.
- **database name—**A name from the database hierarchy, which may be an administrative domain such as CorpNet, which includes the subtree below it, or a complete database name, such as CorpNet.EIGRP/AS100.
- **time —A** time specified in ISO 8601 format in the UTC time zone, such as 20050725T21:47:35. The query results will be calculated based on the network state at the specified time.
- **report time range**—The interval over which the reported statistics are calculated. The specified time can be any, hourly, daily, weekly, or monthly.

- vinfo : version struct
- network\_name : string
- report\_time : ISO 8601 UTC time
- numReturnedEntries : int
- totalEntries : int
- report\_start\_time : ISO 8601 UTC time
- report\_end\_time : ISO 8601 UTC time
- array of the following customer CoS statistics structure :
	- customer\_name : string
	- cos\_group : string
	- $\frac{1}{2}$  avg : double (bps)
	- min : double (bps)
	- max : double (bps)
	- ninetyfifpctile: double (bps)

```
#!/usr/bin/perl
if(!defined($ARGV[0]) || !defined($ARGV[1])) {
    exit(0);}
my $qsip = $ARGV[0];my \daggerdatabase = \frac{1}{2}RGV[1];
my $filter = "any";
```

```
$filter = $ARGV[2] if ($#ARCV >= 2);use strict;
   use RPC::XML::Client;
   use RPC:: XML 'time2iso8601';
   use Date::Parse;
   use Data::Dumper; $Data::Dumper::Terse = 1; $Data::Dumper::Indent = 1;
   my $client;
   my $req;
   my @reqs;
   my $password = 'packet';
   $client = new RPC::XML::Client "http://$qsip:2000/RPC2";
   my $ReportTime = str2time("20081020T05:00:00");
   push (@reqs, 
   RPC::XML::request->new('TrafficAnalyzer.api_traffic_customers_cos_vpn',
                                 RPC::XML::RPC_STRING($password),
                                 RPC::XML::RPC_STRING($database),
   RPC::XML::datetime_iso8601->new(time2iso8601($ReportTime)),
                                 RPC::XML::RPC_STRING("hourly"))
   ) ;
   foreach (@reqs) {
           my \frac{1}{2} res = \frac{1}{2}client->send request(\frac{1}{2});
           if ($res->is fault) {print("---XMLRPC FAULT ---"); }
           my $value1 = $res->value;
            print Dumper($value1);
   }
Sample Output 
   {
     'vinfo' \Rightarrow {
        'software_version' => '8.0.30-R Traffic Explorer',
        'appliance_version' => '8.0.30-R'
      },
      'numReturnedEntries' => '17',
     'network name' => 'PDlab',
     'report time' => '20081021T03:07:59',
```

```
'totalEntries' => '17',
'result' \Rightarrow {
  'report result' => [
     {
       'cos group' \Rightarrow 'Exp1',
      'avg' \Rightarrow '22377892',
       'min' => '17073792',
       'max' => '26069779',
       'ninetyfifthpctile' => '26069779',
      'customer name' => 'COLA'
     },
     {
      'cos group' => 'expZero',
      'avg' => '6370741',
      'min' => '4754255',
      'max' => '7866568',
       'ninetyfifthpctile' => '7866568',
      'customer name' => 'COLA'
     },
     {
      'cos group' => 'expZero',
      'avg' \Rightarrow '5117454',
      'min' \implies '4998646','max' => '5397903',
       'ninetyfifthpctile' => '5397903',
       'customer name' => 'PEPSI'
     },
     {
      'cos group' \Rightarrow 'Exp1',
       'avg' => '3989614',
       'min' => '3869208',
      'max' => '4166146',
       'ninetyfifthpctile' => '4166146',
      'customer name' => 'PEPSI'
     },
     {
      'cos group' \Rightarrow 'Exp7',
      'avg' \Rightarrow '3444589',
        'min' => '3303084',
       'max' => '3710184',
        'ninetyfifthpctile' => '3710184',
      'customer name' => 'PEPSI'
```

```
 },
 {
  'cos group' \Rightarrow 'Exp6',
   'avg' => '3385884',
   'min' => '3134908',
  'max' => '3641630',
   'ninetyfifthpctile' => '3641630',
  'customer name' => 'PEPSI'
 },
 {
  'cos group' \Rightarrow 'Exp4',
   'avg' => '3245728',
   'min' => '3087837',
   'max' => '3341492',
   'ninetyfifthpctile' => '3341492',
  'customer name' => 'PEPSI'
 },
 {
  'cos group' \Rightarrow 'Exp2',
  'avg' \Rightarrow '3130004',
   'min' => '3014790',
  'max' => '3355601',
   'ninetyfifthpctile' => '3355601',
  'customer name' => 'PEPSI'
 },
 {
  'cos group' \Rightarrow 'Exp5',
  'avg' => '3090363',
  'min' => '2985554',
   'max' => '3327448',
   'ninetyfifthpctile' => '3327448',
  'customer name' => 'PEPSI'
 },
 {
  'cos group' \Rightarrow 'Exp3',
  'avg' => '3050262',
  'min' => '2964357',
   'max' => '3163878',
   'ninetyfifthpctile' => '3163878',
  'customer name' => 'PEPSI'
 },
 {
```

```
'cos group' \Rightarrow 'Exp1',
         'avg' => '2863454',
         'min' \Rightarrow '0',
         'max' => '6903859',
          'ninetyfifthpctile' => '6903859',
         'customer name' => 'UNKNOWN'
       },
        {
         'cos group' => 'Exp4',
         'avg' \Rightarrow '485037',
          'min' => '392051',
         'max' => '494665',
         'ninetyfifthpctile' => '494665',
         'customer name' => 'COLA'
       },
       {
         'cos group' => 'expZero',
         'avg' => '138565',
         'min' => '0',
         'max' => '966113',
          'ninetyfifthpctile' => '966113',
         'customer name' => 'UNKNOWN'
       },
        {
         'cos group' \Rightarrow 'Exp3',
         'avg' => '118605',
          'min' => '118285',
         'max' \implies '118784', 'ninetyfifthpctile' => '118784',
         'customer name' => 'COLA'
       },
 {
         'cos group' \Rightarrow 'Exp6',
         'avg' => '43036',
         'min' => '35794',
         'max' \Rightarrow '54383', 'ninetyfifthpctile' => '54383',
         'customer name' => 'COLA'
       },
        {
         'cos group' \Rightarrow 'Exp4',
         'avg' => '4024',
```

```
'min' => '0',
        'max' => '8048',
         'ninetyfifthpctile' => '8048',
        'customer name' => 'UNKNOWN'
       },
       {
        'cos group' => 'Exp6',
        'avg' => '125',
        'min' => '0',
        'max' \Rightarrow '301', 'ninetyfifthpctile' => '301',
        'customer name' => 'UNKNOWN'
       }
    \cdot'report start time' => '20081020T11:00:00',
    'report end time' => '20081020T11:59:59'
  }
}
```
# api\_traffic\_destination\_as\_ipv4

**RPC Call:** TrafficAnalyzer.api\_traffic\_destination\_as\_ipv4 {password} {database name} {time} {report time range}

This query returns the IPv4 BGP destination AS statistics from the traffic reports for the requested time frame. The statistics include the average, minimum, maximum, and 95 percentile in bits per second (bps).

# Input Parameters

- **password—The password configured for queries.**
- **database name—**A name from the database hierarchy, which may be an administrative domain such as CorpNet, which includes the subtree below it, or a complete database name, such as CorpNet.EIGRP/AS100.
- **time —A** time specified in ISO 8601 format in the UTC time zone, such as 20050725T21:47:35. The query results will be calculated based on the network state at the specified time.
- **report time range**—The interval over which the reported statistics are calculated. The specified time can be any, hourly, daily, weekly, or monthly.

- vinfo : version struct
- network\_name : string
- report\_time : ISO 8601 UTC time
- numReturnedEntries : int
- totalEntries : int
- report\_start\_time : ISO 8601 UTC time
- report\_end\_time : ISO 8601 UTC time
- array of the following destination as statistics structure :
	- destination\_as: string
	- $\frac{1}{2}$  avg : double (bps)
	- $-$  min : double (bps)
	- max : double (bps)
	- ninetyfifpctile: double (bps)

```
#!/usr/bin/perl
if(!defined($ARGV[0]) || !defined($ARGV[1])) {
    exit(0);}
my $qsip = $ARGV[0];
my \daggerdatabase = \frac{2}{3}ARGV[1];
my $filter = "any";$filter = $ARGV[2] if ($#ARCV >= 2);
```

```
use strict;
   use RPC::XML::Client;
   use RPC:: XML 'time2iso8601';
   use Date::Parse;
   use Data::Dumper; $Data::Dumper::Terse = 1; $Data::Dumper::Indent = 1;
   my $client;
   my $req;
   my @reqs;
   my $password = 'packet';
   $client = new RPC::XML::Client "http://$qsip:2000/RPC2";
   my $ReportTime = str2time("20081020T05:00:00");
   push (@reqs, 
   RPC::XML::request->new('TrafficAnalyzer.api_traffic_destination_as_ipv4',
                                 RPC::XML::RPC_STRING($password),
                                 RPC::XML::RPC_STRING($database),
   RPC::XML::datetime_iso8601->new(time2iso8601($ReportTime)),
                                 RPC::XML::RPC_STRING("hourly"))
   ) ;
   foreach (@reqs) {
           my \frac{1}{2} res = \frac{1}{2}client->send request(\frac{1}{2});
           if ($res->is fault) {print("---XMLRPC FAULT ---"); }
            my $value1 = $res->value;
            print Dumper($value1);
   }
Sample Output 
   {
     'vinfo' \Rightarrow {
```

```
'software version' => '8.0.30-R Traffic Explorer',
   'appliance_version' => '8.0.30-R'
 },
 'numReturnedEntries' => '5',
'network name' => 'PDlab',
'report time' => '20081021T03:07:56',
'totalEntries' \Rightarrow '5',
'result' \Rightarrow {
```

```
'report result' => [
 {
         'avg' \Rightarrow '1155187',
        'min' \Rightarrow '634342',
        \text{max}' => '1263908',
         'ninetyfifthpctile' => '1263908',
         'destination as' => 'private (64520)'
       },
       {
        'avg' => '874995',
        'min' => '668529',
         'max' => '1027233',
          'ninetyfifthpctile' => '1027233',
         'destination as' => 'private (64550)'
       },
       {
        'avg' \Rightarrow '442758',
         'min' => '386413',
        'max' \Rightarrow '459441', 'ninetyfifthpctile' => '459441',
         'destination as' => 'OSPF (65471)'
       },
       {
        'avg' => '338739',
         'min' => '238202',
         'max' => '357900',
          'ninetyfifthpctile' => '357900',
        'destination as' => 'private (65400)'
       },
       {
        'avg' \Rightarrow '147',
         'min' => '0',
        'max' \Rightarrow '215', 'ninetyfifthpctile' => '215',
        'destination as' => 'private (65470)'
       }
    \cdot'report start time' => '20081020T11:00:00',
     'report_end_time' => '20081020T11:59:59'
  }
```
}

# api\_traffic\_destination\_as\_ipv4\_history

**RPC Call:** TrafficAnalyzer.api\_traffic\_destination\_as\_ipv4\_history {password} {database} {start time} {end time} {as num} {statistics} {report time range}

This query returns the history of IPv4 destination AS for the requested time period. It will retrieve the history of the average, minimum, maximum, or percentile statistics that has been requested.

# Input Parameters

- **password**—The password configured for queries.
- **database name—**A name from the database hierarchy, which may be an administrative domain such as CorpNet, which includes the subtree below it, or a complete database name, such as CorpNet.EIGRP/AS100.
- **start time**—The starting time that history data needs to return. It is specified in ISO 8601 format in the UTC time zone, such as 20050725T21:47:35.
- **end time—**The ending time that history data needs to return. It is specified in ISO 8601 format in the UTC time zone, such as 20050725T21:47:35.
- **as num—**The AS number whose history needs to be provided.
- **statistics**—Specifies whether the history of average, minimum, maximum, or percentile needs to be provided.
- **report time range**—The interval over which the reported statistics are calculated. The specified time can be any, hourly, daily, weekly, or monthly.

- vinfo : version struct
- numReturnedEntries : int
- network\_name : string
- report\_time : ISO 8601 UTC time
- totalEntries : int
- name\_of\_history : string
- end\_time : ISO 8601 UTC time
- array of the following IPv4 destination AS history statistics structure :
	- time : ISO 8601 UTC time
	- statistics : double (bps)
	- start\_time : ISO 8601 UTC time
	- destination\_as : int

```
#!/usr/bin/perl
if(!defined($ARGV[0]) || !defined($ARGV[1])) {
    exit(0);}
my $IpAddress = $ARGV[0];
my $PassWord = $ARGV[2];
my $topoDB = $ARGV[1];
my $StartTimeOfReport = $ARGV[3];
my $EndTimeOfReport = $ARGV[4];
my $AS = $ARGV[5];
my $StatsType = $ARGV[6];
my $TimeRange = $ARGV[7];
```

```
use strict;
use RPC::XML::Client;
use RPC:: XML 'time2iso8601';
use Date::Parse;
use Data::Dumper; $Data::Dumper::Terse = 1; $Data::Dumper::Indent = 1;
my $client;
my $req;
my @reqs;
$client = new RPC::XML::Client "http://$IpAddress:2000/RPC2";
my $StartTime = str2time($StartTimeOfReport);
my $EndTime = str2time($EndTimeOfReport);
push (@reqs, 
RPC::XML::request->new('TrafficAnalyzer.api_traffic_destination_as_ipv4_h
istory',
                             RPC::XML::RPC_STRING($PassWord),
                             RPC::XML::RPC_STRING($topoDB),
RPC::XML::datetime_iso8601->new(time2iso8601($StartTime)),
RPC::XML::datetime_iso8601->new(time2iso8601($EndTime)),
                             RPC::XML::RPC_INT($AS),
                             RPC::XML::RPC_STRING($StatsType),
                             RPC::XML::RPC_STRING($TimeRange))
) ;
foreach (@reqs) {
        my \frac{1}{2} res = \frac{1}{2}client->send request($);
        if ($res->is fault) {print("---XMLRPC FAULT ---"); }
         my $value1 = $res->value;
         print Dumper($value1);
}
```

```
Sample Output
```
{

```
'vinfo' \Rightarrow {
    'software version' => '8.0.30-R Traffic Explorer',
    'appliance version' => '8.0.30-R'
   },
   'numReturnedEntries' => '1',
  'network name' => 'PDlab',
  'report time' => '20081027T21:53:22',
  'totalEntries' \Rightarrow '1',
  'result' \Rightarrow {
    'history destination as' => {
      'end time' => '20081015T22:00:00',
      'statistics' => [
         {
            'time' => '20081015T07:00:00',
           'avg' => '1783021'
         }
       ],
       'start time' => '20081014T17:00:00',
      'destination as' => '65300'
    }
   }
}
```
# api\_traffic\_egress\_pe\_vpn

**RPC Call:** TrafficAnalyzer.api\_traffic\_egress\_pe\_vpn {password} {database name} {time} {report time range}

This query returns VPN egress PE router statistics from traffic reports for the requested time. The statistics include the average, minimum, maximum, and 95 percentile in bits per second (bps).

### Input Parameters

- **password—The password configured for queries.**
- **database name—**A name from the database hierarchy, which may be an administrative domain such as CorpNet, which includes the subtree below it, or a complete database name, such as CorpNet.EIGRP/AS100.
- **time —**A time specified in ISO 8601 format in the UTC time zone, such as 20050725T21:47:35. The query results will be calculated based on the network state at the specified time.
- **report time range**—The interval over which the reported statistics are calculated. The specified time can be any, hourly, daily, weekly, or monthly.

# Structure of Output

- vinfo : version struct
- network name : string
- report time : ISO 8601 UTC time
- numReturnedEntries : int
- totalEntries : int
- report start time : ISO 8601 UTC time
- report end time : ISO 8601 UTC time
- array of the following egress pe statistics structure :
	- egress\_pe : string
	- avg : double (bps)
	- min : double (bps)
	- max : double (bps)

```
— ninetyfifthpctile : double (bps)
```

```
#!/usr/bin/perl
if(!defined($ARGV[0]) || !defined($ARGV[1])) {
    exit(0);}
my \text{qsl} = \text{SARGV[0]};
my \daggerdatabase = \frac{1}{2}RGV[1];
my $filter = "any";
$filter = $ARGV[2] if ($#ARGV >= 2);use strict;
use RPC::XML::Client;
use RPC:: XML 'time2iso8601';
use Date::Parse;
use Data::Dumper; $Data::Dumper::Terse = 1; $Data::Dumper::Indent = 1;
my $client;
my $req;
my @reqs;
my $password = 'packet';
$client = new RPC::XML::Client "http://$qsip:2000/RPC2";
my $ReportTime = str2time("20081020T05:00:00");
push (@reqs, 
RPC::XML::request->new('TrafficAnalyzer.api_traffic_egress_pe_vpn',
                               RPC::XML::RPC_STRING($password),
                               RPC::XML::RPC_STRING($database),
RPC::XML::datetime_iso8601->new(time2iso8601($ReportTime)),
                               RPC::XML::RPC_STRING("hourly"))
) \mathbf{r}foreach (@reqs) {
        my \frac{1}{2} res = \frac{1}{2}client->send request(\frac{1}{2});
        if ($res->is fault) {print("---XMLRPC FAULT ---"); }
         my $value1 = $res->value;
```

```
 print Dumper($value1);
```
}

## Sample Output

```
{
  'vinfo' \Rightarrow {
    'software version' => '8.0.30-R Traffic Explorer',
     'appliance_version' => '8.0.30-R'
   },
   'numReturnedEntries' => '6',
  'network_name' => 'PDlab',
  'report time' => '20081021T03:07:59',
  'totalEntries' \Rightarrow '6',
  'result' \Rightarrow {
    'report result' => [
       {
         'avg' => '27187883',
          'min' => '25657362',
          'max' => '28759236',
          'ninetyfifthpctile' => '28759236',
          'egress_pe' => '10.120.1.6'
       },
       {
         'avg' \Rightarrow '18010082',
          'min' => '15742764',
          'max' => '18810278',
          'ninetyfifthpctile' => '18810278',
          'egress_pe' => '10.120.1.8'
       },
        {
         'avg' \Rightarrow '10499123',
          'min' => '10162353',
          'max' => '11873623',
          'ninetyfifthpctile' => '11873623',
          'egress_pe' => '10.120.1.9'
       },
 {
         'avg' \Rightarrow '3724195',
         'min' \implies '3272774','max' \Rightarrow '3867974',
```

```
 'ninetyfifthpctile' => '3867974',
          'egress_pe' => '10.120.1.14'
        },
        {
         'avg' => '177531',
        'min' \Rightarrow '164544',
          'max' => '191998',
          'ninetyfifthpctile' => '191998',
          'egress_pe' => '10.120.1.7'
       },
        {
         'avg' \Rightarrow '74',
        'min' \implies '0','max' => '149',
          'ninetyfifthpctile' => '149',
          'egress_pe' => '10.120.1.5'
       }
    \cdot'report start time' => '20081020T11:00:00',
     'report_end_time' => '20081020T11:59:59'
   }
}
```
# api\_traffic\_egress\_pe\_vpn\_history

**RPC Call:** TrafficAnalyzer.api\_traffic\_egress\_pe\_vpn\_history {password} {database} {start time} {end time} {egress rtr} {statistics} {report time range}

This query returns the history of VPN egress PE's for the requested time period. It will retrieve the history of the minimum, maximum, average or percentile statistics that has been requested.

### Input Parameters

- **password—The password configured for queries.**
- **database name—**A name from the database hierarchy, which may be an administrative domain such as CorpNet, which includes the subtree below it, or a complete database name, such as CorpNet.EIGRP/AS100.
- **start time**—The starting time that history data needs to return. It is specified in ISO 8601 format in the UTC time zone, such as 20050725T21:47:35.
- **end time—The ending time that history data needs to return. It is specified in ISO 8601** format in the UTC time zone, such as 20050725T21:47:35.
- **egress rtr**—The egress router's IP address whose history needs to be provided.
- **statistics**—Specifies whether the history of average, minimum, maximum, or percentile needs to be provided.
- **report time range**—The interval over which the reported statistics are calculated. The specified time can be any, hourly, daily, weekly, or monthly.

# Structure of Output

- vinfo : version struct
- numReturnedEntries : int.
- network name : string
- report time : ISO 8601 UTC time
- totalEntries : int
- name of history : string
- end\_time : ISO 8601 UTC time
- array of following VPN egress PE history statistics structure :

```
— time : ISO 8601 UTC time
```
- statistics : double (bps)
- start\_time : ISO 8601 UTC time

```
— egress_pe : string
```

```
#!/usr/bin/perl
if(!defined($ARGV[0]) || !defined($ARGV[1])) {
    exit(0);}
my $IpAddress = $ARGV[0];
my $PassWord = $ARGV[1];
my $topoDB = $ARGV[2];
my $StartTimeOfReport = $ARGV[3];
my $EndTimeOfReport = $ARGV[4];
my $RouterName = $ARGV[5];
my $TypeOfStatistics = $ARGV[6];
my $TimeRange = $ARGV[7];
use strict;
use RPC::XML::Client;
use RPC:: XML 'time2iso8601';
use Date::Parse;
use Data::Dumper; $Data::Dumper::Terse = 1; $Data::Dumper::Indent = 1;
my $client;
my $req;
my @reqs;
$client = new RPC::XML::Client "http://$IpAddress:2000/RPC2";
my $StartTime = str2time($StartTimeOfReport);
my $EndTime = str2time($EndTimeOfReport);
push (@reqs, 
RPC::XML::request->new('TrafficAnalyzer.api_traffic_egress_pe_vpn_history
',
                              RPC::XML::RPC_STRING($PassWord),
```

```
 RPC::XML::RPC_STRING($topoDB),
RPC::XML::datetime_iso8601->new(time2iso8601($StartTime)),
RPC::XML::datetime_iso8601->new(time2iso8601($EndTime)),
                             RPC::XML::RPC STRING($RouterName),
                              RPC::XML::RPC_STRING($TypeOfStatistics),
                              RPC::XML::RPC_STRING($TimeRange))
) ;
foreach (@reqs) {
        my \frac{1}{2} res = \frac{1}{2}client->send request(\frac{1}{2});
        if ($res->is fault) {print("---XMLRPC FAULT ---"); }
        my $value1 = $res->value;
         print Dumper($value1);
}
```
# Sample Output

```
{
  'vinfo' \Rightarrow {
    'software version' => '8.0.30-R Traffic Explorer',
     'appliance_version' => '8.0.30-R'
  },
   'numReturnedEntries' => '3',
  'network name' => 'PDlab',
  'report time' => '20081023T21:24:49',
  'totalEntries' \Rightarrow '3',
  'result' \Rightarrow {
     'history_egress_pe_vpn' => {
      'end time' => '20081017T20:00:00',
       'statistics' => [
         {
           'percentile' \Rightarrow '216763',
            'time' => '20081017T18:00:00'
         },
\{'percentile' \Rightarrow '194747',
           'time' => '20081017T19:00:00'
         },
\{
```

```
 'percentile' => '193763',
            'time' => '20081017T20:00:00'
         }
       ],
      'start time' => '20081017T18:00:00',
       'egress_pe' => 'DC-PE1-ROUTER7'
     }
   }
}
```
# api\_traffic\_egress\_router\_ipv4

**RPC Call:** TrafficAnalyzer.api\_traffic\_egress\_router\_ipv4 {password} {database name} {time} {report time range}

This query returns IPv4 BGP egress router statistics from traffic reports for the requested time frame. The statistics include the average, minimum, maximum, and 95 percentile in bits per second (bps).

### Input Parameters

• **password**—The password configured for queries.

- **database name—**A name from the database hierarchy, which may be an administrative domain such as CorpNet, which includes the subtree below it, or a complete database name, such as CorpNet.EIGRP/AS100.
- **time —A** time specified in ISO 8601 format in the UTC time zone, such as 20050725T21:47:35. The query results will be calculated based on the network state at the specified time.
- **report time range**—The interval over which the reported statistics are calculated. The specified time can be any, hourly, daily, weekly, or monthly.

- vinfo : version struct
- network\_name : string
- report\_time : ISO 8601 UTC time
- numReturnedEntries : int
- totalEntries : int
- report\_start\_time : ISO 8601 UTC time
- report\_end\_time : ISO 8601 UTC time
- array of the following egress router statistics structure :
	- egress\_router : string
	- next\_hop : string
	- $\frac{1}{2}$  avg : double (bps)
	- min : double (bps)
	- max : double (bps)
	- ninetyfifthpctile : double (bps)

```
#!/usr/bin/perl
if(!defined($ARGV[0]) || !defined($ARGV[1])) {
   exit(0);}
```

```
my \Sqsip = \text{SARGV[0]};
my \daggerdatabase = \frac{1}{2}RGV[1];
my $filter = "any";
$filter = $ARGV[2] if ($#ARGV > = 2);use strict;
use RPC::XML::Client;
use RPC:: XML 'time2iso8601';
use Date::Parse;
use Data::Dumper; $Data::Dumper::Terse = 1; $Data::Dumper::Indent = 1;
my $client;
my $req;
my @reqs;
my $password = 'packet';
$client = new RPC::XML::Client "http://$qsip:2000/RPC2";
my $ReportTime = str2time("20081020T05:00:00");
push (@reqs, 
RPC::XML::request->new('TrafficAnalyzer.api traffic egress router ipv4',
                              RPC::XML::RPC_STRING($password),
                              RPC::XML::RPC_STRING($database),
RPC::XML::datetime_iso8601->new(time2iso8601($ReportTime)),
                              RPC::XML::RPC_STRING("hourly"))
) ;
foreach (@reqs) {
        my \frac{1}{2} res = \frac{1}{2}client->send request(\frac{1}{2});
        if ($res->is fault) {print("---XMLRPC FAULT ---"); }
         my $value1 = $res->value;
         print Dumper($value1);
}
```

```
Sample Output
```

```
{
  'vinfo' \Rightarrow {
    'software version' => '8.0.30-R Traffic Explorer',
```

```
 'appliance_version' => '8.0.30-R
'
  },
   'numReturnedEntries' => '6',
  'network name' => 'PDlab',
  'report time' => '20081021T03:07:56',
  'totalEntries' \Rightarrow '6',
  'result' \Rightarrow {
    'report result' => [
       {
        'next hop' \Rightarrow '10.71.6.29',
        'avg' \Rightarrow '2472940',
        'min' => '1750429',
        'egress router' \Rightarrow '10.120.1.5',
        'max' => '2742540',
         'ninetyfifthpctile' => '2742540'
       },
 {
        'next hop' \Rightarrow '10.64.15.5',
        'avg' => '527818',
        'min' => '507434',
        'egress router' => '10.120.1.5',
        'max' => '580476',
         'ninetyfifthpctile' => '580476'
       },
 {
        'next hop' => '10.120.1.1',
        'avg' => '421642',
        'min' => '342939',
        'egress router' => '10.120.1.1',
         'max' => '429978',
         'ninetyfifthpctile' => '429978'
       },
 {
        'next hop' \Rightarrow '10.73.6.5',
        'avg' => '338739',
         'min' => '238202',
        'egress router' => '10.120.1.1',
        'max' => '357900',
         'ninetyfifthpctile' => '357900'
       },
 {
        'next hop' => '10.72.6.42',
```

```
'avg' => '147',
        'min' => '0',
         'egress router' => '10.120.1.4',
        'max' => '215',
         'ninetyfifthpctile' => '215'
       },
 {
        'next hop' => '192.168.0.254',
        'avg' => '44',
        'min' => '27',
        'egress router' => '10.120.1.5',
        'max' \Rightarrow '115', 'ninetyfifthpctile' => '115'
       }
     ],
    'report start time' => '20081020T11:00:00',
     'report_end_time' => '20081020T11:59:59'
   }
}
```
# api\_traffic\_egress\_router\_ipv4\_history

**RPC Call:** TrafficAnalyzer.api\_traffic\_egress\_router\_ipv4\_history {password} {database} {start time} {end time} {egress rtr} {next hop} {statistics} {report time range}

This query returns history of IPv4 egress routers for the requested time period. It will retrieve the history of the minimum, maximum, average or percentile statistics that has been requested.

# Input Parameters

- **password—The password configured for queries.**
- **database name—**A name from the database hierarchy, which may be an administrative domain such as CorpNet, which includes the subtree below it, or a complete database name, such as CorpNet.EIGRP/AS100.
- **start time**—The starting time that history data needs to return. It is specified in ISO 8601 format in the UTC time zone, such as 20050725T21:47:35.
- **end time—The ending time that history data needs to return. It is specified in ISO 8601** format in the UTC time zone, such as 20050725T21:47:35.
- **egress rtr**—The egress router's IP address whose history needs to be provided.
- **next hop**—The IP address of the next hop which, combined with the egress router, identifies the element whose history needs to be retrieved.
- **statistics**—Specifies whether the history of average, minimum, maximum, or percentile needs to be provided.
- **report time range**—The interval over which the reported statistics are calculated. The specified time can be any, hourly, daily, weekly, or monthly.

- vinfo : version struct
- numReturnedEntries : int
- network\_name : string
- report\_time : ISO 8601 UTC time
- totalEntries : int
- name\_of\_history : string
- end time : ISO 8601 UTC time
- next\_hop : string
- array of following IPv4 egress router history statistics structure :
	- time : ISO 8601 UTC time
	- statistics : double (bps)
	- start\_time : ISO 8601 UTC time
	- exit\_router\_ip : string

```
#!/usr/bin/perl
if(!defined($ARGV[0]) || !defined($ARGV[1])) {
   exit(0);}
```

```
my $IpAddress = $ARGV[0];
my $PassWord = $ARGV[1];
my $topoDB = $ARGV[2];
my $StartTimeOfReport = $ARGV[3];
my $EndTimeOfReport = $ARGV[4];my $ExitRtrIP = $ARGV[5];
my $NextHop = $ARGV[6];my $TypeOfStatistics = $ARGV[7];
my $TimeRange = $ARGV[8];
use strict;
use RPC::XML::Client;
use RPC:: XML 'time2iso8601';
use Date::Parse;
use Data::Dumper; $Data::Dumper::Terse = 1; $Data::Dumper::Indent = 1;
my $client;
my $req;
my @reqs;
$client = new RPC::XML::Client "http://$IpAddress:2000/RPC2";
my $StartTime = str2time($StartTimeOfReport);
my $EndTime = str2time($EndTimeOfReport);
push (@reqs, 
RPC::XML::request->new('TrafficAnalyzer.api_traffic_egress_router_ipv4_hi
story',
                              RPC::XML::RPC_STRING($PassWord),
                              RPC::XML::RPC_STRING($topoDB),
RPC::XML::datetime_iso8601->new(time2iso8601($StartTime)),
RPC::XML::datetime_iso8601->new(time2iso8601($EndTime)),
                              RPC::XML::RPC_STRING($ExitRtrIP),
                              RPC::XML::RPC_STRING($NextHop),
                              RPC::XML::RPC_STRING($TypeOfStatistics),
                              RPC::XML::RPC_STRING($TimeRange))
) ;
foreach (@reqs) {
        my \frac{1}{2} res = \frac{1}{2}client->send request(\frac{1}{2});
        if ($res->is fault) {print("---XMLRPC FAULT ---"); }
         my $value1 = $res->value;
```

```
 print Dumper($value1);
```
}

# Sample Output

```
{
  'vinfo' \Rightarrow {
    'software version' => '8.0.30-R Traffic Explorer',
     'appliance_version' => '8.0.30-R'
   },
   'numReturnedEntries' => '2',
  'network_name' => 'PDlab',
  'report time' => '20081023T20:12:09',
  'totalEntries' \Rightarrow '2',
  'result' \Rightarrow {
    'history egress router' => {
       'end time' => '20081014T18:00:00',
      'next hop' => '10.73.6.5',
        'statistics' => [
          {
            'time' => '20081014T17:00:00',
            'avg' => '3275795'
          },
          {
            'time' => '20081014T18:00:00',
           'avg' => '3405443'
          }
      \frac{1}{2},
      'start time' => '20081014T17:00:00',
       'exit_router_ip' => '10.120.1.1'
     }
   }
}
```
# api\_traffic\_exporters

**RPC Call:** TrafficAnalyzer.api\_traffic\_exporters {password} {database name} {time} {report time range}

This query returns traffic statistics for aggregate exporters for a particular requested time. The statistics include the average, minimum, maximum, and 95 percentile in bits per second (bps).

### Input Parameters

- **password—The password configured for queries.**
- **database name—**A name from the database hierarchy, which may be an administrative domain such as CorpNet, which includes the subtree below it, or a complete database name, such as CorpNet.EIGRP/AS100.
- **time** —A time specified in ISO 8601 format in the UTC time zone, such as 20050725T21:47:35. The query results will be calculated based on the network state at the specified time.
- **report time range**—The interval over which the reported statistics are calculated. The specified time can be any, hourly, daily, weekly, or monthly.

# Structure of Output

- vinfo : version struct
- network\_name : string
- report\_time : ISO 8601 UTC time
- numReturnedEntries : int
- totalEntries : int
- report\_start\_time : ISO 8601 UTC time
- report\_end\_time : ISO 8601 UTC time
- array of the following exporter statistics structure :
	- exporter : string
	- avg : double (bps)
	- min : double (bps)
	- max : double (bps)
	- ninetyfifthpctile : double (bps)

```
#!/usr/bin/perl
if(!defined($ARGV[0]) || !defined($ARGV[1])) {
    exit(0);}
my $qsip = $ARGV[0];
my $database = $ARGV[1];
my $filter = "any";
$filter = $ARGV[2] if ($#ARGV >= 2);use strict;
use RPC::XML::Client;
use RPC::XML 'time2iso8601';
use Date::Parse;
use Data::Dumper; $Data::Dumper::Terse = 1; $Data::Dumper::Indent = 1;
my $client;
my $req;
my @reqs;
my $password = 'packet';
$client = new RPC::XML::Client "http://$qsip:2000/RPC2";
my $ReportTime = str2time("20081020T05:00:00");
push (@reqs, 
RPC::XML::request->new('TrafficAnalyzer.api_traffic_exporters',
                              RPC::XML::RPC_STRING($password),
                             RPC::XML::RPC_STRING($database),
RPC::XML::datetime_iso8601->new(time2iso8601($ReportTime)),
```

```
 RPC::XML::RPC_STRING("hourly"))
) \mathbf{r}foreach (@reqs) {
        my \frac{1}{2} res = \frac{1}{2}client->send request(\frac{1}{2});
        if ($res->is fault) {print("---XMLRPC FAULT ---"); }
         my $value1 = $res->value;
         print Dumper($value1);
}
```
# Sample Output

```
{
  'vinfo' \Rightarrow {
    'software version' => '8.0.30-R Traffic Explorer',
     'appliance_version' => '8.0.30-R'
   },
   'numReturnedEntries' => '4',
  'network name' => 'PDlab',
  'report time' => '20081021T03:08:00',
  'totalEntries' \Rightarrow '4',
  'result' \Rightarrow {
    'report result' => [
       {
          'avg' => '41763537',
          'min' => '39367271',
          'max' => '45839141',
          'ninetyfifthpctile' => '45839141',
          'exporter' => '10.120.1.1'
       },
        {
         'avg' \Rightarrow '21745267',
          'min' => '21693625',
          'max' => '21815174',
          'ninetyfifthpctile' => '21815174',
          'exporter' => '10.120.1.2'
       },
 {
          'avg' => '20197343',
          'min' => '19375645',
         'max' \Rightarrow '23505399',
```

```
 'ninetyfifthpctile' => '23505399',
       'exporter' => '10.120.1.4'
     },
     {
      'avg' => '17550175',
       'min' => '16526164',
       'max' => '18760502',
       'ninetyfifthpctile' => '18760502',
       'exporter' => '10.120.1.3'
     }
  \cdot'report start time' => '20081020T11:00:00',
   'report_end_time' => '20081020T11:59:59'
 }
```
# api\_traffic\_exporters\_history

**RPC Call:** TrafficAnalyzer.api\_traffic\_exporters\_history {password} {database} {start time} {end time} {exporter} {statistics} {report time range}

This query returns the history of aggregate exporters for the requested time period. It will retrieve the history statistics of the average, minimum, maximum, or percentile.

### Input Parameters

- **password—The password configured for queries.**
- **database name—**A name from the database hierarchy, which may be an administrative domain such as CorpNet, which includes the subtree below it, or a complete database name, such as CorpNet.EIGRP/AS100.
- **start time**—The starting time that history data needs to return. It is specified in ISO 8601 format in the UTC time zone, such as 20050725T21:47:35.
- **end time—The ending time that history data needs to return. It is specified in ISO 8601** format in the UTC time zone, such as 20050725T21:47:35.
- **exporter**—The exporter whose history needs to be provided. This can be a router name or IP address.
- **statistics**—Specifies whether the history of average, minimum, maximum, or percentile needs to be provided.
- **report time range**—The interval over which the reported statistics are calculated. The specified time can be any, hourly, daily, weekly, or monthly.

- vinfo : version struct
- numReturnedEntries : int
- network name : string
- report time : ISO 8601 UTC time
- totalEntries : int
- name of history : string
- end time : ISO 8601 UTC time
- array of following aggregate exporters history statistics structure :
	- time : ISO 8601 UTC time
	- statistics : double (bps)
	- start\_time : ISO 8601 UTC time
	- exporter : string

```
#!/usr/bin/perl
if(!defined($ARGV[0]) || !defined($ARGV[1])) {
    ext(0);}
my $IpAddress = $ARGV[0];
my $PassWord = $ARGV[1];
my $topoDB = $ARGV[2];
my $StartTimeOfReport = $ARGV[3];
my $EndTimeOfReport = $ARGV[4];
my $RouterName = $ARGV[5];
my $TypeOfStatistics = $ARGV[6];
my $TimeRange = $ARGV[7];
use strict;
use RPC::XML::Client;
use RPC:: XML 'time2iso8601';
use Date::Parse;
use Data::Dumper; $Data::Dumper::Terse = 1; $Data::Dumper::Indent = 1;
my $client;
my $req;
my @reqs;
$client = new RPC::XML::Client "http://$IpAddress:2000/RPC2";
my $StartTime = str2time($StartTimeOfReport);
my $EndTime = str2time($EndTimeOfReport);
push (@reqs, 
RPC::XML::request->new('TrafficAnalyzer.api_traffic_exporters_history',
                             RPC::XML::RPC_STRING($PassWord),
                             RPC::XML::RPC_STRING($topoDB),
RPC::XML::datetime_iso8601->new(time2iso8601($StartTime)),
RPC::XML::datetime_iso8601->new(time2iso8601($EndTime)),
                             RPC::XML::RPC_STRING($RouterName),
                            RPC::XML::RPC STRING($TypeOfStatistics),
```

```
 RPC::XML::RPC_STRING($TimeRange))
) \mathbf{r}foreach (@reqs) {
        my \frac{1}{2} res = \frac{1}{2}client->send request(\frac{1}{2});
        if ($res->is fault) {print("---XMLRPC FAULT ---"); }
         my $value1 = $res->value;
         print Dumper($value1);
}
```
# Sample Output

```
{
  'vinfo' \Rightarrow {
    'software version' => '8.0.30-R Traffic Explorer',
     'appliance_version' => '8.0.30-R'
   },
   'numReturnedEntries' => '1',
  'network name' => 'PDlab',
  'report time' => '20081027T21:05:00',
  'totalEntries' \Rightarrow '1',
  'result' \Rightarrow {
    'history exporters' => {
       'end time' => '20081021T12:00:00',
        'statistics' => [
          {
            'time' => '20081021T07:00:00',
            'avg' => '10368741'
          }
       \frac{1}{\sqrt{2}} 'start_time' => '20081020T12:00:00',
        'exporter' => 'SF-CORE-ROUTER2'
     }
   }
}
```
# api\_traffic\_exporters\_idx

**RPC Call:** TrafficAnalyzer.api\_traffic\_exporters\_idx {password} {database name} {time} {report time range}

This query returns statistics from traffic reports for aggregate exporter interfaces for a particular requested time. The statistics include the average, minimum, maximum, and 95 percentile in bits per second (bps).

# Input Parameters

- **password—The password configured for queries.**
- **database name—**A name from the database hierarchy, which may be an administrative domain such as CorpNet, which includes the subtree below it, or a complete database name, such as CorpNet.EIGRP/AS100.
- **time —A** time specified in ISO 8601 format in the UTC time zone, such as 20050725T21:47:35. The query results will be calculated based on the network state at the specified time.
- **report time range**—The interval over which the reported statistics are calculated. The specified time can be any, hourly, daily, weekly, or monthly.

- vinfo : version struct
- network\_name : string
- report\_time : ISO 8601 UTC time
- numReturnedEntries : int
- totalEntries : int
- report\_start\_time : ISO 8601 UTC time
- report\_end\_time : ISO 8601 UTC time
- array of the following exporter interface statistics structure :
	- exporter : string
	- index : string
	- avg : double (bps)
	- min : double (bps)
	- max : double (bps)
	- ninetyfifthpctile : double (bps)

```
#!/usr/bin/perl
if(!defined($ARGV[0]) || !defined($ARGV[1])) {
    exit(0);}
my \Sqsip = $ARGV[0];
my \daggerdatabase = \frac{1}{2}ARGV[1];
my $filter = "any";
$filter = $ARGV[2] if ($#ARGV >= 2);use strict;
use RPC::XML::Client;
use RPC:: XML 'time2iso8601';
use Date::Parse;
use Data::Dumper; $Data::Dumper::Terse = 1; $Data::Dumper::Indent = 1;
my $client;
my $req;
my @reqs;
my $password = 'packet';
$client = new RPC::XML::Client "http://$qsip:2000/RPC2";
```

```
my $ReportTime = str2time("20081020T05:00:00");
push (@reqs, 
RPC::XML::request->new('TrafficAnalyzer.api_traffic_exporters_idx',
                              RPC::XML::RPC_STRING($password),
                              RPC::XML::RPC_STRING($database),
RPC::XML::datetime_iso8601->new(time2iso8601($ReportTime)),
                              RPC::XML::RPC_STRING("hourly"))
) \mathbf{r}foreach (@reqs) {
        my \frac{1}{2} res = \frac{1}{2}client->send request(\frac{1}{2});
        if ($res->is fault) {print("---XMLRPC FAULT ---"); }
         my $value1 = $res->value;
         print Dumper($value1);
}
```

```
Sample Output
```

```
{
  'vinfo' \Rightarrow {
    'software version' => '8.0.30-R Traffic Explorer',
     'appliance_version' => '8.0.30-R'
   },
   'numReturnedEntries' => '4',
  'network name' => 'PDlab',
  'report time' => '20081021T21:27:39',
  'totalEntries' \Rightarrow '4',
  'result' \Rightarrow {
    'report result' => [
       {
         'index' \Rightarrow '1',
         'avg' \Rightarrow '14446272',
        'min' => '0',
         'max' => '68146411',
          'ninetyfifthpctile' => '36419853',
          'exporter' => '10.120.1.4'
       },
 {
```

```
'intermath> index' \Rightarrow '2','avg' \Rightarrow '11080529',
       'min' \Rightarrow '0',
        'max' => '112758205',
        'ninetyfifthpctile' => '11082399',
        'exporter' => '10.120.1.2'
      },
      {
       'inter \Rightarrow 'inter \Rightarrow 'inter'avg' => '10953100',
       'min' => '0',
       'max' => '54792654',
        'ninetyfifthpctile' => '28757911',
        'exporter' => '10.120.1.1'
      },
      {
       'index' \Rightarrow '1',
       'avg' => '6183354',
       'min' => '0',
        'max' => '33400901',
        'ninetyfifthpctile' => '15514417',
        'exporter' => '10.120.1.2'
     }
    ],
   'report start time' => '20080901T07:00:00',
    'report_end_time' => '20081001T06:59:59'
 }
```
}

# api\_traffic\_exporters\_idx\_history

**RPC Call:** TrafficAnalyzer.api\_traffic\_exporters\_idx\_history {password} {database} {start time} {end time} {exporter} {index} {statistics} {report time range}

This query returns the history of aggregate exporter interfaces for the requested time period. It will retrieve the history of the average, minimum, maximum or percentile statistics that has been requested.

#### Input Parameters

- **password**—The password configured for queries.
- **database name—**A name from the database hierarchy, which may be an administrative domain such as CorpNet, which includes the subtree below it, or a complete database name, such as CorpNet.EIGRP/AS100.
- **start time**—The starting time that history data needs to return. It is specified in ISO 8601 format in the UTC time zone, such as 20050725T21:47:35.
- **end time**—The ending time that history data needs to return. It is specified in ISO 8601 format in the UTC time zone, such as  $20050725T21:47:35$ .
- **exporter**—The exporter whose history needs to be provided. This can be a router name or IP address.
- **index**—The index for the exporter whose history needs to be retrieved.
- **statistics**—Specifies whether the history of average, minimum, maximum, or percentile needs to be provided.
- **report time range**—The interval over which the reported statistics are calculated. The specified time can be any, hourly, daily, weekly, or monthly.

#### Structure of Output

- vinfo : version struct
- numReturnedEntries : int
- network\_name : string

Traffic Report Queries 299

- report\_time : ISO 8601 UTC time
- totalEntries : int
- name\_of\_history : string
- end time : ISO 8601 UTC time
- index : string
- array of following aggregate exporter interfaces history statistics structure :
	- time : ISO 8601 UTC time
	- statistics : double (bps)
	- start\_time : ISO 8601 UTC time

```
— exporter : string
```

```
#!/usr/bin/perl
if(!defined($ARGV[0]) || !defined($ARGV[1])) {
    ext(0);}
my $IpAddress = $ARGV[0];
my $PassWord = $ARGV[1];
my $topoDB = $ARGV[2];
my $StartTimeOfReport = $ARGV[3];
my $EndTimeOfReport = $ARGV[4];my $RouterName = $ARGV[5];
my $TypeOfStatistics = $ARGV[6];
my $TimeRange = $ARGV[7];
use strict;
use RPC::XML::Client;
use RPC:: XML 'time2iso8601';
use Date::Parse;
use Data::Dumper; $Data::Dumper::Terse = 1; $Data::Dumper::Indent = 1;
my $client;
my $req;
my @reqs;
$client = new RPC::XML::Client "http://$IpAddress:2000/RPC2";
```

```
my $StartTime = str2time($StartTimeOfReport);
   my $EndTime = str2time ($EndTimeOfReport);push (@reqs, 
   RPC::XML::request->new('TrafficAnalyzer.api_traffic_exporters_history',
                                  RPC::XML::RPC_STRING($PassWord),
                                  RPC::XML::RPC_STRING($topoDB),
   RPC::XML::datetime_iso8601->new(time2iso8601($StartTime)),
   RPC::XML::datetime_iso8601->new(time2iso8601($EndTime)),
                                  RPC::XML::RPC_STRING($RouterName),
                                 RPC::XML::RPC STRING($TypeOfStatistics),
                                  RPC::XML::RPC_STRING($TimeRange))
   ) \mathbf{r}foreach (@reqs) {
           my \frac{1}{2} res = \frac{1}{2}client->send request(\frac{1}{2});
            if ($res->is fault) {print("---XMLRPC FAULT ---"); }
            my $value1 = $res->value;
            print Dumper($value1);
   }
Sample Output 
   {
     'vinfo' \Rightarrow {
       'software version' => '8.0.30-R Traffic Explorer',
        'appliance_version' => '8.0.30-R'
      },
      'numReturnedEntries' => '25',
     'network name' => 'PDlab',
     'report time' => '20081023T21:29:46',
     'totalEntries' \Rightarrow '25',
     'result' \Rightarrow {
       'history exporters' => {
          'end time' => '20081017T19:00:00',
           'statistics' => [
```
 $\{$ 

```
'time' => '20081017T17:00:00',
           'avg' => '42074897'
         },
         {
           'time' => '20081017T17:05:00',
           'avg' => '39418329'
         },
         {
            'time' => '20081017T17:10:00',
           'avg' => '37859057'
         },
         {
           'time' => '20081017T17:15:00',
           'avg' => '43451337'
         }
      \vert,
       'start_time' => '20081017T17:00:00',
       'exporter' => 'SF-CORE-RTR1'
     }
  }
}
```
# api\_traffic\_exporters\_idx\_ipv4

**RPC Call:** TrafficAnalyzer.api\_traffic\_exporters\_idx\_ipv4 {password} {database name} {time} {report time range}

This query returns the statistics from traffic reports for IPv4 exporters with interfaces for a particular requested time. The statistics include the average, minimum, maximum, and 95 percentile in bits per second (bps).

#### Input Parameters

- **password—The password configured for queries.**
- **database name—**A name from the database hierarchy, which may be an administrative domain such as CorpNet, which includes the subtree below it, or a complete database name, such as CorpNet.EIGRP/AS100.
- **time —**A time specified in ISO 8601 format in the UTC time zone, such as 20050725T21:47:35. The query results will be calculated based on the network state at the specified time.
- **report time range**—The interval over which the reported statistics are calculated. The specified time can be any, hourly, daily, weekly, or monthly.

- vinfo : version struct
- network name : string
- report time : ISO 8601 UTC time
- numReturnedEntries : int
- totalEntries : int
- report start time : ISO 8601 UTC time
- report end time : ISO 8601 UTC time
- array of the following exporter interfaces statistics structure :
	- exporter : string
	- index : string
	- $-$  avg : double (bps)
	- $-$  min : double (bps)
- max : double (bps)
- ninetyfifthpctile : double (bps)

```
#!/usr/bin/perl
if(!defined($ARGV[0]) || !defined($ARGV[1])) {
    exit(0);}
my $qsip = $ARGV[0];
my \deltadatabase = \deltaARGV[1];
my $filter = "any";
$filter = $ARGV[2] if ($#ARGV >= 2);use strict;
use RPC::XML::Client;
use RPC:: XML 'time2iso8601';
use Date::Parse;
use Data::Dumper; $Data::Dumper::Terse = 1; $Data::Dumper::Indent = 1;
my $client;
my $req;
my @reqs;
my $password = 'packet';
$client = new RPC::XML::Client "http://$qsip:2000/RPC2";
my $ReportTime = str2time("20081020T05:00:00");
push (@reqs, 
RPC::XML::request->new('TrafficAnalyzer.api_traffic_exporters_idx_ipv4',
                              RPC::XML::RPC_STRING($password),
                              RPC::XML::RPC_STRING($database),
RPC::XML::datetime_iso8601->new(time2iso8601($ReportTime)),
                              RPC::XML::RPC_STRING("hourly"))
) \mathbf{r}foreach (@reqs) {
        my \frac{1}{2} res = \frac{1}{2}client->send request(\frac{1}{2});
         if ($res->is_fault) {print("---XMLRPC FAULT ---"); }
```

```
my $value1 = $res->value;
         print Dumper($value1);
}
```

```
Sample Output
```

```
{
  'vinfo' \Rightarrow {
    'software version' => '8.0.30-R Traffic Explorer',
     'appliance_version' => '8.0.30-R'
   },
   'numReturnedEntries' => '4',
  'network name' => 'PDlab',
  'report time' => '20081021T21:17:48',
  'totalEntries' \Rightarrow '4',
  'result' \Rightarrow {
     'report result' => [
        {
         'intermath>index' \Rightarrow '2','avg' \Rightarrow '11080529',
         'min' \Rightarrow '0',
         \text{max}' => '112758205',
          'ninetyfifthpctile' => '11082399',
           'exporter' => '10.120.1.2'
        },
        {
         'inter \Rightarrow 'inter \Rightarrow 'inter'avg' \Rightarrow '10952687',
         'min' \Rightarrow '0',
         'max' => '54792654',
          'ninetyfifthpctile' => '28757911',
          'exporter' => '10.120.1.1'
        },
        {
         'index' \Rightarrow '1',
         'avg' => '4311266',
         'min' \Rightarrow '0',
          'max' => '20666080',
           'ninetyfifthpctile' => '10811811',
          'exporter' => '10.120.1.4'
        },
```

```
 {
        'index' \Rightarrow '2',
        'avg' => '1757309',
        'min' => '0',
          'max' => '9946306',
          'ninetyfifthpctile' => '4679360',
          'exporter' => '10.120.1.3'
       }
    \cdot'report start time' => '20080901T07:00:00',
     'report_end_time' => '20081001T06:59:59'
   }
}
```
# api\_traffic\_exporters\_idx\_ipv4\_history

**RPC Call:** TrafficAnalyzer.api\_traffic\_exporters\_idx\_ipv4\_history {password} {database name} {start time} {end time} {exporter} {index} {statistics} {report time range}

This query returns the history of IPv4 exporter interfaces for the requested time period. It will retrieve the history of the average, minimum, maximum, or percentile statistics that has been requested.

### Input Parameters

- **password—The password configured for queries.**
- **database name—**A name from the database hierarchy, which may be an administrative domain such as CorpNet, which includes the subtree below it, or a complete database name, such as CorpNet.EIGRP/AS100.
- **start time**—The starting time that history data needs to return. It is specified in ISO 8601 format in the UTC time zone, such as 20050725T21:47:35.
- **end time**—The ending time that history data needs to return. It is specified in ISO 8601 format in the UTC time zone, such as 20050725T21:47:35.
- **exporter**—The exporter whose history needs to be provided. This can be a router name or IP address.
- **index**—The index for the exporter whose history needs to be retrieved.
- **statistics**—Specifies whether the history of average, minimum, maximum, or percentile needs to be provided.
- **report time range**—The interval over which the reported statistics are calculated. The specified time can be any, hourly, daily, weekly, or monthly.

- vinfo : version struct
- numReturnedEntries : int
- network name : string
- report time : ISO 8601 UTC time
- totalEntries : int
- name of history : string
- end\_time : ISO 8601 UTC time
- index : string
- array of following IPv4 exporters interfaces history statistics structure :
	- time : ISO 8601 UTC time
	- statistics : double (bps)
	- start\_time : ISO 8601 UTC time
	- exporter : string

```
#!/usr/bin/perl
if(!defined($ARGV[0]) || !defined($ARGV[1])) {
    ext(0);}
my $IpAddress = $ARGV[0];
my $PassWord = $ARGV[1];my $topoDB = $ARGV[2];
my $StartTimeOfReport = $ARGV[3];
my $EndTimeOfReport = $ARGV[4];my $RouterName = $ARGV[5];
my $IntfIndex = $ARGV[6];
my $TypeOfStatistics = $ARGV[7];
my $TimeRange = $ARGV[8];
use strict;
use RPC::XML::Client;
use RPC:: XML 'time2iso8601';
use Date::Parse;
use Data::Dumper; $Data::Dumper::Terse = 1; $Data::Dumper::Indent = 1;
my $client;
my $req;
my @reqs;
$client = new RPC::XML::Client "http://$IpAddress:2000/RPC2";
my $StartTime = str2time($StartTimeOfReport);
my $EndTime = str2time($EndTimeOfReport);
push (@reqs, 
RPC::XML::request->new('TrafficAnalyzer.api_traffic_exporters_idx_ipv4_hi
story',
                             RPC::XML::RPC_STRING($PassWord),
                             RPC::XML::RPC_STRING($topoDB),
```

```
RPC::XML::datetime_iso8601->new(time2iso8601($StartTime)),
RPC::XML::datetime_iso8601->new(time2iso8601($EndTime)),
                              RPC::XML::RPC_STRING($RouterName),
                             RPC::XML::RPC STRING($IntfIndex),
                             RPC::XML::RPC STRING($TypeOfStatistics),
                              RPC::XML::RPC_STRING($TimeRange))
) \mathbf{r}foreach (@reqs) {
        my \frac{1}{2} res = \frac{1}{2}client->send request(\frac{1}{2});
        if ($res->is fault) {print("---XMLRPC FAULT ---"); }
        my $value1 = $res->value;
         print Dumper($value1);
}
```
### Sample Output

```
{
  'vinfo' \Rightarrow {
    'software version' => '8.0.30-R Traffic Explorer',
     'appliance_version' => '8.0.30-R'
  },
   'numReturnedEntries' => '1',
  'network name' => 'PDlab',
  'report time' => '20081027T21:16:11',
  'totalEntries' \Rightarrow '1',
  'result' \Rightarrow {
    'history exporters idx ipv4' => {
      'end time' => '20081021T12:00:00',
      'index' => '1',
       'statistics' => [
\{ 'time' => '20081021T07:00:00',
           'avg' => '491546'
         }
      \frac{1}{2},
       'start_time' => '20081020T12:00:00',
       'exporter' => 'SF-CORE-ROUTER2'
     }
```
# api\_traffic\_exporters\_idx\_vpn

**RPC Call:** TrafficAnalyzer.api\_traffic\_exporters\_idx\_vpn {password} {database name} {time} {report time range}

This query returns statistics from traffic reports for VPN exporter interfaces for a particular requested time. The statistics include the average, minimum, maximum, and 95 percentile in bits per second (bps).

#### Input Parameters

 } }

- **password**—The password configured for queries.
- **database name—**A name from the database hierarchy, which may be an administrative domain such as CorpNet, which includes the subtree below it, or a complete database name, such as CorpNet.EIGRP/AS100.
- **time** —A time specified in ISO 8601 format in the UTC time zone, such as 20050725T21:47:35. The query results will be calculated based on the network state at the specified time.

• **report time range**—The interval over which the reported statistics are calculated. The specified time can be any, hourly, daily, weekly, or monthly.

# Structure of Output

- vinfo : version struct
- network\_name : string
- report\_time : ISO 8601 UTC time
- numReturnedEntries : int
- totalEntries : int
- report\_start\_time : ISO 8601 UTC time
- report\_end\_time : ISO 8601 UTC time
- array of the following exporter interface statistics structure :
	- exporter : string
	- index : string
	- avg : double (bps)
	- min : double (bps)
	- max : double (bps)
	- ninetyfifthpctile : double (bps)

```
#!/usr/bin/perl
if(!defined($ARGV[0]) || !defined($ARGV[1])) {
    exit(0);}
my $qsip = $ARGV[0];
my $database = $ARGV[1];
my $filter = "any";
$filter = $ARGV[2] if ($#ARGV > = 2);use strict;
use RPC::XML::Client;
```

```
use RPC:: XML 'time2iso8601';
use Date::Parse;
use Data::Dumper; $Data::Dumper::Terse = 1; $Data::Dumper::Indent = 1;
my $client;
my $req;
my @reqs;
my $password = 'packet';
$client = new RPC::XML::Client "http://$qsip:2000/RPC2";
my $ReportTime = str2time("20081020T05:00:00");
push (@reqs, 
RPC::XML::request->new('TrafficAnalyzer.api_traffic_exporters_idx_vpn',
                              RPC::XML::RPC_STRING($password),
                              RPC::XML::RPC_STRING($database),
RPC::XML::datetime_iso8601->new(time2iso8601($ReportTime)),
                              RPC::XML::RPC_STRING("hourly"))
) \mathbf{r}foreach (@reqs) {
        my \frac{1}{2} res = \frac{1}{2}client->send request(\frac{1}{2});
        if ($res->is fault) {print("---XMLRPC FAULT ---"); }
         my $value1 = $res->value;
         print Dumper($value1);
}
```

```
Sample Output
```

```
{
  'vinfo' \Rightarrow {
    'software version' => '8.0.30-R Traffic Explorer',
     'appliance_version' => '8.0.30-R'
   },
   'numReturnedEntries' => '4',
  'network name' => 'PDlab',
  'report time' => '20081021T21:20:45',
  'totalEntries' \Rightarrow '4',
  'result' \Rightarrow [
     {
       'index' \Rightarrow '1',
```

```
'avg' => '10147560',
    'min' \Rightarrow '0',
     'max' => '53254917',
     'ninetyfifthpctile' => '26293146',
     'exporter' => '10.120.1.4'
   },
   {
    'index' \Rightarrow '1',
    'avg' \Rightarrow '6017612',
    'min' => '0',
    'max' => '33400901',
     'ninetyfifthpctile' => '15136558',
     'exporter' => '10.120.1.2'
   },
   {
    'index' \Rightarrow '3',
     'avg' => '3437543',
    'min' \implies '0','max' => '16642681',
     'ninetyfifthpctile' => '8140292',
     'exporter' => '10.120.1.3'
   },
   {
    'index' \Rightarrow '4',
    'avg' => '1620785',
    'min' => '0',
    \text{max}' => '7724461',
     'ninetyfifthpctile' => '3105202',
     'exporter' => '10.120.1.1'
   }
    ],
  'report start time' => '20080901T07:00:00',
   'report_end_time' => '20081001T06:59:59'
 }
```
}

# api\_traffic\_exporters\_idx\_vpn\_history

**RPC Call:** TrafficAnalyzer.api\_traffic\_exporters\_idx\_vpn\_history {password} {database} {start time} {end time} {exporter} {index} {statistics} {report time range}

This query returns the history of VPN exporter interfaces for the requested time period. It will retrieve the history of the average, minimum, maximum, or percentile statistics that has been requested.

# Input Parameters

- **password—The password configured for queries.**
- **database name—**A name from the database hierarchy, which may be an administrative domain such as CorpNet, which includes the subtree below it, or a complete database name, such as CorpNet.EIGRP/AS100.
- **start time**—The starting time that history data needs to return. It is specified in ISO 8601 format in the UTC time zone, such as 20050725T21:47:35.
- **end time**—The ending time that history data needs to return. It is specified in ISO 8601 format in the UTC time zone, such as 20050725T21:47:35.
- **exporter**—The exporter whose history needs to be provided. This can be a router name or IP address.
- **index**—The index for the exporter whose history needs to be retrieved.
- **statistics**—Specifies whether the history of average, minimum, maximum, or percentile needs to be provided.

• **report time range**—The interval over which the reported statistics are calculated. The specified time can be any, hourly, daily, weekly, or monthly.

# Structure of Output

- vinfo : version struct
- numReturnedEntries : int
- network\_name : string
- report\_time : ISO 8601 UTC time
- totalEntries : int
- name\_of\_history : string
- end\_time : ISO 8601 UTC time
- index : string
- array of following VPN exporters interfaces history statistics structure :
	- time : ISO 8601 UTC time
	- statistics : double (bps)
	- start\_time : ISO 8601 UTC time
	- exporter : string

```
#!/usr/bin/perl
if(!defined($ARGV[0]) || !defined($ARGV[1])) {
    exit(0);}
my $IpAddress = $ARGV[0];
my $PassWord = $ARGV[1];
my $topoDB = $ARGV[2];
my $StartTimeOfReport = $ARGV[3];
my $EndTimeOfReport = $ARGV[4];my $RouterName = $ARGV[5];my $IntIndex = $ARGV[6];my $TypeOfStatistics = $ARGV[7];
```

```
my $TimeRange = $ARGV[8];
use strict;
use RPC::XML::Client;
use RPC::XML 'time2iso8601';
use Date::Parse;
use Data::Dumper; $Data::Dumper::Terse = 1; $Data::Dumper::Indent = 1;
my $client;
my $req;
my @reqs;
$client = new RPC::XML::Client "http://$IpAddress:2000/RPC2";
my $StartTime = str2time($StartTimeOfReport);
my $EndTime = str2time($EndTimeOfReport);
push (@reqs, 
RPC::XML::request->new('TrafficAnalyzer.api_traffic_exporters_idx_vpn_his
tory',
                              RPC::XML::RPC_STRING($PassWord),
                              RPC::XML::RPC_STRING($topoDB),
RPC::XML::datetime_iso8601->new(time2iso8601($StartTime)),
RPC::XML::datetime_iso8601->new(time2iso8601($EndTime)),
                              RPC::XML::RPC_STRING($RouterName),
                              RPC::XML::RPC_STRING($IntfIndex),
                              RPC::XML::RPC_STRING($TypeOfStatistics),
                              RPC::XML::RPC_STRING($TimeRange))
) \mathbf{r}foreach (@reqs) {
        my \frac{1}{2} res = \frac{1}{2}client->send request(\frac{1}{2});
        if ($res->is fault) {print("---XMLRPC FAULT ---"); }
         my $value1 = $res->value;
         print Dumper($value1);
}
```
# Sample Output

```
{
  'vinfo' \Rightarrow {
    'software version' => '8.0.30-R Traffic Explorer',
     'appliance_version' => '8.0.30-R'
   },
   'numReturnedEntries' => '2',
  'network name' => 'PDlab',
  'report time' => '20081023T20:49:08',
  'totalEntries' \Rightarrow '2',
  'result' \Rightarrow {
    'history exporters idx vpn' => {
      'end time' \Rightarrow '20081015T18:00:00',
      'index' \Rightarrow '1',
        'statistics' => [
          {
            'time' => '20081014T07:00:00',
            'max' => '10487650'
          },
\{ 'time' => '20081015T07:00:00',
            'max' => '10499684'
          }
      \frac{1}{2},
        'start_time' => '20081013T17:00:00',
       'exporter' => 'SF-CORE-ROUTER2'
     }
   }
}
```
# api\_traffic\_exporters\_ipv4

**RPC Call:** TrafficAnalyzer.api\_traffic\_exporters\_ipv4 {password} {database name} {time} {report time range}

This query returns traffic statistics for IPv4 exporters for a particular requested time. The statistics include the average, minimum, maximum, and 95 percentile in bits per second (bps).

#### Input Parameters

- **password—The password configured for queries.**
- **database name—**A name from the database hierarchy, which may be an administrative domain such as CorpNet, which includes the subtree below it, or a complete database name, such as CorpNet.EIGRP/AS100.
- **time** —A time specified in ISO 8601 format in the UTC time zone, such as 20050725T21:47:35. The query results will be calculated based on the network state at the specified time.
- **report time range**—The interval over which the reported statistics are calculated. The specified time can be any, hourly, daily, weekly, or monthly.

- vinfo : version struct
- network\_name : string
- report\_time : ISO 8601 UTC time
- numReturnedEntries : int
- totalEntries : int
- report\_start\_time : ISO 8601 UTC time
- report\_end\_time : ISO 8601 UTC time
- array of the following IPv4 exporter statistics structure :
	- exporter : string
	- avg : double (bps)
	- min : double (bps)
	- max : double (bps)
	- ninetyfifthpctile : double (bps)

```
#!/usr/bin/perl
 if(!defined($ARGV[0]) || !defined($ARGV[1])) {
exit(0);}
 my $qsip = $ARGV[0];
 my $database = $ARGV[1];
my $filter = "any";
 $filter = $ARGV[2] if ($#ARGV > = 2);use strict;
 use RPC::XML::Client;
 use RPC::XML 'time2iso8601';
 use Date::Parse;
 use Data::Dumper; $Data::Dumper::Terse = 1; $Data::Dumper::Indent = 1;
 my $client;
 my $req;
 my @reqs;
 my $password = 'packet';
 $client = new RPC::XML::Client "http://$qsip:2000/RPC2";
 my $ReportTime = str2time("20081020T05:00:00");
 push (@reqs, 
 RPC::XML::request->new('TrafficAnalyzer.api_traffic_exporters_ipv4',
                               RPC::XML::RPC_STRING($password),
                               RPC::XML::RPC_STRING($database),
```

```
RPC::XML::datetime_iso8601->new(time2iso8601($ReportTime)),
                               RPC::XML::RPC_STRING("hourly"))
) \mathbf{r}foreach (@reqs) {
        my \frac{1}{2} res = \frac{1}{2}client->send request(\frac{1}{2});
        if ($res->is fault) {print("---XMLRPC FAULT ---"); }
         my $value1 = $res->value;
         print Dumper($value1);
}
```

```
Sample Output
```

```
{
  'vinfo' \Rightarrow {
    'software version' => '8.0.30-R Traffic Explorer',
     'appliance_version' => '8.0.30-R'
   },
   'numReturnedEntries' => '4',
  'network name' => 'PDlab',
  'report time' => '20081021T03:07:54',
  'totalEntries' \Rightarrow '4',
  'result' \Rightarrow {
    'report result' => [
       {
         'avg' \Rightarrow '26965755',
         'min' => '24932603',
         'max' => '29656154',
         'ninetyfifthpctile' => '29656154',
          'exporter' => '10.120.1.1'
       },
 {
         'avg' \Rightarrow '11313584',
         'min' => '11283964',
         'max' => '11341489',
         'ninetyfifthpctile' => '11341489',
          'exporter' => '10.120.1.2'
       },
       {
         'avg' => '2393995',
```

```
 'min' => '1873828',
        'max' => '4089243',
         'ninetyfifthpctile' => '4089243',
         'exporter' => '10.120.1.4'
       },
       {
         'avg' => '981851',
        'min' => '835986',
         'max' => '1015164',
         'ninetyfifthpctile' => '1015164',
         'exporter' => '10.120.1.3'
      }
     ],
    'report start time' => '20081020T11:00:00',
     'report_end_time' => '20081020T11:59:59'
   }
}
```
# api\_traffic\_exporters\_ipv4\_history

**RPC Call:** TrafficAnalyzer.api\_traffic\_exporters\_ipv4\_history {password} {database} {start time} {end time} {exporter} {statistics} report time range}

This query returns the history of IPv4 exporters for the requested time period. It will retrieve the history of the average, minimum, maximum, or percentile statistics that has been requested.

#### Input Parameters

- **password—The password configured for queries.**
- **database name—**A name from the database hierarchy, which may be an administrative domain such as CorpNet, which includes the subtree below it, or a complete database name, such as CorpNet.EIGRP/AS100.
- **start time**—The starting time that history data needs to return. It is specified in ISO 8601 format in the UTC time zone, such as 20050725T21:47:35.
- **end time**—The ending time that history data needs to return. It is specified in ISO 8601 format in the UTC time zone, such as  $20050725T21:47:35$ .
- **exporter**—The exporter whose history is provided. This can be a router name or IP address.
- **statistics**—Specifies whether the history of average, minimum, maximum, or percentile needs to be provided.
- **report time range**—The interval over which the reported statistics are calculated. The specified time can be any, hourly, daily, weekly, or monthly.

- vinfo : version struct
- numReturnedEntries : int.
- network name : string
- report time : ISO 8601 UTC time
- totalEntries : int
- name\_of\_history : string
- end time : ISO 8601 UTC time
- array of the following IPv4 exporter history statistics structure :
	- time : ISO 8601 UTC time
	- statistics : double (bps)
	- start\_time : ISO 8601 UTC time
	- exporter : string

```
#!/usr/bin/perl
if(!defined($ARGV[0]) || !defined($ARGV[1])) {
    exit(0);}
my $IpAddress = $ARGV[0];
my $PassWord = $ARGV[1];
my $topoDB = $ARGV[2];
my $StartTimeOfReport = $ARGV[3];
my $EndTimeOfReport = $ARGV[4];
my $RouterName = $ARGV[5];
my $TypeOfStatistics = $ARGV[6];
my $TimeRange = $ARGV[7];
use strict;
use RPC::XML::Client;
use RPC:: XML 'time2iso8601';
use Date::Parse;
use Data::Dumper; $Data::Dumper::Terse = 1; $Data::Dumper::Indent = 1;
my $client;
my $req;
my @reqs;
$client = new RPC::XML::Client "http://$IpAddress:2000/RPC2";
my $StartTime = str2time($StartTimeOfReport);
my $EndTime = str2time($EndTimeOfReport);
```

```
push (@reqs, 
RPC::XML::request->new('TrafficAnalyzer.api_traffic_exporters_ipv4_histor
y',
                              RPC::XML::RPC_STRING($PassWord),
                              RPC::XML::RPC_STRING($topoDB),
RPC::XML::datetime_iso8601->new(time2iso8601($StartTime)),
RPC::XML::datetime_iso8601->new(time2iso8601($EndTime)),
                              RPC::XML::RPC_STRING($RouterName),
                             RPC:: XML::RPC STRING($TypeOfStatistics),
                              RPC::XML::RPC_STRING($TimeRange))
) \mathbf{r}foreach (@reqs) {
        my \frac{1}{2} res = \frac{1}{2}client->send request(\frac{1}{2});
        if ($res->is fault) {print("---XMLRPC FAULT ---"); }
         my $value1 = $res->value;
         print Dumper($value1);
}
```

```
Sample Output
```

```
{
  'vinfo' \Rightarrow {
    'software version' => '8.0.30-R Traffic Explorer',
     'appliance_version' => '8.0.30-R'
  },
   'numReturnedEntries' => '4',
   'network_name' => 'PDlab',
  'report time' => '20081023T21:29:46',
  'totalEntries' => '4',
  'result' \Rightarrow {
     'history_exporters_ipv4' => {
      'end time' \Rightarrow '20081017T19:00:00',
       'statistics' => [
         {
           'time' => '20081017T17:00:00',
           'avg' => '42074897'
         },
\{
```
```
 'time' => '20081017T17:05:00',
            'avg' => '39418329'
         },
         {
            'time' => '20081017T17:10:00',
            'avg' => '37859057'
         },
          {
            'time' => '20081017T17:15:00',
            'avg' => '43451337'
         }
      \cdot'start time' => '20081017T17:00:00',
       'exporter' => 'SF-CORE-RTR1'
     }
   }
}
```
## api\_traffic\_exporters\_vpn

**RPC Call:** TrafficAnalyzer.api\_traffic\_exporters\_vpn {password} {database name} {time} {report time range}

This query returns traffic statistics for VPN exporters for a particular requested time. The statistics include the average, minimum, maximum, and 95 percentile in bits per second (bps).

### Input Parameters

- **password—The password configured for queries.**
- **database name—**A name from the database hierarchy, which may be an administrative domain such as CorpNet, which includes the subtree below it, or a complete database name, such as CorpNet.EIGRP/AS100.
- **time** —A time specified in ISO 8601 format in the UTC time zone, such as 20050725T21:47:35. The query results will be calculated based on the network state at the specified time.
- **report time range**—The interval over which the reported statistics are calculated. The specified time can be any, hourly, daily, weekly, or monthly.

#### Structure of Output

- vinfo : version struct
- network name : string
- report time : ISO 8601 UTC time
- numReturnedEntries : int.
- totalEntries : int
- report\_start\_time : ISO 8601 UTC time
- report end time : ISO 8601 UTC time
- array of the following exporter statistics structure :
	- exporter : string
	- $-$  avg : double (bps)
	- $-$  min : double (bps)
	- max : double (bps)
	- ninetyfifthpctile : double (bps)

#### Example

#!/usr/bin/perl

```
if(!defined($ARGV[0]) || !defined($ARGV[1])) {
       exit(0);}
   my $q<sub>si</sub> = $ARGV[0];my \daggerdatabase = \frac{1}{2}ARGV[1];
   my $filter = "any";
   $filter = $ARGV[2] if ($#ARGV > = 2);use strict;
   use RPC::XML::Client;
   use RPC:: XML 'time2iso8601';
   use Date::Parse;
   use Data::Dumper; $Data::Dumper::Terse = 1; $Data::Dumper::Indent = 1;
   my $client;
   my $req;
  my @reqs;
   my $password = 'packet';
   $client = new RPC::XML::Client "http://$qsip:2000/RPC2";
   my $ReportTime = str2time("20081020T05:00:00");
   push (@reqs, 
   RPC::XML::request->new('TrafficAnalyzer.api_traffic_exporters_vpn',
                                 RPC::XML::RPC_STRING($password),
                                 RPC::XML::RPC_STRING($database),
   RPC::XML::datetime_iso8601->new(time2iso8601($ReportTime)),
                                  RPC::XML::RPC_STRING("hourly"))
   ) ;
   foreach (@reqs) {
           my \frac{1}{2} res = \frac{1}{2}client->send request(\frac{1}{2});
           if ($res->is fault) {print("---XMLRPC FAULT ---"); }
           my $value1 = $res->value;
            print Dumper($value1);
Sample Output
```
{

```
'vinfo' \Rightarrow {
    'software version' => '8.0.30-R Traffic Explorer',
     'appliance_version' => '8.0.30-R'
  },
   'numReturnedEntries' => '4',
  'network name' => 'PDlab',
  'report time' => '20081021T03:07:58',
  'totalEntries' \Rightarrow '4',
  'result' \Rightarrow {
    'report result' => [
       {
         'avg' => '17803348',
         'min' => '16907540',
        \text{max}' => '19416156',
         'ninetyfifthpctile' => '19416156',
          'exporter' => '10.120.1.4'
       },
       {
        'avg' => '16568323',
         'min' => '15539384',
        'max' => '17745895',
         'ninetyfifthpctile' => '17745895',
         'exporter' => '10.120.1.3'
       },
 {
         'avg' => '14797781',
        'min' \Rightarrow '13047579',
         'max' => '16243283',
         'ninetyfifthpctile' => '16243283',
         'exporter' => '10.120.1.1'
       },
 {
        'avg' \Rightarrow '10431682',
         'min' => '10379332',
         'max' => '10483355',
         'ninetyfifthpctile' => '10483355',
         'exporter' => '10.120.1.2'
       }
     ],
    'report start time' => '20081020T11:00:00',
     'report_end_time' => '20081020T11:59:59'
  }
```
## api\_traffic\_exporters\_vpn\_history

**RPC Call:** TrafficAnalyzer.api\_traffic\_exporters\_vpn\_history {password} {database} {start time} {end time} {exporter} {statistics} {report time range}

This query returns the history of VPN exporters for the requested time period. It will return the history of the average, minimum, maximum, or percentile statistics that has been requested.

#### Input Parameters

- **password—The password configured for queries.**
- **database name—**A name from the database hierarchy, which may be an administrative domain such as CorpNet, which includes the subtree below it, or a complete database name, such as CorpNet.EIGRP/AS100.
- **start time**—The starting time that history data needs to return. It is specified in ISO 8601 format in the UTC time zone, such as 20050725T21:47:35.
- **end time—**The ending time that history data needs to return. It is specified in ISO 8601 format in the UTC time zone, such as 20050725T21:47:35.
- **exporter**—The exporter whose history is provided. This can be a router name or IP address.
- **statistics**—Specifies whether the history of average, minimum, maximum, or percentile needs to be provided.
- **report time range**—The interval over which the reported statistics are calculated. The specified time can be any, hourly, daily, weekly, or monthly.

- vinfo : version struct
- numReturnedEntries : int
- network\_name : string
- report\_time : ISO 8601 UTC time
- totalEntries : int
- name\_of\_history : string
- end\_time : ISO 8601 UTC time
- array of the following VPN exporters history statistics structure :
	- time : ISO 8601 UTC time
	- statistics : double (bps)
	- start\_time : ISO 8601 UTC time
	- exporter : string

```
#!/usr/bin/perl
if(!defined($ARGV[0]) || !defined($ARGV[1])) {
    exit(0);}
my $IpAddress = $ARGV[0];
my $PassWord = $ARGV[1];
my $topoDB = $ARGV[2];
my $StartTimeOfReport = $ARGV[3];
my $EndTimeOfReport = $ARGV[4];
my $RouterName = $ARGV[5];
```

```
my $TypeOfStatistics = $ARGV[6];
   my $TimeRange = $ARGV[7];
   use strict;
   use RPC::XML::Client;
   use RPC:: XML 'time2iso8601';
   use Date::Parse;
   use Data::Dumper; $Data::Dumper::Terse = 1; $Data::Dumper::Indent = 1;
   my $client;
   my $req;
   my @reqs;
   $client = new RPC::XML::Client "http://$IpAddress:2000/RPC2";
   my $StartTime = str2time($StartTimeOfReport);
   my $EndTime = str2time($EndTimeOfReport);
   push (@reqs, 
   RPC::XML::request->new('TrafficAnalyzer.api_traffic_exporters_vpn_history
   ',
                                 RPC::XML::RPC_STRING($PassWord),
                                 RPC::XML::RPC_STRING($topoDB),
   RPC::XML::datetime_iso8601->new(time2iso8601($StartTime)),
   RPC::XML::datetime_iso8601->new(time2iso8601($EndTime)),
                                 RPC::XML::RPC_STRING($RouterName),
                                RPC::XML::RPC STRING($TypeOfStatistics),
                                 RPC::XML::RPC_STRING($TimeRange))
   ) ;
   foreach (@reqs) {
           my \frac{1}{2} res = \frac{1}{2}client->send request(\frac{1}{2});
           if ($res->is fault) {print("---XMLRPC FAULT ---"); }
            my $value1 = $res->value;
            print Dumper($value1);
   }
Sample Output
```
{

```
'vinfo' \Rightarrow {
    'software version' => '8.0.30-R Traffic Explorer',
    'appliance version' => '8.0.30-R'
   },
   'numReturnedEntries' => '1',
  'network name' => 'PDlab',
  'report time' => '20081027T21:05:00',
  'totalEntries' \Rightarrow '1',
  'result' \Rightarrow {
    'history exporters vpn' => {
      'end time' => '20081021T12:00:00',
       'statistics' => [
         {
            'time' => '20081021T07:00:00',
            'avg' => '10368741'
 }
       ],
       'start_time' => '20081020T12:00:00',
       'exporter' => 'SF-CORE-ROUTER2'
     }
   }
}
```
# api\_traffic\_ingress\_pe\_vpn

**RPC Call:** TrafficAnalyzer.api\_traffic\_ingress\_pe\_vpn {password} {database name} {time} {report time range}

This query returns the VPN Ingress PE router statistics from traffic reports for the requested time. The statistics include the average, minimum, maximum, and 95 percentile in bits per second (bps).

## Input Parameters

• **password**—The password configured for queries.

- **database name—**A name from the database hierarchy, which may be an administrative domain such as CorpNet, which includes the subtree below it, or a complete database name, such as CorpNet.EIGRP/AS100.
- **time —A** time specified in ISO 8601 format in the UTC time zone, such as 20050725T21:47:35. The query results will be calculated based on the network state at the specified time.
- **report time range**—The interval over which the reported statistics are calculated. The specified time can be any, hourly, daily, weekly, or monthly.

- vinfo : version struct
- network\_name : string
- report\_time : ISO 8601 UTC time
- numReturnedEntries : int
- totalEntries : int
- report\_start\_time : ISO 8601 UTC time
- report\_end\_time : ISO 8601 UTC time
- array of the following ingress PE statistics structure :
	- ingress\_pe: string
	- avg : double (bps)
	- $-$  min : double (bps)
	- max : double (bps)

#!/usr/bin/perl

— ninetyfifthpctile : double (bps)

```
if(!defined($ARGV[0]) || !defined($ARGV[1])) {
    exit(0);}
mv $qsip = $ARGV[0];
my \daggerdatabase = \frac{2}{3}ARGV[1];
```

```
my $filter = "any";
$filter = $ARGV[2] if ($#ARGV >= 2);use strict;
use RPC::XML::Client;
use RPC:: XML 'time2iso8601';
use Date::Parse;
use Data::Dumper; $Data::Dumper::Terse = 1; $Data::Dumper::Indent = 1;
my $client;
my $req;
my @reqs;
my $password = 'packet';
$client = new RPC::XML::Client "http://$qsip:2000/RPC2";
my $ReportTime = str2time("20081020T05:00:00");
push (@reqs, 
RPC::XML::request->new('TrafficAnalyzer.api_traffic_ingress_pe_vpn',
                              RPC::XML::RPC_STRING($password),
                              RPC::XML::RPC_STRING($database),
RPC::XML::datetime_iso8601->new(time2iso8601($ReportTime)),
                              RPC::XML::RPC_STRING("hourly"))
) ;
foreach (@reqs) {
        my \frac{1}{2} res = \frac{1}{2}client->send request(\frac{1}{2});
        if ($res->is fault) {print("---XMLRPC FAULT ---"); }
         my $value1 = $res->value;
         print Dumper($value1);
}
```

```
Sample Output
```

```
{
  'vinfo' \Rightarrow {
    'software version' => '8.0.30-R Traffic Explorer',
     'appliance_version' => '8.0.30-R'
   },
   'numReturnedEntries' => '6',
```

```
'network name' => 'PDlab',
  'report time' => '20081021T03:07:59',
  'totalEntries' \Rightarrow '6',
  'result' \Rightarrow {
    'report result' => [
 {
         'avg' \Rightarrow '29217756',
        'min' => '22544041',
        'max' \implies '32558487', 'ninetyfifthpctile' => '32558487',
         'ingress_pe' => '10.120.1.7'
       },
       {
        'avg' => '17516627',
         'min' => '15342098',
         'max' => '18307461',
         'ninetyfifthpctile' => '18307461',
        'ingress pe' => '10.120.1.9' },
       {
         'avg' => '10928856',
         'min' => '10568499',
         'max' => '12309425',
         'ninetyfifthpctile' => '12309425',
         'ingress_pe' => '10.120.1.8'
       },
       {
        'avg' => '2343151',
        'min' => '0',
        'max' => '6947605',
        'ninetyfifthpctile' => '6947605',
        'ingress pe' => 'Unknown'
       },
 {
        'avg' \Rightarrow '162698',
        'min' \Rightarrow '120218',
         'max' => '181131',
         'ninetyfifthpctile' => '181131',
         'ingress_pe' => '10.120.1.6'
       },
 {
        'avg' => '17834',
```

```
'min' \Rightarrow '16285',
        'max' => '19532',
          'ninetyfifthpctile' => '19532',
          'ingress_pe' => '10.120.1.14'
       }
     ],
    'report start time' => '20081020T11:00:00',
     'report_end_time' => '20081020T11:59:59'
  }
}
```
## api\_traffic\_ingress\_pe\_vpn\_history

**RPC Call:** TrafficAnalyzer.api\_traffic\_ingress\_pe\_vpn\_history {password} {database} {start time} {end time} {ingress rtr} {statistics} {report time range}

This query returns the history of VPN Ingress PE for the requested time period. It will retrieve the history of the minimum, maximum, average or percentile statistics that has been requested.

#### Input Parameters

- **password**—The password configured for queries.
- **database name—**A name from the database hierarchy, which may be an administrative domain such as CorpNet, which includes the subtree below it, or a complete database name, such as CorpNet.EIGRP/AS100.
- **start time**—The starting time that history data needs to return. It is specified in ISO 8601 format in the UTC time zone, such as 20050725T21:47:35.
- **end time—**The ending time that history data needs to return. It is specified in ISO 8601 format in the UTC time zone, such as 20050725T21:47:35.
- **ingress rtr**—The ingress PE router name or IP address whose history needs to be provided.
- **statistics**—Specifies whether the history of average, minimum, maximum, or percentile needs to be provided.
- **report time range**—The interval over which the reported statistics are calculated. The specified time can be any, hourly, daily, weekly, or monthly.

- vinfo : version struct
- numReturnedEntries : int
- network\_name : string
- report\_time : ISO 8601 UTC time
- totalEntries : int
- name\_of\_history : string
- end\_time : ISO 8601 UTC time
- array of following VPN egress pe history statistics structure :
	- time : ISO 8601 UTC time
	- statistics : double (bps)
	- start\_time : ISO 8601 UTC time
	- ingress\_pe : string

```
#!/usr/bin/perl
if(!defined($ARGV[0]) || !defined($ARGV[1])) {
    exit(0);}
my $IpAddress = $ARGV[0];
```

```
my $PassWord = $ARGV[1];
my $topoDB = $ARGV[2];
my $StartTimeOfReport = $ARGV[3];
my $EndTimeOfReport = $ARGV[4];
my $RouterName = $ARGV[5];
my $TypeOfStatistics = $ARGV[6];
my $TimeRange = $ARGV[7];
use strict;
use RPC::XML::Client;
use RPC:: XML 'time2iso8601';
use Date::Parse;
use Data::Dumper; $Data::Dumper::Terse = 1; $Data::Dumper::Indent = 1;
my $client;
my $req;
my @reqs;
$client = new RPC::XML::Client "http://$IpAddress:2000/RPC2";
my $StartTime = str2time($StartTimeOfReport);
my $EndTime = str2time($EndTimeOfReport);
push (@reqs, 
RPC::XML::request->new('TrafficAnalyzer.api_traffic_ingress_pe_vpn_histor
y',
                              RPC::XML::RPC_STRING($PassWord),
                            RPC::XML::RPC STRING($topoDB),
RPC::XML::datetime_iso8601->new(time2iso8601($StartTime)),
RPC::XML::datetime_iso8601->new(time2iso8601($EndTime)),
                             RPC::XML::RPC STRING($RouterName),
                             RPC::XML::RPC_STRING($TypeOfStatistics),
                             RPC::XML::RPC_STRING($TimeRange))
) ;
foreach (@reqs) {
        my \frac{1}{2} res = \frac{1}{2}client->send request(\frac{1}{2});
        if ($res->is fault) {print("---XMLRPC FAULT ---"); }
        my $value1 = $res->value;
```

```
 print Dumper($value1);
```
## Sample Output

}

```
{
  'vinfo' \Rightarrow {
    'software version' => '8.0.30-R Traffic Explorer',
     'appliance_version' => '8.0.30-R'
  },
   'numReturnedEntries' => '5',
  'network name' => 'PDlab',
  'report time' => '20081023T21:22:01',
  'totalEntries' \Rightarrow '5',
  'result' \Rightarrow {
    'history ingress pe vpn' => {
      'end time' => '20081017T20:00:00',
       'statistics' => [
         {
           'time' => '20081017T18:00:00',
           'avg' => '25055694'
         },
         {
           'time' => '20081017T18:05:00',
           'avg' => '30104859'
         },
         {
           'time' => '20081017T18:10:00',
           'avg' => '27357238'
         },
\{ 'time' => '20081017T18:15:00',
           'avg' => '24317577'
         },
\{ 'time' => '20081017T18:20:00',
           'avg' => '30557394'
         } 
      \frac{1}{2},
       'start_time' => '20081017T18:00:00',
       'ingress_pe' => 'DC-PE1-ROUTER7'
     }
```
# api\_traffic\_links

**RPC Call:** TrafficAnalyzer.api traffic links {password} {database name} {time} {report time} range}

This query returns the traffic statistics for aggregate links for a particular requested time. The statistics include the average, minimum, maximum, and 95 percentile in bits per second (bps).

#### Input Parameters

 } }

- **password—The password configured for queries.**
- **database name—**A name from the database hierarchy, which may be an administrative domain such as CorpNet, which includes the subtree below it, or a complete database name, such as CorpNet.EIGRP/AS100.
- **time —A** time specified in ISO 8601 format in the UTC time zone, such as 20050725T21:47:35. The query results will be calculated based on the network state at the specified time.
- **report time range**—The interval over which the reported statistics are calculated. The specified time can be any, hourly, daily, weekly, or monthly.

- vinfo : verstion struct
- network\_name : string
- report\_time : ISO 8601 UTC time
- numReturnedEntries : int
- totalEntries : int
- report\_start\_time : ISO 8601 UTC time
- report\_end\_time : ISO 8601 UTC time
- array of the following link statistics structures :
	- source : string
	- destination : string
	- avg : double (bps)
	- min : double (bps)
	- max : double (bps)
	- ninetyfifthpctile : double (bps)

```
#!/usr/bin/perl
if(!defined($ARGV[0]) || !defined($ARGV[1])) {
    exit(0);}
my \text{Sqsip} = \text{SARGV[0]};
my \daggerdatabase = \frac{1}{2}RGV[1];
use strict;
use RPC::XML::Client;
use RPC:: XML 'time2iso8601';
use Date::Parse;
use Data::Dumper; $Data::Dumper::Terse = 1; $Data::Dumper::Indent = 1;
my $client;
my $req;
my @reqs;
```

```
my $password = 'packet';
   $client = new RPC::XML::Client "http://$qsip:2002/RPC2";
   my $t1 = str2time("20081020T12:30:00");
   push (@reqs, RPC::XML::request->new('TrafficAnalyzer.api traffic links',
                                  RPC::XML::RPC_STRING($password),
                                  RPC::XML::RPC_STRING($database),
                            RPC:: XML::datetime_iso8601->new(time2iso8601($t1)),
                                  RPC::XML::RPC_STRING("hourly"))
   ) ;
   foreach (@reqs) {
           my \frac{1}{2} res = \frac{1}{2}client->send request(\frac{1}{2});
            if ($res->is fault) {print("---XMLRPC FAULT ---"); }
            my $value1 = $res->value;
            print Dumper($value1);
   }
     }
Sample Output 
   {
     'vinfo' \Rightarrow {
       'software version' => '8.0.30-R Traffic Explorer',
         'appliance_version' => '8.0.30-R'
      },
      'numReturnedEntries' => '2',
     'network name' => 'PDlab',
     'report time' => '20081021T00:00:14',
     'totalEntries' \Rightarrow '2',
```
'result'  $\Rightarrow$  {

{

'report result' => [

 $'$ avg' => '32465189', 'min' => '27753362',

 'source' => 'DC-CORE1-ROUTER3', 'destination' => 'ROUTER11.05',

```
 'max' => '36091836',
         'ninetyfifthpctile' => '36091836'
       },
       {
        'source' \Rightarrow 'ROUTER11.05',
        'destination' => 'ROUTER11',
         'avg' => '32465189',
         'min' => '27753362',
        'max' => '36091836',
         'ninetyfifthpctile' => '36091836'
       }
     ],
    'report start time' => '20081020T18:00:00',
    'report_end_time' => '20081020T18:59:59'
  }
}
```
# api\_traffic\_links\_cos

**RPC Call:** TrafficAnalyzer.api\_traffic\_links\_cos {password} {database name} {time} {report time range}

This query returns the traffic statistics for aggregate links for various Class of Service (CoS) groups for a particular time frame. The statistics include the average, minimum, maximum, and 95 percentile in bits per second (bps).

#### Input Parameters

- **password—The password configured for queries.**
- **database name—**A name from the database hierarchy, which may be an administrative domain such as CorpNet, which includes the subtree below it, or a complete database name, such as CorpNet.EIGRP/AS100.
- **time —**A time specified in ISO 8601 format in the UTC time zone, such as 20050725T21:47:35. The query results will be calculated based on the network state at the specified time.
- **report time range**—The interval over which the reported statistics are calculated. The specified time can be any, hourly, daily, weekly, or monthly.

#### Structure of Output

- vinfo : version struct
- network name : string
- report time : ISO 8601 UTC time
- numReturnedEntries : int
- totalEntries : int
- report start time : ISO 8601 UTC time
- report end time : ISO 8601 UTC time
- array of the following CoS statistics structures :
	- source : string
	- cos : string
	- destination : string
	- $-$  avg : double (bps)
- min : double (bps)
- max : double (bps)
- ninetyfifthpctile : double (bps)

```
#!/usr/bin/perl
if(!defined($ARGV[0]) || !defined($ARGV[1])) {
    exit(0);}
my $qsip = $ARGV[0];my \daggerdatabase = \frac{1}{2}RGV[1];
use strict;
use RPC::XML::Client;
use RPC:: XML 'time2iso8601';
use Date::Parse;
use Data::Dumper; $Data::Dumper::Terse = 1; $Data::Dumper::Indent = 1;
my $client;
my $req;
my @reqs;
my $password = 'packet';
$client = new RPC::XML::Client "http://$qsip:2002/RPC2";
my $t1 = str2time("20081020T12:30:00");
push (@reqs, 
RPC::XML::request->new('TrafficAnalyzer.api_traffic_links_cos',
                              RPC::XML::RPC_STRING($password),
                              RPC::XML::RPC_STRING($database),
                        RPC::XML::datetime_iso8601->new(time2iso8601($t1)),
                              RPC::XML::RPC_STRING("hourly"))
) \mathbf{r}foreach (@reqs) {
        my \frac{1}{2} res = \frac{1}{2}client->send request(\frac{1}{2});
        if ($res->is fault) {print("---XMLRPC FAULT ---"); }
         my $value1 = $res->value;
```

```
 print Dumper($value1);
```
}

## Sample Output

```
{
  'vinfo' => {
    'software version' => '8.0.30-R Traffic Explorer',
     'appliance_version' => '8.0.30-R'
   },
   'numReturnedEntries' => '2',
  'network_name' => 'PDlab',
   'report_time' => '20081021T00:17:27',
  'totalEntries' \Rightarrow '2',
  'result' \Rightarrow {
    'report result' => [
       {
          'source' => 'SF-CORE-RTR1',
         'cos group' => 'Exp1',
          'destination' => 'SF-CORE-RTR1.03',
         'avg' \Rightarrow '24990988',
         'min' \implies '21761109', 'max' => '26883733',
          'ninetyfifthpctile' => '26883733'
       },
       {
         'source' \Rightarrow 'SF-CORE-RTR1.03','cos group' \Rightarrow 'Exp1',
          'destination' => 'SF-PE1-ROUTER6',
         'avg' => '24990988',
         'min' \implies '21761109', 'max' => '26883733',
          'ninetyfifthpctile' => '26883733'
       }
    \frac{1}{2},
     'report_start_time' => '20081020T18:00:00',
     'report_end_time' => '20081020T18:59:59'
   }
}
```
# api\_traffic\_links\_cos\_history

**RPC Call:** TrafficAnalyzer.api\_traffic\_links\_cos\_history {password} {database name} {start time} {end time} {source} {destination} {cos} {statistics} {report time range}

This query returns the history of the aggregate links for various Class of Service (CoS). It will retrieve the history of the minimum, maximum, average or percentile statistics that has been requested.

## Input Parameters

- **password—The password configured for queries.**
- **database name—**A name from the database hierarchy, which may be an administrative domain such as CorpNet, which includes the subtree below it, or a complete database name, such as CorpNet.EIGRP/AS100.
- **start time**—The starting time that history data needs to return. It is specified in ISO 8601 format in the UTC time zone, such as 20050725T21:47:35.
- **end time—The ending time that history data needs to return. It is specified in ISO 8601** format in the UTC time zone, such as 20050725T21:47:35.
- **source**—The source of the aggregate link for a CoS whose history needs to be provided. This can be the router name or the IP address of the router.
- **destination**—The destination of the aggregate link for a CoS whose history needs to be provided. This can be the router name or the IP address of the router.
- **cos**—The Class of Service (CoS) for the traffic.
- **statistics**—The statistics specify whether the history of the average, minimum, maximum, or percentile for the link needs to be provided.
- **report time range**—The interval over which the reported statistics are calculated. The specified time can be any, hourly, daily, weekly, or monthly.

- vinfo : version struct
- numReturnedEntries : int
- network\_name : string
- report\_time : ISO 8601 UTC time
- totalEntries : int
- name\_of\_history : string
- source : string
- end\_time : ISO 8601 UTC time
- destination : string
- cos : string
- array of following aggregate CoS links history statistics structure :
	- time : ISO 8601 UTC time
	- statistics : double (bps)
	- start\_time : ISO 8601 UTC time

```
#!/usr/bin/perl
if(!defined($ARGV[0]) || !defined($ARGV[1])) {
    ext(0);}
my $IpAddress = $ARGV[0];
```

```
my $PassWord = $ARGV[2];
my $topoDB = $ARGV[1];
my $StartTimeOfReport = $ARGV[3];
my $EndTimeOfReport = $ARGV[4];
my $SRlink = $ARGV[5];
my $Dstlink = $ARGV[6];
my $COS = $ARGV[7];
my $StatsType = $ARGV[8];
my $TimeRange = $ARGV[9];
use strict;
use RPC::XML::Client;
use RPC::XML 'time2iso8601';
use Date::Parse;
use Data::Dumper; $Data::Dumper::Terse = 1; $Data::Dumper::Indent = 1;
my $client;
my $req;
my @reqs;
$client = new RPC::XML::Client "http://$IpAddress:2000/RPC2";
my $StartTime = str2time($StartTimeOfReport);
my $EndTime = str2time($EndTimeOfReport);
push (@reqs, 
RPC::XML::request->new('TrafficAnalyzer.api_traffic_links_cos_history',
                              RPC::XML::RPC_STRING($PassWord),
                             RPC::XML::RPC_STRING($topoDB),
RPC::XML::datetime_iso8601->new(time2iso8601($StartTime)),
RPC::XML::datetime_iso8601->new(time2iso8601($EndTime)),
                              RPC::XML::RPC_STRING($SRlink),
                              RPC::XML::RPC_STRING($Dstlink),
                              RPC::XML::RPC_STRING($COS),
                              RPC::XML::RPC_STRING($StatsType),
                              RPC::XML::RPC_STRING($TimeRange))
) ;
foreach (@reqs) {
        my \frac{1}{2} res = \frac{1}{2}client->send request(\frac{1}{2});
```

```
if ($res->is fault) {print("---XMLRPC FAULT ---"); }
         my $value1 = $res->value;
         print Dumper($value1);
}
```
## Sample Output

```
{
  'vinfo' \Rightarrow {
    'software version' => '8.0.30-R Traffic Explorer',
     'appliance_version' => '8.0.30-R'
   },
   'numReturnedEntries' => '1',
  'network name' => 'PDlab',
  'report time' => '20081023T21:56:41',
  'totalEntries' => '1',
  'result' \Rightarrow {
    'history links cos' => {
       'source' => 'SF-CORE-ROUTER2',
      'end time' => '20081015T22:00:00',
      'cos' => 'Exp1',
        'destination' => 'SF-PE2-ROUTER8.01',
        'statistics' => [
         {
           'average' \Rightarrow '2455007',
            'time' => '20081015T07:00:00'
          }
      \frac{1}{\sqrt{2}} 'start_time' => '20081014T17:00:00'
     }
   }
}
```
## api\_traffic\_links\_cos\_ipv4

**RPC Call:** TrafficAnalyzer.api\_traffic\_links\_cos\_ipv4 {password} {database name} {time} {report time range}

This query returns the traffic statistics for IPv4 links for various CoS (class of service) groups, at a particular time. The statistics include the average, minimum, maximum, and 95 percentile in bits per second (bps).

#### Input Parameters

- **password—The password configured for queries.**
- **database name—**A name from the database hierarchy, which may be an administrative domain such as CorpNet, which includes the subtree below it, or a complete database name, such as CorpNet.EIGRP/AS100.
- **time —A** time specified in ISO 8601 format in the UTC time zone, such as 20050725T21:47:35. The query results will be calculated based on the network state at the specified time.
- **report time range**—The interval over which the reported statistics are calculated. The specified time can be any, hourly, daily, weekly, or monthly.

#### Structure of Output

- vinfo : version struct
- network\_name : string
- report\_time : ISO 8601 UTC time
- numReturnedEntries : int
- totalEntries : int
- report\_start\_time : ISO 8601 UTC time

Traffic Report Queries 351

- report\_end\_time : ISO 8601 UTC time
- array of link CoS statistics containing the following structure :
	- source : string
	- cos : string
	- destination : string
	- avg : double (bps)
	- min : double (bps)
	- max :double (bps)
	- ninetyfifthpctile : double (bps)

```
#!/usr/bin/perl
if(!defined($ARGV[0]) || !defined($ARGV[1])) {
    exit(0);}
my $qsip = $ARGV[0];
my \daggerdatabase = \frac{1}{2}RGV[1];
use strict;
use RPC::XML::Client;
use RPC:: XML 'time2iso8601';
use Date::Parse;
use Data::Dumper; $Data::Dumper::Terse = 1; $Data::Dumper::Indent = 1;
my $client;
my $req;
my @reqs;
my $password = 'packet';
$client = new RPC::XML::Client "http://$qsip:2002/RPC2";
my $t1 = str2time("20081020T12:30:00");
push (@reqs, 
RPC::XML::request->new('TrafficAnalyzer.api_traffic_links_cos_ipv4',
                              RPC::XML::RPC_STRING($password),
                              RPC::XML::RPC_STRING($database),
```

```
RPC:: XML::datetime_iso8601->new(time2iso8601($t1)),
                              RPC::XML::RPC_STRING("hourly"))
) ;
foreach (@reqs) {
        my \frac{1}{2} res = \frac{1}{2}client->send request(\frac{1}{2});
        if ($res->is fault) {print("---XMLRPC FAULT ---"); }
         my $value1 = $res->value;
         print Dumper($value1);
}
```

```
Sample Output
```

```
{
  'vinfo' \Rightarrow {
     'software_version' => '8.0.30-R Traffic Explorer',
     'appliance_version' => '8.0.30-R'
   },
   'numReturnedEntries' => '2',
  'network name' => 'PDlab',
  'report time' => '20081021T00:12:09',
  'totalEntries' \Rightarrow '2',
  'result' \Rightarrow {
    'report result' => [
       {
          'source' => 'SF-CORE-RTR1',
         'cos group' \Rightarrow 'ANY',
          'destination' => 'CORE-ROUTER13.03',
         'avg' \Rightarrow '12174077',
          'min' => '9074353',
         'max' \implies '13809400', 'ninetyfifthpctile' => '13809400'
       },
        {
          'source' => 'CORE-ROUTER13.03',
         'cos group' \Rightarrow 'ANY',
          'destination' => 'CORE-ROUTER13',
         'avg' \Rightarrow '12174077',
         'min' \Rightarrow '9074353',
         'max' \Rightarrow '13809400',
          'ninetyfifthpctile' => '13809400'
```

```
 }
    \cdot'report start time' => '20081020T18:00:00',
     'report_end_time' => '20081020T18:59:59'
   }
}
```
## api\_traffic\_links\_cos\_ipv4\_history

**RPC Call:** TrafficAnalyzer.api\_traffic\_links\_cos\_ipv4\_history {password} {database name} {start time} {end time} {source} {destination} {cos} {statistics} {report time range}

This query returns the history for IPv4 links for various Class of Services (CoS). It will retrieve the history of the minimum, maximum, average or percentile statistics that has been requested.

#### Input Parameters

- **password**—The password configured for queries.
- **database name—**A name from the database hierarchy, which may be an administrative domain such as CorpNet, which includes the subtree below it, or a complete database name, such as CorpNet.EIGRP/AS100.
- **start time**—The starting time that history data needs to return. It is specified in ISO 8601 format in the UTC time zone, such as 20050725T21:47:35.
- **end time—The ending time that history data needs to return. It is specified in ISO 8601** format in the UTC time zone, such as 20050725T21:47:35.
- **source**—The source of the IPv4 link whose history needs to be provided. This can be the router name or the IP address of the router.
- **destination**—The destination of the IPv4 link whose history needs to be provided. This can be the router name or the IP address of the router.
- **cos**—The Class of Service (CoS) for the traffic.
- **statistics**—The statistics specify whether the history of the average, minimum, maximum, or percentile for the link needs to be provided.
- **report time range**—The interval over which the reported statistics are calculated. The specified time can be any, hourly, daily, weekly, or monthly.

- vinfo : version struct
- numReturnedEntries : int
- network\_name : string
- report\_time : ISO 8601 UTC time
- totalEntries : int
- name\_of\_history : string
- source : string
- end\_time : ISO 8601 UTC time
- cos : string
- destination : string
- array of following IPv4 links CoS history statistics structure :
	- time : ISO 8601 UTC time
	- statistics : double (bps)
	- start\_time : ISO 8601 UTC time

```
#!/usr/bin/perl
if(!defined($ARGV[0]) || !defined($ARGV[1])) {
    ext(0);}
my $IpAddress = $ARGV[0];
my $PassWord = $ARGV[2];
my $topoDB = $ARGV[1];
my $StartTimeOfReport = $ARGV[3];
my $EndTimeOfReport = $ARGV[4];
my $SRlink = $ARGV[5];
my $Dstlink = $ARGV[6];
my $COS = $ARGV[7];
my $StatsType = $ARGV[8];
my $TimeRange = $ARGV[9];
use strict;
use RPC::XML::Client;
use RPC:: XML 'time2iso8601';
use Date::Parse;
use Data::Dumper; $Data::Dumper::Terse = 1; $Data::Dumper::Indent = 1;
my $client;
my $req;
my @reqs;
$client = new RPC::XML::Client "http://$IpAddress:2000/RPC2";
my $StartTime = str2time($StartTimeOfReport);
my $EndTime = str2time($EndTimeOfReport);
push (@reqs, 
RPC::XML::request->new('TrafficAnalyzer.api_traffic_links_cos_ipv4_histor
y',
                             RPC::XML::RPC_STRING($PassWord),
                             RPC::XML::RPC_STRING($topoDB),
RPC::XML::datetime_iso8601->new(time2iso8601($StartTime)),
```

```
RPC::XML::datetime_iso8601->new(time2iso8601($EndTime)),
                              RPC::XML::RPC_STRING($SRlink),
                              RPC::XML::RPC_STRING($Dstlink),
                              RPC::XML::RPC_STRING($COS),
                              RPC::XML::RPC_STRING($StatsType),
                              RPC::XML::RPC_STRING($TimeRange))
) ;
foreach (@reqs) {
        my \frac{1}{2} res = \frac{1}{2}client->send request(\frac{1}{2});
        if ($res->is fault) {print("---XMLRPC FAULT ---"); }
         my $value1 = $res->value;
         print Dumper($value1);
}
```

```
Sample Output
```

```
{
  'vinfo' \Rightarrow {
     'software_version' => '8.0.30-R Traffic Explorer',
     'appliance_version' => '8.0.30-R'
   },
   'numReturnedEntries' => '1',
  'network name' => 'PDlab',
  'report time' => '20081023T21:50:39',
  'totalEntries' \Rightarrow '1',
  'result' \Rightarrow {
    'history links cos ipv4' => {
       'source' => 'SF-CORE-ROUTER2',
      'end time' => '20081015T22:00:00',
      'cos' => 'Exp1',
       'destination' => 'SF-PE2-ROUTER8.01',
       'statistics' => [
         {
           'average' => '13221',
           'time' => '20081015T07:00:00'
         }
      \frac{1}{2},
       'start_time' => '20081014T17:00:00'
     }
```
# api\_traffic\_links\_cos\_vpn

**RPC Call:** TrafficAnalyzer.api\_traffic\_links\_cos\_vpn {password} {database name} {time} {report time range}

This query returns the traffic statistics for VPN links for various CoS (Class of Service) groups for a particular time range. The statistics include the average, minimum, maximum, and 95 percentile in bits per second (bps).

#### Input Parameters

 } }

- **password—The password configured for queries.**
- **database name—**A name from the database hierarchy, which may be an administrative domain such as CorpNet, which includes the subtree below it, or a complete database name, such as CorpNet.EIGRP/AS100.
- **time —A** time specified in ISO 8601 format in the UTC time zone, such as 20050725T21:47:35. The query results will be calculated based on the network state at the specified time.

• **report time range**—The interval over which the reported statistics are calculated. The specified time can be any, hourly, daily, weekly, or monthly.

## Structure of Output

- vinfo : version struct
- network\_name : string
- report\_time : ISO 8601 UTC time
- numReturnedEntries : int
- totalEntries : int
- report\_start\_time : ISO 8601 UTC time
- report\_end\_time : ISO 8601 UTC time
- array of the following link CoS statistics structures :
	- source : string
	- cos : string
	- destination : string
	- avg : double (bps)
	- min : double (bps)
	- max : double (bps)
	- ninetyfifthpctile : double (bps)

```
#!/usr/bin/perl
if(!defined($ARGV[0]) || !defined($ARGV[1])) {
    exit(0);}
my \text{Sqsip} = \text{SARGV[0]};
my \deltadatabase = \deltaARGV[1];
use strict;
use RPC::XML::Client;
use RPC:: XML 'time2iso8601';
```

```
use Date::Parse;
   use Data::Dumper; $Data::Dumper::Terse = 1; $Data::Dumper::Indent = 1;
   my $client;
   my $req;
   my @reqs;
   my $password = 'packet';
   $client = new RPC::XML::Client "http://$qsip:2002/RPC2";
   my $t1 = str2time("20081020T12:30:00");
   push (@reqs, 
   RPC::XML::request->new('TrafficAnalyzer.api_traffic_links_cos_vpn',
                                  RPC::XML::RPC_STRING($password),
                                  RPC::XML::RPC_STRING($database),
                            RPC::XML::datetime_iso8601->new(time2iso8601($t1)),
                                  RPC::XML::RPC_STRING("hourly"))
   ) ;
   foreach (@reqs) {
           my \frac{1}{2} res = \frac{1}{2}client->send request(\frac{1}{2});
            if ($res->is fault) {print("---XMLRPC FAULT ---"); }
            my $value1 = $res->value;
            print Dumper($value1);
   }
Sample Output 
   {
     'vinfo' \Rightarrow {
       'software version' => '8.0.30-R Traffic Explorer',
        'appliance_version' => '8.0.30-R'
      },
      'numReturnedEntries' => '2',
     'network name' => 'PDlab',
     'report time' => '20081021T00:16:10',
      'totalEntries' => '2',
     'result' \Rightarrow {
        'report_result' => [
          {
             'source' => 'SF-CORE-RTR1',
            'cos group' \Rightarrow 'Exp1',
```
```
'destination' => 'SF-CORE-RTR1.03',
         'avg' => '24990988',
         'min' => '21761109',
         'max' => '26883733',
         'ninetyfifthpctile' => '26883733'
       },
       {
         'source' => 'SF-CORE-RTR1.03',
        'cos group' \Rightarrow 'Exp1',
         'destination' => 'SF-PE1-ROUTER6',
         'avg' => '24990988',
         'min' => '21761109',
         'max' => '26883733',
         'ninetyfifthpctile' => '26883733'
       }
     ],
    'report start time' => '20081020T18:00:00',
     'report_end_time' => '20081020T18:59:59'
  }
}
```
# api\_traffic\_links\_cos\_vpn\_history

**RPC Call:** TrafficAnalyzer.api\_traffic\_links\_cos\_vpn\_history {password} {database name} {start time} {end time} {source} {destination} {cos} {statistics} {report time range}

This query returns the history of VPN links for various CoS (Class of Service). It will retrieve the history of the minimum, maximum, average or percentile statistics that has been requested.

#### Input Parameters

- **password—The password configured for queries.**
- **database name—**A name from the database hierarchy, which may be an administrative domain such as CorpNet, which includes the subtree below it, or a complete database name, such as CorpNet.EIGRP/AS100.
- **start time**—The starting time that history data needs to return. It is specified in ISO 8601 format in the UTC time zone, such as 20050725T21:47:35.
- **end time**—The ending time that history data needs to return. It is specified in ISO 8601 format in the UTC time zone, such as  $20050725T21:47:35$ .
- **source**—The source of the VPN link for a CoS whose history needs to be provided. This can be the router name or the IP address of the router.
- **destination**—The destination of the VPN link for a CoS whose history needs to be provided. This can be the router name or the IP address of the router.
- **cos**—The Class of Service (CoS) for the traffic.
- **statistics**—The statistics specify whether the history of the average, minimum, maximum, or percentile for the link needs to be provided.
- **report time range**—The interval over which the reported statistics are calculated. The specified time can be any, hourly, daily, weekly, or monthly.

- vinfo : version struct
- numReturnedEntries : int
- network name : string
- report\_time : ISO 8601 UTC time
- totalEntries : int
- name of history : string
- source : string
- end\_time : ISO 8601 UTC time
- destination : string
- cos : string
- array of following VPN links CoS history statistic structure :
	- time : ISO 8601 UTC time
	- statistics : double (bps)

```
#!/usr/bin/perl
if(!defined($ARGV[0]) || !defined($ARGV[1])) {
    exit(0);}
my $IpAddress = $ARGV[0];
my $PassWord = $ARGV[2];
my $topoDB = $ARGV[1];
my $StartTimeOfReport = $ARGV[3];
my $EndTimeOfReport = $ARGV[4];
my $SRlink = $ARGV[5];
my $Dstlink = $ARGV[6];my $COS = $ARGV[7];
my $StatsType = $ARGV[8];
my $TimeRange = $ARGV[9];
use strict;
use RPC::XML::Client;
use RPC:: XML 'time2iso8601';
use Date::Parse;
use Data::Dumper; $Data::Dumper::Terse = 1; $Data::Dumper::Indent = 1;
my $client;
my $req;
my @reqs;
$client = new RPC::XML::Client "http://$IpAddress:2000/RPC2";
```

```
my $StartTime = str2time($StartTimeOfReport);
my $EndTime = str2time($EndTimeOfReport);
push (@reqs, 
RPC::XML::request->new('TrafficAnalyzer.api_traffic_links_cos_vpn_history
',
                              RPC::XML::RPC_STRING($PassWord),
                              RPC::XML::RPC_STRING($topoDB),
RPC::XML::datetime_iso8601->new(time2iso8601($StartTime)),
RPC::XML::datetime_iso8601->new(time2iso8601($EndTime)),
                              RPC::XML::RPC_STRING($SRlink),
                              RPC::XML::RPC_STRING($Dstlink),
                              RPC::XML::RPC_STRING($COS),
                              RPC::XML::RPC_STRING($StatsType),
                              RPC::XML::RPC_STRING($TimeRange))
) ;
foreach (@reqs) {
        my \frac{1}{2} res = \frac{1}{2}client->send request(\frac{1}{2});
        if ($res->is fault) {print("---XMLRPC FAULT ---"); }
         my $value1 = $res->value;
         print Dumper($value1);
}
```

```
Sample Output
```

```
{
  'vinfo' \Rightarrow {
    'software version' => '8.0.30-R Traffic Explorer',
     'appliance_version' => '8.0.30-R'
   },
   'numReturnedEntries' => '1',
  'network name' => 'PDlab',
  'report time' => '20081023T21:53:30',
  'totalEntries' \Rightarrow '1',
  'result' \Rightarrow {
    'history links cos vpn' => {
       'source' => 'SF-CORE-ROUTER2',
```

```
'end time' => '20081015T22:00:00',
       '\cos^{-} => '\exp1','destination' => 'SF-PE2-ROUTER8.01',
        'statistics' => [
          {
            ^\prime average' => ^\prime 2452665',
            'time' => '20081015T07:00:00'
          }
       \frac{1}{\sqrt{2}}'start time' => '20081014T17:00:00'
     }
   }
}
```
# api\_traffic\_links\_history

**RPC Call:** TrafficAnalyzer.api\_traffic\_links\_history {password} {database} {start time} {end time} {source} {destination} {statistics} {report time range}

This query returns the history of the aggregate links for the requested time period. It will retrieve the history of the minimum, maximum, average or percentile statistics that has been requested.

#### Input Parameters

- **password—The password configured for queries.**
- **database name—**A name from the database hierarchy, which may be an administrative domain such as CorpNet, which includes the subtree below it, or a complete database name, such as CorpNet.EIGRP/AS100.
- **start time**—The starting time that history data needs to return. It is specified in ISO 8601 format in the UTC time zone, such as 20050725T21:47:35.
- **end time—The ending time that history data needs to return. It is specified in ISO 8601** format in the UTC time zone, such as 20050725T21:47:35.
- **source**—The source of the aggregate link whose history needs to be provided. This can be the router name or the IP address of the router.
- **destination**—The destination of the aggregate link whose history needs to be provided. This can be the router name or the IP address of the router.
- **statistics**—The statistics specify whether the history of the average, minimum, maximum, or percentile for the link needs to be provided.
- **report time range**—The interval over which the reported statistics are calculated. The specified time can be any, hourly, daily, weekly, or monthly.

- vinfo : version struct
- numReturnedEntries : int
- network name : string
- report time : ISO 8601 UTC time
- totalEntries : int
- name\_of\_history : string
- source : string
- end time : ISO 8601 UTC time
- destination : string
- array of following aggregate links history statistics structure:
	- time : ISO 8601 UTC time
	- statistics : double (bps)
	- start\_time : ISO 8601 UTC time

```
#!/usr/bin/perl
if(!defined($ARGV[0]) || !defined($ARGV[1])) {
    exit(0);}
my $qsip = $ARGV[0];my \daggerdatabase = \frac{1}{2}ARGV[1];
use strict;
use RPC::XML::Client;
use RPC:: XML 'time2iso8601';
use Date::Parse;
use Data::Dumper; $Data::Dumper::Terse = 1; $Data::Dumper::Indent = 1;
my $client;
my $req;
my @reqs;
my $password = 'packet';
$client = new RPC::XML::Client "http://$qsip:2000/RPC2";
my $startTime = str2time("20081014T10:00:00");
my $endTime = str2time("20081015T15:00:00");
push (@reqs, 
RPC::XML::request->new('TrafficAnalyzer.api_traffic_links_history',
                              RPC::XML::RPC_STRING($password),
                             RPC::XML::RPC STRING($database),
RPC::XML::datetime_iso8601->new(time2iso8601($startTime)),
RPC::XML::datetime_iso8601->new(time2iso8601($endTime)),
                             RPC::XML::RPC STRING("CORE-ROUTER13"),
                             RPC::XML::RPC STRING("CORE-ROUTER13.03"),
                              RPC::XML::RPC_STRING("Average"),
```

```
 RPC::XML::RPC_STRING("daily"))
) ;
foreach (@reqs) {
        my \frac{1}{2} res = \frac{1}{2}client->send request(\frac{1}{2});
        if ($res->is fault) {print("---XMLRPC FAULT ---"); }
         my $value1 = $res->value;
         print Dumper($value1);
}
```
# Sample Output

```
{
  'vinfo' \Rightarrow {
    'software version' => '8.0.30-R Traffic Explorer',
     'appliance_version' => '8.0.30-R'
   },
   'numReturnedEntries' => '1',
  'network name' => 'PDlab',
   'report_time' => '20081023T19:12:42',
  'totalEntries' \Rightarrow '1',
  'result' \Rightarrow {
    'history links' => {
       'source' => 'CORE-ROUTER13',
      'end time' => '20081015T22:00:00',
       'destination' => 'CORE-ROUTER13.03',
       'statistics' => [
\{ 'average' => '1953584',
           'time' => '20081015T07:00:00'
         }
      \frac{1}{2},
      'start time' => '20081014T17:00:00'
     }
  }
}
```
# api\_traffic\_links\_ipv4

**RPC Call:** TrafficAnalyzer.api\_traffic\_links\_ipv4 {password} {database name} {time} {report time range}

This query returns the list of traffic statistics for IPv4 links for a particular time frame. The statistics include the average, minimum, maximum, and 95 percentile in bits per second (bps).

### Input Parameters

- **password—The password configured for queries.**
- **database name—**A name from the database hierarchy, which may be an administrative domain such as CorpNet, which includes the subtree below it, or a complete database name, such as CorpNet.EIGRP/AS100.
- **time —A** time specified in ISO 8601 format in the UTC time zone, such as 20050725T21:47:35. The query results will be calculated based on the network state at the specified time.
- **report time range**—The interval over which the reported statistics are calculated. The specified time can be any, hourly, daily, weekly, or monthly.

- vinfo : version struct
- network\_name : string
- report\_time: ISO 8601 UTC time
- numReturnedentries : int
- total entries : int
- report\_start\_time : ISO 8601 UTC time
- report\_end\_time : ISO 8601 UTC time
- array of the following link statistics structure :
	- source : string
	- destination : string
	- avg : double (bps)
	- min : double (bps)
	- max : double (bps)
	- ninetyfifthpctile: double (bps)

```
#!/usr/bin/perl
if(!defined($ARGV[0]) || !defined($ARGV[1])) {
    exit(0);}
my \Sqsip = $ARGV[0];
my $database = $ARGV[1];
use strict;
use RPC::XML::Client;
use RPC:: XML 'time2iso8601';
use Date::Parse;
use Data::Dumper; $Data::Dumper::Terse = 1; $Data::Dumper::Indent = 1;
my $client;
my $req;
my @reqs;
my $password = 'packet';
$client = new RPC::XML::Client "http://$qsip:2002/RPC2";
my $t1 = str2time("20081020T12:30:00");
```

```
push (@reqs, 
RPC::XML::request->new('TrafficAnalyzer.api_traffic_links_ipv4',
                              RPC::XML::RPC_STRING($password),
                              RPC::XML::RPC_STRING($database),
                        RPC:: XML::datetime_iso8601->new(time2iso8601($t1)),
                              RPC::XML::RPC_STRING("hourly"))
) ;
foreach (@reqs) {
        my \frac{1}{2} res = \frac{1}{2}client->send request(\frac{1}{2});
        if ($res->is fault) {print("---XMLRPC FAULT ---"); }
         my $value1 = $res->value;
         print Dumper($value1);
```

```
Sample Output
```
}

```
{
  'vinfo' \Rightarrow {
    'software version' => '8.0.30-R Traffic Explorer',
     'appliance_version' => '8.0.30-R' 
   },
   'numReturnedEntries' => '2',
  'network name' => 'PDlab',
  'report time' => '20081020T23:53:18',
  'totalEntries' \Rightarrow '2',
  'result' \Rightarrow {
     'report_result' => [
       {
         'source' => 'SF-CORE-RTR1',
          'destination' => 'CORE-ROUTER13.03',
          'avg' => '12183231',
        'min' \implies '9074376', 'max' => '13817500',
          'ninetyfifthpctile' => '13817500'
       },
       {
         'source' => 'CORE-ROUTER13.03',
         'destination' => 'CORE-ROUTER13',
          'avg' => '12183231',
         'min' \Rightarrow '9074376',
```

```
 'max' => '13817500',
         'ninetyfifthpctile' => '13817500'
       }
     ],
    'report start time' => '20081020T18:00:00',
     'report_end_time' => '20081020T18:59:59'
  }
}
```
# api\_traffic\_links\_ipv4\_history

**RPC Call:** TrafficAnalyzer.api\_traffic\_links\_ipv4\_history {password} {database} {start time) {end time} {source} {destination} {statistics} {report time range}

This query returns the history of IPv4 links for the requested time period. It will retrieve the history of the minimum, maximum, average or percentile statistics that has been requested.

### Input Parameters

• **password**—The password configured for queries.

- **database name—**A name from the database hierarchy, which may be an administrative domain such as CorpNet, which includes the subtree below it, or a complete database name, such as CorpNet.EIGRP/AS100.
- **start time**—The starting time that history data needs to return. It is specified in ISO 8601 format in the UTC time zone, such as 20050725T21:47:35.
- **end time—The ending time that history data needs to return. It is specified in ISO 8601** format in the UTC time zone, such as 20050725T21:47:35.
- **source**—The source of the IPv4 link whose history needs to be provided. This can be the router name or the IP address of the router.
- **destination**—The destination of the IPv4 link whose history needs to be provided. This can be the router name or the IP address of the router.
- **statistics**—Specifies whether the history of the average, minimum, maximum, or percentile for the link needs to be provided.
- **report time range**—The interval over which the reported statistics are calculated. The specified time can be any, hourly, daily, weekly, or monthly.

- vinfo : version struct
- numReturnedEntries : int
- network\_name : string
- report\_time : ISO 8601 UTC time
- totalEntries : int
- name\_of\_history : string
- source : string
- end\_time : ISO 8601 UTC time
- destination : string
- array of following IPv4 links history statistics structure:
	- time : ISO 8601 UTC time
	- statistics : double (bps)
	- start\_time : ISO 8601 UTC time

```
#!/usr/bin/perl
if(!defined($ARGV[0]) || !defined($ARGV[1])) {
    ext(0);}
my \text{qsl} = \text{SARGV[0]};
my $database = $ARGV[1];
use strict;
use RPC::XML::Client;
use RPC::XML 'time2iso8601';
use Date::Parse;
use Data::Dumper; $Data::Dumper::Terse = 1; $Data::Dumper::Indent = 1;
my $client;
my $req;
my @reqs;
my $password = 'packet';
$client = new RPC::XML::Client "http://$qsip:2000/RPC2";
my $startTime = str2time("20081014T10:00:00");
my $endTime = str2time("20081015T15:00:00");
push (@reqs, 
RPC::XML::request->new('TrafficAnalyzer.api_traffic_links_ipv4_history',
                              RPC::XML::RPC_STRING($password),
                              RPC::XML::RPC_STRING($database),
RPC::XML::datetime_iso8601->new(time2iso8601($startTime)),
RPC::XML::datetime_iso8601->new(time2iso8601($endTime)),
                             RPC:: XML::RPC STRING("CORE-ROUTER13"),
                             RPC::XML::RPC STRING("CORE-ROUTER13.03"),
                              RPC::XML::RPC_STRING("Average"),
                              RPC::XML::RPC_STRING("daily"))
) \mathbf{r}foreach (@reqs) {
        my \frac{1}{2} res = \frac{1}{2}client->send request(\frac{1}{2});
        if ($res->is fault) {print("---XMLRPC FAULT ---"); }
```

```
 my $value1 = $res->value;
         print Dumper($value1);
}
```

```
Sample Output
```

```
{
  'vinfo' \Rightarrow {
    'software version' => '8.0.30-R Traffic Explorer',
     'appliance_version' => '8.0.30-R' 
   },
   'numReturnedEntries' => '1',
  'network name' => 'PDlab',
   'report_time' => '20081023T18:16:21',
  'totalEntries' => '1',
  'result' \Rightarrow {
    'history ipv4 links' => {
        'source' => 'CORE-ROUTER13',
       'end time' => '20081015T22:00:00',
        'destination' => 'CORE-ROUTER13.03',
       'statistics' \Rightarrow [
         {
           'average' \Rightarrow '743',
            'time' => '20081015T07:00:00'
         }
      \cdot'start time' => '20081014T17:00:00'
     }
   }
}
```
# api\_traffic\_links\_vpn

**RPC Call:** TrafficAnalyzer.api\_traffic\_links\_vpn {password} {database name} {time} {report time range}

This query returns the traffic statistics for VPN links for a particular requested time. The statistics include the average, minimum, maximum, and 95 percentile in bits per second (bps).

#### Input Parameters

- **password—The password configured for queries.**
- **database name—**A name from the database hierarchy, which may be an administrative domain such as CorpNet, which includes the subtree below it, or a complete database name, such as CorpNet.EIGRP/AS100.
- **time —A** time specified in ISO 8601 format in the UTC time zone, such as 20050725T21:47:35. The query results will be calculated based on the network state at the specified time.
- **report time range**—The interval over which the reported statistics are calculated. The specified time can be any, hourly, daily, weekly, or monthly.

- vinfo : version struct
- network\_name : string
- report\_time : ISO 8601 UTC time
- numReturnedEntries : int
- totalEntries : int
- report\_start\_time : ISO 8601 UTC time
- report end time : ISO 8601 UTC time
- array of link statistics structure containing the following :
	- source : string
	- destination : string
	- avg : double (bps)
	- min : double (bps)
	- max : double (bps)
	- ninetyfifthpctile: double (bps)

```
#!/usr/bin/perl
if(!defined($ARGV[0]) || !defined($ARGV[1])) {
    exit(0);}
my $qsip = $ARGV[0];my \deltadatabase = \deltaARGV[1];
use strict;
use RPC::XML::Client;
use RPC:: XML 'time2iso8601';
use Date::Parse;
use Data::Dumper; $Data::Dumper::Terse = 1; $Data::Dumper::Indent = 1;
my $client;
my $req;
my @reqs;
my $password = 'packet';
$client = new RPC::XML::Client "http://$qsip:2002/RPC2";
my $t1 = str2time("20081020T12:30:00");
push (@reqs, 
RPC::XML::request->new('TrafficAnalyzer.api_traffic_links_vpn',
                              RPC::XML::RPC_STRING($password),
                              RPC::XML::RPC_STRING($database),
                        RPC::XML::datetime_iso8601->new(time2iso8601($t1)),
                              RPC::XML::RPC_STRING("hourly"))
```

```
foreach (@reqs) {
         my \frac{1}{2} res = \frac{1}{2}client->send request(\frac{1}{2});
         if ($res->is fault) {print("---XMLRPC FAULT ---"); }
          my $value1 = $res->value;
          print Dumper($value1);
}
```
 $)$  ;

### Sample Output

```
{
  'vinfo' \Rightarrow {
    'software version' => '8.0.30-R Traffic Explorer',
     'appliance_version' => '8.0.30-R'
   },
   'numReturnedEntries' => '2',
  'network name' => 'PDlab',
  'report time' => '20081020T23:57:57',
  'totalEntries' \Rightarrow '2',
  'result' \Rightarrow {
     'report_result' => [
 {
         'source' => 'DC-CORE1-ROUTER3',
        'destination' => 'ROUTER11.05',
        'avg' \Rightarrow '30755199',
        'min' => '26150669',
         'max' => '34390072',
         'ninetyfifthpctile' => '34390072'
       },
       {
        'source' \Rightarrow 'ROUTER11.05','destination' => 'ROUTER11',
          'avg' => '30755199',
        'min' => '26150669',
         'max' => '34390072',
         'ninetyfifthpctile' => '34390072'
        }
     ],
    'report start time' => '20081020T18:00:00',
     'report_end_time' => '20081020T18:59:59'
```
 } }

# api\_traffic\_links\_vpn\_history

**RPC Call:** TrafficAnalyzer.api\_traffic\_links\_vpn\_history {password} {database name} {start time} {end time} {source} {destination} {statistics} {report time range}

This query returns the history of the VPN links for the requested time period. It will retrieve the history of the minimum, maximum, average or percentile statistics that has been requested.

### Input Parameters

- **password—The password configured for queries.**
- **database name—**A name from the database hierarchy, which may be an administrative domain such as CorpNet, which includes the subtree below it, or a complete database name, such as CorpNet.EIGRP/AS100.
- **start time**—The starting time that history data needs to return. It is specified in ISO 8601 format in the UTC time zone, such as 20050725T21:47:35.
- **end time—The ending time that history data needs to return. It is specified in ISO 8601** format in the UTC time zone, such as 20050725T21:47:35.
- **source**—The source of the VPN link whose history needs to be provided. The source can be the router or the IP address of the router.
- **destination**—The destination of the VPN link whose history needs to be provided. The source can be the router or the IP address of the router.
- **statistics**—Specifies whether the history of the average, minimum, maximum, or percentile for the link needs to be provided.
- **report time range**—The interval over which the reported statistics are calculated. The specified time can be any, hourly, daily, weekly, or monthly.

# Structure of Output

- vinfo : version struct
- numReturnedEntries : int
- network\_name : string
- report\_time : ISO 8601 UTC time
- totalEntries : int
- name\_of\_history : string
- source : string
- end\_time : ISO 8601 UTC time
- destination : string
- array of following VPN links history statistics structure :
	- time : ISO 8601 UTC time
	- statistics : double (bps)
	- start\_time : ISO 8601 UTC time

```
#!/usr/bin/perl
if(!defined($ARGV[0]) || !defined($ARGV[1])) {
   exit(0);}
```

```
my \Sqsip = \text{SARGV[0]};
my \daggerdatabase = \frac{1}{2}ARGV[1];
use strict;
use RPC::XML::Client;
use RPC:: XML 'time2iso8601';
use Date::Parse;
use Data::Dumper; $Data::Dumper::Terse = 1; $Data::Dumper::Indent = 1;
my $client;
my $req;
my @reqs;
my $password = 'packet';
$client = new RPC::XML::Client "http://$qsip:2000/RPC2";
my $startTime = str2time("20081014T10:00:00");
my $endTime = str2time("20081015T15:00:00");
push (@reqs, 
RPC::XML::request->new('TrafficAnalyzer.api_traffic_links_vpn_history',
                              RPC::XML::RPC_STRING($password),
                              RPC::XML::RPC_STRING($database),
RPC::XML::datetime_iso8601->new(time2iso8601($startTime)),
RPC::XML::datetime_iso8601->new(time2iso8601($endTime)),
                             RPC::XML::RPC STRING("CORE-ROUTER13"),
                             RPC::XML::RPC STRING("CORE-ROUTER13.03"),
                              RPC::XML::RPC_STRING("Average"),
                              RPC::XML::RPC_STRING("daily"))
) ;
foreach (@reqs) {
        my \frac{1}{2} res = \frac{1}{2}client->send request(\frac{1}{2});
        if ($res->is fault) {print("---XMLRPC FAULT ---"); }
        my $value1 = $res->value;
         print Dumper($value1);
}
```
### Sample Output

```
{
  'vinfo' \Rightarrow {
    'software version' => '8.0.30-R Traffic Explorer',
     'appliance_version' => '8.0.30-R'
   },
   'numReturnedEntries' => '1',
  'network_name' => 'PDlab',
  'report time' => '20081023T19:08:51',
  'totalEntries' \Rightarrow '1',
  'result' \Rightarrow {
    'history vpn links' => {
       'source' => 'CORE-ROUTER13',
      'end time' => '20081015T22:00:00',
       'destination' => 'CORE-ROUTER13.03',
        'statistics' => [
         {
            'average' => '1952841',
           'time' => '20081015T07:00:00'
         }
      \frac{1}{2},
       'start_time' => '20081014T17:00:00'
     }
   }
}
```
# api\_traffic\_neighbor\_as\_ipv4

**RPC Call:** TrafficAnalyzer.api\_traffic\_neighbor\_as\_ipv4 {password} {database name} {time} {report time range}

This query returns IPv4 BGP neighbor AS statistics from traffic reports for the requested time frame. The statistics include the average, minimum, maximum, and 95 percentile in bits per second (bps).

#### Input Parameters

- **password**—The password configured for queries.
- **database name—**A name from the database hierarchy, which may be an administrative domain such as CorpNet, which includes the subtree below it, or a complete database name, such as CorpNet.EIGRP/AS100.
- **time**  $-A$  time specified in ISO 8601 format in the UTC time zone, such as 20050725T21:47:35. The query results will be calculated based on the network state at the specified time.
- **report time range**—The interval over which the reported statistics are calculated. The specified time can be any, hourly, daily, weekly, or monthly.

### Structure of Output

- vinfo : version struct
- network\_name : string
- report\_time : ISO 8601 UTC time
- numReturnedEntries : int
- totalEntries : int
- report\_start\_time : ISO 8601 UTC time
- report\_end\_time : ISO 8601 UTC time
- array of the following neighbor AS statistics structure :
	- neighbor\_as: string

Traffic Report Queries 383

- avg : double (bps)
- min : double (bps)
- max : double (bps)
- ninetyfifthpctile : double (bps)

```
#!/usr/bin/perl
if(!defined($ARGV[0]) || !defined($ARGV[1])) {
    exit(0);}
my $qsip = $ARGV[0];
my \daggerdatabase = \frac{1}{2}ARGV[1];
my $filter = "any";
$filter = $ARGV[2] if ($#ARGV > = 2);use strict;
use RPC::XML::Client;
use RPC:: XML 'time2iso8601';
use Date::Parse;
use Data::Dumper; $Data::Dumper::Terse = 1; $Data::Dumper::Indent = 1;
my $client;
my $req;
my @reqs;
my $password = 'packet';
$client = new RPC::XML::Client "http://$qsip:2000/RPC2";
my $ReportTime = str2time("20081020T05:00:00");
push (@reqs, 
RPC::XML::request->new('TrafficAnalyzer.api_traffic_neighbor_as_ipv4',
                             RPC::XML::RPC_STRING($password),
                             RPC::XML::RPC_STRING($database),
RPC::XML::datetime_iso8601->new(time2iso8601($ReportTime)),
                             RPC::XML::RPC_STRING("hourly"))
) \mathbf{r}
```

```
foreach (@reqs) {
         my \frac{1}{2} res = \frac{1}{2}client->send request(\frac{1}{2});
         if ($res->is fault) {print("---XMLRPC FAULT ---"); }
          my $value1 = $res->value;
          print Dumper($value1);
}
```
#### Sample Output

```
{
  'vinfo' \Rightarrow {
    'software version' => '8.0.30-R Traffic Explorer',
     'appliance_version' => '8.0.30-R'
   },
   'numReturnedEntries' => '3',
  'network name' => 'PDlab',
  'report time' => '20081021T03:07:56',
  'totalEntries' \Rightarrow '3',
  'result' \Rightarrow {
     'report_result' => [
       {
         'avg' \Rightarrow '2472940',
         'min' => '1750429',
         \text{max} => \text{12742540},
          'ninetyfifthpctile' => '2742540',
         'neighbor as' => 'OSPF (65471)'
       },
 {
         'avg' \Rightarrow '338739',
          'min' => '238202',
         'max' \Rightarrow '357900', 'ninetyfifthpctile' => '357900',
         'neighbor as' \Rightarrow 'ISIS (65473)'
       },
        {
         'avg' => '147',
         'min' \implies '0','max' => '215',
          'ninetyfifthpctile' => '215',
          'neighbor_as' => 'private (65470)'
       }
```

```
\cdot'report start time' => '20081020T11:00:00',
     'report_end_time' => '20081020T11:59:59'
  }
}
```
# api\_traffic\_neighbor\_as\_ipv4\_history

**RPC Call:** TrafficAnalyzer.api\_traffic\_neighbor\_as\_ipv4\_history {password} {database} {start time} {end time} {as num} {statistics} {report time range}

This query returns the history of IPV4 Neighbor AS for the requested time period. It will retrieve the history of the average, minimum, maximum, or percentile statistics that has been requested.

#### Input Parameters

- **password**—The password configured for queries.
- **database name—**A name from the database hierarchy, which may be an administrative domain such as CorpNet, which includes the subtree below it, or a complete database name, such as CorpNet.EIGRP/AS100.
- **start time**—The starting time that history data needs to return. It is specified in ISO 8601 format in the UTC time zone, such as 20050725T21:47:35.
- **end time—**The ending time that history data needs to return. It is specified in ISO 8601 format in the UTC time zone, such as 20050725T21:47:35.
- **as num—**The AS number whose history needs to be provided.
- **statistics**—Specifies whether the history of average, minimum, maximum, or percentile needs to be provided.
- **report time range**—The interval over which the reported statistics are calculated. The specified time can be any, hourly, daily, weekly, or monthly.

# Structure of Output

- vinfo : version struct
- numReturnedEntries : int
- network\_name : string
- report\_time : ISO 8601 UTC time
- totalEntries : int
- name\_of\_history : string
- end time : ISO 8601 UTC time
- array of following IPv4 neighbor AS history statistics structure :
	- time : ISO 8601 UTC time
	- statistics : double (bps)
	- start\_time : ISO 8601 UTC time
	- neighbor\_as : int

```
#!/usr/bin/perl
if(!defined($ARGV[0]) || !defined($ARGV[1])) {
    exit(0);}
my $IpAddress = $ARGV[0];
my $PassWord = $ARGV[1];
```

```
my $topoDB = $ARGV[2];
my $StartTimeOfReport = $ARGV[3];
my $EndTimeOfReport = $ARGV[4];
my $AS = $ARGV[5];
my $TypeOfStatistics = $ARGV[6];
my $TimeRange = $ARGV[7];
use strict;
use RPC::XML::Client;
use RPC:: XML 'time2iso8601';
use Date::Parse;
use Data::Dumper; $Data::Dumper::Terse = 1; $Data::Dumper::Indent = 1;
my $client;
my $req;
my @reqs;
$client = new RPC::XML::Client "http://$IpAddress:2000/RPC2";
my $StartTime = str2time($StartTimeOfReport);
my $EndTime = str2time($EndTimeOfReport);
push (@reqs, 
RPC::XML::request->new('TrafficAnalyzer.api_traffic_neighbor_as_ipv4_hist
ory',
                              RPC::XML::RPC_STRING($PassWord),
                              RPC::XML::RPC_STRING($topoDB),
RPC::XML::datetime_iso8601->new(time2iso8601($StartTime)),
RPC::XML::datetime_iso8601->new(time2iso8601($EndTime)),
                              RPC::XML::RPC_INT($AS),
                             RPC::XML::RPC STRING($TypeOfStatistics),
                              RPC::XML::RPC_STRING($TimeRange))
) ;
foreach (@reqs) {
        my \frac{1}{2} res = \frac{1}{2}client->send request(\frac{1}{2});
        if ($res->is fault) {print("---XMLRPC FAULT ---"); }
         my $value1 = $res->value;
         print Dumper($value1);
}
```
### Sample Output

```
{
  'vinfo' \Rightarrow {
    'software version' => '8.0.30-R Traffic Explorer',
     'appliance_version' => '8.0.30-R'
   },
   'numReturnedEntries' => '2',
  'network name' => 'PDlab',
  'report time' => '20081023T20:22:08',
  'totalEntries' \Rightarrow '2',
  'result' \Rightarrow {
    'history_neighbor_as' => {
      'end time' => '20081014T18:00:00',
       'statistics' => [
          {
            'time' => '20081014T17:00:00',
            'avg' => '3275795'
          },
          {
            'time' => '20081014T18:00:00',
            'avg' => '3405443'
         }
      \frac{1}{2},
      'start time' => '20081014T17:00:00',
       'neighbor_as' => '65473'
     }
   }
}
```
# api\_traffic\_source\_as\_ipv4

**RPC Call:** TrafficAnalyzer.api\_traffic\_source\_as\_ipv4 {password} {database name} {time} {report time range}

This query returns the IPv4 BGP source AS statistics from traffic reports for the requested time frame. The statistics include the average, minimum, maximum, and 95 percentile in bits per second (bps).

### Input Parameters

- **password—The password configured for queries.**
- **database name—**A name from the database hierarchy, which may be an administrative domain such as CorpNet, which includes the subtree below it, or a complete database name, such as CorpNet.EIGRP/AS100.
- **time** —A time specified in ISO 8601 format in the UTC time zone, such as 20050725T21:47:35. The query results will be calculated based on the network state at the specified time.
- **report time range**—The interval over which the reported statistics are calculated. The specified time can be any, hourly, daily, weekly, or monthly.

- vinfo : version struct
- network\_name : string
- report\_time : ISO 8601 UTC time
- numReturnedEntries : int
- totalEntries : int
- report\_start\_time : ISO 8601 UTC time
- report\_end\_time : ISO 8601 UTC time
- array of the following source AS statistics structure :
	- source\_as: string
	- avg : double (bps)
	- min : double (bps)
	- max : double (bps)
	- ninetyfifthpctile : double (bps)

```
#!/usr/bin/perl
if(!defined($ARGV[0]) || !defined($ARGV[1])) {
    exit(0);}
my $qsip = $ARGV[0];
my $database = $ARGV[1];
my $filter = "any";
$filter = $ARGV[2] if ($#ARGV >= 2);use strict;
use RPC::XML::Client;
use RPC:: XML 'time2iso8601';
use Date::Parse;
use Data::Dumper; $Data::Dumper::Terse = 1; $Data::Dumper::Indent = 1;
my $client;
my $req;
my @reqs;
my $password = 'packet';
$client = new RPC::XML::Client "http://$qsip:2000/RPC2";
my $ReportTime = str2time("20081020T05:00:00");
push (@reqs, 
RPC::XML::request->new('TrafficAnalyzer.api_traffic_source_as_ipv4',
                             RPC::XML::RPC_STRING($password),
                             RPC::XML::RPC_STRING($database),
RPC::XML::datetime_iso8601->new(time2iso8601($ReportTime)),
```

```
 RPC::XML::RPC_STRING("hourly"))
) ;
foreach (@reqs) {
        my \frac{1}{2} res = \frac{1}{2}client->send request(\frac{1}{2});
        if ($res->is fault) {print("---XMLRPC FAULT ---"); }
         my $value1 = $res->value;
         print Dumper($value1);
}
```

```
Sample Output
```

```
{
  'vinfo' \Rightarrow {
    'software version' \Rightarrow '8.0.30-R Traffic Explorer',
     'appliance_version' => '8.0.30-R'
   },
   'numReturnedEntries' => '7',
  'network name' => 'PDlab',
  'report time' => '20081021T03:07:56',
  'totalEntries' \Rightarrow '7',
  'result' \Rightarrow {
     'report_result' => [
        {
         'source as' => 'INTERNAL',
         'avg' \Rightarrow '41409820',
          'min' => '38881823',
          'max' => '45807521',
          'ninetyfifthpctile' => '45807521'
        },
        {
         'source as' \Rightarrow 'private (65300)',
         'avg' => '61956',
         'min' => '57486',
         'max' => '64273',
          'ninetyfifthpctile' => '64273'
        },
 {
         'source as' \Rightarrow 'private (64520)',
         'avg' \Rightarrow '59437',
```

```
'min' \Rightarrow '45133',
       'max' => '70551',
        'ninetyfifthpctile' => '70551'
     },
     {
       'source as' \Rightarrow 'private (64900)',
       'avg' => '55128',
       'min' => '52678',
       'max' => '56436',
        'ninetyfifthpctile' => '56436'
     },
     {
       'source as' \Rightarrow 'private (64550)',
       'avg' => '37323',
      'min' => '23305',
       'max' => '43267',
        'ninetyfifthpctile' => '43267'
     },
     {
       'source as' \Rightarrow 'private (64590)',
       'avg' \Rightarrow '29511',
       'min' => '27172',
       'max' \Rightarrow '30598', 'ninetyfifthpctile' => '30598'
     },
     {
       'source as' \Rightarrow 'OSPF (65471)',
       'avg' => '2008',
      'min' => '1147',
      'max' => '2482',
        'ninetyfifthpctile' => '2482'
     }
  \cdot'report start time' => '20081020T11:00:00',
   'report_end_time' => '20081020T11:59:59'
 }
```
}

# api\_traffic\_source\_as\_ipv4\_history

**RPC Call:** TrafficAnalyzer.api\_traffic\_source\_as\_ipv4\_history {password} {database} {start time} {end time} {as num} {statistics} {report time range}

This query returns the history of IPv4 source AS for the requested time period. It will retrieve the history of the average, minimum, maximum, or percentile statistics that has been requested.

#### Input Parameters

- **password—The password configured for queries.**
- **database name—**A name from the database hierarchy, which may be an administrative domain such as CorpNet, which includes the subtree below it, or a complete database name, such as CorpNet.EIGRP/AS100.
- **start time**—The starting time that history data needs to return. It is specified in ISO 8601 format in the UTC time zone, such as 20050725T21:47:35.
- **end time**—The ending time that history data needs to return. It is specified in ISO 8601 format in the UTC time zone, such as  $20050725T21:47:35$ .
- **as num—**The AS number whose history will be retrieved.
- **statistics**—Specifies whether the history of average, minimum, maximum, or percentile needs to be provided.
- **report time range**—The interval over which the reported statistics are calculated. The specified time can be any, hourly, daily, weekly, or monthly.

- vinfo : version struct
- numReturnedEntries : int.
- network name : string
- report time : ISO 8601 UTC time
- totalEntries : int
- name of history : string
- end\_time : ISO 8601 UTC time
- source as : integer
- array of following IPv4 source as history statistics structure
	- time : ISO 8601 UTC time
	- statistics : double (bps)
	- start\_time : ISO 8601 UTC time

```
#!/usr/bin/perl
if(!defined($ARGV[0]) || !defined($ARGV[1])) {
    ext(0);}
my $IpAddress = $ARGV[0];
my $PassWord = $ARGV[1];
my $topoDB = $ARGV[2];
my $StartTimeOfReport = $ARGV[3];
my $EndTimeOfReport = $ARGV[4];my $AS = $ARGV[5];
my $TypeOfStatistics = $ARGV[6];
my $TimeRange = $ARGV[7];
use strict;
use RPC::XML::Client;
use RPC:: XML 'time2iso8601';
use Date::Parse;
use Data::Dumper; $Data::Dumper::Terse = 1; $Data::Dumper::Indent = 1;
my $client;
my $req;
my @reqs;
$client = new RPC::XML::Client "http://$IpAddress:2000/RPC2";
my $StartTime = str2time($StartTimeOfReport);
my $EndTime = str2time($EndTimeOfReport);
push (@reqs, 
RPC::XML::request->new('TrafficAnalyzer.api_traffic_source_as_ipv4_histor
y',
                             RPC::XML::RPC_STRING($PassWord),
                             RPC::XML::RPC_STRING($topoDB),
```

```
RPC::XML::datetime_iso8601->new(time2iso8601($StartTime)),
RPC::XML::datetime_iso8601->new(time2iso8601($EndTime)),
                              RPC::XML::RPC_INT($AS),
                             RPC::XML::RPC STRING($TypeOfStatistics),
                              RPC::XML::RPC_STRING($TimeRange))
) ;
foreach (@reqs) {
        my \frac{1}{2} res = \frac{1}{2}client->send request(\frac{1}{2});
        if ($res->is fault) {print("---XMLRPC FAULT ---"); }
         my $value1 = $res->value;
         print Dumper($value1);
}
```

```
Sample Output
```

```
{
  'vinfo' \Rightarrow {
    'software version' => '8.0.30-R Traffic Explorer',
     'appliance_version' => '8.0.30-R'
  },
   'numReturnedEntries' => '2',
  'network name' => 'PDlab',
  'report time' => '20081023T20:24:58',
  'totalEntries' \Rightarrow '2',
  'result' \Rightarrow {
    'history source as' => {
      'end time' => '20081014T18:00:00',
      'source as' => '65471',
       'statistics' => [
\{'percentile' \Rightarrow '3104',
           'time' => '20081014T17:00:00'
         },
\{'percentile' \Rightarrow '3100',
           'time' => '20081014T18:00:00'
         }
       ],
       'start_time' => '20081014T17:00:00'
```
} } }

## api\_traffic\_traffic\_groups\_ipv4

**RPC Call:** TrafficAnalyzer.api\_traffic\_traffic\_groups\_ipv4 {password} {database name} {time} {report time range}

This query returns IPv4 traffic group statistics from traffic reports for the requested time frame. The statistics include the average, minimum, maximum, and 95 percentile in bits per second (bps).

#### Input Parameters

- **password—The password configured for queries.**
- **database name—**A name from the database hierarchy, which may be an administrative domain such as CorpNet, which includes the subtree below it, or a complete database name, such as CorpNet.EIGRP/AS100.
- **time —A** time specified in ISO 8601 format in the UTC time zone, such as 20050725T21:47:35. The query results will be calculated based on the network state at the specified time.
- **report time range**—The interval over which the reported statistics are calculated. The specified time can be any, hourly, daily, weekly, or monthly.

#### Structure of Output

- vinfo : version struct
- network\_name : string
- report\_time : ISO 8601 UTC time
- numReturnedEntries : int
- totalEntries : int
- report\_start\_time : ISO 8601 UTC time
- report\_end\_time : ISO 8601 UTC time
- array of the following traffic group statistics structure :
	- traffic\_group: string
	- $\frac{1}{2}$  avg : double (bps)
	- $-$  min : double (bps)
	- max : double (bps)
	- ninetyfifthpctile : double (bps)

#### Example

```
#!/usr/bin/perl
if(!defined($ARGV[0]) || !defined($ARGV[1])) {
    exit(0);}
my $qsip = $ARGV[0];
my \daggerdatabase = \frac{2}{3}ARGV[1];
my $filter = "any";$filter = $ARGV[2] if ($#ARCV >= 2);
```

```
use strict;
   use RPC::XML::Client;
   use RPC:: XML 'time2iso8601';
   use Date::Parse;
   use Data::Dumper; $Data::Dumper::Terse = 1; $Data::Dumper::Indent = 1;
   my $client;
   my $req;
   my @reqs;
   my $password = 'packet';
   $client = new RPC::XML::Client "http://$qsip:2000/RPC2";
   my $ReportTime = str2time("20081020T05:00:00");
   push (@reqs, 
   RPC::XML::request->new('TrafficAnalyzer.api_traffic_traffic_groups_ipv4',
                                 RPC::XML::RPC_STRING($password),
                                 RPC::XML::RPC_STRING($database),
   RPC::XML::datetime_iso8601->new(time2iso8601($ReportTime)),
                                 RPC::XML::RPC_STRING("hourly"))
   ) ;
   foreach (@reqs) {
           my \frac{1}{2} res = \frac{1}{2}client->send request(\frac{1}{2});
           if ($res->is fault) {print("---XMLRPC FAULT ---"); }
            my $value1 = $res->value;
            print Dumper($value1);
   }
Sample Output 
   {
     'vinfo' \Rightarrow {
```

```
'software version' => '8.0.30-R Traffic Explorer',
   'appliance_version' => '8.0.30-R'
 },
 'numReturnedEntries' => '2',
'network name' => 'PDlab',
'report time' => '20081021T03:07:57',
'totalEntries' \Rightarrow '2',
'result' \Rightarrow {
```

```
'report result' => [
     {
      'traffic group' => 'Other',
      'avg' => '41654783',
       'min' => '39111629',
      'max' => '46042367',
       'ninetyfifthpctile' => '46042367'
     },
     {
      'traffic group' => 'ldp',
      'avg' => '403',
       'min' => '238',
      'max' \Rightarrow '566', 'ninetyfifthpctile' => '566'
     }
   ],
  'report start time' => '20081020T11:00:00',
   'report_end_time' => '20081020T11:59:59'
 }
```
}

## api\_traffic\_traffic\_groups\_ipv4\_history

**RPC Call:** TrafficAnalyzer.api\_traffic\_traffic\_groups\_ipv4\_history {password} {database} {start time} {end time} {traffic grp} {statistics} {report time range}

This query returns the history of IPv4 traffic groups for the requested time period. It will retrieve the history of the minimum, maximum, average or percentile statistics that has been requested.

#### Input Parameters

- **password—The password configured for queries.**
- **database name—**A name from the database hierarchy, which may be an administrative domain such as CorpNet, which includes the subtree below it, or a complete database name, such as CorpNet.EIGRP/AS100.
- **start time**—The starting time that history data needs to return. It is specified in ISO 8601 format in the UTC time zone, such as 20050725T21:47:35.
- **end time—The ending time that history data needs to return. It is specified in ISO 8601** format in the UTC time zone, such as 20050725T21:47:35.
- **traffic grp**—The IPv4 traffic group whose history will be returned.
- **statistics**—Specifies whether the history of average, minimum, maximum, or percentile needs to be provided.
- **report time range**—The interval over which the reported statistics are calculated. The specified time can be any, hourly, daily, weekly, or monthly.

### Structure of Output

- vinfo : version struct
- numReturnedEntries : int.
- network name : string
- report time : ISO 8601 UTC time
- totalEntries : int
- name of history : string
- end\_time : ISO 8601 UTC time
- traffic group : string

Traffic Report Queries 401

- array of following IPv4 traffic groups history statistics structure :
	- time : ISO 8601 UTC time
	- statistics : double (bps)
	- start\_time : ISO 8601 UTC time

### Example

```
#!/usr/bin/perl
if(!defined($ARGV[0]) || !defined($ARGV[1])) {
    exit(0);}
my $IpAddress = $ARGV[0];
my $PassWord = $ARGV[1];
my $topoDB = $ARGV[2];
my $StartTimeOfReport = $ARGV[3];
my $EndTimeOfReport = $ARGV[4];my $TrafficGroupName = $ARGV[5];
my $TypeOfStatistics = $ARGV[6];
my $TimeRange = $ARGV[7];
use strict;
use RPC::XML::Client;
use RPC::XML 'time2iso8601';
use Date::Parse;
use Data::Dumper; $Data::Dumper::Terse = 1; $Data::Dumper::Indent = 1;
my $client;
my $req;
my @reqs;
$client = new RPC::XML::Client "http://$IpAddress:2000/RPC2";
my $StartTime = str2time($StartTimeOfReport);
my $EndTime = str2time($EndTimeOfReport);
push (@reqs, 
RPC::XML::request->new('TrafficAnalyzer.api_traffic_traffic_groups_ipv4_h
istory',
                             RPC::XML::RPC_STRING($PassWord),
                             RPC::XML::RPC_STRING($topoDB),
```

```
RPC::XML::datetime_iso8601->new(time2iso8601($StartTime)),
RPC::XML::datetime_iso8601->new(time2iso8601($EndTime)),
                             RPC:: XML::RPC STRING($TrafficGroupName),
                             RPC::XML::RPC STRING($TypeOfStatistics),
                              RPC::XML::RPC_STRING($TimeRange))
) ;
foreach (@reqs) {
        my \frac{1}{2} res = \frac{1}{2}client->send request(\frac{1}{2});
        if ($res->is fault) {print("---XMLRPC FAULT ---"); }
         my $value1 = $res->value;
         print Dumper($value1);
}
```

```
Sample Output
```

```
{
  'vinfo' \Rightarrow {
    'software version' => '8.0.30-R Traffic Explorer',
     'appliance_version' => '8.0.30-R'
  },
   'numReturnedEntries' => '2',
  'network name' => 'PDlab',
   'report_time' => '20081023T20:38:28',
  'totalEntries' \Rightarrow '2',
  'result' \Rightarrow {
    'history traffic groups ipv4' => {
      'end time' => '20081014T18:00:00',
      'traffic group' \Rightarrow 'ldp',
       'statistics' => [
\{ 'time' => '20081014T17:00:00',
           'avg' => '363'
         },
\{ 'time' => '20081014T18:00:00',
          'avg' => '366'
         }
       ],
       'start_time' => '20081014T17:00:00'
```
## } } }

## api\_traffic\_transit\_as\_ipv4

**RPC Call:** TrafficAnalyzer.api\_traffic\_transit\_as\_ipv4 {password} {database name} {time} {report time range}

This query returns the IPv4 BGP transit AS statistics from traffic reports for the requested time. The statistics include the average, minimum, maximum, and 95 percentile in bits per second (bps).

### Input Parameters

- **password**—The password configured for queries.
- **database name—**A name from the database hierarchy, which may be an administrative domain such as CorpNet, which includes the subtree below it, or a complete database name, such as CorpNet.EIGRP/AS100.
- **time** —A time specified in ISO 8601 format in the UTC time zone, such as 20050725T21:47:35. The query results will be calculated based on the network state at the specified time.
- **report time range**—The interval over which the reported statistics are calculated. The specified time can be any, hourly, daily, weekly, or monthly.

### Structure of Output

• vinfo : version struct

- network name : string
- report\_time : ISO 8601 UTC time
- numReturnedEntries : int
- totalEntries : int
- report\_start\_time : ISO 8601 UTC time
- report\_end\_time : ISO 8601 UTC time
- array of the following transit AS statistics structure :
	- transit\_as: string
	- avg : double (bps)
	- min : double (bps)
	- max : double (bps)
	- ninetyfifthpctile : double (bps)

#### Example

```
#!/usr/bin/perl
if(!defined($ARGV[0]) || !defined($ARGV[1])) {
    exit(0);}
my $qsip = $ARGV[0];my $database = $ARGV[1];
my $filter = "any";
$filter = $ARGV[2] if ($#ARGV > = 2);use strict;
use RPC::XML::Client;
use RPC:: XML 'time2iso8601';
use Date::Parse;
use Data::Dumper; $Data::Dumper::Terse = 1; $Data::Dumper::Indent = 1;
my $client;
my $req;
my @reqs;
```

```
my $password = 'packet';
$client = new RPC::XML::Client "http://$qsip:2000/RPC2";
my $ReportTime = str2time("20081020T05:00:00");
push (@reqs, 
RPC::XML::request->new('TrafficAnalyzer.api_traffic_transit_as_ipv4',
                              RPC::XML::RPC_STRING($password),
                              RPC::XML::RPC_STRING($database),
RPC::XML::datetime_iso8601->new(time2iso8601($ReportTime)),
                              RPC::XML::RPC_STRING("hourly"))
) ;
foreach (@reqs) {
        my \frac{1}{2} res = \frac{1}{2}client->send request(\frac{1}{2});
        if ($res->is fault) {print("---XMLRPC FAULT ---"); }
        my $value1 = $res->value;
         print Dumper($value1);
}
```
#### Sample Output

```
'vinfo' \Rightarrow {
    'software version' => '8.0.30-R Traffic Explorer',
     'appliance_version' => '8.0.30-R'
   },
   'numReturnedEntries' => '3',
  'network name' => 'PDlab',
  'report time' => '20081021T03:07:56',
  'totalEntries' \Rightarrow '3',
  'result' => {
    'report result' => [
       {
        'avg' \Rightarrow '2030182',
        'min' \implies '1302872','transit as' \Rightarrow 'OSPF (65471)',
         'max' => '2290637',
         'ninetyfifthpctile' => '2290637'
       },
 {
```

```
'avg' \Rightarrow '874995',
         'min' \Rightarrow '668529',
         'transit as' \Rightarrow 'private (64520)',
         'max' => '1027233',
          'ninetyfifthpctile' => '1027233'
        },
        {
         'avg' \Rightarrow '338739',
         'min' => '238202',
         'transit as' => 'ISIS (65473)',
         'max' \Rightarrow '357900', 'ninetyfifthpctile' => '357900'
       }
     ],
    'report start time' => '20081020T11:00:00',
     'report_end_time' => '20081020T11:59:59'
  }
}
```
## api\_traffic\_transit\_as\_ipv4\_history

**RPC Call:** TrafficAnalyzer.api\_traffic\_transit\_as\_ipv4\_history {password} {database name} {start time} {end time} {as num} {statistics} {report time range}

This query returns the history of IPv4 transit AS for the requested time period. It will retrieve the history of the average, minimum, maximum or percentile statistics that has been requested.

#### Input Parameters

- **password—The password configured for queries.**
- **database name—**A name from the database hierarchy, which may be an administrative domain such as CorpNet, which includes the subtree below it, or a complete database name, such as CorpNet.EIGRP/AS100.
- **start time**—The starting time that history data needs to return. It is specified in ISO 8601 format in the UTC time zone, such as 20050725T21:47:35.
- **end time**—The ending time that history data needs to return. It is specified in ISO 8601 format in the UTC time zone, such as  $20050725T21:47:35$ .
- **as num—**The AS number whose history needs to be provided.
- **statistics**—Specifies whether the history of average, minimum, maximum, or percentile needs to be provided.
- **report time range**—The interval over which the reported statistics are calculated. The specified time can be any, hourly, daily, weekly, or monthly.

### Structure of Output

- vinfo : version struct
- numReturnedEntries : int.
- network name : string
- report time : ISO 8601 UTC time
- totalEntries : int
- name of history : string
- end\_time : ISO 8601 UTC time
- array of the following IPv4 transit AS history statistics structure :

```
— time : ISO 8601 UTC time
```
- statistics : double (bps)
- start\_time : ISO 8601 UTC time
- $-$  transit as : integer

### Example

```
#!/usr/bin/perl
if(!defined($ARGV[0]) || !defined($ARGV[1])) {
    ext(0);}
my $IpAddress = $ARGV[0];
my $PassWord = $ARGV[1];
my $topoDB = $ARGV[2];
my $StartTimeOfReport = $ARGV[3];
my $EndTimeOfReport = $ARGV[4];my $AS = $ARGV[5];
my $TypeOfStatistics = $ARGV[6];
my $TimeRange = $ARGV[7];
use strict;
use RPC::XML::Client;
use RPC::XML 'time2iso8601';
use Date::Parse;
use Data::Dumper; $Data::Dumper::Terse = 1; $Data::Dumper::Indent = 1;
my $client;
my $req;
my @reqs;
$client = new RPC::XML::Client "http://$IpAddress:2000/RPC2";
my $StartTime = str2time($StartTimeOfReport);
my $EndTime = str2time($EndTimeOfReport);
push (@reqs, 
RPC::XML::request->new('TrafficAnalyzer.api_traffic_transit_as_ipv4_histo
ry',
                             RPC::XML::RPC_STRING($PassWord),
                             RPC::XML::RPC_STRING($topoDB),
```

```
RPC::XML::datetime_iso8601->new(time2iso8601($StartTime)),
RPC::XML::datetime_iso8601->new(time2iso8601($EndTime)),
                              RPC::XML::RPC_INT($AS),
                             RPC::XML::RPC STRING($TypeOfStatistics),
                              RPC::XML::RPC_STRING($TimeRange))
) ;
foreach (@reqs) {
        my \frac{1}{2} res = \frac{1}{2}client->send request(\frac{1}{2});
        if ($res->is fault) {print("---XMLRPC FAULT ---"); }
         my $value1 = $res->value;
         print Dumper($value1);
}
```

```
Sample Output
```

```
{
  'vinfo' \Rightarrow {
    'software version' => '8.0.30-R Traffic Explorer',
     'appliance_version' => '8.0.30-R'
  },
   'numReturnedEntries' => '13',
  'network name' => 'PDlab',
   'report_time' => '20081023T20:21:28',
  'totalEntries' \Rightarrow '13',
  'result' \Rightarrow {
    'history transit as' => {
      'end time' => '20081014T18:00:00',
       'statistics' => [
         {
           'time' => '20081014T17:00:00',
           'avg' => '3728578'
         },
         {
           'time' => '20081014T17:05:00',
           'avg' => '3300781'
         },
\{ 'time' => '20081014T17:10:00',
           'avg' => '2916058'
```

```
 },
         {
           'time' => '20081014T17:15:00',
           'avg' => '3298302'
         },
         {
           'time' => '20081014T17:20:00',
           'avg' => '3623895'
         },
         {
           'time' => '20081014T17:25:00',
           'avg' => '3737390'
         },
         {
           'time' => '20081014T17:30:00',
           'avg' => '3110190'
         },
         {
           'time' => '20081014T17:35:00',
           'avg' => '3332316'
         },
         {
           'time' => '20081014T17:40:00',
           'avg' => '3493996'
         },
         {
           'time' => '20081014T17:45:00',
          'avg' => '3250862'
         },
\{ 'time' => '20081014T17:50:00',
           'avg' => '3569558'
         },
         {
           'time' => '20081014T17:55:00',
           'avg' => '3736687'
         },
         {
           'time' => '20081014T18:00:00',
           'avg' => '3495278'
         }
      \cdot
```

```
 'start_time' => '20081014T17:00:00',
      'transit_as' \Rightarrow '65473'
    }
  }
}
```
# 7 IP Alert Queries

This chapter describes the data structures and queries for configuring IP alerts. The parameters of a IP alert include a group, to specify a list of objects to be watched; a dispatch specification, to tell how the alert should be delivered; and an optional suppression specification, to limit the alert rate or the time periods in which alerts can be sent. Two queries are provided to add or delete any combination of these parameters along with the alerts that reference them. A third query reads back all of the ip alerts and their parameters. The client application can display the ip alerts and parameters configured through the XML RPC API. Conversely, the queries can reference or add to parameter specifications created using the client application and will read back the ip alerts, groups, dispatch specifications, and suppressions specifications created by the client application.

For additional information on IP alerts and the information carried in the dispatch and suppression specifications, see the "Alerts" chapter in the *HP Route Analytics Management Software User's Guide*.

## Query Data Structures

Several data structures are used for the configuration input parameters and output results in the different IP alert queries. At the top level is an XML RPC struct that can contain all or any portion of the alert configuration. The members of the struct vary according to which alerts are configured. All of the alerts share dispatch and suppression specifications.

## Dispatch Specifications

The dispatch array in the configuration struct input parameter for api\_add\_config and api delete config contains one or more dispatch specifications. Each dispatch specification can specify any combination of the delivery protocols snmp, syslog and/or email, plus an option to log to an internal alert database. Each dispatch specification has a name to allow alert configurations to refer to it. Use the following struct members to define a dispatch specification:

- name: string (used to identify the dispatch specification)
- log\_to\_db: boolean ("true" or "false")
- snmp: array of SNMP dispatch specification structs (optional)
	- address: string (SNMP server IP address or hostname)
	- port: int (SNMP server listening port)
	- community: string (optional SNMP community identifier)
- syslog: array of syslog dispatch specification structs (optional)
	- address: string (syslog server IP address or hostname)
	- port: int (syslog server listening port)
	- syslog\_facility: string "local0" "local7" (optional, sets syslog facility identifier for all alerts)
- email: array of email dispatch specification structs (optional)
	- from: string (email address for "From:" field)
	- to: array of strings (recipient email addresses)
	- mail server: string (optional, sets email server name or address to use for all alerts)

## Suppression Specifications

The suppression array in the configuration struct input parameter for api\_add\_config and api delete config contains one or more suppression specifications. Each suppression specification can specify one or both methods of alert suppression.

The first method is to define a time period during which alerts are completely suppressed. That period is defined by a start and end time and may occur just once or be repeated on a daily, weekly, monthly or yearly basis, or a multiple thereof. The second method is to impose a rate limit on dispatching of alerts that applies at all times. The rate limit is expressed as a maximum count of alerts allowed to be sent within a period of a specified duration. Each suppression specification has a name to allow alert configurations to refer to it. Use the following struct members to define a suppression specification:

name: string (used to identify the suppression specification)

- event type: string, one of "one time", "daily", "weekly", "monthly", or "yearly"
- start: dateTime.iso8601, a UTC time in ISO 8601 format to start suppressing notifications
- end: dateTime.iso8601, a UTC time in ISO 8601 format to stop suppressing notifications
- interval: int, the multiple of the event type interval at which the suppression period is repeated
- count: int, the maximum count of alerts allowed in the rate limit period
- duration: int, the number of seconds in the rate limit period

## Path Alert

For a path alert, the top level stuct includes any combination of the following components:

- path\_groups: array of path group structs
- dispatch: array of dispatch specification structs
- suppression: array of suppression specification structs
- path\_alerts: array of path alert structs

The next sections describe each of these structs.

## Path Groups

The path\_groups array in the configuration struct input parameter for api\_add\_config and api\_delete\_config contains one or more path group specifications. Each path group contains a list of paths identified by a router address as the source and a prefix as the destination. The source address can be a router ID or an interface address. The destination prefix can be known in the network topology, or not. In the latter case, the path extends to an exit router. The path is routed using IPv4 or IPv6 according to whether the source and destination addresses are contained in an ip4\_addr or ip6\_addr string.

Each path group has a name to allow alert configurations to refer to it. Path groups can also be constructed hierarchically such that one path group refers to other path groups as children. Use the following struct members to define a path group:

- name: string (used to identify the path group)
- user: string (the account that will own the group)
- paths: array of path structs (optional)
	- source: IP struct containing one of the following:
- ip4 addr: string (address of the source router)
- ip6 addr: string (address of the source router)
- destination: prefix struct
- masklen: int
- ip\_addr: IP struct containing one of the following:
	- ip4\_addr: string
	- ip6\_addr: string
- children: array of strings (optional names of child path groups)

## Path Alert Configurations

The path\_alerts array in the configuration struct input parameter for api\_add\_config and api\_delete\_config contains specifications for one or more path alerts. A prerequisite to configuring a path alert is that a path group and dispatch specification must exist, and optionally a suppression specification may be referenced. The path alert configuration takes one additional parameter that specifies the severity of the alert.

Alerts are not named, so to delete a path alert requires specifying the same parameters (by name) as when the alert was created in order to identify the alert. Use the following struct members to define a path alert:

- severity: string, one of Info, Notice, Warning, Error, or Critical
- watch is tring referencing the path group name
- dispatch: string referencing a dispatch specification
- suppression: string referencing a suppression specification

## Prefix State Alert

For a prefix state alert, the top level stuct includes any combination of the following components:

- ipv4/ipv6: array of group structs
- dispatch: array of dispatch specification structs
- suppression: array of suppression specification structs
- prefix alerts: array of prefix state alert structs

## Prefix Groups

The ipv4 prefix groups and ipv6 prefix groups arrays in the configuration struct input parameter for api\_add\_config and api\_delete\_config contains one or more ipv4/ipv6 specifications. Each prefix group contains a list of prefixes and also a name to allow alert configurations to refer to it. Prefix groups can also be constructed hierarchically such that one prefix group refers to other prefix groups as children. Use the following struct members to define a prefix group:

- name: string (used to identify the prefix group)
- user: string (the account that will own the group)
- prefixes: array of prefix structs
	- masklen: int
	- ip\_addr: IP struct containing one of the following:
	- ip4 addr: string
	- ip6 addr: string
- children: array of strings (optional names of child prefix groups)

## Prefix State Alert Configurations

The prefix alerts array in the configuration struct input parameter for api add config and api delete config contains specifications for one or more prefix state alerts. A prerequisite to configuring a prefix state alert is that a prefix group and dispatch specification must exist, and optionally a suppression specification may be referenced.

 The prefix state alert configuration takes two additional parameters, one that specifies the severity of the alert and other the alert condition.

Alerts are not named, so to delete a prefix state alert requires specifying the same parameters (by name) as when the alert was created in order to identify the alert.

Use the following struct members to define a prefix alert:

- severity: string, one of Info, Notice, Warning, Error, or Critical
- watchlist: string referencing the prefix group name
- dispatch: string referencing a dispatch specification
- suppression: string referencing a suppression specification
- alert condition: string, one of Up, Down, Flap.
- flap count: int, number of flaps within the specified duration.
- duration: int (In seconds)

## Adjacency State Alert

For an adjacency state alert, the top level stuct includes any combination of the following components:

- link groups: array of link group structs
- dispatch: array of dispatch specification structs
- suppression: array of suppression specification structs
- adjacency alerts: array of adjacency state alert structs

## Link Groups

The link\_groups array in the configuration struct input parameter for api\_add\_config and api\_delete\_config contains one or more link\_groups specifications. Each link group contains a list of links and also a name to allow alert configurations to refer to it. Link groups can also be constructed hierarchically such that one link group refers to other link groups as children. Use the following struct members to define a link group:

- name: string (used to identify the link group)
- user: string (the account that will own the group)
- links: array of link structs
	- srcNode: MP router struct containing one of the following:
	- name: string (name of the source router)
	- ip4\_addr: string (address of the source router)
	- dstNode: MP router struct containing one of the following:
	- name: string (name of the source router)
	- ip4\_addr: string (address of the source router)
- children: array of strings (optional names of child link groups)

## Adjacency Alert Configurations

The adjacency alerts array in the configuration struct input parameter for api add config and api delete config contains specifications for one or more adjacency state alerts. A prerequisite to configuring a adjacency alert is that a link group and dispatch specification must exist, and optionally a suppression specification may be referenced. The adjacency state alert configuration takes two additional parameter one that specifies the severity of the alert and other is alert condition specification.

Alerts are not named, so to delete a adjacency state alert requires specifying the same parameters (by name) as when the alert was created in order to identify the alert.

Use the following struct members to define a adjacency alert:

- severity: string, one of Info, Notice, Warning, Error, or Critical
- watchlist: string referencing the link group name
- dispatch: string referencing a dispatch specification
- suppression: string referencing a suppression specification
- alert condition: string, one of Up, Down, Flap.
- flap count: int, number of flaps within the specified duration.
- duration: int (In seconds)

## Router State Alerts

For a router state alert, the top level stuct includes any combination of the following components:

- router groups: array of router group structs
- dispatch: array of dispatch specification structs
- suppression: array of suppression specification structs
- router alerts: array of router state alert structs

## Router Groups

The router groups array in the configuration struct input parameter for api add config and api delete config contains one or more router groups specifications. Each router group contains a list of routers and also a name to allow alert configurations to refer to it. Router groups can also be constructed hierarchically such that one router group refers to other router groups as children. Use the following struct members to define a router group:

- name: string (used to identify the router group)
- user: string (the account that will own the group)
- routers: array of router structs (optional)
	- name: string (name of the source router)
	- ip4\_addr: string (address of the source router)
- children: array of strings (optional names of child router groups)

## Router State Alert Configurations

The router alerts array in the configuration struct input parameter for api add config and api delete config contains specifications for one or more router state alerts. A prerequisite to configuring a router state alert is that a router group and dispatch specification must exist, and optionally a suppression specification may be referenced. The router state alert configuration takes two additional parameter one that specifies the severity of the alert and other is alert condition specification.

Alerts are not named, so to delete a adjacency alert requires specifying the same parameters (by name) as when the alert was created in order to identify the alert. Use the following struct members to define a router state alert:

- severity: string, one of Info, Notice, Warning, Error, or Critical
- watchlist: string referencing the router group name
- dispatch: string referencing a dispatch specification
- suppression: string referencing a suppression specification
- alert condition: string, one of Isolation, Connection, Flap.
- flap count: int, number of flaps within the specified duration.
- duration: int (In seconds)

## **Queries**

The remainder of this chapter describes the api\_add\_config, api\_delete\_config and api\_get\_config queries. Each requires a database name and a time specification as input parameters.

The database name should be the top-level administrative domain name in the hierarchy that describes the network topology in the system. The alert configuration is associated with the entire topology, not just a portion of it, although the trigger for any particular alert may be specific to just one element in the network.

The exact value chosen for the time parameter is not critical. It is typically near the current time of day (in the UTC time zone). The only effect of the time parameter is to load the state of the network for the purpose of finding routers when referenced by address. If the set of routers in the network is stable, then all times within the period of stability are equivalent. On the other hand, if you need to configure a path alert for a router that does not exist at the current time, but did exist previously and will exist again in the future, then select a time when that router did exist.

To issue several path alert queries in conjunction, supply the same time parameter value on all of those queries. That will allow the Query Server to load the state of the network just once and then reference that same loaded network topology to respond to each query.

It may be convenient to automatically fetch the current time and supply it as the time parameter when each query is issued, but in that case the server must reload the network topology for each query. An alternative solution that retains this convenience is to automatically fetch the current time but then truncate the time back to the last five minute boundary (:00, :05, :10, etc.). That way the Query Server needs to reload the network topology at most once every five minutes.

## Alerts.api\_add\_config

**API Call**: Alerts.api\_add\_config {password} {database name} {time} {configuration struct} This query creates or adds parameters into any combination of groups, dispatch specifications, suppression specifications, and alert configurations. These elements are all combined into one XML RPC struct that is input as the fourth parameter in the query. When creating an alert, the group, dispatch specification and suppression specification (if used) that are referenced by the alert must either be created in the same query or in an earlier query or through the client application.

#### Input Parameters

- **password—The password configured for queries.**
- **database name**—A name from the database hierarchy, which should be the top-level administrative domain for the network, such as CorpNet.
- **time** —A time specified in ISO 8601 format in the UTC time zone, such as 20050725T21:47:35. The query finds the source router for a path based on the network state at the specified time.
- **configuration struct** An XML RPC struct containing any combination of the following members:
	- **path\_alerts**: array of path alert structs
	- **path\_groups**: array of path group structs
	- **prefix\_alerts**: array of prefix state alert structs
	- **ipv4\_prefix\_groups**: array of ipv4 prefix group structs
	- **ipv6\_prefix\_groups**: array of ipv6 prefix group structs
	- **adjacency\_alerts**: array of adjacency state alert structs
	- **link\_groups**: array of link group structs
	- **router\_alerts**: array of router state alert structs
	- **router\_groups**: array of router group structs
	- **dispatch**: array of dispatch specification structs
	- **suppression**: array of suppression specification structs

#### Structure of Output

• vinfo : version struct

### Example (Path Alert)

```
#!/usr/bin/perl
my $ip = "10.64.15.219";
my $database = "dedupDB";
my $port = 2000;use RPC::XML::Client;
use RPC:: XML 'time2iso8601';
use Date::Parse;
```

```
use Data::Dumper; $Data::Dumper::Terse = 1; $Data::Dumper::Indent = 1;
my $client;
my $req;
my @reqs;
my $password = 'packet';
$client = new RPC::XML::Client "http://$ip:$port";
my $t1 = str2time("20090310T15:30:00");
my $t2 = str2time("20090312T10:00:00");
my $paths = RPC::XML::array->new(
                RPC::XML::struct->new(
                  'source' => RPC::XML::struct->new(
                   'ip4 addr' => RPC::XML::string->new('10.130.1.28')\, ), \, 'destination' => RPC::XML::struct->new(
                   'ip addr' => RPC::XML::struct->new(
                    'ip4 addr' => RPC::XML::string->new('10.71.2.21')
 ),
                   'masklen' \Rightarrow RPC::XML::int->new(32) )
\, ),
                RPC::XML::struct->new(
                  'source' => RPC::XML::struct->new(
                   'ip4 addr' => RPC::XML::string->new('10.130.1.25')
\, ), \, 'destination' => RPC::XML::struct->new(
                   'ip addr' => RPC::XML::struct->new(
                    'ip4 addr' => RPC::XML::string->new('10.130.1.28')
 ),
                   'masklen' \Rightarrow RPC::XML::int->new(32) )
 )
);
my $child = RPC::XML::array->new(
                RPC::XML::string->new("az"),
                RPC::XML::string->new("bb")
);
my $path_group = RPC::XML::array->new(
                RPC::XML::struct->new(
```

```
'user' => RPC:: XML:: string->new('admin'),
                  'name' => RPC:: XML:: string->new ('PathGrp1'),
                    'paths' => $paths,
                   'children' => $child
 )
);
my $snmp = RPC::XML::array->new(
                RPC::XML::struct->new(
                   'address' => RPC::XML::string->new('10.64.15.99'),
                   'port' \Rightarrow RPC::XML::int->new(162),
                   'community' => RPC::XML::string->new('public')
                ),
);
my $syslog = RPC::XML::array->new(
                RPC::XML::struct->new(
                  'address' => RPC::XML::string->new('10.64.15.99'),'port' \Rightarrow RPC::XML::int->new(514),
                   'syslog_facility'=> RPC::XML::string->new('local0')
                ),
);
my $email = RPC::XML::struct->new(
                 'from' => RPC::XML::string->new('route_recorder@pd.com'),
                 'to' => RPC:: XML:: array->new (
                  RPC::XML::string->new('support_level_one@pd.com'),
                  RPC::XML::string->new('dispatch_level_two@pd.com')
                ),
                 'mail server' =>
RPC::XML::string->new('california.pd.com')
);
my $array_dispatch = RPC::XML::array->new(
                RPC::XML::struct->new(
                   'name' => RPC:: XML:: string->new ('dispatch set one'),
                  'log to db' => RPC::XML::boolean->new('false'),
                  'snmp' => $snmp,
                  'syslog' => $syslog,
                  'email' => $email
                )
```

```
);
```

```
my $supp_specs = RPC::XML::array->new(
                 RPC::XML::struct->new(
                   'name' => RPC:: XML:: string->new ('suppress_one'),
                   'event type' => RPC::XML::string->new('one time'),
                   'start' => RPC:: XML:: datetime_iso8601->new($t1),
                   'end' => RPC:: XML:: datetime iso8601->new($t2),
                 ),
                 RPC::XML::struct->new(
                   'name' => RPC:: XML:: string->new ('suppress_two'),
                   'event type' => RPC::XML::string->new('monthly'),
                   'start' => RPC:: XML:: datetime_iso8601->new($t1),
                   'end' => RPC::XML::dattime iso8601->new($t2),
                   'interval' \Rightarrow RPC:: XML:: int->new(2),
                   'count' => RPC:: XML:: int->new(5),
                   'duration' \Rightarrow RPC:: XML:: int->new(10)
                 )
);
my $alerts = RPC::XML::array->new(
                 RPC::XML::struct->new(
                   'severity' => RPC::XML::string->new('Notice'),
                   'watchlist' => RPC::XML::string->new('PathGrp1'),
                   'dispatch' => RPC:: XML:: string->new ('dispatch set one'),
                   'suppression' => RPC::XML::string->new('suppress_one')
                 )
);
my $config = RPC::XML::struct->new(
                 'path groups' => $path group,
                 'dispatch' => $array dispatch,
                 'suppression' => $supp_specs,
                 'path alerts' => $alerts
);
push (@reqs, RPC::XML::request->new('Alerts.api_add_config',
             RPC::XML::RPC_STRING($password),
             RPC::XML::RPC_STRING($database),
             RPC::XML::datetime_iso8601->new(time2iso8601($t1)))
             $config)
);
```

```
IP Alert Queries 425
```

```
foreach (@reqs) {
        my \frac{1}{2} res = \frac{1}{2}client->send request($);
        if ($res->is fault) {print("---XMLRPC FAULT ---"); }
        my $value1 = $res->value;print Dumper($value1);
}
```
### Sample Output

```
{
  'vinfo' \Rightarrow {
   'software_version' => '8.0.30-R Traffic Explorer',
   'appliance_version' => '8.0.30-R'
 }
}
```
## Alerts.api\_delete\_config

**API Call**: Alerts.api\_delete\_config {password} {database name} {configuration structure} This query deletes any combination of groups, dispatch specifications, suppression specifications, and alert configurations. Also, this query will allow the user to delete specific group members passed in configuration struct.

#### Input Parameters

- **password—The password configured for queries.**
- **database name**—A name from the database hierarchy, which should be the top-level administrative domain for the network, such as CorpNet.
- **time** —A time specified in ISO 8601 format in the UTC time zone, such as 20050725T21:47:35. The query finds the source router for a path based on the network state at the specified time.
- **configuration struct**—Similar api\_add\_config, except that this query deletes only the leaves of a specified struct. To delete a full path group, for example, specify only the path group name, not the path or children.

### Structure of Output

• vinfo : version struct

### Example (Path Alert)

```
#!/usr/bin/perl
my $ip = "10.64.15.219";
my $database = "dedupDB";
my $port = 2000;use RPC::XML::Client;
use RPC::XML 'time2iso8601';
use Date::Parse;
use Data::Dumper; $Data::Dumper::Terse = 1; $Data::Dumper::Indent = 1;
my $client;
my $req;
my @reqs;
my $password = 'packet';
$client = new RPC::XML::Client "http://$ip:$port";
```

```
my $t1 = str2time("20090310T15:30:00");
my $t2 = str2time("20090312T10:00:00");
my $array_dispatch = RPC::XML::array->new(
                 RPC::XML::struct->new(
                  'name' => RPC:: XML:: string->new ('dispatch set one')
 )
);
my $supp_specs = RPC::XML::array->new(
                 RPC::XML::struct->new(
                  'name' => RPC:: XML:: string->new ('suppress_one')
\, ),
                 RPC::XML::struct->new(
                  'name' => RPC:: XML:: string->new ('suppress_two')
 )
);
my $alerts = RPC::XML::array->new(
                 RPC::XML::struct->new(
                    'severity' => RPC::XML::string->new('Notice'),
                   'watchlist' => RPC::XML::string->new('PathGrp1'),
                  'dispatch' => RPC:: XML:: string->new ('dispatch set one'),
                   'suppression' => RPC::XML::string->new('suppress_one')
                )
);
my $config = RPC::XML::struct->new(
                'dispatch' => $array dispatch,
                'suppression' => $supp specs,
                'path alerts' => $alerts
);
push (@reqs, RPC::XML::request->new('Alerts.api_delete_config',
             RPC::XML::RPC_STRING($password),
             RPC::XML::RPC_STRING($database),
             RPC::XML::datetime_iso8601->new(time2iso8601($t1)))
             $config)
);
foreach (@reqs) {
        my \frac{1}{2} res = \frac{1}{2}client->send request(\frac{1}{2});
```

```
if ($res->is fault) {print("---XMLRPC FAULT ---"); }
         my $value1 = $res->value;
        print Dumper($value1);
}
```
## Sample Output

```
{
     'vinfo' \Rightarrow {
        'software_version' => '8.0.30-R Traffic Explorer',
        'appliance_version' => '8.0.30-R'
      }
  }
\bullet
```
## Alerts.api\_get\_config

**API Call:** Alerts.api\_get\_config {password} {database name} {time}

This query returns all of the currently configured alerts, groups, dispatch specifications and suppression specifications.

#### Input Parameters

- **password—The password configured for queries.**
- **database name**—A name from the database hierarchy, which should be the top-level administrative domain for the network, such as CorpNet.
- **time —A** time specified in ISO 8601 format in the UTC time zone, such as 20050725T21:47:35. The query results are assembled based on the network state at the specified time

### Structure of Output

- vinfo : version struct
- path groups: array of path group structs, if any, as follows:
	- name: string
	- user: string
	- paths: array of path structs, if any
	- source: IP struct containing one of the following:
		- ip4\_addr: string
		- ip6\_addr: string
	- destination: prefix struct
		- masklen: int
		- $\overline{\phantom{a}}$  ip addr: IP struct containing one of the following:
		- ip4\_addr: string
		- ip6\_addr: string
	- children: array of strings if any child path groups are configured
- prefix\_groups: array of prefix groups, if any, as follows:
	- name: string (used to identify the prefix group)
- user: string (the account that will own the group)
- prefixes: array of prefix structs (optional)
- source: IP struct containing one of the following:
	- ip4\_addr: string (address of the source router)
	- ip6\_addr: string (address of the source router)
- destination: prefix struct
	- masklen: int
	- ip\_addr: IP struct containing one of the following:
	- ip4\_addr: string
	- ip6\_addr: string
- children: array of strings (optional names of child prefix groups)
- link\_groups: array of link group structs, if any, as follows:
	- name: string (used to identify the link group)
	- user: string (the account that will own the group)
	- links: array of link structs
	- srcNode: MP router struct containing one of the following:
		- name: string (name of the source router)
		- ip4\_addr: string (address of the source router)
	- dstNode: MP router struct containing one of the following:
		- name: string (name of the source router)
		- ip4\_addr: string (address of the source router)
	- children: array of strings (optional names of child link groups)
- router groups: Array of router group structs, if, any, as follows:
	- name: string (used to identify the router group)
	- user: string (the account that will own the group)
	- routers: array of router structs (optional)
	- name: string (name of the source router)
	- ip4 addr: string (address of the source router)
	- children: array of strings (optional names of child router groups)
- dispatch: array of dispatch specification structs, as follows:
	- name: string
	- log\_to\_db: boolean
	- snmp: array of SNMP dispatch specification structs, if any
	- address: string
	- port: int
	- community: string
	- syslog: array of syslog dispatch specification structs, if any
	- address: string
	- port: int
	- syslog\_facility: string "local0" "local7"
	- email: array of email dispatch specification structs, if any
	- from: string
	- to: array of strings
	- mail\_server: string
- suppression: array of suppression specification structs, if any, as follows:
	- name: string
	- event\_type: string, one of "one\_time", "daily", "weekly", "monthly", or "yearly"
	- start: dateTime.iso8601
	- end: dateTime.iso8601
	- interval: int
	- count: int
	- duration: int
- path\_alerts: array of path alert structs, as follows:
	- severity: string, one of "Info", "Notice", "Warning", "Error" or "Critical"
	- watchlist: string
	- dispatch: string
	- suppression: string
- prefix alerts: array of prefix alert structs, as follows:
	- severity: string, one of Info, Notice, Warning, Error, or Critical
	- watchlist: string referencing the prefix group name
	- dispatch: string referencing a dispatch specification
	- suppression: string referencing a suppression specification
	- alert condition: string, one of Up, Down, Flap.
	- $-$  flap count: int, number of flaps within the specified duration.
	- duration: int (In seconds)
- adjacency alerts: array of adjacency alert structs, as follows:
	- severity: string, one of Info, Notice, Warning, Error, or Critical
	- watchlist: string referencing the link group name
	- dispatch: string referencing a dispatch specification
	- suppression: string referencing a suppression specification
	- alert condition: string, one of Up, Down, Flap.
	- $-$  flap count: int, number of flaps within the specified duration.
	- duration: int (In seconds)
- router alerts: array of router alert structs, as follows:
	- severity: string, one of Info, Notice, Warning, Error, or Critical
	- watchlist: string referencing the router group name
	- dispatch: string referencing a dispatch specification
	- suppression: string referencing a suppression specification
	- alert condition: string, one of Isolation, Connection, Flap.
	- $\overline{\phantom{a}}$  flap count: int, number of flaps within the specified duration.
	- duration: int (In seconds)

## Example

```
#!/usr/bin/perl
my $qsip = "10.64.15.219";
my $database = "dedupDB";
my $filter = "any";
```

```
use strict;
use RPC::XML::Client;
use RPC:: XML 'time2iso8601';
use Date::Parse;
use Data::Dumper; $Data::Dumper::Terse = 1; $Data::Dumper::Indent = 1;
my $client;
my $req;
my @reqs;
my $password = 'packet';
$client = new RPC::XML::Client "http://$qsip:2000/RPC2";
my $t1 = str2time("20090220T15:30:00");
push (@reqs, RPC::XML::request->new('Alerts.api_get_config',
          RPC::XML::RPC_STRING($password),
          RPC::XML::RPC_STRING($database),
          RPC::XML::datetime_iso8601->new(time2iso8601($t1)))
          );
foreach (@reqs) {
     my \frac{1}{2} res = \frac{1}{2}client->send request(\frac{1}{2});
     if ($res->is fault) {print("---XMLRPC FAULT ---"); }
     my $value1 = $res->value;
     print Dumper($value1);
}
```
## Sample Output

```
{
  'vinfo' \Rightarrow {
    'software version' => '8.0.30-R Traffic Explorer',
    'appliance_version' => '8.0.30-R'
 },
  'path alerts' => [
   {
      'dispatch' => 'dispatch set one',
      'suppression' => 'suppress_one',
      'severity' => 'Notice',
      'watchlist' => 'PathGrp1'
    }
 \frac{1}{2},
```

```
'dispatch' => [
  {
    'snmp' => [
      {
        'address' => '10.64.15.99',
        'port' => '162',
        'community' => 'public'
      }
    \frac{1}{\sqrt{2}}'email' => {
      'to' \Rightarrow [
        'support_level_one@pd.com',
         'dispatch level two@pd.com'
      ],
      'mail server' => 'california.pd.com',
      'from' => 'route recorder@pd.com'
    },
    'name' => 'dispatch set one',
    'syslog' \Rightarrow [
      {
         'syslog_facilty' => 'local0',
         'address' => '10.64.15.99',
         'port' \Rightarrow '514'
      }
    ],
    'log to db' => 0
  }
'path groups' => [
   {
     'name' => 'PathGrp1',
    'children' => [
       'bb',
       'az'
    \cdot'paths' \Rightarrow [
       {
         'source' \Rightarrow {
          'ip4 addr' => '10.130.1.25'
          },
         'destination' => {
          'masklen' => '32',
          'ip addr' => {
```

```
'ip4 addr' => '10.130.1.28'
 }
 }
          },
          {
           'source' \Rightarrow {
              'ip4_addr' => '10.130.1.28'
            },
            'destination' => {
             'masklen' \Rightarrow '32','ip addr' => {
                'ip4 addr' => '10.71.2.21'
 }
            }
          }
       ]
     },
     {
      'name' \Rightarrow 'az',
      'children' \Rightarrow [],
       'paths' \Rightarrow []
     },
     {
       'name' \Rightarrow 'bb',
       'children' \Rightarrow [],
       'paths' \Rightarrow [
          {
           'source' \Rightarrow {
             'ip4 addr' => '10.40.0.1'
            },
           'destination' => {
              'masklen' => '32',
             'ip addr' => {
               'ip4 addr' => '10.2.0.1'
 }
            }
          },
          {
           'source' \Rightarrow {
             'ip4 addr' => '10.40.0.1'
            },
            'destination' => {
```

```
 'masklen' => '24',
            'ip addr' => {
               'ip4 addr' => '10.2.1.0'
 }
           }
         },
         {
          'source' \Rightarrow {
            'ip4 addr' => '10.40.0.1' },
          'destination' => {
            'masklen' \Rightarrow '24',
            'ip addr' => {
              'ip4 addr' => '10.3.0.0'
 }
 }
         },
         {
          'source' \Rightarrow {
            'ip4 addr' => '10.40.0.1'
           },
           'destination' => {
            'masklen' => '24',
            'ip addr' => {
               'ip4 addr' => '10.10.3.0'
 }
           }
 }
 ]
     }
 \frac{1}{2},
   'suppression' => [
    {
      'count' \Rightarrow '5',
      'event type' => 'weekly',
      'name' => 'suppress one',
      'duration' \Rightarrow '300',
      'interval' \Rightarrow '1',
       'start' => '20090308T00:02:00',
       'end' => '20090308T00:03:00' }
  ]
```
}

## A Deprecated XML RPC Queries

This appendix lists the queries that have been deprecated. These queries are no longer in use, and replacement API's (including their re-entrant version, if available) are listed below.

For information about re-entrant queries, see [Chapter 3, "Using Re-Entrant Queries."](#page-34-0) 

## Deprecated Queries

Table A-1 lists the deprecated queries for this release.

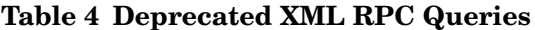

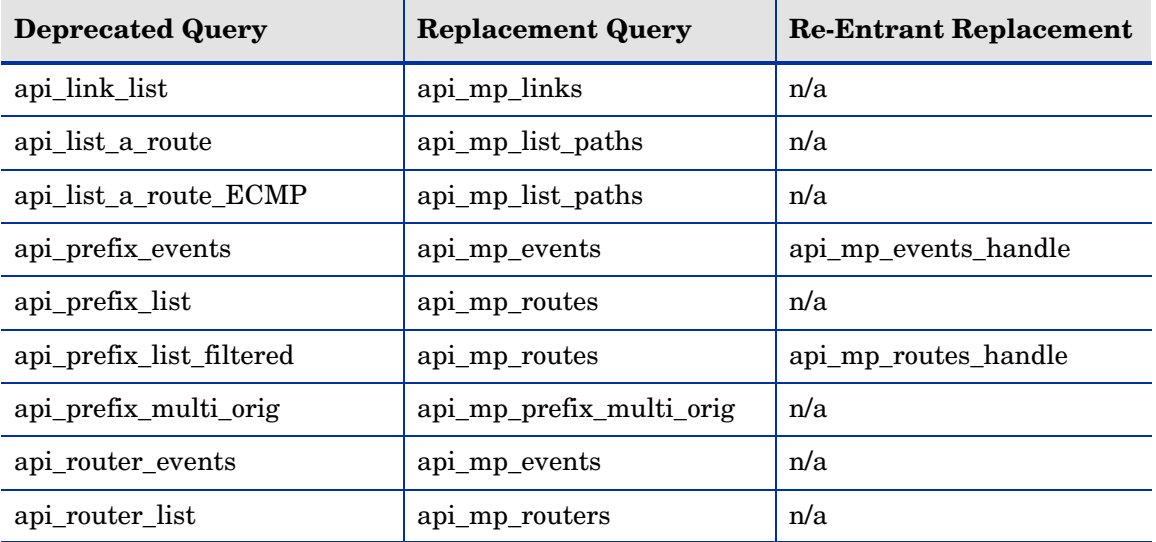